# **l'électronique imaginative**

radio

 **= RÉCEPTEUR DE LUXE**]

[**MATÉRIEL MINIMUM + ORDINATEUR** 

#### **Nr. 347 MAI 2007 mensuel**

(B) 6,55 • (CH) 11,30 FS • CAN 8,35 \$CAN DOM surface 7,00  $\in$  • DOM avion 8,75  $\in$ TOM surface 800 xpf • TOM avion 1390 xpf **www.elektor.fr**

## **LES VOIX D'OUTRETOMBE À L'ÉCOUTE DE L'EN DEÇA DE 150 kHZ SMART POWER MODULE COMMANDE DE MOTEUR ASYNCHRONE DE FAIRCHILD**

**LOGICIELLE** 

**S** DRM

M<sub>SSB</sub>

 **MAIN À LA PÂTE**

■ **DÉTECTER – Sismographe**

■ **PROGRAMMER – Adaptateur JTAG** ■ **ESSAYER – Émetteur RDS de test**

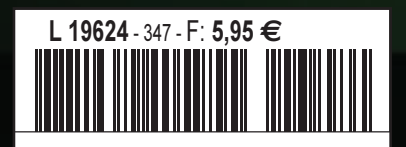

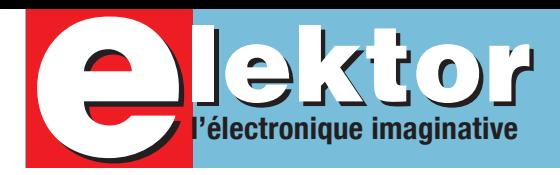

## **Émission/ Réception…**

…tel est, un coup d'oeil au sommaire vous l'aura sans doute appris, le thème de ce numéro. La technologie a fait bien des progrès depuis l'époque de Maxwell et Marconi. Il nous suffit de regarder un peu autour de nous pour constater que c'est l'un des domaines de l'électronique où il se passe le plus. En cette ère du MP3 à tout va, il y a encore des technologies qui tentent de se faire une place au soleil. Si les récepteurs pour la DRM (Digital Radio Mondiale) coûtent encore trop cher, il peut être intéressant de trouver une autre voie pour en tirer la substantifique moelle ; tout le monde possédant un PC doté d'une carte-son, c'est l'approche que tente la RL (Radio Logicielle, connue sous la dénomination de SDR pour Software Defined Radio outre-Manche), et pour laquelle nous vous proposons une platine montée (en raison de la difficulté d'obtenir le composant de Cypress à l'unité).

Mais il existe bien d'autres choses à découvrir que les ondes radio, les ondes sismiques, (il y a bien longtemps que notre bonne vieille Terre n'a pas été aussi « nerveuse » que ces dernières semaines (Japon, Îles Salomon, Pakistan, etc. etc.) par exemple ; l'appareil présenté ici vous permettra même de mesurer les secousses produites par les camions roulant à train d'enfer dans la rue devant chez vous.

Nous vous proposons également, dans le cadre de l'émission, un petit émetteur RDS de test à base d'ATtiny d'Atmel. Il permet de s'assurer que la fonction RDS de votre auto-radio fonctionne correctement.

Autre projet qui ne manquera pas de séduire tous les amateurs de radio-modélisme, une interface émetteur RC -> USB qui permettra à tout un chacun de devenir un pilote émérite de modèles réduits sans avoir à dépenser une fortune en matériel de rechange pour les différentes maquettes plantées au cours de manœuvre plus ou moins osées. C'est relativement inédit dans Elektor : avec la commande de moteur asynchrone avec SMP et AVR nous vous proposons une application reposant sur une carte d'expérimentation du commerce. Comme promis, le vainqueur de notre Concours R8C a droit à sa version commerciale.

Avec l'adaptateur JTAG universel, nous clôturons un numéro riche en réalisations. Au mois prochain…

**Guy Raedersdorf Rédacteur en Chef**

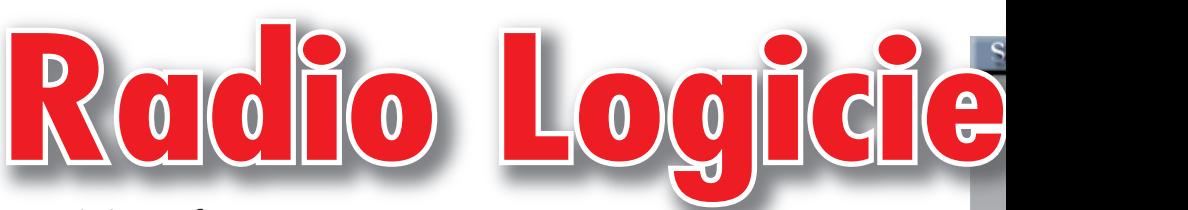

#### **à interface USB**

La Radio Logicielle ne requiert que peu de matériel, mais ses exigences au niveau du logiciel en sont d'autant plus strictes. Le projet de SDR (Software Defined Radio) présenté ici montre ce qu'il est possible de faire avec la technologie moderne. Nous allons réaliser un récepteur universel battant de 150 kHz à 30 MHz, optimisé pour la DRM (Digital Radio Mondiale) et les stations AM, mais permettant également de jeter un coup d'oeil dans le monde du radio amateurisme.

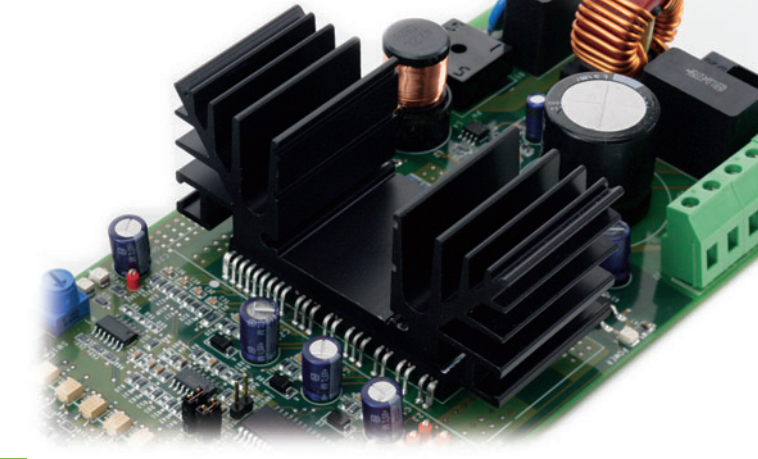

### **44 Commande de moteur asynchrone avec SMP et AVR**

On se trouve ici en présence d'une combinaison carte d'évaluation à µC AT90PWM3 + module Smart Power de Fairchild. Le pilotage du régime d'un moteur asynchrone requiert un convertisseur de fréquence triphasé, connu également sous la dénomination d'inverseur de fréquence. Le coeur du kit d'évaluation ATA-VRMC200 d'Atmel est une platine de pilotage de moteur universelle reposant sur un microcontrôleur AVR spécial et un module SPM de Fairchild en tant qu'étage de puissance.

## SOMMAIRE 30<sup>1ème</sup> ann

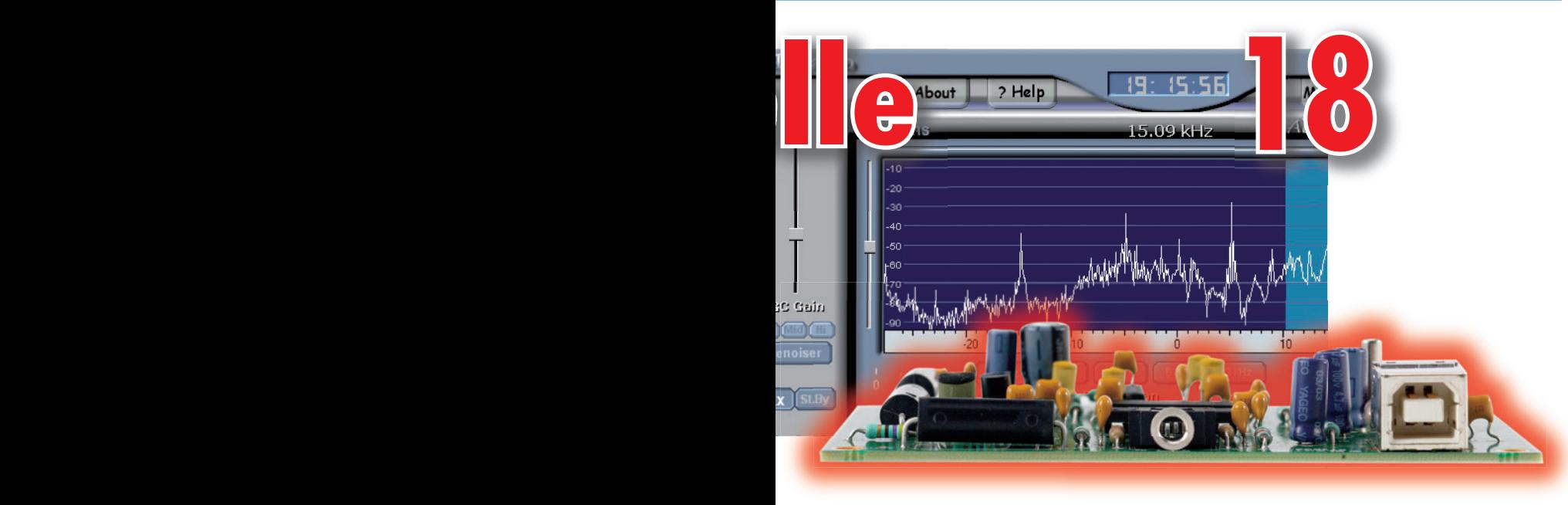

## **34 ATtiny comme émetteur RDS de test**

Envoyer des caractères sur l'affichage d'une radio FM, voici ce que fait ce montage ! De nombreuses radios d'un modèle récent peuvent recevoir et traiter le signal RDS. On peut afficher le nom de l'émetteur et bien plus que cela. Les messages routiers sont aussi activés par RDS. L'émetteur de test présenté ici est d'une extrême simplicité. Loin de se borner à tester des récepteurs

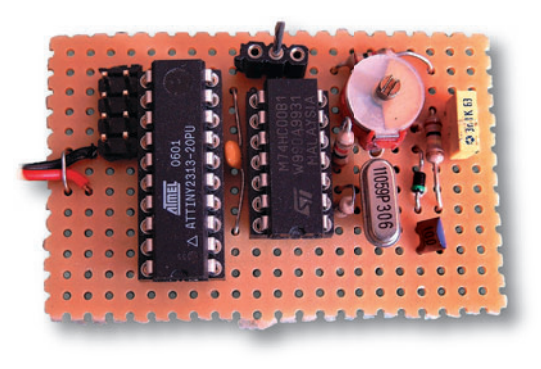

et à localiser des pannes, il facilite la réalisation de son propre projet RDS.

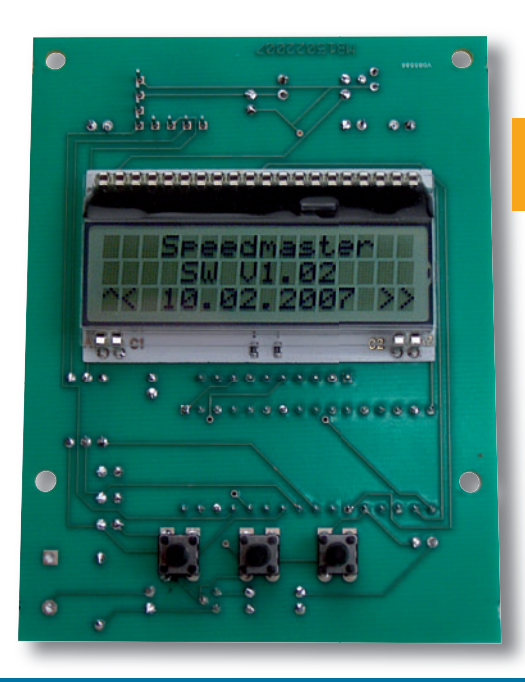

## **56 Speedmaster**

Et voilà le projet R8C qui a remporté les suffrages des lecteurs d'Elektor : un accéléromètre à trois axes intelligent. Il mesure non seulement l'accélération sur les trois axes mais calcule également la vitesse et la distance parcourue. Et, comme promis, nous proposons une platine toute prête, composants implantés !

**30ième année N° 347**

## **théorie**

- **30** Chasse aux ondes en-dessous de 150 kHz
- **50** Circuits de pilotage pour LED haute puissance

## **pratique**

- **18** Radio Logicielle à interface USB
- **26** Sismographe à haut-parleur en capteur
- **34** ATtiny comme émetteur RDS de test
- **38** Interface émetteur RC > USB
- **55** Outils de développement
- **62** Adaptateur JTAG universel
- **68** Thermomètres radio sur PC
- **74** E-blocks LCD graphique en couleur

## **technologie**

- **42** Modules Smart Power
- **44** Commande de moteur asynchrone
- **56** Speedmaster
- **73** Bruits de labo
- **78** Secrets du concepteur

## **info & marché**

- **6** Ours
- **8** Courrier
- **10** Les échos du forum
- **14** Infos & Actualités
- **84** Avant-première de Mai

## **récréation**

- **24** Rétronique
- **79** Hexadoku

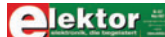

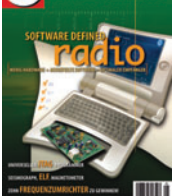

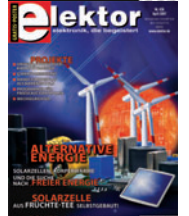

#### ektor

ektor

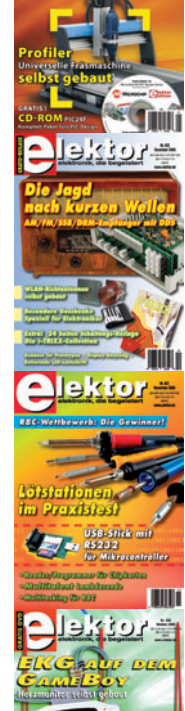

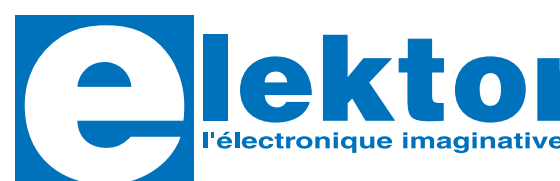

**30ème année, N° 347 mai 2007**

ISSN 0181-7450

**ELEKTOR / SEGMENT B.V.** c/o Regus Roissy CDG 1, rue de la Haye • BP 12910 95731 Roissy CDG Cedex Tél. : (+33) 01.49.19.26.19 Fax : (+33) 01.49.19.22.37 Internet : www.elektor.fr

Numéro de compte : 002-007-69-901 IBAN : FR76 1873 9000 0100 2007 6990 192 BIC : ABNAFRPP

Monnaie : Euro – Branche ABN AMRO : Paris, France

*Elektor désire être une source d'inspiration pour ses lecteurs, les intéresser à l'électronique, par la description de projets à faire soi-même, et les tenir au courant des développements en électronique et en micro-informatique.*

Elektor paraît 11 fois, le numéro de juillet/août est un numéro double. Il existe, sous le nom Elektor, des éditions anglaises, allemande et française, et sous celui d'Elektuur, une édition néerlandaise. Elektor est vendu dans plus de 50 pays.

*Conformément à la loi "Informatique et Liberté", vous bénéfi ciez d'un droit d'accès et de rectifi cation des données vous concernant. Sauf refus écrit de votre part auprès du service abonnement, ces informations pourront être utilisées par des tiers.*

#### **Rédacteur en chef international :** Mat Heffels  **Adjoint :** Wisse Hettinga

**Rédacteur en chef France :** Guy Raedersdorf (redaction@elektor.fr)

Il est possible de faire démarrer un abonnement à tout moment. Nous vous rappellerons en temps utile l'approche de la fin de votre abonnement. La méthode la rapide et la moins chère de vous abonner est de le faire par le biais de notre site Internet www.elektor.fr/abo, mais vous pouvez également le faire à l'aide du bon de commande se trouvant en fin de magazine. Il est possible de commander d'anciens numéros dans la limite de leur disponibilité (cf. le bon de commande, leur prix est celui d'un numéro à l'unité).

Veuillez SVP nous fournir un changement d'adresse au moins 3 semaines auparavant en mentionnant votre numéro d'abonné (cf. le label accompagnant votre magazine), l'ancienne et la nouvelle adresse.

#### Le département Clients est accessible du lundi au jeudi de 8h30 à 17h00 et le vendredi de 8h30 à 12h30.

Si vous avez des questions concernant votre abonnement, vous pouvez appeler ce département au numéro 01.49.19.26.19

Pour le traitement de votre abonnement, Elektor vous demande des données personnelles. Conformément à la loi « Informatique et Liberté », vous bénéficiez d'un droit d'accès à ces données et vous pouvez en demander la rectification. Sauf refus écrit de votre part auprès du service Abonnement, ces informations pourront être utilisées par des tiers. In the serve de modification de prix. Sous réserve de modification de prix.

**Rédactions :** Harry Baggen, Thijs Beckers, Jan Buiting, Ernst Krempelsauer, Jens Nickel

**Secrétariat de rédaction :**  Hedwig Hennekens

#### **Rédaction technique :**

Antoine Authier (chef labo), Ton Giesberts, Paul Goossens, Luc Lemmens, Jan Visser, Christian Vossen

**Maquette et graphisme :**  Giel Dols, Mart Schroijen

**Directeur/éditeur :**  Paul Snakkers

**Responsable du marketing :** Carlo van Nistelrooy

**Responsable des ventes :**  Margriet Debeij

**Administration des ventes :**  (ventes@elektor.fr)

**Publicité :** 

SL Régie - Sophie Lallonder Tél : 01.53.41.07.55 Fax : 01.42.52.20.80 E-mail : sophie.lallonder@wanadoo.fr

#### **DROITS D'AUTEUR :**

© 2007 Segment B.V. Toute reproduction ou représentation intégrale ou partielle, par quelque procédé que ce soit, des pages publiées dans la présente publication, faite sans l'autorisation de l'éditeur est illicite et constitue une contrefaçon. Seules sont autorisées, d'une part, les reproductions

#### **Prix au numéro**

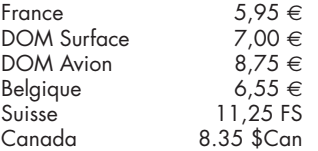

#### **Abonnement d'un an st**<br>Fr

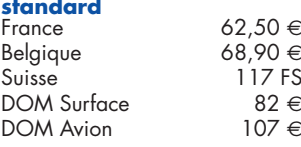

*Étudiant France 50 €*  $B$ *elgique* 

#### **Abonnement de 2 ans**

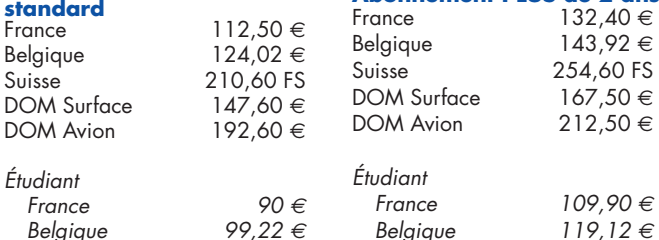

strictement réservées à l'usage privé du copiste et non destinées à une utilisation collective, et, d'autre part, les analyses et courtes citations justifiées par le caractère scientifique ou d'information de l'oeuvre dans laquelle elles sont incorporées (Loi du 11 mars 1957 -art. 40 et 41 et Code Pénal art. 425). Certains circuits, dispositifs, composants, etc. décrits dans cette revue peuvent bénéficier de droits propres aux brevets; la Société éditrice n'accepte aucune responsabilité du fait de l'absence de mention à ce sujet. Conformément à l'art. 30 de la Loi sur les Brevets, les circuits et schémas publiés dans Elektor ne peuvent être réalisés que dans des buts privés ou scientifiques et non commerciaux. L'utilisation des schémas n'implique aucune responsabilité de la part de la Société éditrice. La Société éditrice n'est pas tenue de renvoyer des articles qui lui parviennent sans demande de sa part et qu'elle n'accepte pas pour publication. Si la Société éditrice accepte pour publication un article qui lui est envoyé, elle est en droit de l'amender et/ou de le faire amender à ses frais; la Société éditrice est de même en droit de traduire et/ou de faire traduire un article et de l'utiliser pour ses autres éditions et activités, contre la rémunération en usage chez elle.

Elektor est édité par Segment B.V. Siège social : Peter Treckpoelstraat 2-4 6191 VK Beek (L), Pays-Bas RC Heerlen, nr. 35306

Imprimé aux Pays-Bas par hoontetijl – Zwolle

Distribué en France par M.L.P. et en Belgique par A.M.P.

#### **Abonnements**

E-mail : abonnements@elektor.fr

#### **Commandes/Ventes** E-mail : ventes@elektor.fr

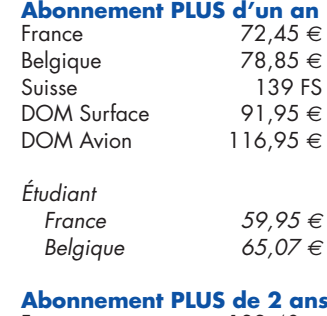

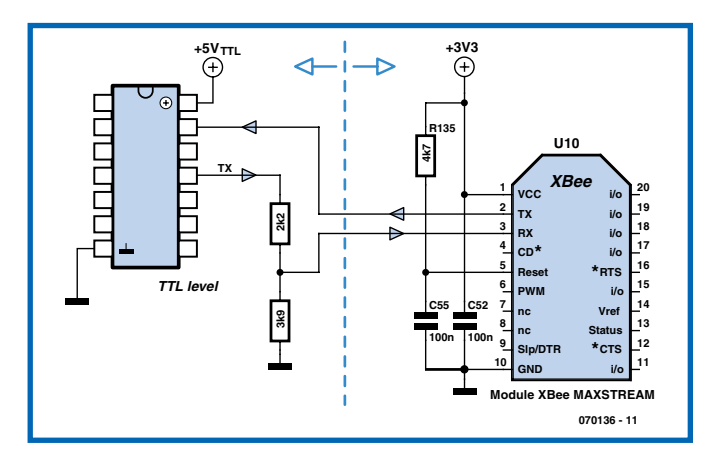

#### **Interface XBEE – 5 V**

L'excellent article "Xbee ne pratique" du N° 344 indique très précisément comment interfacer un module XBEE avec un port RS-232... Mais

que faut-il faire pour interfacer XBEE avec une logique TTL ou CMOS en 5 Volts ? En ENTREE XBEE ne peut pas recevoir du 5 V ! En SORTIE il faut certainement prendre des

## **MISES AU POINT**

#### **Pilote USB universel**

#### **Elektor n°345, mars 2007, page 52 et suivantes**

*La liste des composants comporte deux erreurs : IC4 n'est pas un ULN2003A mais un ULN2803A. La valeur de R4 doit être de 1k*Ω*5 (et non pas de 1 k*Ω*). Le logiciel de ce projet repose sur un programme Open Source dont l'origine est la société allemande OBJECTIVE DEVELOPMENT Software GmbH dont le site se trouve à l'adresse : www.obdev.at/products/avrusb/index.html.*

**Ethermètre**

#### **Elektor n°345, mars 2007, page 76 et suivantes**

*Suite à un crash du PC de l'auteur, le schéma de l'Ethermètre comporte un mauvais brochage du ATTiny2313. Voici le schéma corrigé.*

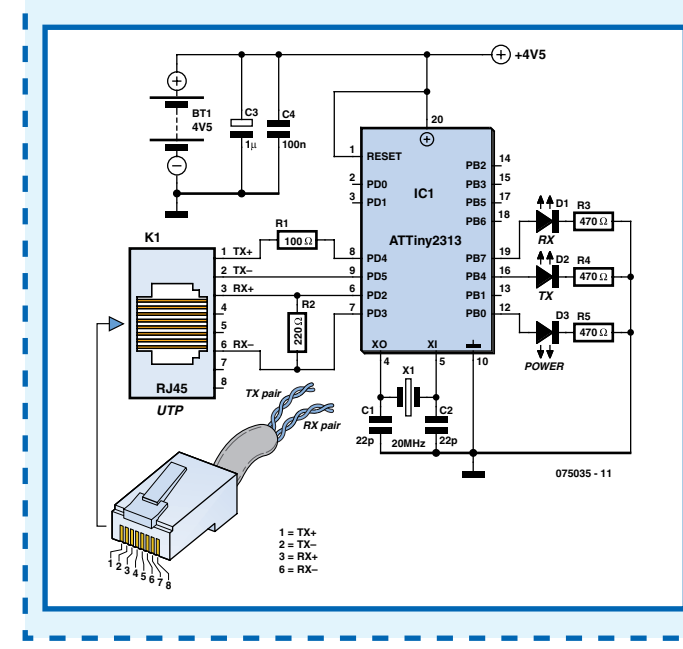

précautions. Où pourrais-je trouver un schéma ou de la documentation à ce sujet ? Merci d'avance ! **Charles Eberhard**

#### *L'auteur répond :*

*Bonjour, c'est avec le plus grand plaisir que je répond a votre question. Pour cela je vous concocté un petit croquis ci- joint. Votre problème se situe effectivement à ce niveaulà, interfaçage +5 <-> 3,3 V. Le circuit intégré à gauche représente un quelconque circuit TTL ou CMOS alimenté en +5 volts, il est aussi possible que ce soit un microcontrôleur comme par exemple un PIC.*

*En fait lorsque vous voulez envoyer en direction du Xbee des signaux TTL 5 volts vous devez les abaisser en 3,3 volts Pour convertir le signal*  *TTL (+5 V) en une copie de celui-ci qui puisse être acceptée par le Xbee, je vous propose de passer par un simple pont diviseur de tension formé par les 2 résistances ci-dessus. Lorsque votre signal TTL rencontrera ce pont il arrivera en +5 V MAIS à la sortie il sera ramené à +3,3 volts. À l'inverse lorsque c'est le Xbee qui va envoyer des signaux 3,3 volts en direction de votre logique TTL on pourrait craindre que ce niveau de*  tension soit insuffisant mais en réa*lité il n'y a pas de soucis, rassurez vous il sera correctement interprété par ce que je devine être un microcontrôleur PIC.....!!!!!.*

*Je vous adresse toutes me amitiés et vous souhaite un bon courage dans votre développement* **Fabrice ANDRE**

#### **Redresseur en pont à FETMOS de puissance Elektor n°337/338, juillet/août 2006, page 119**

Le texte suggère que la production du IRFZ48N avait cessé et que le *IRF4905 pouvait être l'un des remplaçants possible de ce composant. Ces deux remarques sont malheureusement fausse. Le IRFZ48N est toujours*  encore en production par International Rectifier (catalogue standard). *D'autre part, le IRF4905 est un FET de type canal-P et ne peut en aucun cas se substituer au IRFZ48N qui est lui un FET de type canal-N.*

#### **Short Wave Catcher - Récepteur O.C. à SND Elektor n°342, décembre 2006, page 32 et suivantes**

*Ce projet entraîne plusieurs remarques.*

#### *1. L14 et L11*

*Sur le schéma, les dénominations de L11 et de L14 ont été interverties. Dans la liste des composants (disponible uniquement sur Internet) il y a une erreur, L11 ne doit pas valoir 100 µH mais 1µH2.*

*2. La platine du clavier*

*Il manquait, sur les premiers films, un petit morceau de piste entre les broches 19 du MAX7219 et l'une des pattes de C6, sous le circuit intégré. On pourra rétablir cette interconnexion à l'aide d'un pont de câblage.*  On trouvera les documents modifiés en conséquence sur notre site en *téléchargement gratuit.*

*3. En cas de rotation rapide de l'encodeur rotatif il se peut que la fréquence affi chée ne corresponde pas au sens de rotation. On pourra remédier à ce problème par, en fonction du type d'encodeur utilisé, augmenter ou diminuer la valeur de C40.*

*4. MIX1. Le repère ne désigne pas la broche 1 mais la broche 6. Cependant, de par la symétrie de ce mélangeur, le sens d'implantation n'a pas de conséquence sur le fonctionnement du circuit.*

*5. Au sujet de la réception BLU (SSB), il existe de fortes tolérances dans*  les spécifications du CSB455 (X3), qui dépendent beaucoup de la source qu'il est souvent impossible de définir. L'exemplaire utilisé sur le prototype *(fourni par Barend Hendrikse) fonctionne parfaitement. On découvre, sur le Forum anglais d'Elektor, différentes astuces sur l'art et la manière de le faire fonctionner.*

## $\Theta$  **échos du forum**  $\text{Ker}$

#### **Le Forum c'est souvent le plus court chemin d'un problème à une solution.**

#### **Pourquoi cette édition spéciale ?**

La RFID intéresse de nombreux lecteurs mais les composants spécifiques sont pratiquement introuvables. L'amateur qui souhaite se lancer dans l'aventure n'a que l'embarras du choix pour obtenir des lecteurs de cartes de belle facture ainsi que quelques systèmes de développement appelés kits (on ne sait trop pourquoi puisque tout y est monté).

Martin Ossmann a publié un article intéressant dans le numéro 339 d'Elektor en septembre 2006. Il décrivait la réalisation d'un lecteur en n'utilisant que des composants courants autour d'un contrôleur d'origine Atmel, un ATmega16.

Le 27 janvier Alain regrettait sur le forum de ne trouver au cours de ses recherches, y compris sur l'Internet, de montage à base de contrôleurs d'origine Microchip. Chacun a ses composants préférés et ces affinités échappent souvent à la raison.

Je ne suis pas sectaire quant au choix de mes contrôleurs pourvu qu'ils remplissent le rôle que je veux leur faire jouer. C'était une excellente occasion de vérifier si un contrôleur de milieu de gamme de Microchip était capable de remplir cette tâche.

Je suis parti du principe que, comme pour le lecteur RFID expérimental d'Elektor, c'est l'oscillateur de la porteuse de l'émetteur qui servait d'horloge au contrôleur et là, c'était un lourd handicap par rapport à l'ATmega qui peut exécuter certaines de ses instructions en un seul cycle de l'horloge externe alors que les PIC en nécessitent au moins quatre.

J'ai alors analysé un peu plus finement les divers timings pour en déduire que c'était réalisable avec une programmation linéaire (sans boucles trop fréquentes) surtout dans les fonctions d'émission vers la carte et de réception des données en retour, et la ruse des GOTO masqués réalisés en chargeant le compteur ordinal (*program counter*) avec une valeur connue ou calculée. L'horloge externe à 13,56 MHz, la limitation au milieu de gamme et la simplification de certaines routines en utilisant un UART intégré au contrôleur m'ont aiguillé dans le choix. J'ai également dû prendre en compte la programmation linéaire plus gourmande en place.

J'ai choisi un PIC16F690 car j'en avais en stock puisqu'il faisait partie du circuit *low pin count* de Microchip programmable très simplement par le PICKIT2 dont je venais de faire l'acquisition, l'ICD2 ou tout outil disponible.

#### **La communication entre le lecteur et les cartes (respectivement PCD et PICC selon la littérature)**

Pour partir sur de bonnes bases il a fallu consulter les documents ISO/IEC 14443-2 et 3. Ceci a permis de définir la codification des messages et le protocole à respecter. J'ai fait l'impasse sur la partie modulation/démodulation des signaux intégrés dans les modules d'émission/réception.

D'abord les conventions (ou protocole) permettent de définir les états dans lesquels peuvent se trouver les PICC (les cartes) et comment faire passer d'un état à l'autre. Cet aspect a été assez négligé dans les articles antérieurs et un petit schéma permet d'y voir plus clair.

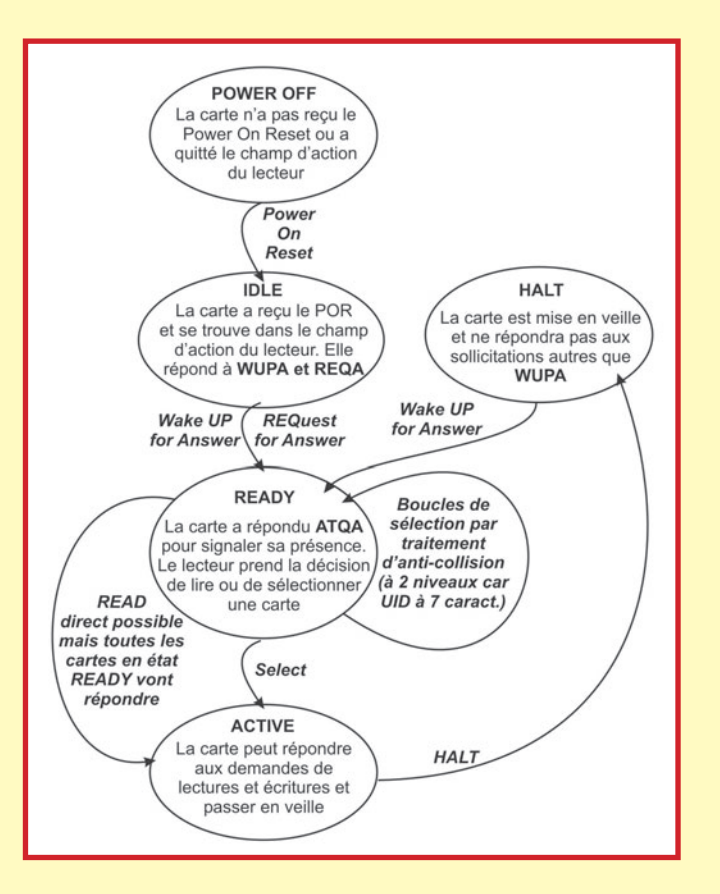

L'état de POWER OFF est celui où la carte n'est pas dans le champ d'action du lecteur et que celui-ci n'a pas procédé à la manoeuvre de "POWER ON RESET" en cessant son émission pendant 2 ms puis en rétablissant celle-ci, après 2,5 ms les cartes placées dans le champ électrique de l'antenne d'émission passent automatiquement en état d'inactivité IDLE.

L'état IDLE est celui où la carte est alimentée en restant dans l'environnement actif du lecteur et où elle peut être sollicitée pour basculer dans l'état READY par une commande REQA.

L'état READY est celui où la carte ne devrait pouvoir accepter que les commandes de sélection par vérification de la présence de modulation qui existeraient dans les deux moitiés des bits (deux cartes présentes dans le champ d'action du lecteur envoient leurs données qui diffèrent sur ce bit. Mais la MIFARE ULTRALIGHT peut répondre aux commandes de READ et WRITE dans cet état et cela mène à des commandes prises en compte par toutes les cartes présentes !

Il est possible d'y remédier en passant les cartes en état HALT puis en réalisant systématiquement les opérations de sélection par les commandes d'anti-collision.

On peut aussi passer par une procédure systématique de sélection par le mécanisme d'anti-collision avant de lire ou écrire afin de ne disposer que d'une carte sélectionnée.

J'ai pour ma part procédé à la détection de collision dans la lecture elle-même ce qui permet d'être informé de l'anomalie sans toutefois la gérer complètement

Je projette de compléter le soft actuel en réalisant proprement cette gestion de la présence multiple de cartes.

## TON SPECIALE R.

#### **Les formats des messages**

Cette partie n'avait pas non plus fait l'objet de trop de précisions et il est intéressant de bien connaître ces formats car ils peuvent surprendre (je l'ai été en apprenant qu'il y avait des messages en 7 bits et d'autres en 8 bits...).

Une autre précision concerne les formats de bits émis. Il en a été discuté dans le numéro de septembre 2006 mais la figure 3 semble indiquer que le signal de fin est représenté par un bit à zéro de format Z suivi d'un bit de format Y. La documentation de l'ISO/IEC 14443-3 est plus précise et indique deux bits de format Y si le dernier bit émis était un format X (logique « 1 ») et un bit de format Z suivi d'un bit de format Y si le dernier bit émis était un format Y ou Z (logique « 0 »). On peut faire l'impasse sur le deuxième bit de ce signal de fin puisque c'est l'état de non modulation de la porteuse. Le signal de fin est donc un état logique « 0 » qui répond aux critères standard de formatage en fonction du bit qui précède puis un état de non modulation. Voici donc les trois formats de bits émis :

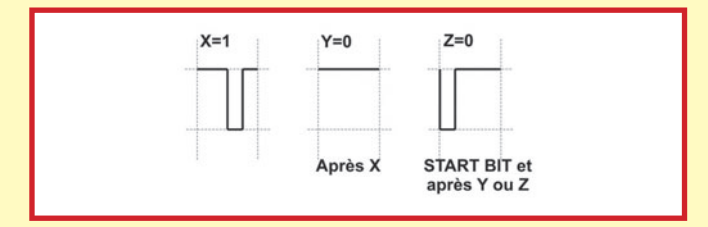

Les formats de bits reçus sont simplement de type 1/2 durée de bit modulée et l'autre non modulée. Le démodulateur nous fournit les informations sous la forme suivante :

Un « 0 » logique est à 0 V dans sa première moitié et à +V dans sa seconde moitié.

Un « 1 » logique est à +V dans sa première moitié et à 0 V dans sa seconde moitié.

Le bit de départ START BIT est représenté par un « 1 » logique, il y a un bit de contrôle de parité (PARITY BIT) en fin de chaque caractère de façon à ce que le nombre de bits par caractère soit toujours impair et il n'y a pas de signal de fin.

• **P.O.R.** Sans qu'on puisse l'appeler MESSAGE, le *Power On Reset* est à intégrer dans le processus de communication, il permet d'activer électriquement les cartes de façon propre car la montée progressive d'une tension d'alimentation conduit fréquemment à des contrôleurs figés et c'est bien un contrôleur qui est hébergé sur la carte. Donc une mise sous tension propre par coupure de l'émission de la porteuse pendant 2 ms et réactivation de cette émission pendant au moins 2,5 ms avant l'envoi du premier message.

De façon générale les messages émis sont une trame de caractères précédée d'un bit de départ (START BIT) et suivi d'un signal de fin (END BITS). Le bit de départ est de format Z. Le signal de fin est de format Y ou Z en fonction du bit précédent. Il est suivi de l'absence de modulation du signal, la porteuse fonctionnant à pleine puissance.

• **REQA (0x26) et WUPA (0x52)** Les messages d'initialisation qui permettent de détecter la présence d'une carte à

gérer sont formés du START BIT, d'un seul caractère en 7 bits et suivis des END BITS. Aucun bit de parité dans ce message.

• **ATQA** est la seule réponse à ce message et est formée par un START BIT et 2 caractères sur 8 bits plus parité. Ce message "4400» contient l'indication (le premier 4) qu'il s'agit de cartes de type MIFARE et (le second 4) que l'UID est en deux parties donc que l'anti-collision sera gérée sur deux niveaux.

• **READ (0x30).** Ce message commence par le START BIT, suivi d'une trame de quatre caractères en 8 bits + parité suivie des END BITS. Le code du message est 0x30 le deuxième caractère est l'adresse de départ du groupe de 16 caractères à lire (le maximum étant 0x0F) les troisième et quatrième caractères sont le CRC16 calculé sur le message.

La réponse peut être un **NAK** si la carte détecte une anomalie (CRC par exemple) ou, après le START BIT, une trame de 18 caractères de 8 bits plus parité dont les 16 premiers correspondent au contenu demandé et les deux derniers sont le CRC calculé sur ces 16 caractères.

• **WRITE (0xA2).** Ce message commence par le START BIT, suivi d'une trame de huit caractères en 8 bits + parité suivie des END BITS. Le code du message est 0xA2 le deuxième caractère est l'adresse de départ du groupe de quatre caractères à écrire (le maximum étant 0x0F) les troisième à sixième caractères sont les caractères à écrire et les deux derniers sont le CRC16 calculé sur le message.

La réponse peut être un **NAK** si la carte détecte une anomalie (CRC par exemple) ou un **AK**.

• **HALT (0x50).** Ce message commence par le START BIT, suivi d'une trame de quatre caractères en 8 bits + parité suivie des END BITS. Le code du message est 0x50 le deuxième caractère est nul ( 0x00) les troisième et quatrième caractères sont le CRC16 calculé sur le message.

La réponse peut être un **NAK** si la carte détecte une anomalie (CRC par exemple) ou rien si OK.

ANTICOLLISION. La gestion de l'anti-collision consiste à émettre une question à l'ensemble des cartes à portée de l'émetteur, de récupérer les réponses (la première partie de leur UID pour le niveau 1 et la seconde partie pour le niveau 2) dans une même trame et de déterminer si plusieurs cartes ont répondu.

Cette détection se fait en vérifiant si les deux moitiés de tous les bits reçus sont différentes. Si elles le sont il n'y a pas collision. Si un bit présente une modulation dans ses deux moitiés (ces deux moitiés sont à 0 logique) il y a collision sur ce bit. En analysant depuis le premier bit reçu on sait à partir duquel cela s'est produit.

On émet alors le même type de question mais en précisant le nombre de caractères et le nombre de bits (+1) qui sont déclarés valides et en envoyant ces caractères/bits en forçant le dernier à une valeur fixe (« 0 » ou « 1 » logique selon notre bon plaisir).

Les cartes dont la partie de l'UID reçu correspond seront les

seules à envoyer la suite de leur UID en partant du bit suivant celui reçu. Le caractère incomplet envoyé en tête contiendra un bit de parité inutilisable.

#### **Les messages ne sont donc plus du type CARACTERES mais de type CHAÎNE DE BITS.**

Attention, dans les exemples ci-dessous les trames sont représentées comme elles sont transmises avec le bit de poids faible en tête et leur représentation hexadécimale est celle de la valeur du caractère.

La série de messages ci-après éclaireront sans doute le propos  $(S = \text{START BIT}, P = \text{PARTITY BIT}, E = \text{END BITS})$ :

```
LECTEUR : |S|11001001|P|00000100|P|E|
             0x93 0x20
=======> caractères (+2) et bits valides
  (soit 0 et 0) NVB
CARTE 1 : |S|00010001|P|00100000|P|11110001|P|
  11010010|P|00010010|P|
 0x88 0x04 0x8F 
  0x4B 0x48
CARTE 2 : |S|00010001|P|00100000|P|11110001|P|
  10010010|P|00010010|P|
 0x88 0x04 0x8F 
  0x49 0x48
La collision est détectée ici sur le 2ème bit du 2ème
  caractère de l'UID.
```
Le lecteur envoie donc une trame indiquant le nombre de caractères corrects et le nombre de bits corrects dans son message et ne transmet que les bits correctement détectés plus 1 (que nous choisissons arbitrairement à 0 logique) :

```
LECTEUR : |S|11001001|P|01000010|P|00100000|P|
  11110001|P|10|E|
0x93 0x42 0x04
  0 \times 8F=======> caractères (+2) et bits valides
  (soit 2 et 2)
CARTE 1 : Elle ne répond pas car il y a différence 
  sur l'ID recherché
CARTE 2 : |S|010010|x|00010010|P|
            partiel 0x48
```
La carte 2 transmet les bits manquants du caractère partiellement accepté et complète au besoin avec les caractères manquants.

Le logiciel intégré au lecteur peut alors faire l'aboutement des données et envoyer la commande de sélection qui n'est autre que la commande d'anti-collision avec la valeur 0x70 dans le **NVB .**

• **SELECT**. Ce message commence par le START BIT, suivi d'une trame de neuf caractères en 8 bits + parité suivie des END BITS. Le code du message est 0x93 le second caractère est le NVB (0x70) dans le cas de la sélection de niveau 1 le troisième caractère a la valeur 0x88 et les caractères du quatrième au sixième sont la première partie de l'UID, le septième caractère contient le **BCC0** et les deux derniers sont le CRC16 calculé sur le message. Dans le cas de la sélection de niveau 2 les caractères du troisième au sixième sont la seconde partie de l'UID, le septième caractère contient le **BCC1** et les deux derniers sont le CRC16 calculé sur le message.

La réponse peut être un **SAK** de valeur 0x04 pour le SELECT de niveau 1 et de valeur 0x00 pour le SELECT de niveau 2 suivi du CRC16 calculé sur le message.

#### **Résumé des moyens matériels** :

Les modules d'émission et réception sont ceux que j'avais utilisés dans le montage de la version basée sur l'ATMEL et dont les typons sont disponibles sur le BLOG qui y est consacré sur le site www.elektor.fr.

La passerelle vers le PC est un classique MAX232 ou équivalent

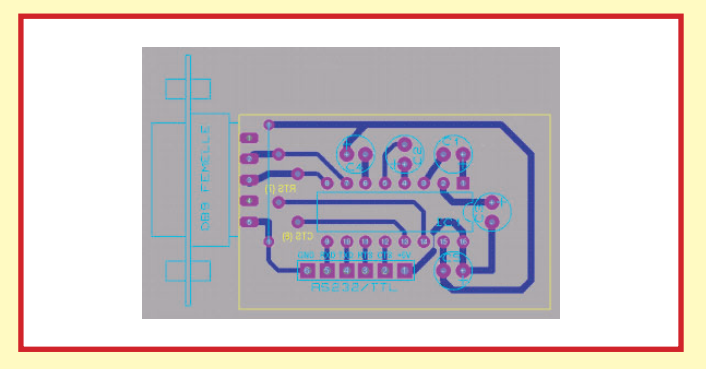

équipé de ses condensateurs de 1 µF.

L'afficheur m'a paru inutile et je ne l'ai donc pas programmé mais il pourrait être utilisé car il reste assez de ports d'entrée-sortie.

Le microcontrôleur est donc un PIC16F690 doté de 4 Koctets de mémoire de programme et de la joie de la gestion des pages, 240 octets de RAM agréablement répartis sur trois pages, c'est là aussi très amusant + 16 octets accessibles indifféremment de n'importe quelle page. Ce microcontrôleur est sur sa platine de développement très succincte puisque disposant de 4 LED, un bouton poussoir et un potentiomètre. J'ai utilisé les LED disponibles sur la platine pour signaler l'attente de commandes par un clignotement continu. Bof !

En réalité seule l'une d'entre elles, et surtout le PORTC.0 qui y correspond, est utile pour synchroniser l'oscilloscope dans les opérations de calibrage, c'était une idée reprise du montage d'Ossmann dont je n'ai pas lu la moindre ligne du programme, les environnements sont trop différents et je n'ai travaillé qu'en assembleur.

Voici le schéma de la partie utile de la platine, c'est une simplifi cation du schéma du *LOW PIN COUNT BOARD* de *Microchip* dont je n'ai conservé que les composants nécessaires.

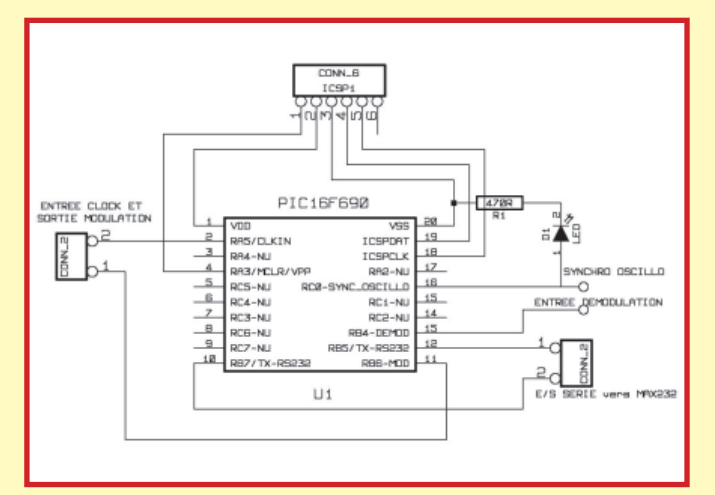

#### **Le soft**

Entièrement écrit en assembleur pour PIC16 il contient quelques MACRO qui m'ont permis de ne pas trop souffrir à répéter le code permettant le passage d'une page de mémoire programme à l'autre et à respecter le codage / décodage des bits en respectant les temporisations pas vraiment généreuses pour le niveau de contrôleur choisi, limité en outre par l'utilisation de la génération centralisée du signal d'horloge.

Les fonctions d'envoi des messages d'information vers le PC grâce au très connu "RETLW" avec quand même une petite astuce qui permet d'utiliser le compteur de caractères restant comme adresse de *GOTO masqués* donc de travailler en mode soustraction plutôt qu'en mode addition.

L'utilisation d'une partie de la mémoire commune (16 octets) disponible quelle que soit la page de mémoire RAM sélectionnée.

L'utilisation intensive de l'accès indirect dans les fonctions de décodage des messages en provenance de la carte permettant de réaliser sans trop de difficultés les contrôles ultérieurs de parité, de collision et de CRC.

Je dois quand même signaler que j'ai failli abandonner tant le timing de codage était serré mais quel plaisir d'avoir dompté la bête !

Je compte fournir rapidement une application simple de reconnaissance de carte permettant le déclenchement d'une gâche électrique, avec mise à jour d'une liste interne de cartes autorisées, affichage sur écran LCD et quelques touches pour validations diverses.

Il reste à signaler que la détection de collision repose en partie sur la capacité du module d'émission à fournir l'énergie nécessaire à plusieurs cartes à la fois et c'est plutôt limite car je n'ai pas réussi à dépasser la présence de quatre cartes au-delà desquelles je ne recevais plus qu'un signal trop faible pour être décodé de façon fiable.

Quelques images (excusez la qualité, c'est un vieil OX710C) des signaux obtenus grâce à la synchronisation par le PORTC.0 :

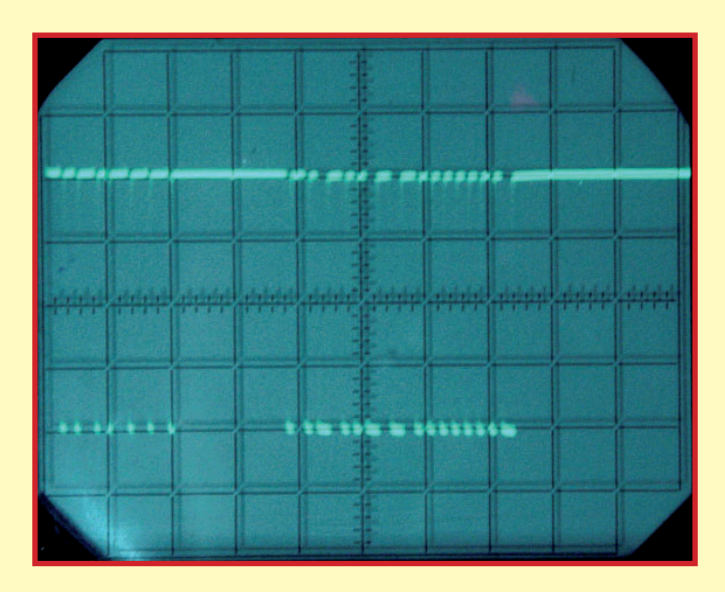

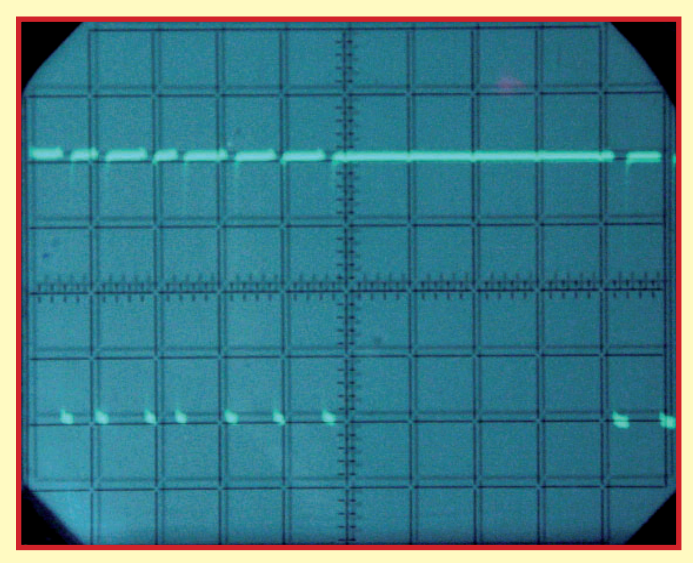

**REQA + ATQA à 50 µs/division et 1 V/division et à 20 µs/division et 1 V/division (sur calibrage F).**

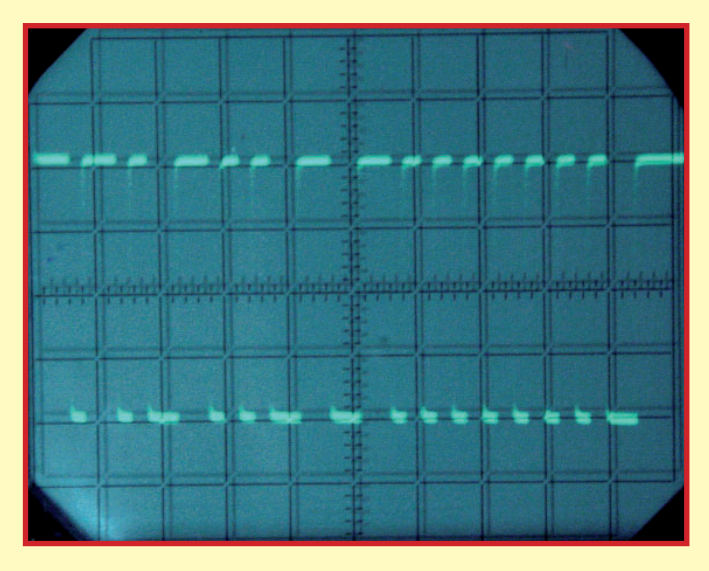

**ATQA à 50 µs/division et 1 V/division (sur calibrage G).**

#### **Les essais vus du PC**

#### *Message d'accueil :*

- Yves Masquelier RFID / PIC16F690.
- $F$  => CALIBRAGE EMISSION
- G => CALIBRAGE RECEPTION  $Q \Rightarrow REOA$
- $P$  => WUPA
- $R$  => READ
- $W$  => WRITE.

#### **Calibrage de type F synchro avant émission :**

>>f Calibrage [Echap] => quitter. Fin calibrage

**Calibrage de type F synchro avant émission :**

>>g Calibrage [Echap] => quitter. Fin calibrage

(070167-I) Retrouvez les listings complets ainsi qu'une mise à jour des I travaux de l'auteur sur son blog : www.elektor.fr

### **INFO & MARCHÉ INFO & ACTUALITÉS**

## **PIC16F616/610 et PIC12F615/609**

Microcontrôleurs PIC® avec régulateur shunt interne

Microchip annonce les premiers microcontrôleurs PIC'" Flash avec périphériques standards pour le contrôle économique des ventilateurs et moteurs miniatures. Les microcontrôleurs PIC16F616/610 à 14 broches et PIC12F615/609 à 8 broches réduisent ostensiblement le nombre de composants et le coût système avec leurs périphériques spécialisés tels qu'un modulateur par largeur d'impulsion (PWM) en pont avec contrôle de plage morte, un temporisateur avec mode fenêtre pour mesurer la largeur d'impulsion, un comparateur à hystérésis pour l'interfaçage des capteurs à effet hall, et un convertisseur A/N pour la mesure de température et d'autres fonctions de surveillance.

De nombreuses applications à tension élevée, tels que la commande de moteurs et d'alimentations, sollicitent des composants pour abaisser la tension d'entrée. Ce n'est pas le cas de ces nouveaux microcontrôleurs PIC « HV » qui permettent aux ingénieurs de concevoir des systèmes fonctionnant de 2 V jusqu'au maximum défini par l'utilisateur, sans avoir à rajouter un régulateur, d'où une réduction du coût et de l'encombrement. En outre, de telles applications exigent souvent des tensions intermédiaires pour piloter une alimentation et d'autres composants. La famille PIC16F616/HV616 peut le faire en utilisant une bascule ver-

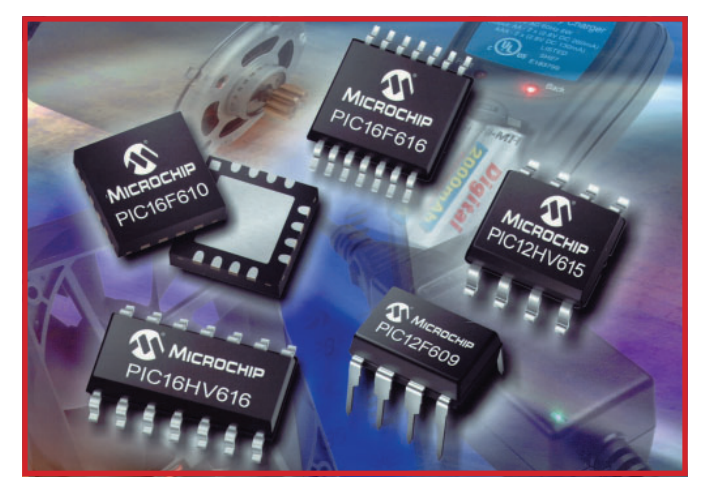

rouillable/déverrouillable pour la conception d'alimentations à découpage.

Parmi les exemples d'applications d'appareils domestiques, citons : la climatisation, les ventilateurs, les commande de moteur, les outils électromécaniques, la

commande et la surveillance de systèmes, les chargeurs de batterie et les alimentations.

Pour plus d'informations, visitez le Site Web de Microchip www. microchip.com/startnow.

(077037-I)

### **ADA4937/8 Pilotes de CAN**

Analog Devices enrichit sa famille d'amplificateurs différentiels, qui est devenue une référence sur le marché pour le pilotage de convertisseurs analogique/ numérique (CAN), et annonce le lancement de deux nouveaux composants qui offrent des niveaux de distorsion inférieurs de 10 dB par rapport à ceux des composants concurrents.

Les pilotes différentiels ADA4937- 1 et ADA4938-1 sont optimisés pour piloter les CAN aux plus hautes performances, de CC à 100 MHz. L'ADA4937-1 offre par exemple une performance 16 bits jusqu'à 40 MHz, 14 bits jusqu'à 70 MHz et 12 bits jusqu'à 100 MHz. Dans les applications telles que les équipements d'infrastructure sans fil, les performances améliorées du CAN permettent un débit plus élevé avec moins d'erreurs. Utilisé dans des systèmes d'acquisition de données, le nouveau pilote permet aux CAN de collecter des données plus précises beaucoup plus rapidement. Cela augmente ainsi le débit du système et la performance globale.

« Des niveaux de distorsion plus bas permettent aux concepteurs de maintenir la qualité des caractéristiques clés du CAN, dont de SNR (signal-to-noise/rapport signal/bruit) et le SFDR (Spurious-Free Dynamic Range/gamme dynamique sans parasite), pour améliorer la performance du système, » explique Jim Doscher, Directeur de ligne de produit pour le Groupe des produits linéaires haute vitesse chez Analog Devices. « Les pilotes facilitent également le changement de niveau du signal pour l'adapter à la gamme d'entrée du CAN sans couplage AC, ce qui évite la perte d'informations aux basses fréquences. »

Les pilotes de CAN ADA4937- 1 et ADA4938-1 combinent les faibles niveaux de bruit et de distorsion requis pour conduire les CAN haute vitesse dans les

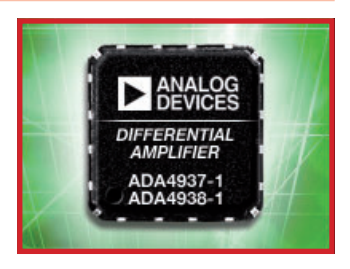

équipements d'instrumentation et d'infrastructure sans fil. Idéal pour une utilisation avec des sources d'alimentation uniques de 3 à 5 V, l'ADA4937-1 atteint les meilleurs taux de distorsion du marché de –120/–102 dBc à 10 MHz, –98/–100 dBc à 40 MHz et –84/–90 dBc à 70 MHz. Pour plus d'informations : www.analog.com/ADA4937.

(077033-I)

### **LTC6104** Amplificateur de détection d'intensité

Linear Technology Corporation annonce le LTC6104, un amplificateur de détection d'intensité unique, côté chaud, composé de deux amplificateurs complets qui permettent d'obtenir une seule sortie bipolaire. L'architecture à deux amplificateurs est idéale pour un fonctionnement bidirectionnel et procure une souplesse d'utilisation exceptionnelle grâce à la programmation du gain pour chaque sens du courant. Les amplificateurs séparés permettent la gestion d'une simple résistance de détection de courant, ou

de résistances séparées. Les applications typiques du LTC6104 incluent les circuits de charge de batterie, de pilotage de ponts en H et les servocommandes.

Le LTC6104 présente des performances remarquables : le courant de polarisation d'entrée est de 170 nA max. et la tension de décalage de zéro d'entrée de ±450 µV max. Avec cette ces valeurs, le composant peut détecter de très faibles intensités et fonctionner sur une gamme dynamique importante. Le LTC6104 supporte des tensions de 70 V, une caractéristique importante quand des pannes d'alimentation ou des modifications de charge dangereuses peuvent conduire à des conditions de changements rapides de la tension. Avec un temps de réponse inférieur à 1 µs, le LTC6104 est idéal pour les systèmes d'arrêt automatiques en cas de détection de conditions de fonctionnement erronées. Le gain est fixé par trois résistances et comme ces résistances de gain sont les premiers éléments déterminant la précision, des résistances étalonnées permettent

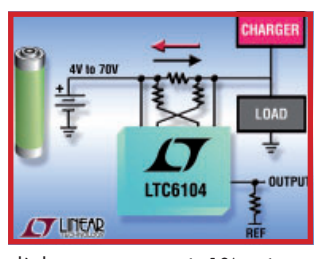

d'obtenir un gain à 1% près. « Le LTC6104 conforte la position dominante de Linear Technology quant aux amplificateurs de détection d'intensité performants » déclare Mike Kultgen, responsable de la conception de Linear Technology.

(077032-I)

## **Le sort a désigné les gagnants de notre Concours RFID ! e**

Dans le numéro de février nous avons donné une seconde vie à notre Concours RFID. Les conditions ayant été assouplies, la réponse a explosé exponentiellement. S'il faut en croire les statistiques, ce ne sont pas moins de 3 000 cartes RFID qui ont été lues à l'aide d'un lecteur quel qu'il soit, de réalisation personnelle et avec l'aide d'un autre lecteur. Nous tenons à remercier tous ceux qui, par le biais du Forum ou d'autres contacts directs, ont aidé d'autres lecteurs à lire leur carte.

Nous avions promis en outre de tirer au sort, parmi ces bons samaritains, un petit voyage et trois bons Elektor d'une valeur de 100 euros chacun. Le gagnant de cette visite au siège d'Elektor dans le beau Limbourg néerlandais est Wolfram Kurtz. Les bons Elektor vont à Andreas Mayr, Hans Schneider et Marcel Smeets.

Les règles du jeu de ce second tour du Concours RFID ayant été sensiblement assouplies, (il suffisait que les 4 premiers chiffres hexadécimaux de la carte que l'on possédait correspondent aux 4 premiers chiffres hexadécimaux associés à un prix donné), ce furent entre deux et dix numéros de cartes corrects qui nous parvinrent pour chacun des prix de sorte qu'il nous a fallu, selon l'énoncé du règlement, procéder à un tirage

me de navigation C710 de Mio (offert par Conrad Pays-Bas) est Carl Declercq (Belgique).

**3ème Prix :** l'enregistreur DVD Liteon LVW 5045 GDL (offert par Conrad Pays-Bas) va à Wolf-Dieter Kaczerowski (RFA).

**8ème et 9ème Prix :** les deux lecteurs -VMD-Player (offerts par New Medium Enterprises) vont à Jan Ten Dam (Pays-Bas) et Thorsten Rink (RFA).

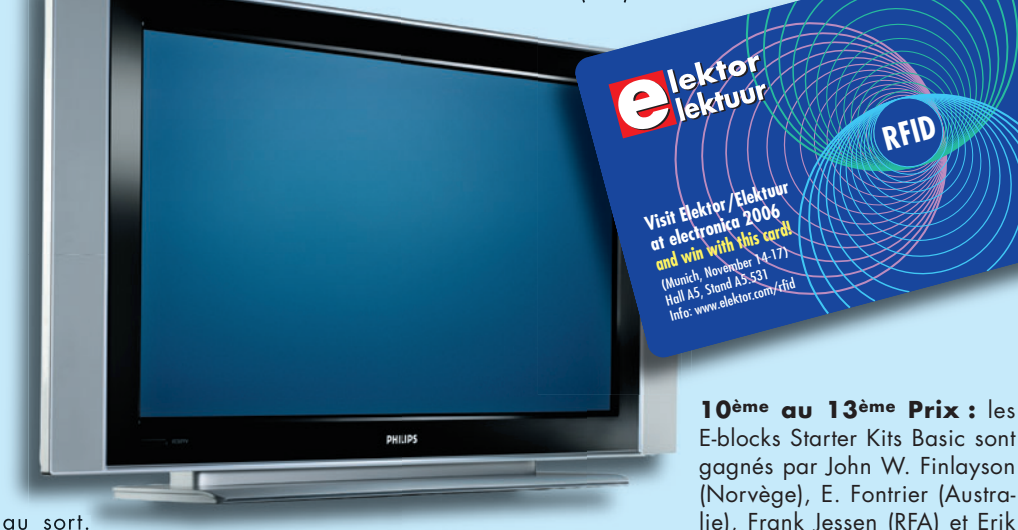

Voici la liste des gagnants :

1<sup>er</sup> Prix : le téléviseur plasma 107 cm de Philips (offert par DHL Global Mail) est gagné par Matthias Wurzer (Autriche). **2ème Prix :** le gagnant du systè**4ème au 7ème Prix :** Les quatre E-blocks Starter Kits Professional vont à Thierry Favreau (France), Annika Ganzel (RFA), Hans Michielsen (Pays-Bas) et Pete Eggleston (Grande-Bretagne).

E-blocks Starter Kits Basic sont gagnés par John W. Finlayson (Norvège), E. Fontrier (Australie), Frank Jessen (RFA) et Erik van der Veek (Pays-Bas).

14<sup>ème</sup> et 15<sup>ème</sup> Prix : les deux RFID-Starter-Sets de Parallax (offerts par Antratek) vont à Peter Braunschmid et Thomas Kuberczyk (RFA).

## **HY 2200, le lecteur de DVD en-codeur MP3**

Pourquoi encore vous encombrer d'un PC si votre lecteur de DVD s'en charge à votre place ?.

#### *À vos CD… prêts ? Compressez !*

HYUNDAI, l'un des fabricants d'électrodomestique les plus innovants, présente aujourd'hui un nouveau modèle de lecteur DVD, on pourrait même dire « type de » lecteur DVD, le HY-2200 HDMI, un lecteur DIVX HDMI avec CD-RIPPING. Tout en surfant sur le succès des formats numériques, HYUNDAI propose d'étendre davantage leur accessibilité, en permettant de ne plus passer par un ordinateur pour créer ses propres fichiers numériques musicaux !

*Un lecteur multi formats… plus actuel et utile que jamais* Ultra convergent, ce lecteur per-

met de lire tous vos supports numériques : les CD, CD-RW, mais aussi les DVD et DVD-RWi. Il est compatible avec les codecs DIVX allant des formats 3 à 6''; tout comme les formats JPEG, MP3 et MPEG4. Vous pourrez visionner votre vidéo et écouter votre morceau préféré en qualité haute définition, et profiter du son Dolby Digital ainsi que de la fonctionnalité Progressive Scan pour une image des plus stables. Cartes SD, MS et MMC bienvenues !

*Fonction CD-RIPPING… et l'ordinateur est obsolète* 

Le HY-2200 est équipé d'un port encodeur qui convertit directement les CD en MP3 sur votre clé USB ou carte mémoire très simplement :

- 1. Insérez le support sur lequel vous voulez encoder
- 2. Introduisez votre CD, les pistes s'affichent.
- 3. Sélectionnez vos pistes préférées
- 4. Appuyez sur la touche « CD Ripping » de la télécommande
- 5. L'encodage se fait immédiatement, sans aucune autre intervention de votre part
- 6. Retirez votre support… et repartez directement avec vos morceaux préférés fraîchement encodés et prêts à être écoutés.

*Connectique HDMI… la nouvelle liaison universelle de l'audiovisuel* 

Équipé de la connexion audio et vidéo HDMI, entièrement numérique, le lecteur DVD vous offre une qualité de son et d'image irréprochable. Il est par ailleurs doté d'une connectique ultra complète.

*Caractéristiques… pour tous les goûts*

Il offre en effet de multiples possibilités de sous-titrage et des angles de vue différents pour s'adapter à vos moindres désirs. Il permet la conversion d'image en 4/3 et 16/9 et est compatible PAL/NTSC.

Ce lecteur est donc muni d'une prise USB mais aussi d'une prise Péritel ; ainsi que de sorties Audio, Vidéo Composite, S-Vidéo, Composante (Y/Cb/Cr) et Coaxiale.

Et enfin... parents, soyez tranquilles, il est également muni d'une clé parentale !

Le HY-2200 est livré avec sa télécommande et son câble audio/vidéo.

Quant au prix, 69,90 €, il n'y a vraiment pas raison d'hésiter si vous envisagez d'acheter un nouveau lecteur de DVD.

(077042-I)

## **Nouvelle interface GPIB complète et économique**

Keithley Instruments, l'un des leaders mondiaux pour les besoins émergeants de la mesure annonce la commercialisation du modèle KPCI-488LP qui est un contrôleur GPIB se présentant sous forme d'une carte interface enfichable. Cette nouvelle carte vient en complément des instruments de mesure de précision de Keithley et son prix est particulièrement attractif (369 Euro) ce qui va permettre aux ingénieurs de test de réduire leurs coûts et leurs investissements. Dans cette même optique, la bibliothèque des pilotes du KPCI-488LP est pleinement compatible avec le jeu de commandes de Capital Equipment Corporation (CEC) et de National Instruments™ (NI™) ; cette compatibilité fait que l'on peut considérer cette carte comme du type « plug and play » sur les applications existantes. Cette compatibilité entraîne également une économie significative en matière de logiciel en abaissant le prix de revient global du test. Pour plus d'informations, visitez le site de Keithley : www.keithley.

com/products/ieee488. Le modèle KPCI-488LP est aussi

compatible avec les cartes interface GPIB enfichables pour les bus PCI 3.3V et 5V. Pour le confort du client, Keithley inclut un dispositif à deux tailles en fonction de leur utilisation dans les nouveaux PC « low profile ». Le modèle KPCI-488LP est livré avec un logiciel de support complet pour Windows XP et 2000. Il sera aussi disponible pour le nouveau système d'exploitation Windows VISTA dès sa sortie. Enfin, le KPCI-48LP est compatible avec les bibliothèques du logiciel industriel VISA afin de permettre son utilisation avec les applica-

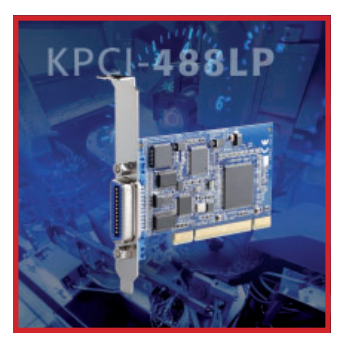

tion fonctionnant sous ce logiciel. Le KPCI-488LP est programmable dans différents langages tels que Microsoft Visual Studio, NET, Borland C Builder, LabVIEW™ et LabWindows/CVI™.

(077045-I)

### **Ardoise électronique**

#### **La technologie Intel®**

**permet au personnel** 

**infi rmier de consa-crer plus** 

#### **de temps aux patients**

Dans le cadre d'un projet pilote, Intel et Motion Computing mettent en place un « assistant clinique mobile » dans de grands centres hospitaliers de plusieurs pays.

Intel Corporation vient d'annoncer que la plate-forme MCA (*Mobile Clinical Assistant*) pour ardoises électroniques dédiées au secteur hospitalier était parée au déploiement. Elle permettra au personnel infirmier d'accorder plus de temps aux patients, d'accomplir certaines tâches en sans-fil tout en se déplacant dans un établissement ainsi que de gérer l'administration des médicaments. Le C5 de Motion Computing est le premier ordinateur tablette à embarquer la plate-forme MCA d'Intel. Il bénéficie du soutien de médecins hospitaliers et de personnel infirmier qui participent à des projets pilotes dans plusieurs pays.

La plate-forme MCA est la première d'Intel à cibler spécifiquement le secteur de la santé. À ce titre, elle représente une étape importante dans l'action d'Intel qui vise à donner accès au personnel hospitalier à une gestion de l'information en temps réel. Léger, étanche aux liquides renversés, résistant aux chutes et facile à désinfecter, cet « assistant clinique mobile » permet aux infirmiers et infirmières de travailler sur la base de dossiers médicaux parfaitement à jour ainsi que de consigner instantanément l'évolution de l'état de santé des patients. Il rationalise ainsi le fonctionnement hospitalier et la prise en charge des patients tout en réduisant le poids des tâches administratives pour le personnel soignant.

Le C5 propose toute une série de fonctionnalités pensées pour faciliter le travail des infirmiers et infirmières au quotidien : connecti-

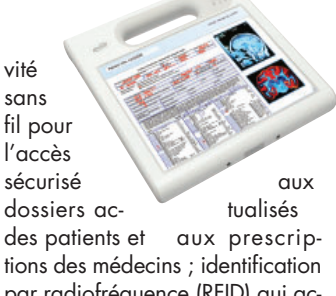

des patients et aux prescriptions des médecins ; identification par radiofréquence (RFID) qui accélère et facile la connexion des utilisateurs ; appareil photo numérique pour le suivi visuel des progrès accomplis par les patients (dans le cas de la cicatrisation d'une plaie, par exemple) ; connectivité Bluetooth\* pour la transmission et l'enregistrement des constantes physiologiques.

(077046-I)

### **PlasmaWall Et ce le jour où les Australiens bannis-sent l'ampoule à in-candescence, voici PlasmaWall**

Grâce à ses panneaux sans bordure, le « Infinity PlasmaWall » révolutionne les images de grande taille ; il est désormais possible de créer un affichage sans limite de dimension et de forme. De par son nom même, le concept de « mur d'images » apparaissait jusqu'à aujourd'hui comme lourd et peu gracieux. Il faut bien reconnaître que ces « faux » écrans géants constitués de plusieurs écrans empilés les uns sur les autres ou posés les uns à côté des autres étaient, jusqu'ici, assez disgracieux, essentiellement en raison de leurs bordures (le « bezel ») qui découpent les images de façon grossière.

Ce concept de « murs d'ima-ges » appartient désormais au passé. La société Sidev vient en effet de lancer sur le mar-ché une innovation révolu-tionnaire. À partir de dalles plasma 42'' sans bordures, Sidev propose des surfaces d'affichage pratiquement illimitées (d'où son nom : « Infinity Wall »).

Ces dalles de 42" (105 cm de diagonale) dénuées de bordu-res sont assemblées par 4, 9, 16, etc…, et offrent une image géante, lisse et continue. Il est possible d'assembler jusqu'à 254 panneaux !

Outre une qualité de rendu d'image exceptionnelle, les « Infinity Wall » permettent, grâce à un logiciel -également fourni par Sidev- , de gérer des sources multiples et d'utiliser ces écrans pour afficher une image géante ou un ensemble d'images en simultanée. Ce logiciel gère jusqu'à 25 écrans différents !

Caractéristiques techniques : Module Infinity PlasmaWall

- $\bullet$  plasma  $42''$
- WVGA (852 x 480)
- technologie seamless (sans bordures)
- ultra silencieux
- connectique complète
- configuration bandeau

Mur d'image jusqu'à 254 écrans

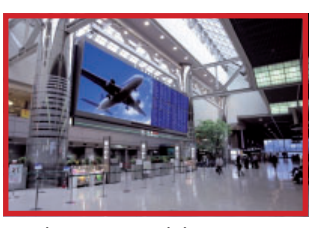

Bordure intermodule : <5 mm Format : 16:09 Résolution : WVGA (852 x 480) Luminosité : 1 000 cd/m<sup>2</sup> Contraste : 3000:1 Dimension image : 921 x 518 mm Angle de vue : 160° Couleurs : 16,7 million Pas de masque : 1,08 x 1,08 mm

(077047-I)

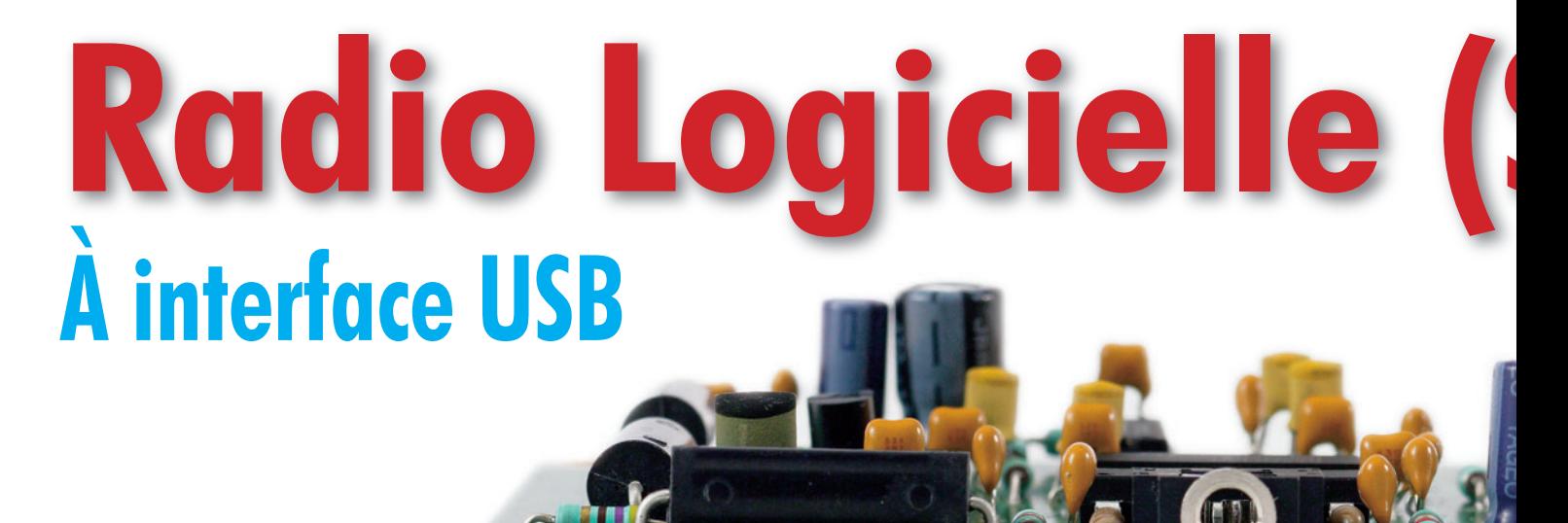

Burkhard Kainka

**La Radio Logicielle ne requiert que peu de matériel, mais ses exigences au niveau du logiciel en sont**  d'autant plus strictes. Le projet de SDR (Software Defined Radio) présenté ici montre ce que l'on peut **faire. Nous allons réaliser un récepteur universel battant de 150 kHz à 30 MHz, optimisé pour la DRM (Digital Radio Mondiale) et les stations AM, mais permettant également de jeter un coup d'oeil dans le monde du radio amateurisme.**

Le cahier des charges de ce projet mentionne les notions de récepteur à linéarité et pureté de phase maximales. Au cours du développement il a toujours été fait référence aux caractéristiques requises pour réaliser un récepteur DRM optimal. Ce récepteur peut se targuer d'une diaphonie (écart signal/parasites) remarquable. Lors de la réception de stations DRM sous DREAM, il a été relevé des valeurs de rapport S/B dépassant largement 30 dB. Le principe du récepteur garantit une courbe de filtrage extrêmement plate, caractéristique dont profite non seulement la DRM mais qui, en réception AM, donne des résultats d'écoute proche de la FM. Il existe en effet des stations qui, lors de la limitation de la bande passante à, respectivement, 9 kHz (OM) et 10 kHz (OC) présentent une excursion importante. Dans le cas de stations normales, on ne constate pas d'amélioration du son vu que les filtres de FI limitent la bande passante et par conséquent la courbe de réponse en fréquence. Dans le cas de la Radio Logicielle au contraire, il n'y a pas de problème à choisir une bande passante plus importante. Les possibilités de paramétrage du programme de décodage sur PC vont d'une bande

passante ajustable via le filtre-bouchon (notch filter) au paramétrage ALC; il est en outre possible de capter les différents modes d'émission de la MA via DRM, de la BLU à la CW.

Si l'on souhaite, par exemple, avec le présent récepteur, disposer d'une sensibilité plus importante pour les bandes amateurs hautes, on pourra utiliser l'une des entrées commutables et y brancher un réseau amont ou un préampli de caractéristiques adéquates. La platine elle-même ne comporte qu'une tête (front-end) HF réduite à sa plus simple expression mais suffisante pour la réception des stations radio. À condition d'utiliser une antenne de longueur suffisante, on ne perd pratiquement rien de ce qui se passe dans les éthers à condition que le niveau de ces signaux dépasse suffisamment celui du bruit atmosphérique.

#### **Cahier des charges « Matériel »**

Actuellement, la plupart des programmes de RL [1] impliquent Windows XP pour tourner sans problème. Au niveau matériel, le plus important est de disposer d'une carte-son capable de RL. Nous avons conçu une petite électronique pour tester la carte-son. Vous la retrouverez dans la rubrique « Secrets du Concepteur » vers la fin de ce numéro. Il est déconseillé de se lancer dans la réalisation de ce récepteur RL si l'on n'a pas obtenu de résultat positif avec ce test !

#### **Tout via USB**

Le pilotage du récepteur se fait par le biais du port USB, son alimentation en +5 V également. Ceci permet de se passer d'une alimentation externe. L'interface utilisée dans l'électronique du récepteur (figure 1) prend la forme classique d'un FT232R. Ce convertisseur USB-série ne requiert pas de quartz, vu qu'il est doté d'un oscillateur RC interne d'excellente précision. Ce composant, IC4, travaille ici dans son mode Bit-Bang, de sorte qu'il se comporte comme un port parallèle rapide. On dispose ainsi de 8 lignes de données pilotables à loisir. 2 des lignes font office de bus I2C et servent à paramétrer la fréquence du récepteur. 3 autres lignes commutent le multiplexeur d'entrée vers un maximum de 8 entrées d'antenne dotées ou non de filtre. 2 lignes encore servent à la commutation du gain de la FI (Fréquence Intermédiaire) du récepteur. La mani-

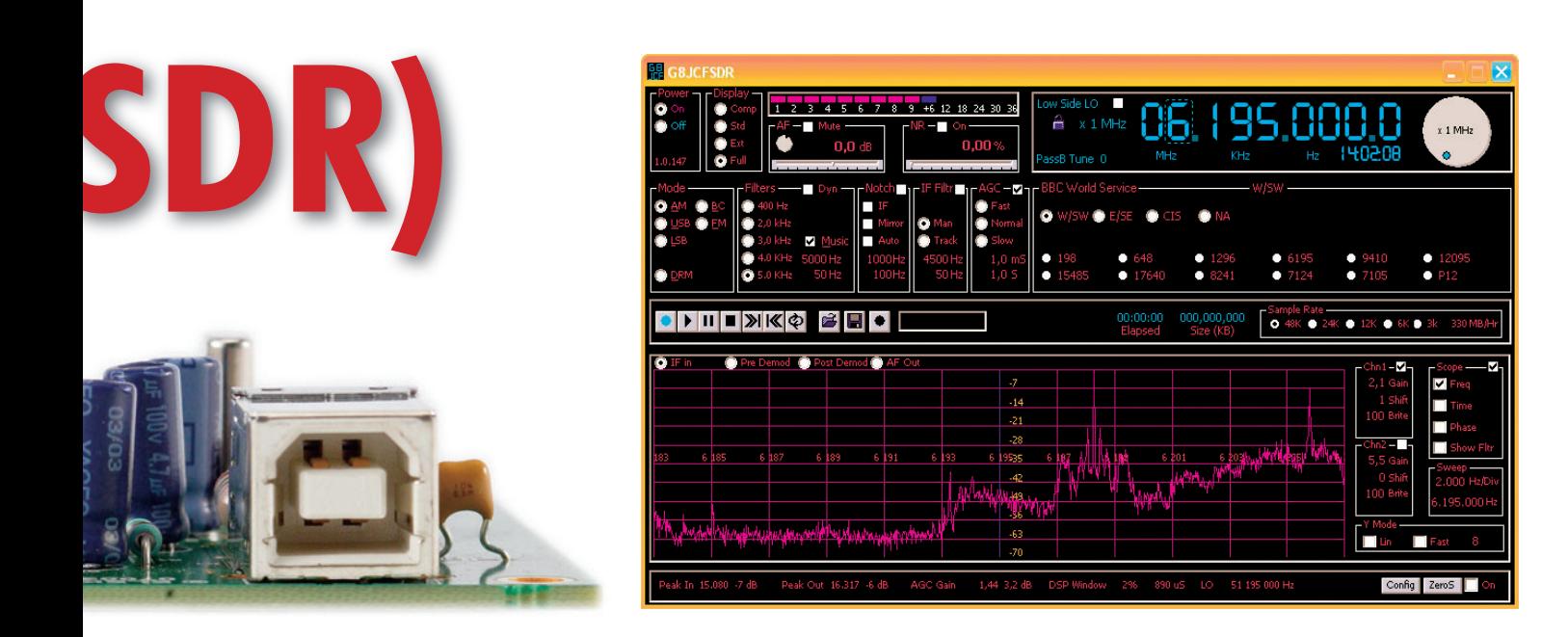

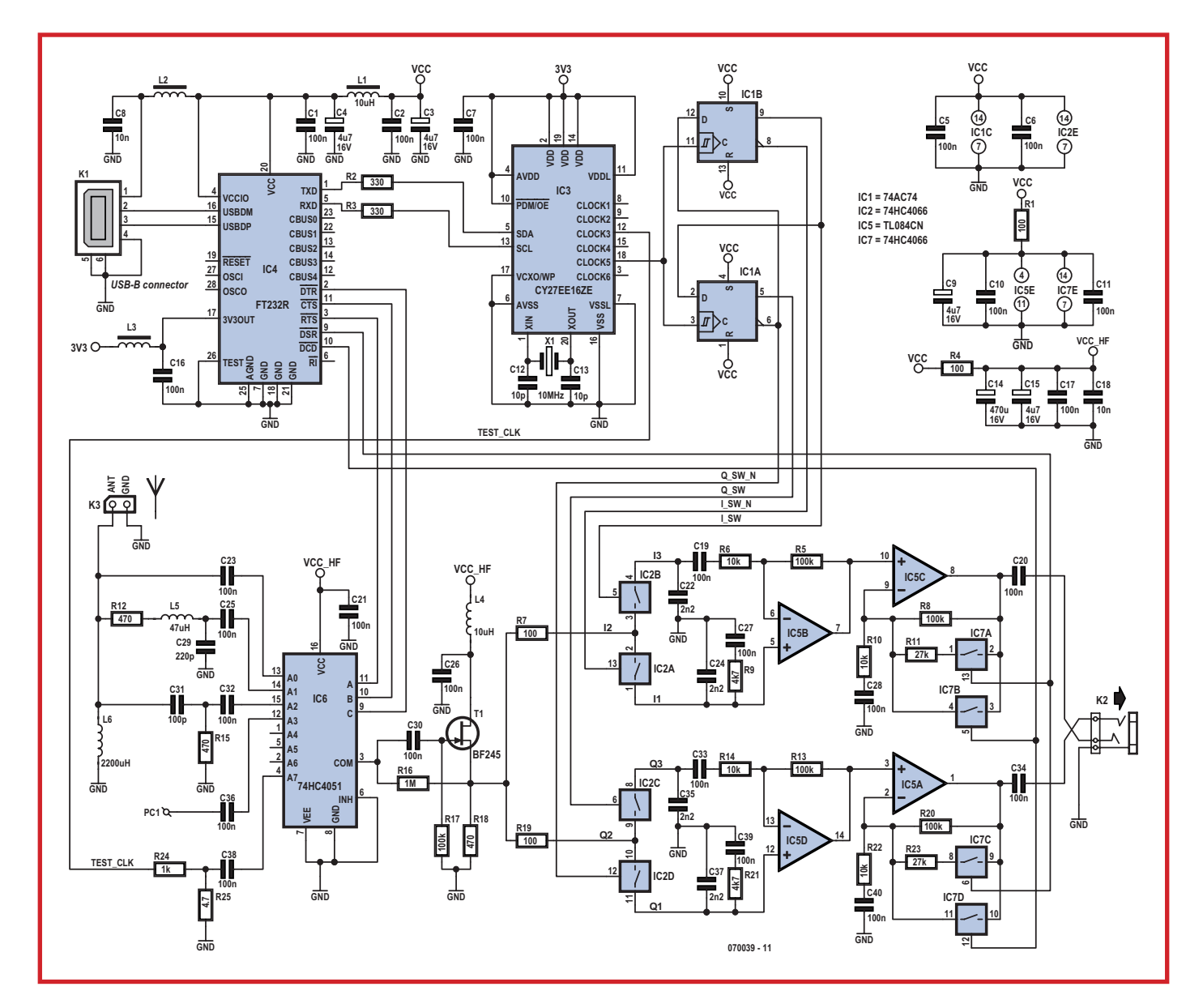

**Figure 1. Le schéma du récepteur se résume en fait à un oscillateur de syntonisation et des mélangeurs.**

pulation du récepteur se fait ainsi totalement à distance. Finis les boutons et autres commutateurs de l'âge de pierre de la HF.

Il a été veillé tout particulièrement à un bon découplage de l'alimentation. L'une des raisons est le fonctionnement de la puce FT232RL, en interne, à des fréquences qui doivent également être captées par l'antenne. Il n'est pas question de voir transiter des résidus HF d'un étage à l'autre. On est surpris au demeurant de l'excellence du découplage interne de ce composant. On ne détecte pratiquement pas de résidus HF au niveau des lignes de port. Il est possible de ce fait de piloter le multiplexeur d'entrées HF, le HC4051, directement par les lignes de port sans qu'il n'apparaisse dans la plage du signal, de traces de l'horloge processeur.

Le FT232R fournit, par le biais de son régulateur de tension de 3,3 V interne, la tension d'alimentation du générateur d'horloge programmable, le CY27EE16. Ceci permet de se passer de régulateur de tension additionnel. Le reste du circuit (figure 1) fonctionne sous 5 V. On génère plusieurs tensions filtrées différentes, ceci à fin, d'une part, de découplage HF mais aussi en vue d'éliminer les parasites basse fréquence. Ceci est très important au niveau du pré-étage HF du récepteur qui en fait, est également, au travers des mélangeurs couplés à la branche FI. Un gros condensateur électrochimique positionné stratégiquement (VCC HF) garantit ici la paix.

#### **VFO Programmable**

La RL requiert une fréquence d'oscillation 4 fois supérieure à la fréquence de réception de manière à en permettre, avec le déphasage adéquat, une division par 4. Si donc, on veut pouvoir recevoir jusqu'à 30 MHz, l'oscillateur doit pouvoir grimper jusqu'à 120 MHz. On aime bien, dans les projets HF actuels, faire appel à un oscillateur DDS (Direct Digital Synthesis). Un DDS travaillant à 120 MHz, vaut son pesant d'or, consomme beaucoup tout en étant d'un pilotage délicat. Ceci explique que nous ayons opté ici pour un oscillateur d'horloge programmable à PLL interne. Le CY27EE16 a déjà eu l'honneur des colonnes d'Elektor [A]. Bien que développé pour le numérique, cet oscillateur d'horloge est très apprécié pour les applications HF. Si la résolution en fréquence possible n'est pas du niveau de celle de la DDS, la

pureté de phase du signal de sortie atteint des valeurs de même niveau. De plus, pour ce projet, la consommation de courant relativement faible étant donné l'alimentation via USB, est une caractéristique incontournable.

La programmation de la puce se fait par le biais des lignes SCL et SDA du bus I2C. En interne, on a un VCO (Voltage Controlled Oscillator) travaillant sur une plage de fréquences allant de 100 à 400 MHz. Une combinaison quartz de 10 MHz + PLL régule le VCO. Son signal de sortie arrive, par le biais de diviseurs, aux sorties requises. Nous avons ici opté pour la sortie d'horloge Clock5. On y trouve un signal VFO dont l'excursion va de 600 kHz à 120 MHz, appliqué au diviseur 74AC74 pour traitement additionnel.

Nous avons décrit le principe du mélangeur IQ dans l'article en référence [B]. Un mélangeur double prend ici la forme de 4 commutateurs analogiques du HC4066. Ils sont pilotés par une paire de signaux déphasés en provenance de l'oscillateur, signaux mis en forme par un diviseur 74HC74. Si, par exemple, l'oscillateur d'horloge programmable fournit 24 MHz, la commande des mélangeurs se fait à 6 MHz. Le récepteur traite alors une plage de quelque ±24 kHz centrée sur la fréquence intermédiaire de 6 MHz.

Le point crucial est un déphasage, entre les 2 signaux d'oscillateur, de 90° très exactement. Toute tolérance se traduit par une réjection plus faible des fréquences-miroir. Si l'on utilise, en tant que commutateurs analogiques, les commutateurs intégrés de type 74HC4053 ou 74HC4053, les décodeurs internes produisent, en raison de leurs délais de transfert, des erreurs de phase dont les conséquences varient d'une plage de fréquence à l'autre. La solution faisant appel aux commutateurs simples d'un HC4066 garantit un traitement identique, par le principe adopté, des 4 phases. Le diviseur 74AC74 étant monté en diviseur synchrone il ne peut pas non plus être source d'erreur de phase. En fait, le récepteur se caractérise, jusqu'à de l'ordre de 15 MHz, par une réjection de la fréquence-miroir constante de l'ordre de 40 dB.

Au-delà de 20 MHz, cette valeur diminue sensiblement, ce qui n'a pas de conséquence dramatique, vu le faible nombre de stations trafiquant sur cette plage.

#### **Traitement du signal**

Le récepteur est doté de plusieurs entrées commutées par le biais du multiplexeur d'entrées, le 74HC4051 (IC6). L'entrée d'antenne ANT arrive, au travers de filtres, aux 3 premières entrées. La première position du commutateur (In1, A0) ne comporte qu'une self d'entrée, L6, chargée de court-circuiter à l'entrée les signaux basse-fréquence. Dans la seconde position (In2, A1) on trouve un filtre passe-bas de fréquence de coupure de 1,6 MHz, la résistance R12 y ayant pour fonction d'atténuer toute amplification de résonance. Ce filtre évite que la réception en Ondes Moyennes ne soit perturbée par un mélange avec des harmoniques de stations trafiquant dans les Ondes Courtes. La 3ème position (In3, A2) met en circuit un passe-haut RC rustique destiné à atténuer les signaux en Ondes Moyennes trop puissants.

Il est possible d'activer une autre entrée, PC1, lorsque l'on envisage la connexion d'un réseau d'entrée syntonisé ou d'un préamplificateur externes. Il existe en outre 3 autres entrées, réservées à d'éventuelles extensions. Les filtres d'entrée présents sur la platine peuvent être considérés comme une sorte d'équipement de base suffisant dans la majorité des cas. On pourrait penser à monter en amont des filtres passe-bas à pente plus raide supplémentaires pour garantir une élimination de mélange avec des harmoniques quelle que soit la situation. Mais aussi la connexion de réseaux oscillants sélectables par le biais du commutateur d'entrée.

L'entrée active à cet instant est interconnectée à la sortie commune COM (broche 3). Le commutateur est bardé de part et d'autre de condensateurs de couplage. Une tension de polarisation de 2,5 V environ arrive sur le commutateur par le biais d'une résistance de 1 MΩ prise dans la ligne de source du BF245. Ceci permet d'éviter des distorsions en présence de signaux d'entrée de niveau important, ce qui pourrait se produire lorsque des signaux se voient limités par les diodes de protection prises aux entrées analogiques du circuit intégré.

L'entrée A7 fournit un signal de calibration que fournit l'oscillateur à quartz programmable à sa sortie CLOCK3 (Test\_CLK). L'oscillateur génère un signal rectangulaire de 3,3 VCC d'une fréquence de 5 MHz. On dispose, au niveau du diviseur de tension, d'une tension de signal de 5 mV environ à 5 MHz. Ceci correspond à un niveau de signal de S9+40 dB. Il est possible ain-

## **Liste des composants**

I I Ī л ı

ı п л п I п

ı п ï л

л

л I I л ï ı п

л I п

п

п

**Résistances :** R1,R4,R7,R19 = 100  $\Omega$  $R2, R3 = 330 \Omega$  $R4 = 220 \Omega$ R5,R8,R13,R17,R20 = 100 k Ω  $R6, R10, R14, R22 = 10 k \Omega$ R9,R21 = 4k Ω 7 R11,R23 = 27 k Ω  $R12, R15, R18 = 470 \Omega$  $R16 = 1 M\Omega$  $R24 = 1 k\Omega$  $R25 = 4\Omega$ 7

#### **Condensateurs :**

п

п

п

п

п

C1,C2,C5 à C7,C10,C11,C16,C17,C19 à C21,C25 à C28,C30,C32 à C34,C36,C38 à C40 = 100 nF  $C3, C4, C9, C15 = 4 \mu F7/16$  V radial  $C8, C18 = 10$  nF  $C12, C13 = 10$  pF  $C14 = 470 \mu F/16$  V radial  $C22.C24.C35.C37 = 2nF2$  $C29 = 220 pF$  $C31 = 100 pF$ 

#### **Semi-conducteurs :**

IC1 = 74AC74  $IC2,IC7 = 74HC4066$  $IC3 = CY27EE16 (Cypress)$  $IC4 = FT232R (FTDI)$ IC5 = TL084CN avec support (cf. texte)  $IC6 = 74$ HC4051  $T1 = BF245$ 

#### **Divers :**

K1 = embase USB-B encartable K2 = embase jack 3,5 mm stéréo encartable K3 = bornier encartable à 2 contacts au pas de 5 mm (RM5) L1 à L4 = inductance fixe 10  $\mu$ H L5 = inductance fixe 47  $\mu$ H  $L6 =$  inductance fixe  $2mH2$  $PC1 = \text{picots}$  $X1 =$  quartz 10 MHz platine EPS070039-1 via thePCBShop platine EPS070039-91 (montée et testée) logiciel EPS070039-11 téléchargeable (www.elektor.fr Magazine -> mai 2007 -> Radio Logicielle (SDR)

si de calibrer un champmètre de type logiciel sans disposer d'instrument additionnel.

Le JFET BF245 pris à la sortie du multiplexeur d'entrée fait office d'adaptateur d'impédance qui termine le signal HF à une impédance relativement élevée de 100 kΩ, de sorte qu'il est possible de connecter à l'entrée In2, par exemple, un réseau oscillant de facteur Q élevé. Il s'établit, à la sortie à faible impédance du source-suiveur, une tension de l'ordre de 2,5 V, transférée, par

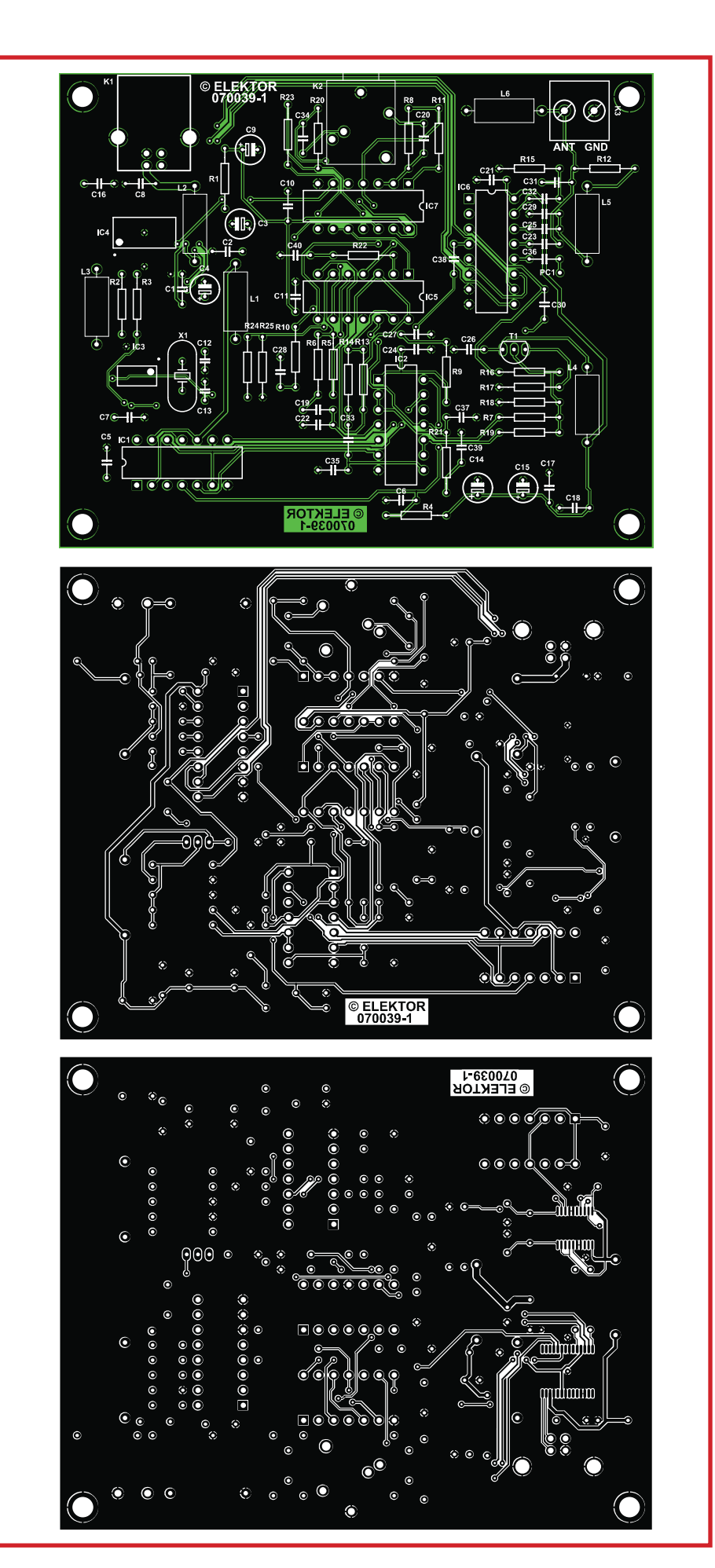

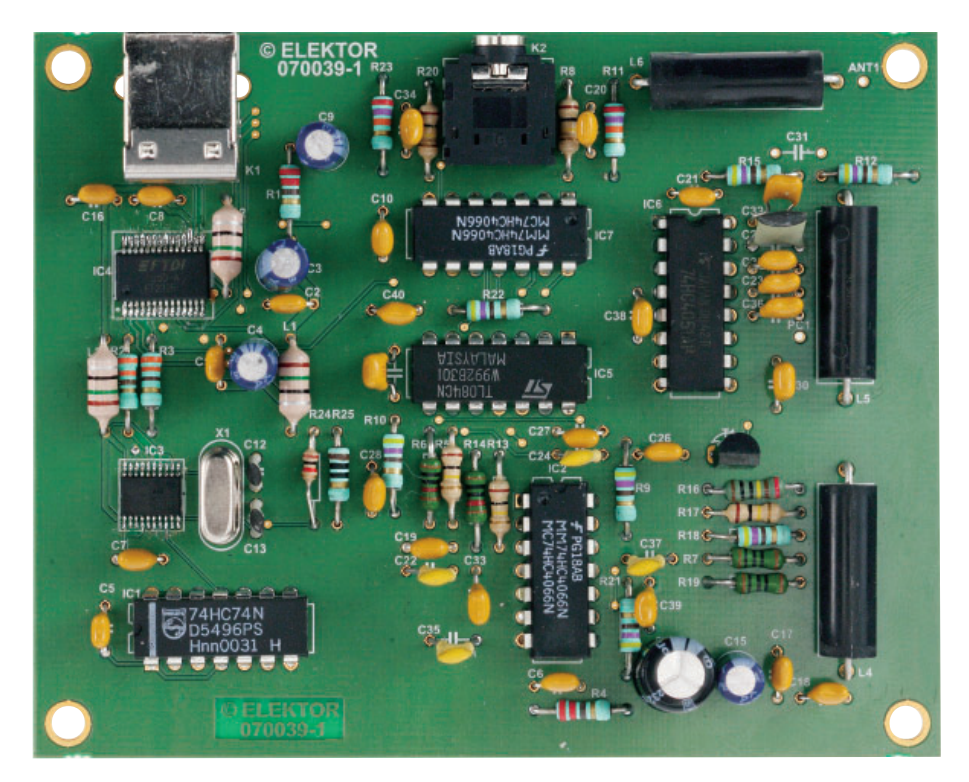

**Figure 3. Le programme de pilotage Elektor SDR Tuning.**

le biais des mélangeurs et des amplificateurs opérationnels montés en aval, jusqu'à la sortie. Il est important de ce fait qu'il n'y ait pas présence, sur la ligne de la source, de résidus de signaux basse-fréquence. Ceci explique la rigueur avec laquelle la tension « critique » VCC HF est filtrée. Le FET lui-même assure un découplage additionnel de la tension d'alimentation. La grille non plus ne doit pas fournir de signal dont la fréquence se trouve dans la plage FI en deçà de 24 kHz. C'est là la raison de la présence d'une self HF prise directement à l'entrée d'antenne, servant, par exemple, à éliminer le ronflement de 50 Hz.

En aval de la connexion de source, une paire de résistances de 100 Ω nous amène aux deux mélangeurs pour les signaux I et Q respectivement. Elles améliorent la symétrie des mélangeurs dont les résistances On peuvent présenter une certaine tolérance. Les mélangeurs prennent la forme de commutateurs analogiques HC4006 montés en basculeurs. Eux aussi se trouvent à un potentiel moyen de 2,5 V et peuvent par conséquent être modulés jusqu'à de l'ordre de 5 VCC sans risque de surmodulation.

L'amplificateur de FI comporte deux branches parfaitement identiques qui fournissent chacune un gain pouvant aller jusqu'à 40 dB. Lors du choix de l'ampli op, la bande passante de gain

(GWB) à une tension de service de 5 V est l'une des caractéristiques importantes, de manière à pouvoir travailler sans erreur de phase avec des signaux de 20 kHz et un gain de 10x. Sur les prototypes de l'auteur, un TL084 convenait fort bien. Si l'on implante un support à la position IC5, on pourra expérimenter avec d'autres amplis ops (plus rapides).

L'étage d'entrée travaille en amplificateur différentiel. Le dimensionnement des résistances n'a pas pour but d'obtenir la meilleure réjection en mode commun, mais de faire en sorte que les résistances aux entrées inverseuse et non-inverseuse soient les plus proches possibles. Des essais nous ont appris qu'il est important d'avoir une impédance identique aux 4 phases du mélangeur si l'on veut un bon respect de la phase et ainsi une réjection élevée de la fréquence-miroir. À toutes les entrées on relève une impédance d'entrée de quelque 5 kΩ. On identifie immédiatement la résistance de charge de 4,7 kΩ à l'entrée non-inverseuse. L'entrée inverseuse est elle chargée à 10 kΩ. Cependant, comme le signal sur cette entrée évolue en anti-phase vu son passage par contre-réaction, la résistance d'entrée diminue de moitié, retombant à 5 kΩ. Les 2 entrées présentent ainsi, avec une précision suffisante, la même résistance d'entrée. Associés à la résistance interne du mélangeur et aux résistances série de 100 Ω, les condensateurs de 2,2 nF constituent un filtre passe-bas rudimentaire dont la fréquence de coupure supérieure à 100 kHz chargé de protéger les étages BF des résidus HF. La limite de fréquence se situe bien au-delà de la plage de transmission de sorte que les tolérances éventuelles des condensateurs ne se traduisent pas par des erreurs de phase sensibles. On peut même utiliser des condensateurs céramique. Pour tous les autres condensateurs pris dans le trajet du signal et qui travaillent passe-haut à fréquence de coupure de 300 Hz environ, une tolérance de 10 à 20% ne pas de problème non plus.

Le dernier étage présente un gain de 10x (20 dB) qu'il est cependant possible, au travers des commutateurs analogiques, de ramener à un gain unitaire (1x). On dispose au total de 3 niveaux d'atténuation : 0, –10 et –20 dB. Il est possible, par le biais du logiciel, de diminuer le gain de manière à éviter toute surmodulation. L'entrée du récepteur résistant bien à une surmodulation, l'atténuateur a été pris dans le dernier étage de manière à éviter une surmodulation de la sortie. Cela correspond pratiquement à la commande de gain dont serait doté un amplificateur FI.

#### **Construction**

La platine (**figure 2**) utilise autant que possible des composants classiques. Les circuits à haute intégration FT232RL et CY27EE16 ne sont malheureusement disponibles qu'en boîtier SSOP à écartement de 0,65 mm. On voit en *figure* 3 notre prototype doté de ses composants.

On commencera de préférence par la mise en place des deux composants CMS. Par expérience nous commençons par fixer 2 pattes diagonales avant de mettre une bonne quantité de soudure sur les autres broches. L'excédent de soudure est ensuite éliminé à la tresse à dessouder. Un contrôle soigné du travail à la loupe évite de mauvaises surprises.

Pas de problème en ce qui concerne les composants classiques : ni composants HF exotiques, ni points de réglage. Il faudra, tout au début, ne pas emplanter les condensateurs C12 et C13. Le CY27EE16 est en effet doté de condensateurs internes (ajustables) qui peuvent s'avérer suffisants pour obtenir une fréquence de 10 MHz très exactement. Ce n'est que si le quartz utilisé requiert une capacité de charge plus importante qu'il faudra s'armer de C12 et C13.

Une fois la réalisation terminée, il faudra vérifier à l'ohmmètre l'absence de court-circuit au niveau de l'embase USB de manière à éviter de mettre le PC en danger.

#### **Connexion et réglage**

Il faut commencer, avant de connecter le récepteur au PC, par installer le pilote du FT232R à chercher sur le site Internet du fabricant (http://www.ftdichip.com/FTDrivers.htm) mais que l'on trouve également dans le téléchargement associé au présent article. L'installation automatique par le biais du fichier CDM Setup.exe garantit l'élimination d'anciennes versions du pilote FTDI au cas où il y en aurait. Windows trouve ensuite le bon pilote dès que l'on connecte le récepteur. Le PC est doté automatiquement d'une interface COM virtuelle additionnelle. Il n'est pas même nécessaire de savoir quel numéro de port COM est attribué au périphérique vu qu'il s'agit d'un accès quasi-direct au FT232R. Les 8 lignes de données du circuit intégré sont commandées comme s'il s'agissait d'un port parallèle par le biais du fichier DLL FTD2XX.dll. Ceci règle du même coup tous les problèmes de chronologie. Les nombreux changements de niveau observés lors de l'attaque du bus I2C sont transmis à un tampon d'où ils sont placés à haut débit sur les lignes de données. Le programme ElektorSDR.exe permet de jouer sur toutes les fonctions du récepteur (**fi gure 4**). On le trouve dans l'archive téléchargeable sous forme de fichier exécutable et de code-source en Delphi. On y trouve également un fichier lisez-moi décrivant l'initialisation et le mode d'emploi.

#### **Le logiciel de décodage**

La grande majorité des caractéristiques importantes du récepteur dépendent du logiciel de décodage tournant sur le PC. Comme nous l'apprend un coup d'oeil à la référence [1, en allemand], on a le choix entre différents programmes. On pourra procéder aux premiers tests à l'aide, par exemple, de SDRadio [2]. Autres possibilités, DREAM [3] ou G8JCFSDR [4].

Le paramétrage correct de la carte-son (décrit dans le fichier lisez-moi de l'archive téléchargeable **070039-11.zip**) est d'une importance capitale. On trouvera des informations additionnel-

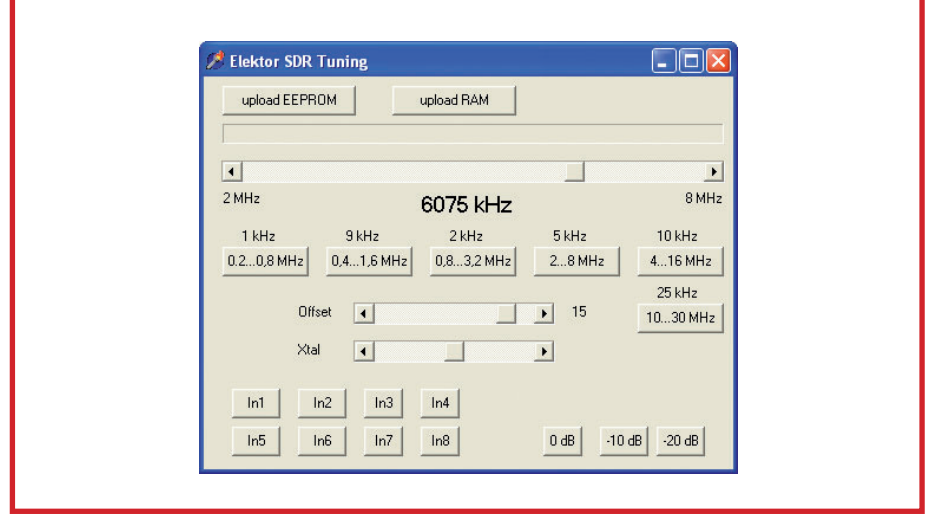

Figure 4. Ce prototype ne correspond pas encore tout à fait à la version série (définitive) du projet disponible montée et testée via **l'eçhoppe.**

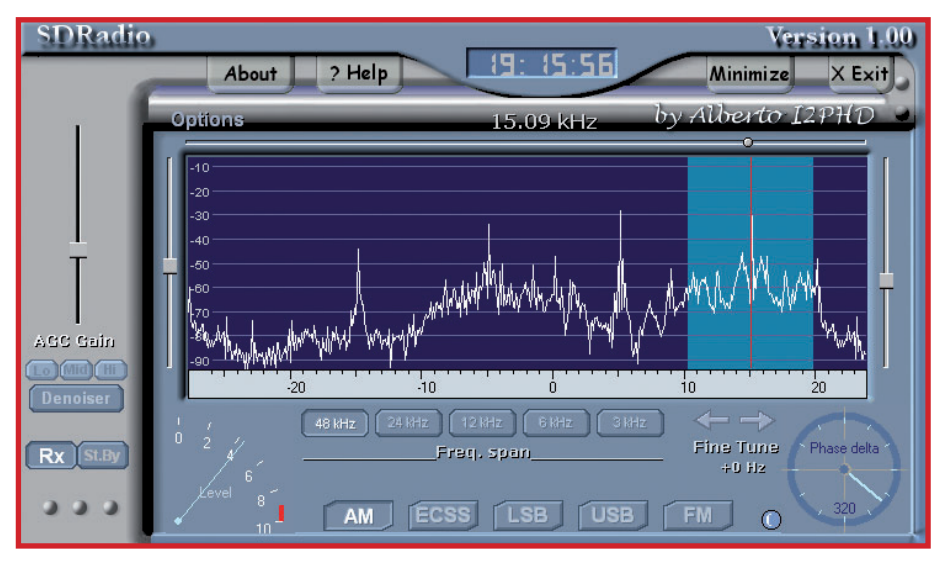

**Figure 5. 4 stations en MA sises dans le spectre capté, visualisées par le programme SDRadio.**

les au sujet des différents programmes aux adresses Web indiquées et dans les numéros mentionnés dans la bibliographie. Le site de l'auteur (www.

b-kainka.de, en allemand) mérite également le détour, tout comme la section du Forum Elektor consacrée à ce projet.

### **Liens Internet:**

- [1] www.nti-online.de/diraboxsdr.htm (allemand)
- [2] www.sdradio.org/ (anglais)

п п

- [3] http://sourceforge.net/projects/drm (anglais)
- [4] http://www.g8jcf.dyndns.org/ (anglais)
- http://f4dan.free.fr/sdr.html http://fr.wikipedia.org/wiki/Radio\_logicielle

## **Bibliographie:**

[A] Oscillateur à quartz à programmation sérielle, Elektor n° 320, février 2005, page 22 et suivantes

[B] Logiciel + mélangeur IQ = radio de luxe, Elektor n° 344, février 2007, page 52 et suivantes

п

(070039-I)

 $\overline{\phantom{a}}$ T п

### **RÉCRÉATION RÉTRONIQUE**

## **Transverter pour la bande des 70 cm (1981)**

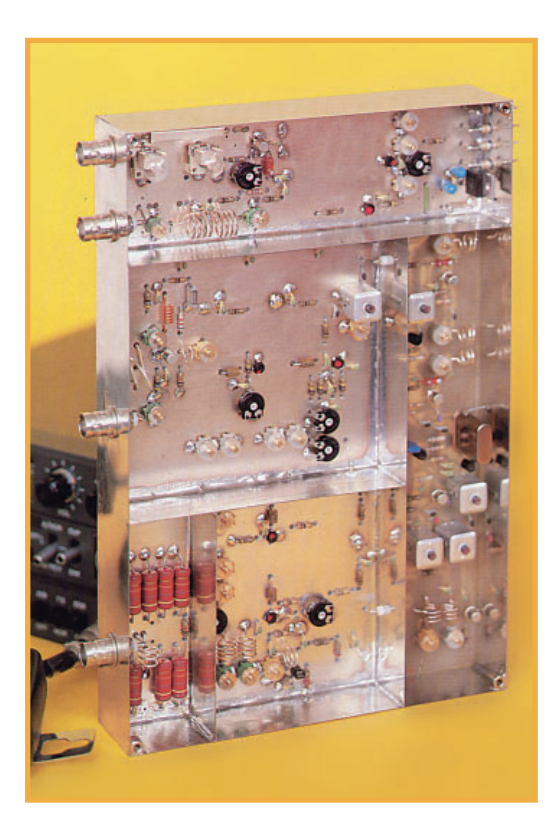

#### **Jan Buiting**

Il y a, typiquement, 2 « occasions » de publier un projet de transverter : 1. lors de l'attribution d'une nouvelle bande de fréquences aux radioamateurs licenciés et/ou 2. lorsque de grandes sociétés japonaises telles que Yaesu, Kenwood et Icom pensent que la bande est exotique et qu'il vaut mieux la laisser à une douzaine d'amateurs expérimentés. Les 6 mètres (50 MHz) sont l'exemple-type d'une bande resté « Icomfree » pendant un certain nombre d'années après qu'elle ait été « ouverte au public ». La bande des 10 GHz (3 cm) est toujours encore totalement libre de matériel « plug & talk » japonais et donc une excellente bande pour ceux qui ont le coeur à expérimenter.

« *Transverter* » est (me semble-t-il) l'acronyme de *transmitting/receiving-converter* (convertisseur pour émission/réception). On utilise un tel *transverter* de fabrication-maison en association avec une station d'E/R VHF existante en vue d'avoir accès à une bande inaccessible auparavant. Le modèle pour la bande des 70 cm (430 à 440 MHz) a fait l'objet de deux articles publiés dans Elektor

d'octobre et de novembre 1981, est un bel exemple de projet destiné à des radio-amateurs ne souhaitant pas débourser la somme exorbitante qu'était l'achat d'un appareil du commerce à l'époque. Ces mêmes passionnés de radio souhaitaient la BLU (Bande Latérale Unique) sur le 70 cm de la même manière qu'ils avaient pu profiter de ce mode en ondes courtes ainsi que sur la bande des 2 m ( 1 4 4 à 146 MHz) pendant de nombreuses années. En contraste avec la FM, la BLU est un mode « linéaire » requérant une bonne linéarité de tous les étages de

l'émetteur/récepteur (E/R) jusqu'à l'embase d'antenne même. Comme il existait de bons E/R pour la bande des 2 m à l'époque, le concepteur du *transverter* 70 cm d'Elektor, J. de Winter PE0JPW, opta pour le concept « 288 MHz », ce qui signifie que le signal reçu sur 432 MHz est abaissé à 144 MHz mais le signal de 144 MHz de quelques watts de l'émetteur est reconverti vers 432 MHz via une fréquence de 374,4 MHz. La photo montre le *transverter* dans toute sa splendeur. N'ayant pas retrouvé d'exemplaire complet du *transverter* il m'a été impossible de le tester ni même d'en faire une photo récente.

Au début des années 80, la bande des 70 cm était particulièrement intéressante, n'étant pas uniquement l'endroit de rencontre d'amateurs ayant fabriqué leur propre équipement à 100% (y compris la télévision amateur - ATV) mais aussi des épris de la communication par satellite qui permettait des QSO intercontinentaux en CW (Onde Entretenue Pure) et BLU, travaillant tous à des puissance d'émission relativement faibles (mais avec des antennes hautement directionnelles).

L'article d'octobre 1981 soulignait, sans entrer trop dans les détails, les avantages d'utiliser une station 2 m et un mélange RX/bas 288 MHz en comparaison avec d'autres concepts de *transverters* bien plus complexes travaillant à des fréquences intermédiaires telles que 336 et 374 MHz pour RX **et** TX. Il expliquait également la raison du choix d'un quartz de fréquence inhabituellement élevée (à l'époque) de 57,6 MHz dans l'oscillateur, à savoir éviter des signaux gênants produits par la section du multiplicateur x5 fournissant le signal de 288 MHz à injecter dans le mélangeur. Les recopies d'écran de l'analyseur de spectre reproduites prouvaient l'efficacité du concept.

Il y a 25 ans, Gerrit Dam PA0HKD, l'un de nos concepteurs en chef d'Elektor, et Ed Warnier PE1CJP (devenu PA1EW depuis) en stage chez nous à l'époque, « elektorisèrent » le projet original de l'auteur. Ils veillèrent à la reproductibilité par le lecteur et au respect des normes légales quand il s'agissait des niveaux des harmoniques et signaux parasites. Gerrit (à la retraite depuis) et Ed (devenu ingénieur HF après-vente) se souviennent fort bien des tracas que représenta la mise sur circuit imprimé au standard Elektor non seulement en raison des parasites produits par la section de l'exciteur 288 MHz mais aussi de l'inexpérience des dessinateurs de platine de l'époque en ce qui concernait les spécificités des signaux à 400 MHz, habitués qu'ils étaient au continu, de l'audio, des microcontrôleurs et autres alimentation. Ils firent finalement d'une pierre deux (ou était-ce trois) coups en gravant des lignes microstrip à même le cuivre de la platine.

(075053-I)

**Des scans des articles originaux de 1981 sont disponibles au téléchargement gratuit depuis le site d'Elektor.**

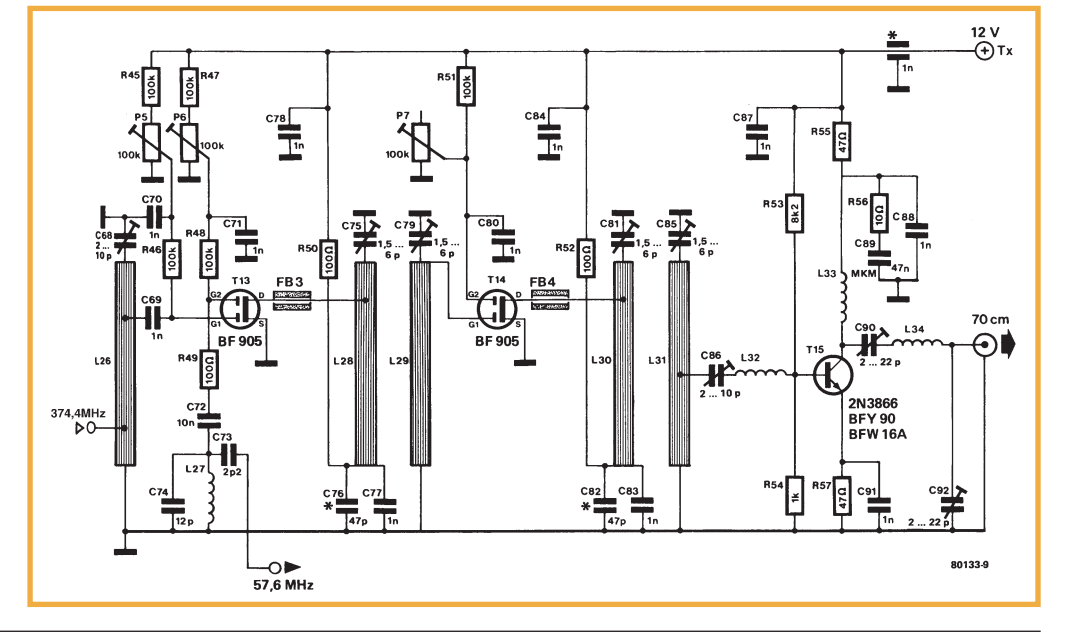

**Rétronique est une colonne mensuelle s'intéressant à l'électronique du siècle dernier y compris des montages de légende décrits dans Elektor. Nous sommes ouverts à toutes les contributions et suggestions. N'hésitez pas à nous envoyer un Email à : rédaction@elektor.fr, sujet : Rétronique lektor.**

## **À haut-parleur en capteur**

Sino Quanto D

douilleun,Androin/ph/winnph/wan/lau-ornaniny-virguordenna-1-h-dhi-america/www.dogib/www.wandwand-alaphyA/winnp

Gert Baars

**Dans nos contrées, les séismes graves sont rarissimes, pourtant, il se produit de temps en temps des tremblements de terre de faible magnitude qui, heureusement, ne provoquent généralement pas de dommages sévères. Il faut donc un appareil sensible pour les mettre en évidence, c'est l'objectif de ce circuit à brancher sur un PC.**

Natuurverschijnselen zoals aardbeDes phénomènes naturels tels que secousse tellurique, éruption volcanique, glissement de terrain ou impact de météorite provoquent des vibrations sismiques qui peuvent se propager à travers l'écorce terrestre. Lors d'événements violents, comme un puissant séisme de l'autre côté de la planète, ces oscillations peuvent parcourir plusieurs fois le tour du monde avant d'être complètement amorties.

Les humains aussi peuvent occasionner des soubresauts de la terre, dans le cadre de l'exploration gazière ou d'essais nucléaires, par exemple. À longue distance, ils sont généralement inaudibles et pratiquement imperceptibles, mais un sismographe sensible, comme celui que nous proposons ici, est capable de les détecter.

#### **L'enregistreur**

Habituellement, les sismographes font usage d'un ressort auquel pend un poids qui le tend légèrement. En raison de l'inertie du système masse et ressort, les vibrations produisent des modifications de l'élongation du ressort que l'on peut électroniquement amplifier et reproduire.

Ce genre d'enregistreur est vraiment cher à l'achat et d'ailleurs sa construction est compliquée. C'est qu'il faut lui adjoindre un amortisseur (comme un anneau plongé dans un bain d'huile) pour empêcher que le système masse et ressort ne continue longtemps à osciller librement après le phénomène.

L'auteur a imaginé une solution toute simple : le haut-parleur. Ce transducteur électroacoustique est constitué, à l'arrière du cône, d'une bobine centrée dans la fente d'un aimant permanent. Quand cette bobine se déplace, elle génère une tension. Si l'on ajoute une petite masse sur la membrane du hautparleur, on obtient un capteur de vibrations. Soumis à des trépidations du sous-sol sur lequel il repose, il va se déplacer vers le haut et vers le bas, mais la masse, en raison de son inertie (première loi de Newton), restera immobile et exercera une force sur le cône. C'est ce qui engendre une tension sur la bobine.

Nous avons choisi comme haut-parleur un petit modèle de 0,5 W/8 Ω, d'un diamètre de 8 à 12 cm et de préférence muni d'une suspension souple. Un poids sous la forme d'un boulon de M10x25 alourdit la membrane. Quelques écrous supplémentaires sur la vis donnent un bon résultat et évitent que le cône vienne se coller à l'aimant. La fréquence de résonance du hautparleur est abaissée et l'amortissement n'est pas excessif. Ce sont de bonnes caractéristiques pour lui faire tenir le rôle de capteur de vibrations sismiques.

#### **Principe**

 $\bullet$ 

On commence par amplifier le signal issu du haut-parleur, puis un filtre assure l'élimination du ronflement et l'affaiblissement du souffle. Le signal est alors appliqué à l'entrée d'un convertisseur A/N d'un microcontrôleur ATtiny. Après conversion, le microcontrôleur transmet les données sous forme sérielle à un ordinateur ou un portable sur lequel tourne une application capable de traduire les données en une représentation graphique. L'utilisateur peut y lire le moment et la magnitude de l'activité sismique. Deux autres petites fenêtres permettent d'observer en temps réel l'amplitude et le spectre de fréquence

Lors de la conception du matériel, nous avons voulu qu'il puisse être alimenté directement par le port sériel du PC ou du portable pour éluder la nécessité de piles ou de batterie externe. Cela sup-

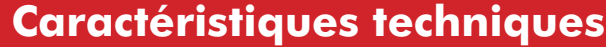

- **Largeur de bande de 0,5 à 25 Hz (50 échantillons par seconde)**
- **Sensibilité à partir de quelques microns**
- **Circuit du capteur alimenté par le PC**
- **Débit de données sérielles : 2 400 bauds, transmission de données sur 8 bits.**

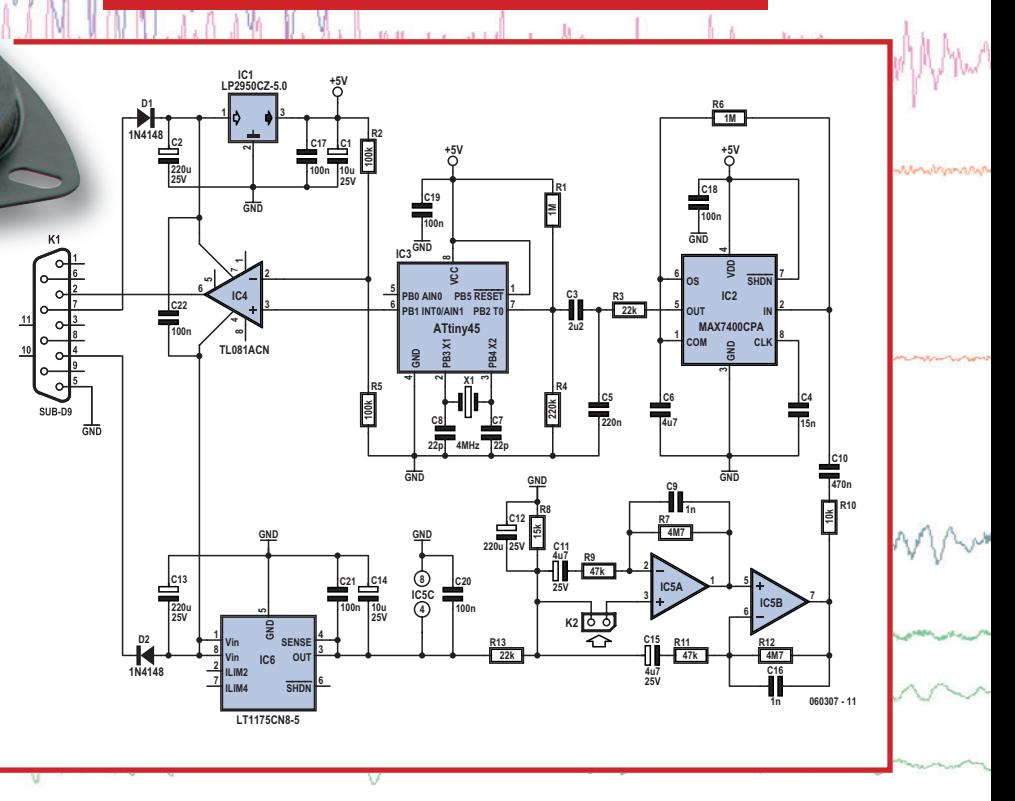

Figure 1. Après une puissante amplification, le signal est filtré puis numérisé par un ATtiny qui **transmet les données au PC.**

pose une consommation particulièrement faible. Le contrôleur nous y aide en grande partie en opérant à une fréquence d'horloge abaissée et nous avons opté pour des régulateurs peu gourmands.

#### **Schéma**

L'électronique est schématisée à la figure 1. Le préamplificateur choisi est un double amplificateur opérationnel du type TL082. Le gain global s'élève à environ 10 000 fois (80 dB), réparti sur les deux amplis pour empêcher que l'influence de leur dérive du zéro ne devienne trop grande. En outre, le gain total en continu n'est que de 1x, par l'effet de C11 et C15. Le signal du préampli subit ensuite l'effet d'un filtre passe-bas du huitième ordre pour rejeter efficacement ronflement et souffle. Le filtre est une puce de chez Maxim, le MAX7400, un filtre à commutation de condensateur. Avec le condensateur C4 sur la broche 8 de cette puce, la fréquence de coupure se règle aux alentours de 25 Hz. Du coup, la bande passante s'étend d'à peu près 0,5 Hz jusqu'à 25 Hz, ce qui convient le mieux à l'enregistrement de l'activité sismique. Le CAN du microcontrôleur, un ATtiny45 d'Atmel, convertit le signal en une donnée de huit bits, ce qui est suffisant pour cette application.

Un amplificateur opérationnel unique à faible consommation, du type TL081, sert alors de convertisseur de niveau pour l'adapter du standard TTL à celui du RS-232.

L'alimentation est dérivée des lignes RS-232 à l'aide des diodes D1 et D2. Deux stabilisateurs de tension écono-

mes à faible chute, un LP2950 pour la tension positive et un LT1175 pour la négative, fournissent ensuite une tension stabilisée de plus et moins 5 V. On y ajoute un diviseur de tension R8/R13 pour fournir la polarisation des amplificateurs

#### opérationnels.

Une platine a été dessinée pour ce circuit, elle est visible à la *figure* 2. Rien à signaler de particulier sur la construction, il n'est question ici que de travail ordinaire.

#### **Logiciel**

Le logiciel en assembleur pour le microcontrôleur a pour seule tâche d'envoyer, à la demande, le résultat du CAN. Comme ce modèle de contrôleur ne possède pas de UART, c'est le programme qui s'en charge. L'application pour le PC est programmée en langage Delphi. L'inconvénient de Windows est de ne pas être un système d'exploitation en temps réel. Les commandes en

#### **Programmation du contrôleur**

#### **Voici les fusibles (fuse) à cocher :**

- Oscillateur à quartz : ext crystal osc 3-8 MHz
- Diviseur d'horloge, divide by 8 : CKDIV8.

provenance des organes comme la souris ou le clavier ainsi que les tâches système ne s'exécutent pas directement, mais après un bref temps d'attente, selon la priorité, avant que Windows ne puisse les traiter. Pour l'utilisateur

humain, cela va si vite qu'il ne s'en aperçoit généralement pas. Pour la lecture des données transmises, en revanche, le programmeur a du mal à faire respecter une chronométrie précise.

Dans ce genre de mesures, on recommande un spectre de 0,5 à 25 Hz. Selon le théorème de Nyquist, il faut donc effectuer les mesures au rythme de 50 échantillons par seconde. La chro-

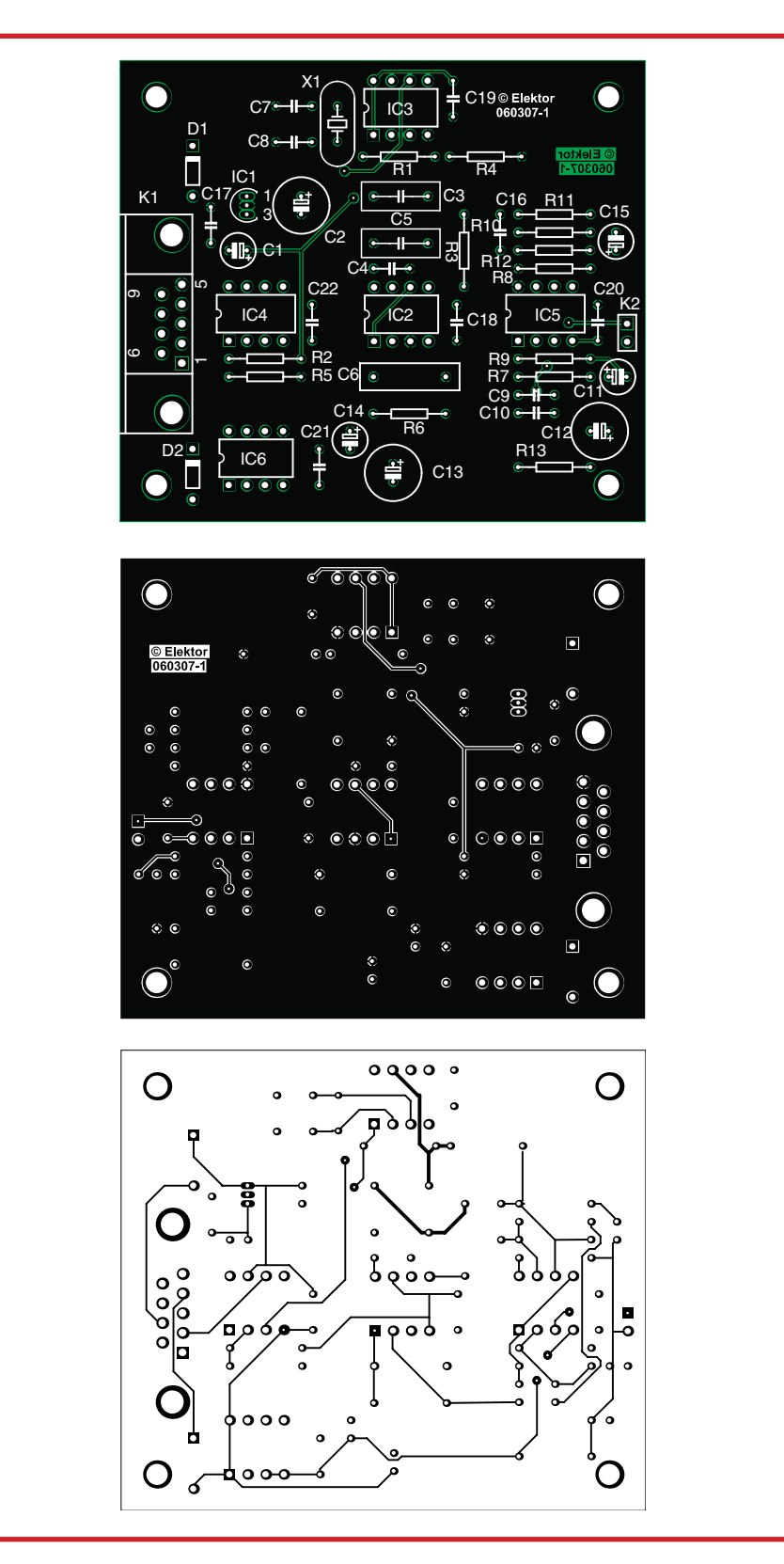

**Figure 2. Voici le tracé des pistes pour qui voudrait réaliser la platine lui-même.**

nométrie peut, dans ce cas-ci, provenir du matériel et la cadence du logiciel en devient moins critique.

Les échantillons que le programme peut lire suffisamment vite sont exploités dans trois écrans graphiques. Il s'agit d'un oscilloscope en temps réel qui montre les détails de la courbe d'amplitude des vibrations sismiques, d'un analyseur de spectre pour leurs composantes de fréquence et d'un grand écran graphique pour l'enregistrement à long terme. Sur celui-ci, on

peut fixer le nombre de lignes par écran et la durée des lignes. Sont ici disponible, au choix, 24 lignes d'une heure pour un jour complet par écran. Mais l'utilisateur peut changer cette configuration à sa guise.

#### **Le travail avec le programme du sismographe**

Au lancement de l'application Windows (**figure 3**), le port sériel est initialisé avec RTS haut et DTR bas, ce qui assure l'alimentation du matériel. En haut à droite de l'écran, on découvre deux graphiques qui reproduisent la situation actuelle telle qu'elle peut s'enregistrer. L'écran de gauche donne à voir l'amplitude de l'observation sur une période de 3 secondes. L'écran de droite fournit une analyse de fréquence du signal de l'écran de gauche (DFT ou transformée de Fourier discrète) dans une largeur de bande d'environ 0 à 25 Hz.

L'enregistrement commence après action sur le bouton « *Start* ». Apparaît alors une grande fenêtre d'observation qui montre le tracé de l'amplitude en lignes, dont on peut définir la durée et le nombre par écran.

Au départ, il y a 24 lignes d'une heure, mais l'utilisateur peut introduire d'autres valeurs, à condition de le faire avant de pousser sur *Start*. Si l'enregistrement est en cours, il faut l'interrompre au préalable puis le relancer.

Les enregistrements peuvent également démarrer par l'intermédiaire d'un temporisateur en cochant la case « *Start at* » et en inscrivant l'heure de début en dessous. Le format est le suivant : HH : MM : SS AM/PM. Pour la fixer à dix heures du matin, on saisirait donc 10 :00 :00 AM (AM en capitales).

Une fois l'enregistrement démarré, la mesure se poursuit et l'écran est rafraîchi dès qu'il est plein.

Avec le menu *File*, on peut enregistrer l'écran sous forme de bitmap (image). Dans le menu *Settings*, vous pouvez choisir le port COM, l'agrandissement, la mémorisation des données et les ajustements audio. Le réglage d'agrandissement (*Magnify*) vous permet de sélectionner un coefficient 1x, 2x ou 4x en vertical.

Pour relire, par ligne ou par écran, les données enregistrées en utilisant l'option *Autosave*, il faut aller dans le menu *Analyse*. Le format des données est ici l'octet brut. Le nom de fichier des données d'un fragment de l'enregistrement est de la forme :

« DDMMYYYYHHMMSS.dta ».

Rechercher un enregistrement par l'option *Load data* consiste simplement à retrouver la date et l'heure dans la liste des noms de fichiers. Quand le fichier voulu est sélectionné par *Open*, il est restitué à l'écran sous forme graphique. On peut alors, dans le menu *File*, enregistrer ou imprimer ses données comme image. Le nombre de lignes sera celui inscrit sous le texte « *Lines* » à l'écran. Pour montrer les mêmes données sous une autre résolution on change cette valeur puis on clique sur le texte « *Lines* ».

On peut aussi adapter le réglage d'agrandissement après un clic sur « line ».

Une bonne manière d'engranger les informations est de choisir pour « *line time* » la valeur 1 heure avec 24 lignes et sélectionner « *Per line* » dans le réglage *Autosave*.

Chaque opération de sauvegarde s'opère alors heure par heure ; lors de la relecture, 24 lignes sont étagées si bien que chacune d'elles représente 2,5 minutes avec une bonne restitution des détails.

Dans le menu *Analyse*, il y a encore l'option « *Listen* ». Elle vous permet d'écouter les données chargées par « *Load data* ». L'option *Audio* du menu *Settings* vous permet alors de régler le volume et la fréquence d'échantillonnage. L'écran disparaît d'un autre clic sur « *Audio* ».

Comme l'enregistrement a été fait à 50 échantillons par seconde, la lecture à une cadence de 5 000 par seconde se fait 100 fois plus vite. Un fichier est alors joué en 36 secondes. On croirait entendre un récepteur VLF transposé dans le domaine audio.

On peut aisément fignoler les données archivées à l'aide du programme « Paint » de Windows. Il faut au préalable recharger le fichier par l'option *Load data* et ensuite l'enregistrer au format approprié par l'option « *Save BMP* » comme image. Paint pourra alors ouvrir le fichier d'illustration pour, par exemple, y ajouter des textes en face de phénomènes particuliers.

п п п п

п

п

ш ш п п T п

#### **Utilisation**

Ce qui est primordial lors du placement d'un enregistreur sismographique, c'est le sous-sol. Une terre légère ou marécageuse amortit les secousses telluriques, tandis qu'un sous-sol rocheux et dur les transporte sur de longues distances. Dans un sol mou, il convient donc d'y enfoncer un piquet, mais dans de nombreux cas, le travail a déjà été

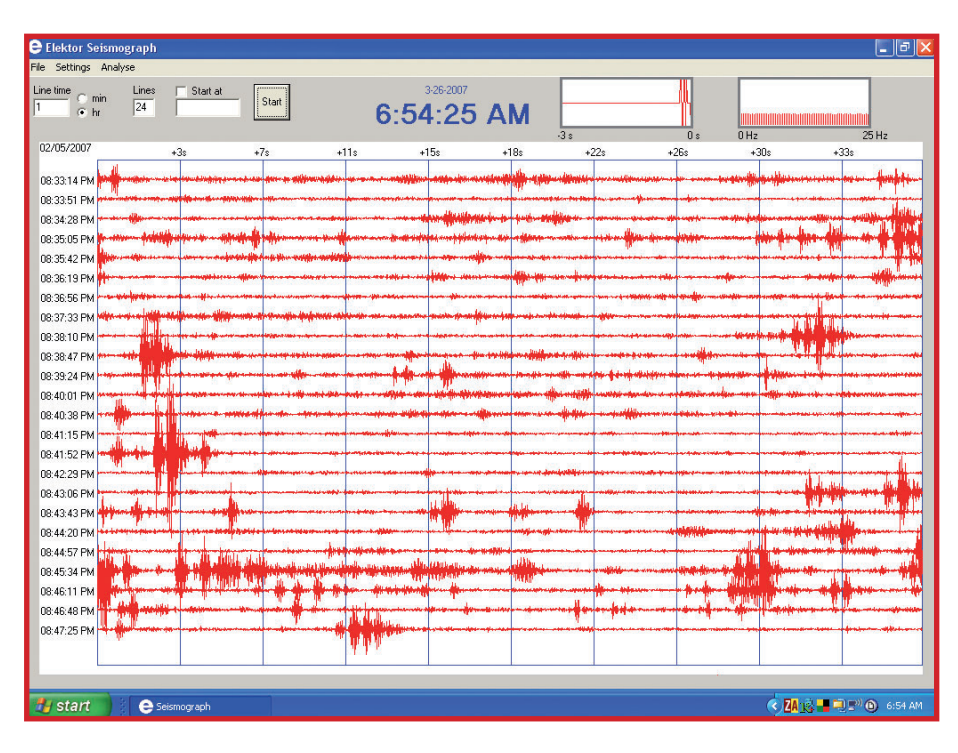

**Figure 3. Listage du programme pour PC qui présente à l'écran les signaux mesurés.**

accompli sous la forme des pieux de fondation de la maison. Puisque le béton solide, dont sont faits les murs et les parquets, conduit souvent très bien les vibrations, il est alors parfaitement possible d'installer l'enregistreur sismique à l'intérieur de l'habitation. Le sol convient très bien là où il est nu, comme dans le garage ou sur un balcon. Mais le plus simple est probablement de fixer l'appareil sur un mur en béton. Avec un peu de chance, vous pourriez le pendre au pan de mur situé juste derrière votre PC. Il faut de toute façon l'attacher très solidement à la maçonnerie de manière à éviter tout amortissement supplémentaire.

L'idéal est toutefois d'effectuer les mesures en terrain ouvert sur un sous-sol ferme, loin des agglomérations pour séparer fondamentalement les vibrations sismiques à venir des trépidations mécaniques provoquées par les humains.

(060307-I)

#### **Liste des composants Résistances :**  $RR1.R6 = 1 MΩ$  $R2.85 = 100 kQ$  $R3,R13 = 22 k\Omega$  $R4 = 220 k\Omega$  $R7.R12 = 4MO7$  $R8 = 15 k\Omega$ R9,R11 = 47 kΩ  $R10 = 10 kQ$ **Condensateurs :**  $C1, C14 = 10 \mu F/25$  V radial  $C2$ ,  $C12$ ,  $C13 = 220 \mu F/25$  V radial  $C3 = 2UF2$  $C4 = 15$  nF  $C5 = 220$  nF  $C6 = 4 \mu F7$  $C7, C8 = 22$  pF  $C9C16 = 1$  nF  $C10 = 470$  nF  $C11.C15 = 4\mu F7/25 V$  radial  $C17$  à  $C21 = 100$  nF **Semi-conducteurs :**  $D1.D2 = 1N4148$  $IC1 = LP2950CZ-5.0$  $IC2 = MAX7400CPA$ IC3 = ATtiny45 (programmé **EPS060307-41**)  $\overline{C4}$  = TL081ACN  $IC5 = TLO82CN$  $IC6 = IT1175CN8-5$ **Divers :**  $K1$  = embase sub-D 9 points femelle en équerre encartable  $X1 =$  quartz 4 MHz platine **EPS060307-1** via ThePCBShop (cf. www.elektor.fr)

ī

![](_page_23_Picture_1.jpeg)

Rolf Hähle

**Les téléphones mobiles, les réseaux informatiques locaux (WLAN), la télévision par satellite utilisent des fréquences de la bande des gigahertz, et il semble que cela doive continuer. On pense rarement à ce qui se passe à l'autre extrémité de l'échelle. Cet article vous invite à une excursion particulière dans le domaine des fréquences extrêmement basses** *(Extremely Low Frequency).*

La limite inférieure des fréquences usuelles se trouve sur les récepteurs de radio courants, au moins les plus anciens, c'est le début de la gamme des grandes ondes : 150 kHz. Cela ne signifie pas pour autant que le silence radio règne en-dessous. Les fréquences inférieures sont utilisées autant à des fins militaires que techniques (Cf. **tableau**). Les sous-marins en plongée reçoivent mêmes les instructions de leur base sur des fréquences extrêmement basses, entre 70 et 80 Hz (hertz et non kilohertz !). Comme les difficultés techniques de propagation des ondes longues s'accroissent quand la fréquence baisse, la communication par ondes très longues se heurte vite à des limites. Pour envoyer un signal à un sous-marin situé sous le miroir de la surface des eaux, il faut une antenne

dont la longueur se mesure en kilomètres et un émetteur de forte puissance. Pour ce prix, les ondes très longues offrent l'avantage de se propager partout et de pouvoir être reçues aussi sous la mer.

En plus de ces sources artificielles, la nature connaît aussi un « trafic radio » animé dans la plage inférieure à 150 kHz. Il est constitué avant tout de processus compliqués qui se déroulent dans l'ionosphère et dans lesquels se sont spécialisés de nombreux amateurs de par le monde. Dans le domaine inférieur à 16 kHz (VLF *Very Low Frequency*), des moyens simples et un rien de chance permettent déjà de capter des bruits (*sferics,* orthographe vérifiée) qui rappellent des chants d'oiseaux (*tweeks*, *whistles*) ou même du chant choral (*dawn chorus*).

![](_page_23_Picture_297.jpeg)

![](_page_24_Figure_0.jpeg)

**Figure 1 - Exemple de schéma de récepteur ELF. Les signaux captés par la bobine arrivent à un amplifi cateur inverseur à trois étages. Entre les étages se trouvent des réseaux RC simples tamponnés. L'alimentation secteur peut être remplacée par une batterie d'accumulateurs NiMH en série.**

La réception de ces sources radio se passe naturellement de démodulateur, il s'agit bien plus ici de ce qu'on appelle détection directe. Tous les signaux qui agissent sur le récepteur sont directement et immédiatement audibles, comme si l'homme se trouvait doté d'un sens supplémentaire capable de capter les ondes électromagnétiques.

#### **ELF ou VLF**

D'innombrables sites de l'Internet proposent des descriptions de montages qui promettent la réception des signaux évoqués ci-dessus. Toutefois la plupart ne font entendre dans les écouteurs qu'un fort ronflement. Cela tient au champ alternatif à 50 Hz omniprésent, même à l'écart des agglomérations, dans les zones à forte densité de population comme l'Europe. Il est difficile de le rejeter, fût-ce avec des filtres passe-bas à forte pente, parce que le courant dans nos habitations n'est sinusoïdal qu'en théorie. En pratique au contraire il est riche en harmoniques, audibles jusqu'à plusieurs kilohertz, qui couvrent au point de les rendre inaudibles les faibles signaux

#### recherchés.

C'est seulement à l'écart des villes et villages, des lignes à haute tension et des usines, avec un appareil alimenté sur piles, qu'on pourra recevoir les très basses fréquences (*Very Low Frequencies*) –par exemple au milieu d'une grande région forestière.

Il en va tout autrement pour la réception des fréquences extrêmement basses (*Extremely Low Frequencies*), endessous des 50 Hz. Comme le courant domestique à 50 Hz ne contient quasiment pas de sous-harmoniques, on peut mettre en œuvre sans problème chez soi un récepteur qui capte cette plage. Tout ce qu'il faut, c'est un amplificateur BF très sensible, un filtre passe-bas de pente aussi raide que possible avec une fréquence de coupure de 20 Hz et une bobine d'au moins mille spires d'un diamètre minimal d'environ 40 cm (voir l'encadré).

#### Au tour du filtre passe-bas

Il n'existe pas de circuit universel pour la réception des *ELF*, mais seulement une série de recommandations. On a intérêt à se méfier des conseils qu'on trouve sur l'Internet,

**Figure 2 - Le récepteur et son alimentation trouvent un logement dans un petit coffret en plastique. La bobine-antenne (dans la boîte noire) est connectée à l'entrée et la carte son de l'ordinateur portable à la sortie. Ici le programme d'analyse Cool Edit tourne sur l'ordinateur.**

![](_page_25_Picture_2.jpeg)

selon lesquels il suffirait de raccorder une bobine directement à l'entrée de la carte son du PC, au prétexte que « le programme analyseur de spectre en fera son affaire ». Les signaux *ELF* vraiment intéressants sont simplement trop faibles par rapport au courant alternatif à 50 Hz. Même avec un filtre passe-bas, même avec une pente extrêmement raide, une fraction de la tension alternative arrive à passer. Avec le gain nécessaire, d'au moins 100 000, cette fraction peut conduire à la saturation si le filtre n'est pas placé au bon endroit. Au départ, il faut amplifier les faibles signaux captés par la bobine une première fois avec un amplificateur à faible impédance d'entrée. L'amplification doit aller jusqu'au point où la composante à 50 Hz des lignes du secteur atteint une amplitude de quelques volts, mais reste encore assez loin du seuil d'écrêtage. Après un filtrage complémentaire, on distingue à peine à l'oscilloscope le signal à 50 Hz. Néanmoins les signaux recherchés restent inchangés, même s'ils sont affaiblis. Ils peuvent alors être amplifiés sans problème.

**The Literature and Contract Contracts** status etst i tri i i kaskul **EN 1284 13** 

#### **Le schéma**

Le circuit représenté par la *figure* 1 va encore un peu plus loin, son principe apparaît clairement. Chaque étage, constitué d'un amplificateur opérationnel, suit un filtre passe-haut et passe-bas découplé. Le ronflement du secteur est plus faible après chacun de ces étages. En même temps le niveau des signaux ELF à recevoir augmente. C'est une sorte de processus d'« enrichissement » qui fait que le ronflement du secteur ne peut jamais provoquer la saturation d'un étage. Les filtres passe-haut servent avant tout à éliminer la tension de décalage en entrée (*offset*) qui conduirait vite à l'écrêtage avec ces gains énormes. On pourrait se passer de ces filtres à condition d'utiliser des amplificateurs opérationnels de luxe sans *offset*, ou de monter un potentiomètre pour la compensation. La tension de compensation pourrait être additionnée à la tension d'entrée. De nombreux types d'amplificateurs sont munis d'entrées de compensation.

Avec le dimensionnement adéquat, le récepteur est assez sensible pour montrer sur l'écran de l'oscilloscope une sinusoïde nette de quelques hertz et quelques volts en réponse aux mouvements, à cinq mètres de la bobine, d'un aimant de haut-parleur tenu à la main. La tension alternative à 50 Hz n'est détectable que par un examen attentif de l'écran.

#### **Quelques problèmes**

Les signaux captés par le circuit sont d'une fréquence tellement basse qu'ils sont inaudibles. L'observation des signaux sur l'écran de l'oscilloscope n'est pas très logique. En effet, on ne voit guère, dans le signal qui défile en temps réel, s'il a un contenu intéressant. C'est pourquoi on ne pourra pas se passer d'un enregistreur logiciel, d'un analyseur de spectre du même métal et d'un enregistrement de longue durée, quinze minutes au moins. Le matériel de mesure comporte donc un ordinateur portable et un logiciel du genre de *CoolEdit* (**fi gure 2**).

Tous les problèmes ne sont pas résolus pour autant. Les plages de fréquences des analyseurs de spectre usuels sont définies de telle façon que la plage des ELF qui nous intéresse n'est représentée que sur une zone étroite et peu visible sur le bord inférieur.

Pour tirer un meilleur parti de la totalité de l'échelle, il faut faire croire à l'analyseur de spectre qu'il s'agit de signaux du domaine audible (soit entre 50 Hz et 20 kHz). Il y a plusieurs méthodes pour cela. On procède ainsi :

1. On enregistre les signaux délivrés par le récepteur au moyen d'un programme d'enregistrement sur PC. Il ne faut pas oublier que les cartes son standard atténuent fortement les fréquences inférieures à 16 Hz.

2. La fréquence d'échantillonnage ne doit pas dépasser 200 Hz. Dans le cas où cela ne serait pas réalisable avec l'enregistreur utilisé, on peut réduire le volume des données après coup avec un programme roulé à la main, par exemple en gardant seulement un échantillon sur cent du fichier original. La fréquence d'échantillonnage apparente sera alors le centième de la fréquence d'échantillonnage réelle.

3. Le fichier son est chargé dans le programme d'analyse, en commençant (il faudra essayer) par fixer la fréquence d'échantillonnage à 32 kHz. Le programme d'analyse « croit » maintenant que les signaux reçus ont une fréquence 160 fois plus élevée (pour un échantillonnage original ou apparent à 200 Hz) et affiche le spectre sur la totalité de la plage disponible. De pus, tous les

**Figure 3 - Cette image montre l'un de plus de vingt signaux qui ont été enregistrés à l'ancienne habitation de l'auteur. Ici le spectre du signal « de la vache ». Mettez-vous à l'écoute sur www.elektor.fr.**

signaux enregistrés sont rejoués 160 fois plus vite et par conséquent audibles. Cet effet de compression temporelle permet de reconnaître des motifs et des structures qui passaient inaperçues dans le signal reçu en temps réel. Il faut toutefois recalculer les fausses indications de fréquence données par le programme d'analyse. Les conditions essentielles d'une expérimentation réussie sont une bonne connaissance du PC, de la manipulation du programme analyseur de spectre et éventuellement des connaissances en programmation, à moins qu'on se contente d'utiliser le circuit comme détecteur d'alarme très sensible pour des aimants ou de grosses masses métalliques.

#### **Résultats énigmatiques**

Les résultats obtenus par l'auteur au long de six années sont si remarquables qu'ils justifient à eux seuls la construction d'un récepteur ELF. Commençons par les choses les plus banales : le spectrogramme montre une raie discrète à 50 Hz. En Allemagne, on trouve une raie plus forte à 16 2/3 Hz, la fréquence utilisée par les chemins de fer allemands, reconnaissable nettement jusqu'à une distance de 6 km des voies. Pour un premier test, ces raies sont une bonne référence. Pour qui habite, en Allemagne, à moins d'un kilomètre d'une ligne de chemin de fer électrifiée, ce circuit apportera peu de satisfactions. En effet les courants baladeurs à 16 Hz dans le sol sont si intenses qu'ils saturent le récepteur. Cela rend d'autant plus intéressant ce qu'on arrive à capter malgré tout. Après de longues années de recherches, l'auteur a pu établir que des points précis du sol rayonnent des signaux ELF puissants entre 0,8 et 20 Hz. Ces signaux affichent des motifs caractéristiques récurrents et peuvent se classer en plusieurs catégories. Les sources des signaux semblent être espacées de quelques kilomètres, chaque source a sa « tonalité » typique propre. L'auteur a pu capter plus de 20 signaux différents sur son ancien lieu d'habitation. Ils présentaient des formes très diverses. Les lecteurs pourront décharger de notre site Internet www.elektor.fr et écouter des exemples de ces signaux –enregistrés avec une compression temporelle de 160 fois- sous forme de fichier audio. La **figure 3** montre le spectre (temporel) du signal « vache ». Il tient son nom du fait qu'à vitesse réduite il rappelle le meuglement d'une vache. Sa durée en temps réel est d'environ cinq minutes, il se manifeste depuis des années jour et nuit à intervalles irréguliers dans un petit village au nord de l'Eifel. Il provient d'une zone étroite bien délimitée qui semble se situer sous la route qui passe près du point de réception.

Le « signal de l'oie » ressemble après compression –vous l'auriez deviné– au cri d'une oie. La plage reproduite s'étend sur à peu près une heure en temps réel. L'émission du signal se produit par « paquets » groupés. La séquence irrégulière se répète sur un cycle de 24 heures. On reconnaît dans le signal en temps réel qu'il s'agit d'un motif d'impulsions régulier porteur d'informations, avec des impulsions constituées de quatre sinusoïdes à 16 Hz. Le signal semble provenir du nord de l'Eifel et peut encore être capté faiblement à 40 km. Ce signal n'a pas encore été enregistré à un autre endroit en Allemagne. Le son rendu audible du « battement de cœur » rappelle le bip des moniteurs cardiaques dans les hôpitaux. Il s'agit ici d'une suite d'oscillations rectangulaires à la fréquence approximative de 1 Hz, émises à intervalle régulier de quelques minutes. Ces signaux peuvent être captés dans presque toute l'Allemagne, ils émanent de

## **La bobine adéquate**

La bobine torique utilisée comporte mille spires d'un diamètre de 40 cm. Elle peut être faite des fils de vieux transformateurs, soudés bout à bout. On peut aussi acheter sur l'Internet des bobines de fil de longueur suffisante, en gardant

![](_page_26_Picture_6.jpeg)

impérativement un œil sur les prix.

La fabrication de la bobine est facile si on enroule le fil autour de huit pointes plantées à intervalles réguliers sur un cercle dans une planche de bois par exemple. Les 1 000 spires demandent beaucoup de patience. Après le bobinage et la protection de la bobine contre les intempéries et les dommages mécaniques par du ruban isolant, on peut retirer les pointes.

La bobine est maintenant assez solide pour se tenir presque toute seule. Il est quand même conseillé pour la sécurité de la loger dans une boîte plate en bois et de la munir d'un prise (par exemple un jack 6,35 mm).

Très important : attention lors de la réception à ne pas soumettre la bobine à des vibrations, chocs mécaniques ou autre mouvements ! Même un faible déplacement de la bobine par rapport au champ magnétique terrestre peut induire un courant suffisant pour saturer le récepteur.

La bobine permet d'effectuer des relevés goniométriques relativement précis. La réception est la plus forte quand les lignes du champ magnétique de la source reçue sont perpendiculaires au plan de la bobine. Il s'ensuit que la réception cesse presque complètement quand la normale à la surface de la bobine pointe vers la source. Du fait de la longue durée des mesures, un relevé goniométrique précis prend un temps très long.

différentes sources. Ils apparaissent à intervalles complètement irréguliers et durent souvent plusieurs heures ; leur fréquence de récurrence s'est élevée ces trois dernières années.

Comme il s'agit de phénomènes locaux, les sous-marins et l'univers sont exclus. Restent comme explications les courants telluriques produits par les appareils électriques. Mais alors, des signaux similaires devraient être captés partout, ce qui n'est pas le cas. Une raison de plus de suivre ces phénomènes énigmatiques.

(060320-I)

#### **Liens Internet**

**Exemples de sons :** www.elektor.fr (cliquer sur Magazine -> Mai 2007 -> identifier l'article) **Pour de plus amples informations (en anglais) :** www.vlf.it

### **PRATIQUE ÉMISSION**

![](_page_27_Picture_1.jpeg)

# **ATtiny Un minuscule contra**

Martin Ossmann

**De nombreuses radios d'un modèle récent peuvent recevoir et traiter le signal RDS. On peut affi cher le nom de l'émetteur et bien plus que cela. Les messages routiers sont aussi activés par RDS. L'émetteur de test présenté ici est d'une extrême** 

**simplicité. Loin de se borner à tester des récepteurs et à localiser des pannes, il facilite la réalisation de son propre projet RDS. Des**  techniques efficaces ont permis d'écrire tout le **code du contrôleur ATtiny2313 en C avec le compilateur gratuit WINAVR !**

Le service RDS TP/TA (**T***raffi c* **P***rogram/***T***raffi c*  **A***nnouncement*) d'identifi cation d'émetteurs radio d'in-

formations routières et de leurs messages s'est par contre imposé comme remplacement de l'ancien système ARI.

Notre émetteur de test envoie les bits du service TP/TA ainsi qu'un exemple de texte (« ELEKTOR ») destiné à l'affi chage PS. Le logiciel, écrit en C, peut aussi servir de base pour réaliser d'autres projets. Il permet par exemple de mesurer des paramètres et de les envoyer à des radios OUC par RDS/FM. Il est même possible de rétablir le son des autoradios quand des valeurs limites sont dépassées en déguisant le tout en message routier.

Détail intéressant : l'émetteur comporte en tout 2 circuits intégrés numériques dont le prix total n'atteint pas 2 euros. Il s'agit du microcontrôleur ATtiny2313 d'Atmel et d'un circuit intégré standard CMOS 74HC00 comportant 4 portes NAND. Le signal OUC n'est autre qu'une harmonique du signal d'horloge. L'émetteur est donc stabilisé par quartz ; il n'est pas nécessaire d'ajuster des composants HF. Le générateur est basé sur quelques idées intéressantes. Elles permettent de réaliser des choses étonnantes, compte tenu du peu d'efforts à fournir et de l'utilisation exclusive de composants ordinaires.

#### **PWM fractionnel**

Pour engendrer un signal RDS, il faut avant tout disposer d'une porteuse auxiliaire de fréquence 57 kHz à quelques Hertz près. Le premier défi consiste à engendrer cette fréquence sans un quartz spécial. Le quartz stan-

**34** elektor - 5/2007

RDS est intégré dans la plupart des autoradios actuels, mais se limite souvent à afficher les 8 caractères du nom de l'émetteur. Heureusement, le nom de l'émetteur n'a pas le monopole de l'affichage. Celui-ci inclut par exemple des titres musicaux ou les indices boursiers. Remercions les nombreux journalistes radio qui tirent créativement parti des 8 caractères du champ PS (**P***rogram* **S***ervice name*) pour faire alterner le nom de l'émetteur avec des informations supplémentaires. Il serait bien entendu plus élégant de recourir au service *Radio Text* (RT) comportant un champ de 64 caractères. Mais à quoi sert un texte radio quand la radio ne l'affiche pas ?

## **comme émetteur RDS de test**

## **rôleur envoie des caractères sur l'affi chage d'une radio FM**

![](_page_28_Figure_2.jpeg)

**Figure 1. Diviseur fractionnaire avec PWM.**

#### **Techniquement, bien plus est possible…**

Pour peu que l'on modifie le code-source, qu'on l'implémente pour un microcontrôleur disposant de plus de possibilités et que l'on dote le tout d'un petit étage HF (1 transistor + filtre) à la sortie il est possible de s'imaginer l'une ou l'autre application intéressante. Il serait possible ainsi, via RDSD, de visualiser sur l'affichage de l'auto-radio les températures intérieure et extérieur, voire celle de l'huile, en principe toute

dard peu coûteux utilisé oscille à 11,059 2 MHz. Le rapport de division 11,059 2 MHz/57 kHz = 194,021 052 6… est plutôt fractionnaire. Exit le diviseur ordinaire ! On peut par contre atteindre ce rapport de division en moyenne par la commutation appropriée d'un diviseur, autrement dit entre M = 194 et  $M+1 = 195$ . Le générateur PWM du contrôleur ATtiny est parfait dans ce rôle de diviseur commutable. Un « module logiciel » positionne la durée de la période du PWM à M+1 = 195 pendant une fraction de temps  $r = 0.0210526...$  et à M = 194 pendant la fraction restante 1-r. La moyenne des taux partiels est alors exactement :

 $r(M+1)+(1-r)M = M+r = 194.0210526...$ Ce genre de module est utilisé dans les générateurs de signaux DDS. Le concept abstrait est illustré dans la **fi gure 1**. On utilise un accumulateur

![](_page_28_Picture_299.jpeg)

valeur fournie par un capteur.

Une personne portée à la communication pourrait avoir l'idée, par le biais d'un émetteur RDS, de transmettre des messages à des personnes se trouvant dans les parages. Par exemple, en plein dans un embouteillage et que l'on pense savoir quelle station écoute la voiture d'à côté.

Si, techniquement beaucoup est possible, légalement cela ne l'est pas. L'utilisation d'un tel émetteur non agrémenté est interdite par la Réglementation des Télécommunications.

![](_page_28_Figure_12.jpeg)

**Figure 2. Concept global de la génération du signal.**

N bits mémorisant des valeurs jusqu'à 2N–1. Lors de chaque « cycle » du diviseur M,M+1, on ajoute la constante R à la valeur actuelle P de l'accumulateur. Le taux relatif avec lequel les reports (Carry) apparaissent à la sortie de l'additionneur est alors  $r = R/2^N$ . Si la fréquence d'horloge est f<sub>CLOCK</sub>, l'unité PWM commandée de cette façon engendre la fréquence de sortie

 $f_{\text{OUT}} = f_{\text{CLOCK}}/(M + R/2^N)$ 

Cette technique présente l'inconvénient que le signal de sortie est affligé d'une instabilité (*jitter*) qui se traduit par un bruit de phase dans le spectre. Le **listage** démontre la simplicité (après une initialisation appropriée) du sousprogramme d'interruption pour un ATtiny2313. Les valeurs indiquées engendrent une fréquence de sortie de 77,5 kHz à une fréquence d'horloge de 10 MHz.

La dérivation de la fréquence d'horloge RDS à partir de 11,0592 MHz devient un jeu d'enfant avec la méthode présentée. La méthode s'avère même si efficace qu'il est possible de tout programmer en C. Cela rendra la vie plus facile au non-spécialiste désireux de modifier l'émetteur de test RDS. Un accumulateur de phase de 15 bits est utilisé. La représentation schématique du concept global est illustrée dans la **fi gure 2**.

#### **Modulation de la séquence de bits**

La fréquence RDS 1,1875 kHz de la séquence de bits peut être dérivée facilement à partir de la fréquence RDS de 57 kHz en divisant par 48. Cette fréquence sert à transférer les bits de données d'un registre à décalage au codeur différentiel. Ce signal sert d'autre part à moduler la sous porteuse de 57 kHz. Pour cela, une porte XOR fait subir une rotation de phase de 180 degrés à la sous-porteuse comme dans la figure 3. Le logiciel présente une particularité intéressante : il permet de modifier simplement la polarité du générateur PWM par un bit de configuration. Cette commutation de phase est commandée par la sortie d'une porte XOR qui combine simplement la fréquence RDS de la séquence de bits au bit de sortie du codeur différentiel. Le codeur différentiel inverse toujours la polarité de la modulation quand un « 1 » (du registre à décalage) doit être envoyé. Les bits de protection d'erreur sont ajoutés aux données utiles avant que celles-ci parviennent au registre à

![](_page_29_Figure_7.jpeg)

**Figure 3. Circuit de l'émetteur de test RDS.**

décalage.

Le logiciel se charge de toutes ces opérations. Le signal RDS est alors disponible à la sortie du générateur PWM sous forme d'un signal rectangulaire (donc avec un spectre plutôt pollué).

Ce signal sert à moduler l'oscillateur d'horloge lui-même à cette fréquence. La modulation biphasée annule la moyenne du signal PWM ; elle ne modifie donc pas la fréquence moyenne. La séquence temporelle des bits n'est

![](_page_29_Picture_12.jpeg)

**Figure 4. Prototype sur platine perforée.**

donc pas influencée par cette modulation de fréquence.

#### **Construction du circuit**

L'oscillateur modulé en fréquence n'est autre qu'un simple oscillateur CMOS avec un varactor. Le schéma complet est représenté dans la **figure 3**. Deux portes NAND permettent d'obtenir des impulsions de sortie en pointe riches en harmoniques. Elles aboutissent à un fil court servant d'antenne pour un premier test. La fréquence de la neuvième harmonique,  $9 \times 11{,}0592\ \mathrm{MHz} = 99{,}5328\ \mathrm{M}$ Hz, se trouve donc sensiblement au centre de la plage OUC. La photo en début d'article représente une radio de voyage RDS recevant le signal de test et affichant le nom de l'émetteur, ELEKTOR, bien entendu.

Les services TA (bit d'informations routières), TP (bit de station d'informations routières) et Test (envoi répété d'une configuration de test de 16 bits au lieu des groupes et blocs RDS) peuvent être activés par des cavaliers ou des commutateurs aux broches 12 à 14 du contrôleur. Les principaux signaux de mesure sont disponibles sur les broches 6 à 9. Régler le condensateur trimmer C2 pour que la fréquence de la broche 6 (PD2) soit de 57 kHz.

Le signal RDS (bande de base) prélevé à la sortie RDS peut être envoyé directement à des démodulateurs RDS pour effectuer des tests. Il peut aussi servir à moduler un émetteur FM.

Le nombre de composants requis est incroyablement restreint. Une platine perforée pour montage expérimental (comme dans la *figure* 4) suffit amplement. Le logiciel pour le contrôleur ATtiny2313 (fichiers hex et C) peut être téléchargé gratuitement à partir du site Web d'Elektor. Le microcontrôleur déjà programmé est disponible auprès des adresse habituelles.

Le code source peut être modifié en vue d'effectuer des fonctions spéciales. Il pourrait s'avérer nécessaire de consulter la norme RDS pour la façon de coder les informations. Cette norme est maintenant disponible sur Internet (voir Liens sur le Web).

Bien que la puissance rayonnée par l'émetteur de test dans la plage OUC soit très faible, il est instamment recommandé de relier directement sa sortie à l'entrée antenne de l'appareil radio RDS par un morceau de câble coaxial. Le rayonnement à large spectre de fréquence de l'émetteur de test s'en trouvera fortement réduit. Cela devrait suffire pour respecter toutes les lois sur les télécommunications n'autorisant que les radioamateurs détenteurs d'une licence d'utiliser des émetteurs qu'ils ont construits eux-mêmes.

(060253-I)

**Liens sur le Web** http://fr.wikipedia.org/wiki/Radio\_data\_system www.g.laroche.free.fr/english/rds/rds.html

#### **Bibliographie :**

Démodulateur RDS à SAA7579T - Elektor n° 138 décembre 1989, page 36 et suivantes

Martin Ossmann : Décodeur R.D.S. autonome, Elektor n° 152 février 1991, page 65 et suivantes

![](_page_31_Picture_1.jpeg)

Brendan Hughes bhughes@hkabc.net

**Au fil des ans, un nombre considérable** 

**de projets ont été publiés qui font** 

**correspondre un émetteur de RadioCommande (RC) avec un ordinateur**  domestique. Les pilotes ont alors l'occasion d'affiner leur habileté aux **commandes d'un futur modèle réduit d'avion sur un simulateur, au lieu de**  gaspiller fierté et plaisir à rechercher dans les fourrés les restes de leur engin.

Il y a de bonnes raisons de penser que nombre d'enthousiastes du modélisme radiocommandé préfèrent assister à un crash sur PC qu'à celui de leur dernière maquette construite avec tant peine et de sueur, sans parler du temps perdu et de la dépense. Aussi, le maître mot en électronique moderne, c'est *simulation*. En effet, simuler des vols, atterrissages et décollages sur un modèle déterminé est la bonne piste pour se familiariser avec les réponses aux commandes (et aux erreurs) de l'émetteur de RC. Il existe aujourd'hui de merveilleux simulateurs de vol qui fournissent des résultats très réalistes, en

particulier pour des utilisateurs qui doivent encore s'escriment à maintenir le modèle réduit là où il devrait être : haut dans le ciel !

Le circuit décrit ici assure la liaison entre le connecteur d'entraînement, « buddy » ou « trainer », de votre émetteur de RC et le modèle virtuel, avion, voiture, bateau ou même hélicoptère, qui trouve gentiment sa route à travers l'écran du PC en réponse aux manipulations du ou des manches de commande et des pressions sur les touches. Aucun de vos modèles n'achoppera sur un rocher sans pitié, ne se plantera dans un arbre, n'ira ricocher

![](_page_31_Picture_10.jpeg)

# **Merci de voler par USB-FliteSim r Interface émetteur RC -> USB**

sur le clocher de l'église ou télescoper le brave paysan du coin. En cas de gamelle, relancez juste le simulateur et tâchez de faire mieux.

#### **Au revoir le port de jeu, bonjour l'USB**

La plupart des circuits interfacent avec le PC via le port de jeu, qui se fait rare sur les nouveaux ordinateurs et a totalement disparu des portables comme des blocs notes. Le projet traité dans cet article utilise le port USB qui procure une bien meilleure précision. Certains circuits du commerce proposent pareille possibilité, mais ne disposent que de 6 bits de résolution sur l'axe linéaire, en conséquence de petites compensations (*trim*) d'assiette risquent de n'avoir aucun effet.

#### **Possibilités et limitations**

Comme on peut le voir, on dispose de quatre commandes linéaires et quatre interrupteurs, ce qui permet d'utiliser un émetteur à 8 canaux, deux pour des manches à deux axes et quatre entrées en tout ou rien. Les entrées linéaires se mesurent avec une précision de 12 bits, même si en réalité on n'atteint qu'environ 11 bits avec ce logiciel sur un ensemble de RC habituel. Avec ce niveau de résolution, on peut aisément détecter un centrage approximatif du neutre sur le manche à l'aide du programme de calibrage de manche de commande en Windows (sélectionner « Display raw data »). On aurait pu facilement ajouter d'autres canaux, mais il nous a semblé que huit conviendraient à la plupart des utilisateurs.

#### **Matériel archi-simple**

Le matériel est la simplicité même, confirmation à la *figure* 1. Au centre du circuit, il y a un PIC18F2550 scandé à 8 MHz avec un simple transistor en tampon inverseur à l'entrée. On trouve aussi huit cavaliers, bien qu'à l'heure

actuelle, seuls cinq sont employés à la sélection entre différentes options. Les autres sont là pour anticiper de possibles développements ultérieurs.

Lors de l'insertion dans un connecteur USB sur le PC, le micrologiciel de *HID* du F2550 présente le circuit à énumérer comme un manche à balai à 4 axes et 4 boutons, aucun autre pilote n'est donc nécessaire.

Remarquez qu'en raison du logiciel du PIC utilisé, le circuit est un appareil USB à basse vitesse et le chapitre

6.4.4 de la spécification USB1.1 prescrit que les câbles USB doivent être branchés directement au périphérique, sans passer par un connecteur USB « B ». Cependant, considérant que le circuit serait essentiellement destiné à un usage personnel, nous avons malgré tout choisi un connecteur « B ».

#### **Logiciel**

La description du logiciel qui suit concerne le PIC16C745 ; il est disponible sur le site web de Microchip et fait partie des fichiers sources livrés gratuitement via le site d'Elektor sous la référence **060378-11.zip** (cf. le mois de publication). Un fragment du listage du code source, extrêmement bien documenté, est reproduit dans le **Listage 1** : très utile pour la description des cavaliers !

Parmi les fichiers Microchip fournis, il convient de modifier les deux suivants : *DESCRIPT.ASM* et *USB\_CH9. ASM*. Dans *USB\_CH9.ASM*, il faut en-

![](_page_32_Figure_15.jpeg)

**Figure 1. Schéma du circuit de l'interface entre émetteur RC et USB.**

lever la directive pour le compilateur suivante, pour conserver la disponibilité du port B :

#### #define SHOW\_ENUM\_STATUS

*DESCRIPT.ASM* demande davantage de modifications des différents descripteurs pour permettre une énumération correcte et le bon fonctionnement de l'USB. Sept octets sont émis vers le PC toutes les 10 ms. L'arrangement des données de ces sept octets est précisé dans le « report descriptor ». En fait, on envoie 4 blocs de 12 bits représentant les 4 axes du manche, suivis de 4 bits pour les 4 interrupteurs. Cela nous donne un total de 52 bits, un peu trop court pour les 56 bits que constituent sept octets, on y ajoute donc quatre bits de remplissage.

Le fichier source *RC\_USB.ASM*, avec ses nombreux commentaires, devrait être facile à suivre. Comme les fonctions USB rendent imprévisible l'effet des interruptions, on ne les utilise pas

![](_page_33_Picture_1.jpeg)

**Figure 2. Tracé des pistes et sérigraphie des composants de la platine miniature dessinée pour l'interface.**

٠

Г

ľ

л

#### **Liste des composants Résistances :** R1, R2 = 100 kΩ  $R3 = 10 k\Omega$  $R4 = 2k\Omega$ **Condensateurs :**  $C1, C4 = 100 \mu$ F/25 V radial  $C2 = 100$  nF  $C3 = 10$  nF  $C5, C6 = 22 pF$ **Semi-conducteurs :**

IC1 = PIC18F2550-I/S (programmé, **EPS060378-41**)  $T1 = BC547$ 

#### **Divers :**

- K1 = embase autosécable à 1 rangée de 5 contacts K2 à K10 = embase autosécable à 2 contacts + cavalier K9 = embase USB-B encartable K11 = embase autosécable à 2 contacts
- $X1 =$  quartz 8 MHz platine **EPS060378-1** via The PCBShop
- fichiers du code-source (**EPS060378-11**) pour le PIC téléchargeable gratuitement depuis www.elektor.fr

pour la mesure de largeur d'impulsion. Dès lors, la seule à avoir recours à l'interruption est la routine USB.

C'est la routine Capture/Compare/ PWM qui s'occupe de la mesure de largeur d'impulsion. Le registre de capture CCPR1 comporte 16 bits et est configuré pour saisir le contenu du temporisateur Timer1 aussi bien sur le flanc montant  $(L to H)$  que sur le flanc descendant de l'entrée, la sélection s'opère par le cavalier K10 sur RB0. Timer1 travaille en permanence avec un diviseur préalable par deux à 3 MHz et s'incrémente donc toutes les 333 ns. On peut dès lors mesurer des largeurs d'impulsion avec une précision de 666 ns. De la manière dont on commande les servos, les largeurs d'impulsions varient de 1 à 2 ms sur chaque canal, nous disposons donc d'une plage de 0 à 3 000 environ.

Au démarrage du programme, on appelle *InitRC\_USB* pour configurer les ports, régler le CCPR pour opérer la capture sur le flanc montant et lancer Timer1. Ensuite, on appelle InitUSB pour l'énumération de l'appareil. Le micrologiciel attendra alors que l'énumération soit terminée.

LOOP constitue l'essentiel du programme. Lors de la détection (bit CCP1IF levé) d'une impulsion, on mesure s'il s'agit d'une synchronisation (>2,7 ms) ou d'une impulsion de canal, laquelle varie entre 1 et 2 ms de largeur. La dernière valeur de CCPR1 (Tmr1Lo et Tmr1Hi) est soustraite de CCPR1 pour donner la largeur d'impulsion en unités de 333 ns. Est-ce une impulsion de synchronisation, on envoie alors les données dans *BUFFER*, le tampon, pour que les routines USB les envoient au PC. Et si c'est une impulsion normale de canal, on soustrait 4 500 (4 500 fois  $333 \text{ ns} = 1,5 \text{ ms}$ ) pour recentrer l'impulsion sur 1,5 ms de manière telle que des nombres positifs correspondent à un déplacement positif par rapport au neutre et des nombres négatifs représentent un déport dans l'autre sens. Après quoi, l'information de largeur d'impulsion est enregistrée en bonne place dans *BUFFER* et désignée variable *Pulse\_Count*. D'autre part, *Temp\_Count* est une copie de travail de *Pulse\_Count* que l'on peut manipuler sans risque de perdre la trace du numéro de canal.

#### **Des cavaliers pour les cas particuliers**

Certains modélistes gauchers préfèrent le manche des ailerons et gouvernes de profondeur à gauche. Dans ce but, le cavalier J8 sur la ligne de port RB1

adapte la valeur de *Temp\_Count* pour que la donnée soit stockée en bonne place dans *BUFFER*.

Certains émetteurs de radiocommande utilisent des impulsions de synchronisation hors standard, ce qui risque de nuire au bon fonctionnement du système. La mise en place du cavalier sur RB0 force *CCPR1* à opérer la capture sur le flanc descendant du train d'impulsions. Nous n'avons pas pu faire l'essai sur une de ces radios non standard et en conséquence, nous ne pouvons garantir l'efficacité de la manoeuvre.

#### **Construction**

L'interface est bâtie sur une petite platine dont le côté pistes est représenté à la *figure 2*. Le circuit imprimé est disponible chez The PCBShop à l'adresse : www.thepcbshop.com (accessible aussi via notre site).

Un premier prototype, platine montée et testée, est présenté à la **figure 3**.

Pour si peu de composants et, qui plus est, tous de la variété « à pattes », donc sans aucun CMS, il ne devrait y avoir aucun souci à construire cette interface, rien que du soin à faire correspondre les pièces avec la sérigraphie et naturellement un soudage précis. Nous recommandons d'installer le PIC micro (IC1) dans un support DIL étroit à 28 broches.

Nous pensons qu'il y a, dans ce projet, matière à apprendre ainsi qu'à prendre plaisir, mais aussi à économiser considérablement s'il est entrepris en commun dans un club de modélisme. Des tâches particulières comme l'achat des composants et des platines, le soudage, la programmation et l'adaptation du logiciel peuvent être attribuées aux membres qui disposent de compétences dans l'un ou l'autre de ces domaines.

#### **Étalonnage**

Lors du branchement de l'interface sur un port USB d'un PC, une procédure d'énumération est lancée, accompagnée d'un message disant qu'une interface « RC/USB » a été découverte. Ouvrez le panneau de configuration et sélectionnez « Contrôleurs de jeu » (qui fait partie de Imprimantes et autres périphériques). Dans la liste de la boîte de dialogue devrait apparaître « Interface RC/U ou RC/USB ». Sélectionnez le contrôleur et cliquez sur Propriétés. Les mouvements du manche devraient produire un déplacement équivalent à l'écran. Si vous n'observez aucun mou-

vement, inversez le cavalier K10. Quoi, inverser ? Oui, s'il est installé, enlevezle, sinon, posez-en un. De la même manière, inverser le cavalier K8 doit permuter les deux manches. Dès qu'il marche comme prévu, le système doit subir un étalonnage. Sélectionnez « Réglages » et dans la nouvelle boîte de dialogue « Calibrer ». Suivez les instructions à l'écran. L'installation est terminée.

#### **Défaut d'énumération**

Pour une sombre raison, il se peut que l'appareil soit repris sous la dénomination « RC/U » même si Windows a trouvé son nom complet « Interface RC/USB » lors de l'énumération. Si la chose vous ennuie, éditez simplement le registre en question (via regedit.exe) :

f п п п

HKEY\_LOCAL\_MACHINE\SYSTEM\ControlSet\Control\MediaProperties\PrivateProperties\Joystick\OEM\VID\_04D8&PID\_FE70

Chaque constructeur d'appareils USB a reçu un code individuel de marchand (VID = Vendor *IDentifier*) et à chaque produit, le fabricant attribue un code d'identification produit (PID = Prod*uct ID*). Nous avons obtenu une souslicence de Microchip pour utiliser leur VID (04D8) avec un code PID de FE70. Dans ces conditions il ne devrait pas y avoir de risque de conflit avec un autre appareil USB du commerce.

#### **Intermède et remarques diverses**

Remarquez que l'interface ne décode que la modulation de la position des impulsions (PPM) et non la PCM (modulation par codage d'impulsions), il faut donc que l'émetteur soit en mode PPM.

Vous pouvez retrouver une liste de brochages courants des émetteurs de RC de différentes marques sous les références [1] et [2].

Quant aux principes de la modulation PPM, vous en trouverez une explication utile aux adresses [3] et [4].

#### **Historique du projet**

À l'origine, le logiciel a été rédigé pour le PIC16C745, modifié ensuite pour travailler sur un 18F2520. Microchip n'a pas (encore) publié le code du projet USB pour le 18F250 au format assembleur. Heureusement, Brad Minch du Olin College a créé un projet en assembleur [5] librement disponible. Ce code a été adapté et adjoint au fichier

**Listage 1. Extrait du code-source** ;\*\*\*\*\*\*\*\*\*\*\*\*\*\*\*\*\*\*\*\*\*\*\*\*\*\*\*\*\*\*\*\*\*\*\*\*\*\*\*\*\*\*\*\*\*\*\*\*\*\*\*\*\*\*\*\*\*\*\*\*\*\*\*\*\*\* ; filename: RC\_USB\_18F2550.ASM Ver 1.0 - 01 Dec 2006 ; ; This file implements the conversion of a PPM modulated output from a radio ; control transmitter to a 3 axis plus throttle and 4 button USB joystick. PORTB, 0 pin header selects inverted input i.e. pulses are active low PORTB, 1 pin header selects joystick swapping п PORTB, 2 pin header selects the Airtronics option ٥ PORTB, 3 pin header selects the JR option ; PORTB,4..7 not used п. ; The code is written for a Futaba transmitter but by installing EITHER PortB,2 or 3 ; pin header, then it can be configured for an Airtronics or JR radio ; The USB port is configured to interrupt eveп ry 10mS and sends 7 bytes of data ; (maximum is 8). The 4 joystick channels are sent as 12 bit values and the 4 ш ; switches as boolean values. Therefore, 52 bits are required to be sent and the 7th byte is filled with 4 bits of 'padding' п The following shows how the bits are saved п in the Buffer prior to being sent ; to the USB port ; Throttle=T Rudder=R Aileron=A Elevator=E<br>Switches=S Padding=P п Switches=S Pad ; MSB LSB п ; Buffer0 A7 A6 A5 A4 A3 A2 A1 A0 п ; Buffer1 E3 E2 E1 E0 A11 A10 A9 A8 ; Buffer2 E11 E10 E9 E8 E7 E6 E5 E4 ; Buffer3 T7 T6 T5 T4 T3 T2 T1 T0 ; Buffer4 R3 R2 R1 R0 T11 T10 T9 T8<br>; Buffer5 R11 R10 R9 R8 R7 R6 R5 R4  $;$  Buffer5 R11 R10 R9<br> $;$  Buffer6 P P P Buffer6 P P P P S4 S3 S2 S1 ; ;\*\*\*\*\*\*\*\*\*\*\*\*\*\*\*\*\*\*\*\*\*\*\*\*\*\*\*\*\*\*\*\*\*\*\*\*\*\*\*\*\*\*\*\* \*\*\*\*\*\*\*\*\*\*\*\*\*\*\*\*\*\*\*\*\*\*\*\*\*\*\*\*\*\*\*\*\*\* ; All USB routines kindly provided by Bradley A. Minch of the Franklin W. Olin ; College of Engineering and the original source can be obtained from ; http://pe.ece.olin.edu/ece/projects.html. п ; The source was the Lab2 project that was then modified by myself with ; permission from the author to distribute as required. The main areas of change are the descriptors up to line 265 and all code after line 1178 is ; new. There are a few small changes in between. ш ; ; Revision History: п  $;\quad 2006 - 12 - 01$  Versi-<br>on 1.0 Brenda on 1.0 Brendan Hughes ;\*\*\*\*\*\*\*\*\*\*\*\*\*\*\*\*\*\*\*\*\*\*\*\*\*\*\*\*\*\*\*\*\*\*\*\*\*\*\*\*\*\*\*\*\*\*\*\*\*\*\*\*\*\*\*\*\*\*\*\*\*\*\*\*\*\* #include <p18F2550.inc> #include <usb\_defs.inc> #include <ENGR2210.inc><u> 1950 - 1950 - 1950 - 1950 - 1950 - 1950 - 1950 - 1950 - 1950 - 1950 - 1950 - 1950 - 1950 - 1950 - 1950 - 1950 - 1950 - 1950 - 1950 - 1950 - 1950 - 1950 - 1950 - 1950 - 1950 - 1950 - 1950 - 1950 - 1950 - 1950 - 1950 - 195</u>

*rc\_usb.asm*, puis retravaillé de manière à s'accommoder du code 18F2550 pour produire le fichier *RC\_USB\_18F2550. asm*, lequel doit être compilé après y avoir injecté les fichiers *ENGR2210.inc* et *usb\_defs.inc*.

Ce code devrait pouvoir opérer sans autre modification sur le 18F2455.

L'avantage des puces de la famille 18F est qu'elles sont programmées en flash et plus vite effacées. K1 est une embase à 5 broches pour la programmation en circuit de la puce à l'aide d'un programmateur adéquat, tel que le PICkit2 de Microchip (la broche 1 du podule PICkit doit rester en l'air).

Si vous souhaitez en savoir davantage sur l'USB, voyez sous les références des sites Web [6] à [9].

Le site d'Elektor, pour sa part, tient à votre disposition un ensemble complet des fichiers sources, tant pour le pro-

cesseur 16C745 que le 18F2550. Notez cependant que des modifications du circuit matériel sont requises si vous utilisez un 16C745 : il lui faut un quartz à 6 MHz et une résistance de 1kΩ5 à insérer entre Vusb et la ligne D de l'USB.

#### **Liens Internet**

- [1] http://users.belgacom.net/TX2TX/tx2tx/english/tx2txgb3.htm
- [2] http://www.rc-circuits.com/Transmitter%20 Connector%20Pinout.htm
- [3] http://www.mh.ttu.ee/risto/rc/electronics/ radio/signal.htm
- [4] http://rc-circuits.com/PPM%20signal.htm
- [5] http://pe.ece.olin.edu/ece/projects.html
- [6] www.usb.org
- [7] http://www.lvr.com/
- [8] http://www.beyondlogic.org/usbnutshell/ usb1.htm
- [9] http://pe.ece.olin.edu/ece/projects.html

(060378-I)

## **Modules Smart Power Étage de puissance à pilote intégré pour régulation moteur**

En collaboration avec Ralf Keggenhoff (Fairchild Semiconductor)

**La consommation d'énergie des appareils électroménagers et industriels dépend pour une grande part des moteurs (asynchrones) dont ils sont dotés. Les régulations de moteurs doivent parasiter le moins possible et surtout avoir le rendement le plus élevé possible, s'ils veulent être économiques. Les modules Smart Power aident les concepteurs à respecter ces exigences rapidement et à moindre frais. Ces modules intègrent non seulement les demi-ponts requis, mais aussi les étages pilotes de sorte qu'ils peuvent être commandés directement par microcontrôleur et ce sous 5 V.**

![](_page_35_Figure_4.jpeg)

**Figure 1. Synoptique d'un module MiniDIP.**

![](_page_35_Picture_6.jpeg)

**Figure 2. À lui seul, un module remplace ces 10 composants.**

Les domaines d'application majeurs des régulations de moteurs dans l'industrie sont les ventilateurs, les pompes, les grues, les tapis roulants et les automates. Dans le domestique ce seront les systèmes de climatisation, les réfrigérateurs, les lave-tout-ce-que-l'on-peut-imaginer et autres hottes aspirantes dans lesquels on trouve un moteur. Partout, des facteurs tels que l'efficacité (rendement), la puissance apparente (courant d'entrée sinusoïdal), la CEM (**C**ompatibilité **É**lectro**M**agnétique), prennent de plus en plus d'importance, mais sans oublier la fiabilité.

#### **Exigences**

Le cahier des charges des modules de puissance n'est pas mince : dimensions faibles, industrialisation facile, fiabilité élevée, pertes minimales, dissipation aisée, concept simple et petit prix. Le défi posé à tous les fabricants de modules de puissance est, par un choix judicieux des différents composants, de combiner ces caractéristiques pour produire des solutions commercialisables. L'un des exemples de cette approche sont les SPM (*Smart Power Modules*) de Fairchild qui combinent des semi-conducteurs robustes à pertes faibles à une technologie de boîtier innovante.

#### **Convenient Power**

Une application à moteur triphasé requiert 6 semi-conducteurs de puissance et autant d'étages pilotes. La famille SPM de Fairchild comprend des modèles à IGBT mais aussi à FETMOS protégés contre les courts-circuits [1]. Ce que tous ces modules ont de commun est la présence non seulement de composants de puissance mais aussi d'éléments pilotes optimisés les uns par rapport aux autres ce qui permet de mieux respecter les normes de CEM dont l'importance ne cesse de croître.

La **figure 1** montre le synoptique du Module MiniDIP FSAM10SH60A [2] à 6 IGBT. Si l'on voulait réaliser les mêmes fonctionnalités à l'aide d'éléments distincts il en faudrait 10 : 6 IGBT et 4 circuits intégrés de commande (**figure 2**). Une solution « discrète » telle que celle-ci
accroît la complexité de développement et de fabrication sans pour autant améliorer la fiabilité, bien au contraire. L'espace occupé est plus important, les normes CEM plus difficiles à respecter.

L'application typique de la figure 3 illustre éloquemment la facilité de réaliser une régulation de moteur asynchrone à l'aide d'un module SP. Le schéma ne comporte, outre le microcontrôleur (CPU) et le module de la figure 1, que quelques rares composants discrets. Le module en question est doté d'une thermistance (NTC) à des fins de suivi de la température.

## **La famille SPM™**

La famille SPM™ comporte, actuellement, le types de boîtiers suivants :

- \* Module TinyDIP (**fi gure 4a**)
- Module Smart Power en version CMS (figure 4b)
- \* Module MiniDIP (**fi gure 4c**)
- \* Module DIP (**fi gure 4d**)

Il existe 2 versions des modules MiniDIP et DIP. La différence majeure se situe au niveau de la liaison thermique au radiateur. Pour les petites puissance elle fait appel à de la céramique, pour les fortes puissances à la technique DBC (*Direct Bonded Copper*). Les deux modules ont une tension d'isolation de 2 500 V.

## **Construction mécanique**

La **figure 5** illustre la structure de principe d'un module SPM™ à céramique et sa version DBC.

Dans le cas de l'approche « céramique » on commence par souder les puces sur un cadre que l'on fixe ensuite sur la céramique à l'aide de colle thermoconductrice. Des connexions filaires établissent les liaisons électriques absentes. Le tout est ensuite moulé dans du plastique. Il reste à donner aux pattes la forme adéquate et à effectuer un test électrique du module.

La version DBC reprend certaines des étapes mentionnées plus haut. La différence majeure par rapport à la version « céramique » est que les interconnexions ne se font pas par le biais d'un cadre mais par une structure « platine ». Un DBC est constitué d'une plaquette de céramique, d'une surface de cuivre pleine sur le dessous assurant la connexion thermique avec le radiateur et, sur le dessus, la structure platine évoquée plus haut. Les semi-conducteurs prennent place sur cette structure et les liaisons manquantes sont établies par fil (*bonding*). On finit par l'enrobage, le pliage des pattes et le test électrique.

(070016)

### **Liens Internet :**

[1] www.fairchildsemi.com/power

[2] www.fairchildsemi.com/pf/FS/FSAM10SM60A.html

#### **Disponibilité :**

Les modules SPM™ sont disponibles par le biais de Fairchild (www.fairchildsemi.com) mais aussi de ses distributeurs.

Il est possible de commander des échantillons gratuits par le biais du site Internet de Fairchild.

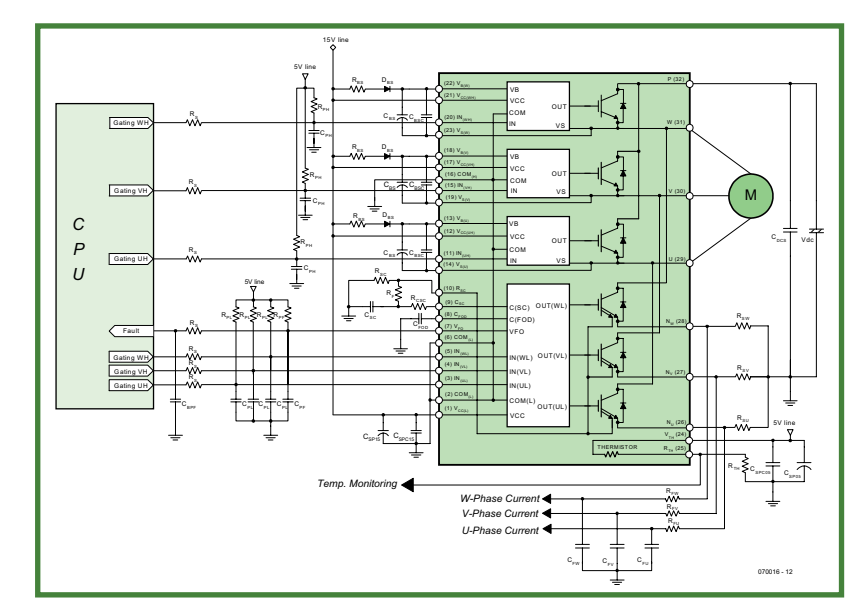

**Figure 3. Application typique d'une commande de moteur asynchrone à l'aide d'un module Smart Power.**

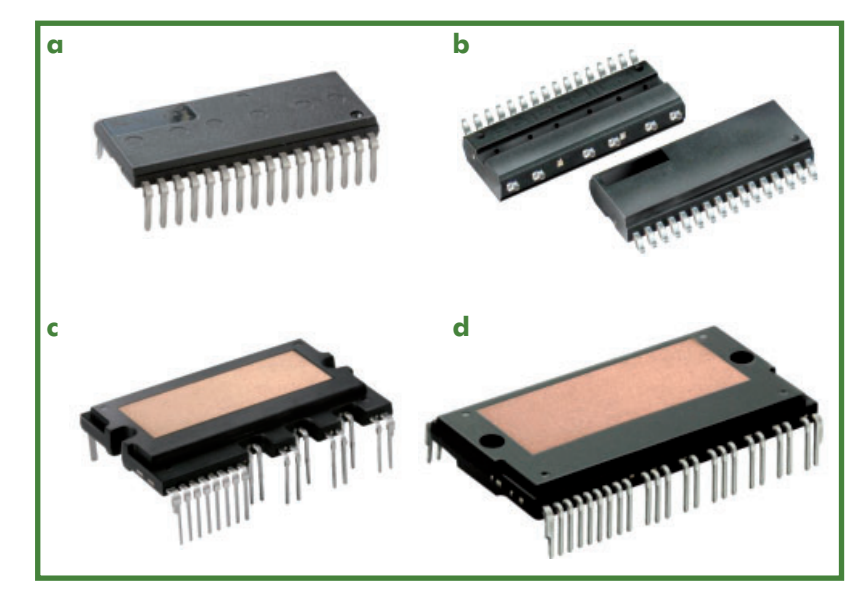

**Figure 4. a. Module TinyDIP. b. Module Smart Power en version CMS. c. Module MiniDIP. d. Module DIP.**

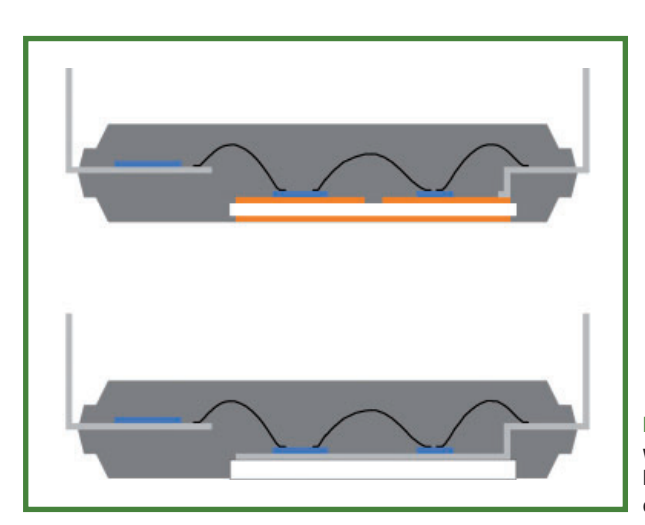

**Figure 5. Montage en version DBC (Direct Bonded Copper) en haut et céramique en bas.**

# **Commande de m ommande moteur asynchrone avec SMP et AVR vec Carte d'évaluation à**

## **µC AT90PWM3 et module Smart Power de Fairchild**

Paul Goossens

**Le pilotage du régime d'un moteur asynchrone requiert un convertisseur de fréquence triphasé, connu également sous la dénomination d'inverseur de fréquence. Le coeur du kit d'évaluation ATAVRMC200 d'Atmel est une platine de pilotage de moteur universelle reposant sur un microcontrôleur AVR spécial et un module SPM de Fairchild en tant qu'étage de puissance. Cette combinaison permet, aspect fort intéressant, de faire fonctionner simplement, sans capteur, des moteurs asynchrones.**

Le spécialiste d'électrotechnique ne parle pas de moteur asynchrone mais de machine à courant alternatif asynchrone, connue également sous le nom de machine à induction à courant alternatif [1]. Comme le suggère cette dénomination, ce moteur requiert un courant tournant, ce qui implique la présence d'un réseau triphasé. On a besoin de ces 3 phases identifiées par les lettres P1 (U), P2 (V) et P3 (W), ce P signifiant Phase, pour, par le biais des enroulements du stator, créer un champ tournant. La façon la plus simple consister à appliquer à chacun de ces 3 enroulements, une tension sinusoïdale, chacun de ces 3 signaux sinusoïdaux étant décalé de 120° par rapport au précédent. Un réseau force met à disposition ces 3 tensions phase à une fréquence de 50 Hz et à une tension de 400 V (de phase à phase). Comme le rotor d'un moteur asynchrone suit le champ rotatif avec un léger retard, son régime dépend dans des limites très étroites de la fréquence du courant alternatif triphasé et ne varie en fonctionnement avec le courant force de 50 Hz que sur une plage très faible et en fonction de la charge. De ce fait, la seule façon de piloter le régime est de jouer sur la fréquence. Un conver-

tisseur de fréquence résout ce problème : il produit, à

partir d'une tension secteur redressée, un signal de sortie sinusoïdal triphasé dont la fréquence (et bien souvent aussi l'amplitude) est ajustable de manière à pouvoir piloter la vitesse et le moment de force.

## **Onduleur**

Le convertisseur de fréquence pour courant alternatif se compose en principe de 3 convertisseurs sinus à fréquence variable. Comme dans le cas plus connu des onduleurs monophasés (12 VCC/230 VCA) les étages de puissance linéaires ne constituent pas la solution idéale pour la génération du signal sinusoïdal en raison de leur mauvais rendement. Il est préférable d'utiliser, pour la commutation, des transistors de puissance (cf. figure 1) à la dissipation la plus faible possible. En cas d'attaque du commutateur Sa+ par un signal MLI (**M**odulation en **L**argeur d'**I**mpulsion = PWM pour Pulse Width Modulation en anglais) et du commutateur  $S_{a-}$  par le même signal MLI mais inversé, il devient possible, en jouant sur la largeur d'impulsion du signal MLI (moyenné), de produire n'importe quelle valeur de tension comprise entre 0 V et la tension de service. La forme sinusoïdale de la tension

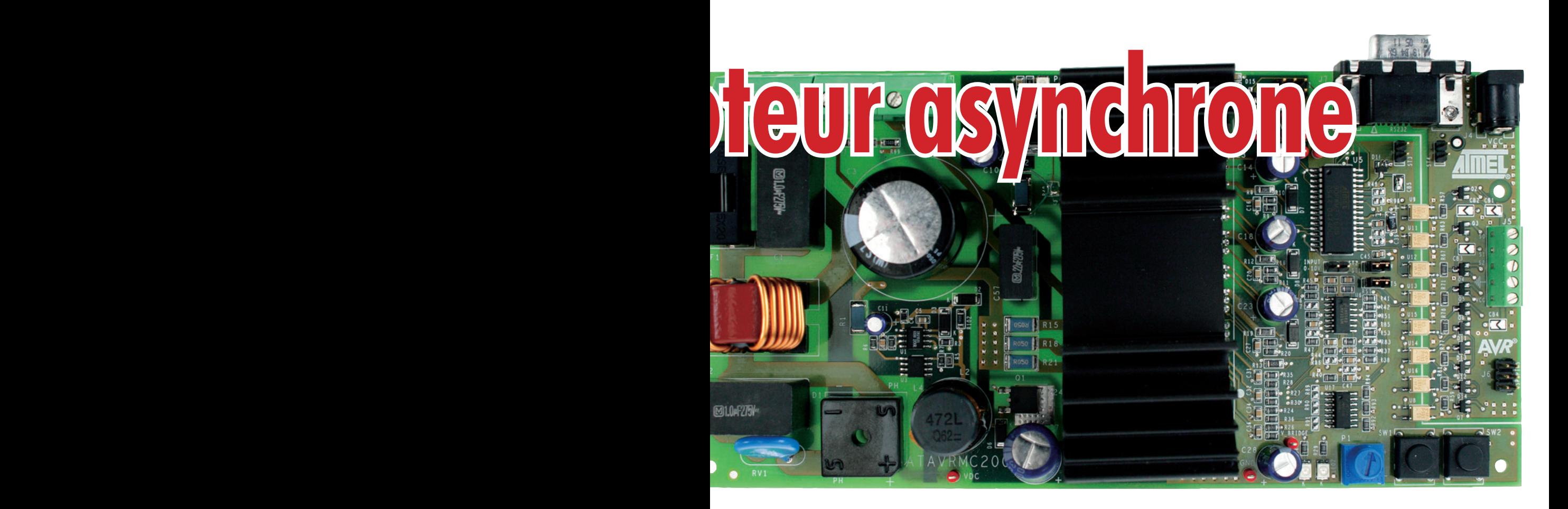

est obtenue par une modulation adéquate de la largeur d'impulsion du signal MLI.

Dans le cas des modules SPM, ces commutateurs de puissance se laissent piloter par le biais d'entrées compatibles TTL (niveau logique de 5 V). Lors de la commande des commutateurs de puissance (IGBT ou FET) il est important de veiller à ce qu'il n'y ait jamais, mise en conduction simultanée des deux éléments d'un demi-pont (le  $S_{q+}$  et  $S_{n-}$  de la figure 1 par exemple). Cette situation se traduirait par un court-circuit caractérisé par un courant d'une intensité bien trop élevée. Les transistors de puissance n'étant pas en mesure de commuter instantanément, la commutation de l'un à l'autre se fait avec une légère temporisation. On est certain ainsi qu'un transistor donné n'entre en conduction qu'après que l'autre ait bloqué et inversement.

## **U/f constant**

Dans le cas le plus simple, le pilotage du régime se fait par le seul biais de la fréquence du champ alternatif généré. Il faut, pour que le moteur asynchrone conserve sa caractéristique, et surtout son moment de force, que le rapport entre la tension et la fréquence soit gardé constant. Une augmentation de la vitesse de rotation entraîne par conséquent aussi la croissance de l'amplitude de la tension sinusoïdale produite. Ceci n'est bien évidemment possible que jusqu'à ce que soit atteinte la tension de sortie maximale (admissible par le moteur) du convertisseur de fréquence. Une augmentation de la fréquence au-delà de ce point n'entraîne plus d'augmentation de la tension mais une perte de la constance du moment de force qui chute. On retrouve cette perte de puissance aux régimes très faibles. Un rapport U/f constant se traduit dans ce cas-là par des tensions faibles de sorte que la résistance ohmique des enroulements se manifeste.

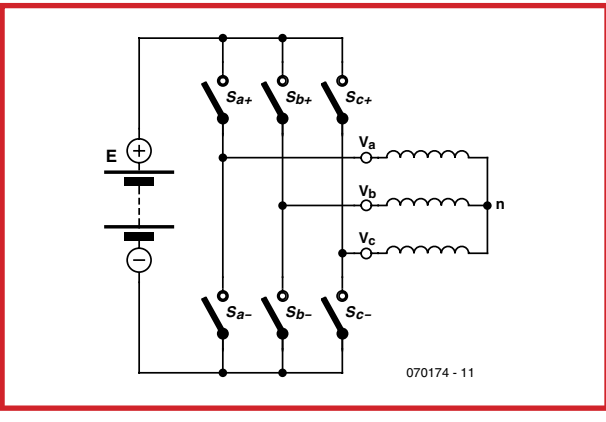

**Figure 1. Synoptique de la commande d'un moteur asynchrone par le biais d'un convertisseur.**

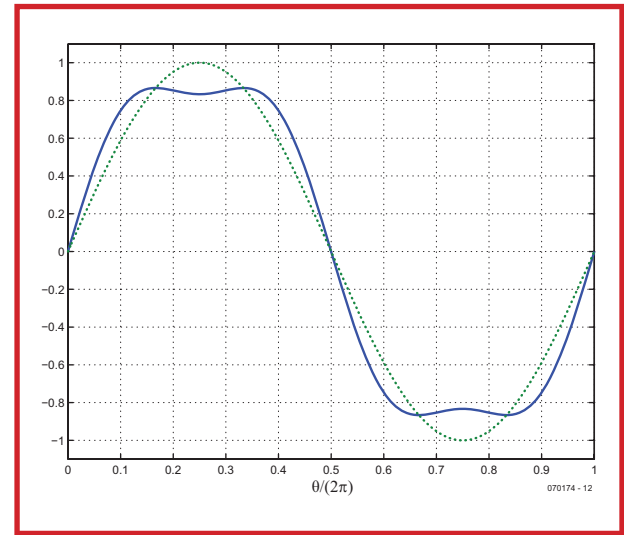

**Une forme d'onde non-sinusoïdale permet d'obtenir, à valeur de tension maximale identique, une valeur effi cace supérieure et ainsi une puissance plus élevée**

**Figure 2.** 

## **TECHNIQUE ÉLECTRONIQUE DE PUISSANCE**

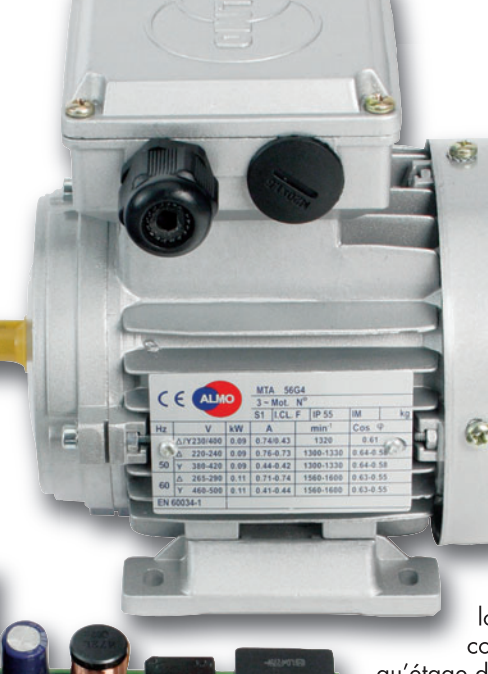

**Figure 3. La carte d'évaluation et le moteur asynchrone disponible en option.**

> Il est possible de contrer ce phénomène en veillant à ce que, en-deçà d'une fréquence donnée dite fréquence de boost, l'amplitude ne puisse plus diminuer mais qu'elle reste constante. On peut adopter, comme point de repère de cette limite inférieure, de l'ordre de 5% de la fréquence à laquelle est atteinte la tension de moteur maximale. Si l'on veut changer le sens de rotation du moteur il suffit, dans le cas des moteurs asynchrones, d'intervertir deux des trois bornes de connexion des enroulements, L2 (V) et L3 (W) par exemple. Il est facile, dans le logiciel de l'onduleur, d'effectuer une telle interversion.

## **Pas que du sinus**

Il est possible, dans le cas d'une régulation de moteur asynchrone, d'augmenter la puissance du moteur par la mise en oeuvre d'une forme d'onde qui ne soit pas parfaitement sinusoïdale. On utilise pour cela un signal sinus combiné à la 3ème harmonique. Si l'amplitude de la 3ème harmonique est égale au 1/6ème de celle de la fondamentale, on obtient un signal quelque peu rectangulaire (**figure 2**). L'avantage est une valeur efficace un peu plus élevée (par rapport à la valeur extrême) de cette tension, ce qui se traduit, pour une tension maximale

identique, par une puissance un peu plus importantes au niveau des enroulements du moteur.

## **C'est en forgeant...**

La théorie, les fiches de caractéristiques et les notes d'application, en dépit de la masse d'informations qu'elles proposent, ne remplacent pas l'expérience. C'est à l'évidence ce que se sont dits les fabricants de semi-conducteurs Fairchild et

Atmel, et l'existence d'une carte de développement adaptée à contrôleur AVR pour la

commande et un module Smart Power en tant qu'étage de puissance, ne tient certainement pas du hasard. Cette carte est le sous-ensemble majeur du kit d'évaluation ATAVRMC200 [2] d'Atmel.

La carte de développement est accompagnée de logiciel et d'un plan de câblage indiquant les connexions à réaliser vers le secteur, le moteur et le PC. La carte accepte des tensions secteur allant de 110 à 230V à une fréquence comprise entre 50 et 60 Hz. C'est un microcontrôleur AT90PWM3, un composant spécialement développé par Atmel pour les applications de conversion triphasée, qui se charge de son pilotage.

Comme le micrologiciel (*firmware*) enfoui dans le contrôleur est déjà prévu pour la commande directe d'un potentiomètre et de 3 boutons, il est possible d'utiliser la carte telle quelle (sans PC ni programmation) pour le pilotage d'un moteur : il suffit de connecter les 3 enroulements d'un moteur asynchrone (370 W maximum) et la tension du secteur pour pouvoir jouer sur le régime du moteur par action sur le potentiomètre présent sur la platine.

Atmel propose, en option, un moteur (**fi gure 3**) adapté à ce kit d'évaluation.

## **Modulaire grâce au SPM**

La carte a été conçue pour la mise en oeuvre de modules SPM en boîtier DIP de Fairchild. Elle est accompagnée d'un module 10 A du type FSAM10SH60, ce qui se traduit par une puissance de sortie maximale de 370 W. Il est possible, en principe, d'utiliser d'autres SPM en boîtier DIP compatibles broche à broche si l'on veut disposer d'une puissance plus importante. Le **tableau** donne 4 modèles qui ne se différencient l'un de l'autre que par leur courant max et donc la puissance maximale disponible. Hormis cette caractéristique, ils sont identiques, comportent tous une thermistance (NTC) intégrée, ont les

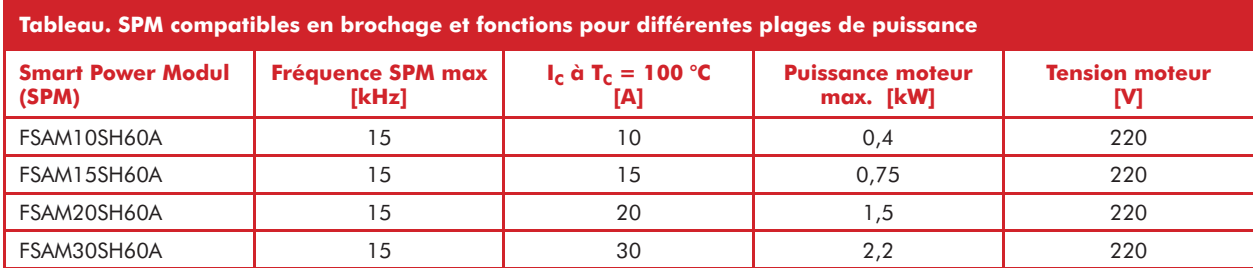

## **Absence d'isolation secteur !**

L'électronique de puissance 230 V est rarement isolée galvaniquement du secteur. La carte d'évaluation de commande de moteur d'Atmel ne constitue pas une exception à cette règle. Il faut toujours être conscient, lors de la mise en fonction et des essais, que la plus grande partie du circuit se trouve en contact avec la tension du secteur et que par conséquent toutes les parties conductrices peuvent se trouver sous tension ! Ceci vaut également pour la section numérique le microcontrôleur y compris !

Tant que, lors de mesures, d'essais ou d'expérimentations, la carte reste accessible librement, il faudra l'alimenter par le biais d'un transformateur d'isolation. Il faut veiller en tout cas qu'il soit impossible d'entrer en contact avec la tension du secteur.

mêmes boîtier, brochage et fréquence SPM maximale. Il est possible ainsi d'utiliser cette carte pour des moteurs de puissance plus importante. On pourra, en cas de besoin, commander des échantillons (gratuits) de SPM directement par le biais du site Web de Fairchild.

## **Plateforme de développement**

Outre la possibilité de permettre de jouer sur la puissance, cette carte constitue, des points de vue tant logiciel que matériel, une plateforme fort bien équipée pour des

## **Fairchild fête ses 50 et 10 ans airchild**

## **Invitez-vous et gagnez une carte onduleur complète avec moteur asynchrone !**

Pour Fairchild Semiconductor, 2007 est, doublement, une année anniversaire. En 1957, il y cinquante ans donc, les « Huit Dissidents » qui faisaient partie, à l'origine, de l'équipe du co-inventeur du transistor, William Shockley, fondèrent, dans la légendaire Silicon Valley, leur propre société en vue de produire de meilleurs transistors à substrat silicium. La source des fonds et du nom de la société proviennent d'une personne légendaire du monde des inventeurs et des entrepreneurs, Sherman Fairchild. En 1958, la toute jeune société inventa le transistor Planar et, de ce fait, établit la base technologique pour toute l'industrie des puces. Les découvertes se succédèrent : le premier circuit intégré au silicium (1960), le premier circuit de flip-flop statique et, avec le  $\mu$ A702, le premier circuit à ampli op (en 1964 pour l'un et l'autre). On peut, aujourd'hui encore, acheter des µA709 (1965) et µA741 (1968)…

10 ans après l'acquisition par National Semiconductor (dont le fondateur est un ex-employé de Fairchild) Fairchild reprit en 1997 son indépendance. De ce fait, le « nouveau » Fairchild fête aujourd'hui son 10ème an-

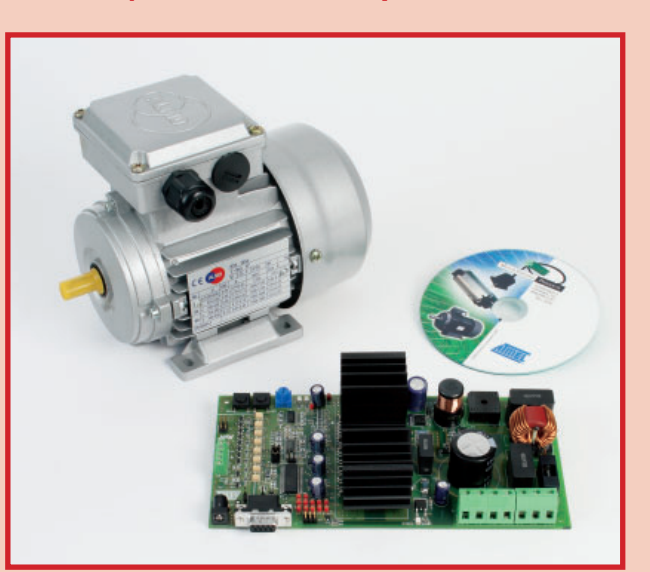

niversaire. Après avoir redémarré dans la technologie des circuits de logique, de mémoire et discrets, Fairchild s'est reconverti aujourd'hui en « The Power Franchise® » et sont, disent-ils, le plus grand fournisseur de composants pour l'optimisation de la puissance de systèmes. Les modules Smart Power décrits dans ce numéro d'Elektor sont une partie seulement de la palette étoffée de ce fabricant dans le domaine des solutions de régulation moteur intégrée pour les puissances allant de 50 VA à 10 kVA.

## **Quiz d'anniversaire uiz**

**Si vous donnez les réponses correctes aux 3 questions du quiz, vous avez une chance de gagner :**

- a) Qui a chez Fairchild, en 1958, développé le transistor Planar ? (Indice : ce fut une personne née en Suisse).
- b) Quel est le nombre de composants intégrés constituant un IGBT ?
- c) Quel le déphasage entre les 3 signaux de phase d'un convertisseur de fréquence ?

Nous tirerons au sort, parmi toutes les bonnes réponses, *10 kits d'évaluation ATAVRMC200* pour régulation de moteur asynchrone complets, *moteur asynchrone y compris* (Cf. photos) *d'une valeur unitaire' de plus de 400 € !*

Envoyez votre réponse *jusqu'au 31 mai 2007* par E-mail à redaction@elektor.fr ou par poste (ajouter le mot-clé : Fairchild sur l'enveloppe) à : Elektor c/o Regus Roissy CDG - Le Dôme – 1, Rue de la Haye – BP 12910 – 95731 Roissy CDG. Tout recours légal est exclu.

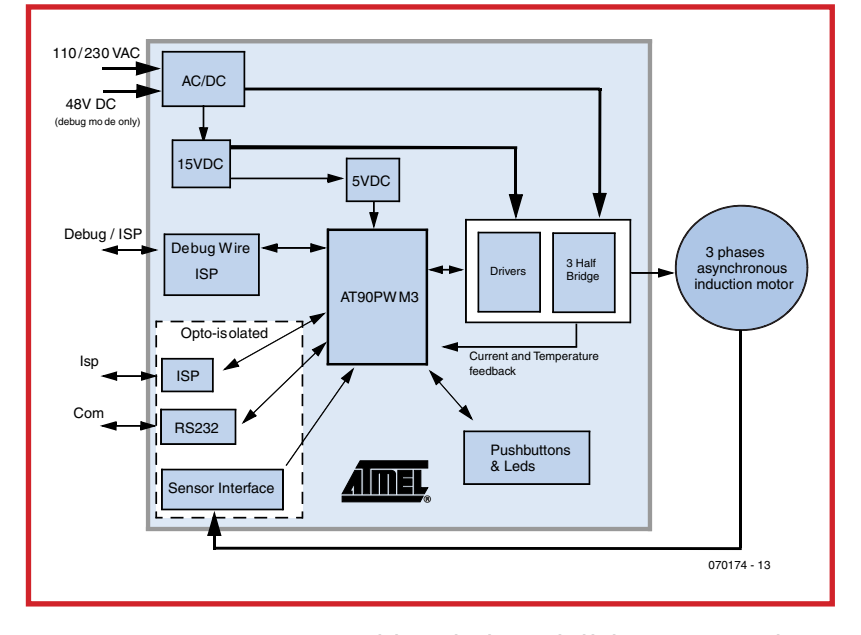

## **Figure 4. Synoptique de la carte d'évaluation utilisable directement en système de commande de moteur.**

développements personnels. La figure 4 jette un coup d'oeil au matériel. Des régulateurs embarqués mettent à disposition les tensions de 5 et 15 V requises par le microcontrôleur et le module Smart Power. Le microcontrôleur peut surveiller les dispositifs de sécurité intégrés dans les modules de Fairchild, au nombre desquels on peut évoquer une protection thermique à base de thermistance, une détection de court-circuit ou de surintensité ainsi que le suivi de la tension d'alimentation de la commande de grille intégrée dans le SPM. En cas de problème, le microcontrôleur en est informé par un signal de panne émis par le module.

La carte se laisse connecter directement à un PC au travers d'une interface à opto-isolateurs. Les 3 entrées de capteur et l'interface ISP sont elles aussi découplées galvaniquement.

## **Logiciel**

Le développeur dispose, outre du matériel, également d'outils logiciels proposés sur le CD-ROM d'accompa-

## **AT90PWM3**

Le AT90PWM3 est un microcontrôleur AVR développé spécialement par Atmel pour les applications de ballast pour tubes fluorescents et de régulation de moteur. Les 3 PSCs (Power Stage Controller = contrôleur d'étage de puissance) en sont l'une des spécificités.

Il est possible, par PSC, de générer, à l'aide de 2 modules MLI synchrones, une paire de signaux MLI. Il est simple, par logiciel, de piloter ces sorties de manière à ce qu'elles soient complémentaires l'une de l'autre. Il est également possible de définir un temps mort permettant d'éviter tout court-circuit même bref (au cas où les deux transistors des demiponts se trouvent simultanément en conduction) des étages de puissance.

Les PSC peuvent également réagir directement, sans l'intervention du logiciel, à des signaux d'erreur et autres passages par zéro. Les paramètres des 3 PSC peuvent être réinitialisés simultanément.

gnement, les versions les plus récentes pouvant être téléchargées depuis le site d'Atmel. Des codes-source en C peuvent être mis à contribution pour des projets personnels voire modifiés en conséquence. Il est également possible de télécharger les exemples de micrologiciel pour le AT90PWM3 du site d'Atmel [4].

Le **listage** joint en montre un petit extrait important (caractéristique U/f).

La programmation en Système (ISP) permet de reprogrammer rapidement et aisément le microcontrôleur. Le kit ne comporte cependant aucune des 2 solutions de programmation proposées (AVR ISP ou JTAGICE mkII).

(070174-I)

## **Weblinks:**

- [1] http://fr.wikipedia.org/wiki/Machine\_asynchrone
- [2] www.atmel.com/dyn/resources/prod\_documents/doc4096.pdf
- [3] www.atmel.com/dyn/products/ product\_card.asp?part\_id=3615
- [4] www.atmel.com/dyn/products/tools\_card.asp?tool\_id=3901

## **Caractéristique U/f en logiciel**

Implémentation d'un rapport U/f constant compte tenu de la fréquence de boost et de la tension maximale : U16 controlVF(U16 wTs) {

```
 U16 amp ;
     if (wTs <= OMEGA_TS_MIN ) // boost frequency
     {
         amp = (Vf SLOPE * OMEGA_TS_MIN) / 10; // boost voltage
     }
     else
          if ( (wTs > OMEGA_TS_MIN) & (wTs < OMEGA_TS_MAX) )
         amp = (Vf_SLOPE \times WTs)/10 ; // V/f law
          else
         amp = (Vf_SLOPE * OMEGA_TS_MAX)/10; // rated value
     return amp ;
}
```
**TECHNIQUE PILOTE DE LED**

## **Circuits de pilotage pour LED haute puissance**

**Vitamines pour** 

 $\infty$ 

HH&BA740

Eberhard Haug

**Les LED ne « brillent » vraiment que depuis quelques années : la nouvelle Audi R8 est équipée de feux diurnes comportant des « Advanced Power TopLED » d' Osram (photo : Audi AG).**

**LED**

L'abréviation LED qui signifie « Light Emitting Diode » date des années 60, mais ces diodes **n'ont vraiment mérité leur nom que bien plus tard. Les LED haute puissance ont besoin de pilotes leur permettant de « briller » dans les conditions les plus diverses. Voici donc un aperçu des concepts simples ou complexes nécessaires.**

On ne le répétera jamais assez : la LED ne vit pas que de courant ! Cela tient au fait que sa caractéristique tension/ courant non linéaire présente une « cassure » distincte à une valeur de la tension en sens direct dépendant de la couleur et de la technologie. Pour couronner le tout, cette « cassure », ou tension de seuil, dépend aussi de l'exemplaire utilisé et de la température. La figure 1 représente 3 caractéristiques U/I de diodes blanches à haute puissance (aussi dénommées LED *High-Brightness*  ou HB) de différents fabricants. Cela représenterait tout aussi bien les caractéristiques de différents exemplaires du même type ou d'un seul exemplaire à des températures différentes. Une faible variation de tension provoque déjà une variation importante du courant de la LED, donc de sa luminosité. Une faible variation de courant (dans la région de fonctionnement normal) ne cause par contre qu'une variation insignifiante de luminosité.

## **Pilote linéaire de LED**

La LED devrait donc être alimentée par une source de courant robuste. On n'aura recours à une source de tension et une résistance en série avec la LED limitant le courant à une valeur acceptable ou désirée que dans

deux cas : lorsque la tension d'alimentation reste plus ou moins constante ou pour limiter les frais.

Un régulateur linéaire de tension auquel on applique une résistance ohmique de valeur adéquate comme charge suffit souvent à fournir une « bonne » source de courant pour LED (pilote LED). Un pilote LED linéaire permettant d'alimenter 3 LED HB à  $U_B = 12$  V est reproduit dans la figure 2. Contrairement au régulateur linéaire standard à 3 broches (comme le LM317T), le MIC29152 [1] possède aussi une entrée « Enable ». Elle ne sert pas qu'à allumer et à éteindre, mais se prête étonnamment bien à une atténuation par PWM de quelques centaines de hertz. La résistance de charge R2 n'est nécessaire que lorsque EN est commandée par contact ou un signal collecteur ouvert. On peut tout aussi bien recourir à un signal logique TTL/CMOS. R2 disparaît bien entendu ou migre de  $+U_B$  à l'alimentation de la logique. Avec une tension d'alimentation de 12 V et 3 LED, le composant gère 350 mA sans peine ni refroidissement. Le courant des LED est donné par  $I_{LED} = U1/R1$  = 1,24 V/3,9 Ω = 318 mA (le « véritable » courant de 350 mA des LED est obtenu avec 39 ohms (série E12) en parallèle sur R1). Les pertes linéaires se répartissent entre la résistance détectrice de courant R1 (environ 0,5 W) et

## le LDO (régulateur *Low Drop-Out*).

La faible chute de tension (c'est-à-dire la tension minimale entre l'entrée et la sortie du LDO requise pour un fonctionnement stable avec un courant spécifique) permet aussi de faire fonctionner une seule LED HB à  $+U_B = 5$  V. Ce circuit permet d'autre part de faire fonctionner jusqu'à 7 LED en série. Il faut alors augmenter la tension d'alimentation  $U_B$  jusqu'à la valeur maximale permise de 26 V. Adapter la tension de claquage du condensateur !

## **Rendement**

Un pilote LED linéaire doit répondre à une condition fondamentale pour fonctionner : sa tension d'alimentation doit être plus élevée que la tension en sens direct de la LED. Dans le cas du pilote linéaire LED, la différence de tension fois le courant de la LED fournit approximativement la puissance électrique « claquée ». On n'a pas tenu compte des pertes dans le circuit intégré de commande et l'électronique en parallèle, mais de celles de la résistance détectrice de courant en série avec la LED. On peut dériver une relation simple pour le rendement : η =  $U_{\text{LED}}/U_{\text{B}}$ . Elle signifie qu'une tension d'alimentation relativement élevée est synonyme de mauvais rendement. Si la différence de tension est faible, on peut toutefois atteindre facilement un meilleur rendement qu'avec un pilote de LED à découpage plus complexe. Il faut utiliser une exécution LDO qui ne nécessite qu'une marge de tension étroite pour la régulation du courant des LED (la tension de *drop-out* est généralement loin d'atteindre un volt). La chute de tension, quand le pilote est relié à la résistance détectrice de courant généralement présente, doit être d'autre part aussi faible que possible (de l'ordre de 0,5 V jusqu'à moins de 0,1 V).

Une règle empirique : en-dessous d'une marge de tension de 10% (« Head Room » ou chute de tension LDO), un pilote LED linéaire constitue une solution intéressante. Il offre un rendement avoisinant celui d'un pilote de LED à découpage tout en étant plus simple, moins coûteux et parfois même plus performant. Notons que les pilotes linéaires de LED ne causent pas de perturbations électriques ou électromagnétiques tant qu'ils ne sont pas atténués par PWM.

## **Contrôleur LED**

Le circuit de la figure 3 est similaire à celui de la figure 2. Le MIC5190, un contrôleur LDO, ne fournit pas directement le courant de sortie, mais alimente une diode luminescente par un MOSFET de puissance T1. Il joue donc le rôle de contrôleur LED. Le courant disponible pour alimenter la LED devient pratiquement illimité ; la chute de tension causée par le MOSFET est presque négligeable. Il est en outre possible de raccorder la LED HB à l'alimentation positive, ce qui permet d'utiliser des LED RGB à anode commune.

Le transfert de la LED dans la ligne de drain du MOSFET constitue encore une différence. Le MOSFET canal N dispose donc d'une tension grille-source suffisante. La tension de détection de courant LED n'est que de 0,5 V. Le courant de la LED est donc donné par  $I_{LED1} = 0.5 V/$ R1. Faut-il ou non refroidir le MOSFET ? Cela dépend du courant de la LED.

Dans cet exemple, on esquisse aussi une solution basée sur un pilote LED à 3 canaux (par exemple pour LED RGB haute puissance). Dans un souci de clarté, la commande du deuxième et du troisième canal par deux autres contrôleurs LDO n'est pas représentée. Le courant des LED

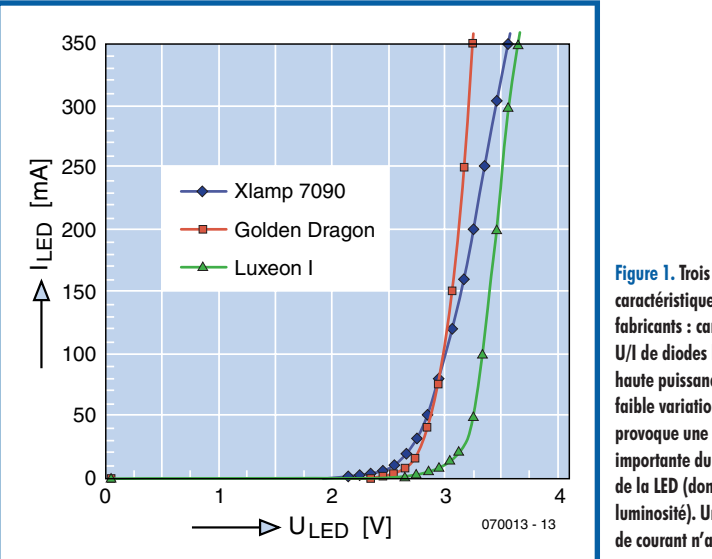

**caractéristiques, trois fabricants : caractéristique U/I de diodes blanches haute puissance. Une faible variation de tension provoque une variation importante du courant de la LED (donc de sa luminosité). Une variation de courant n'a par contre presque aucun effet.**

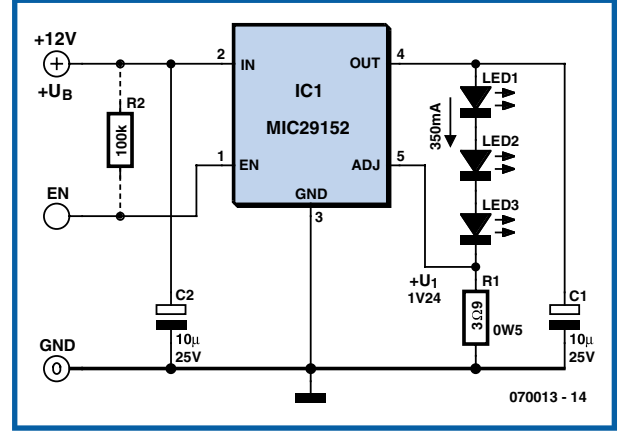

**Figure 2. Un pilote de LED linéaire permettant d'alimenter 3 LED haute puissance à 12 V (maximum de la somme des tensions en sens direct : 10,5 V). L'entrée « Enable » se prête même à une atténuation par PWM de quelques centaines de hertz.**

peut être dimensionné individuellement par R1, R2 et R3 pour que des LED RGB atteignent par exemple une couleur blanche optimale.

Ici aussi, l'atténuation par PWM (le réglage des couleurs dans le cas des LED RGB), est effectuée par l'entrée « Enable ». La résistance de charge (R5) est ici aussi inutile si la broche EN1 est commandée par un niveau logique. Ce contrôleur LED se passe de condensateurs à la sortie. Le temps de réaction rapide permet donc d'utiliser des fréquences d'atténuation par PWM relativement élevées.

Le circuit de la **figure 3** est conçu pour les systèmes 5 V alimentant une seule LED. Pour placer plusieurs LED en série (les LED RGB à anode commune ne peuvent bien entendu plus être utilisées), il suffit de raccorder l'anode la plus positive à une tension d'alimentation plus élevée. Si on ne dispose pas de MOSFET « niveau logique », il faut utiliser une alimentation séparée pour VCC2 (voir la fiche technique du MIC5190 [2]).

## **Pilotes de LED à découpage**

Les pilotes de LED à découpage sont presque indispensables dans deux cas. Tout d'abord quand la tension d'alimentation et la tension totale en sens direct de la LED sont très différentes et quand le courant de la LED est élevé. Et deuxièmement, si la tension totale en sens direct

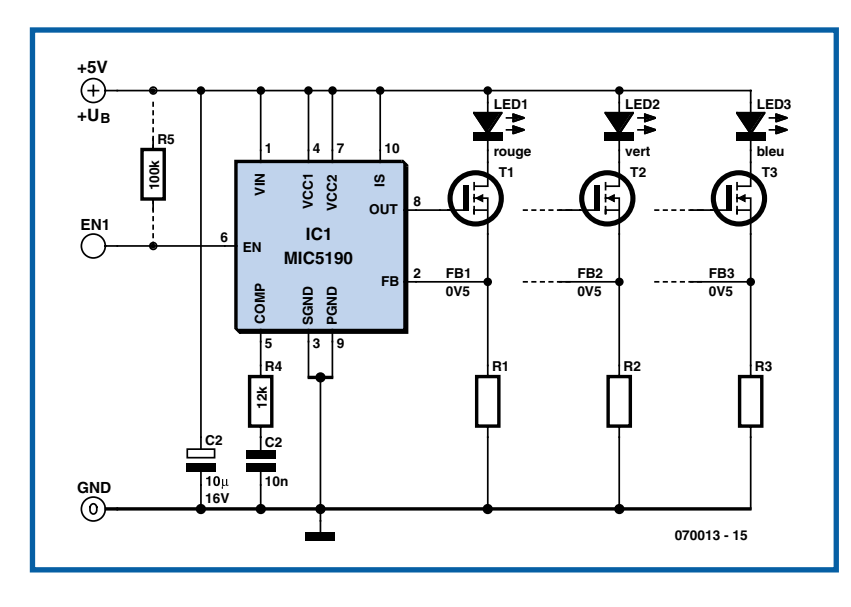

**Figure 3. Le contrôleur LDO utilisé ici ne fournit pas directement le courant de sortie, mais commande une diode luminescente par un MOSFET de puissance.**

de la LED est plus élevée que la tension d'alimentation disponible. Il faut un pilote de LED dévolteur dans le premier cas et un pilote de LED survolteur dans le second – comme c'est étrange ! Mais ce n'est pas tout. Contrairement à un convertisseur de tension dévolteur (*step-down converter* ou *buck converter*), un pilote LED abaisseur n'est pas une source de tension à découpage mais une source de courant à découpage. Toutefois, comme pour le pilote linéaire de LED, la conversion en une source de courant est relativement simple. Il suffit de produire le courant de la LED à partir de la tension de référence  $U_{\text{RFF}}$  de l'ordre de 1,2 V au moyen de la résistance détectrice de courant RS. Le courant de la LED est alors donné par  $I_{LED} = U_{REF}/R_S$ . Ici aussi, toutefois, la valeur relativement élevée de la tension de référence pénalise le rendement total malgré la

source de courant à découpage. On y remédie en amplifiant une tension de détection de courant nettement plus faible en l'amenant au niveau de la tension de référence disponible ou en optant simplement pour une tension de référence plus faible. Dans ce dernier cas, on

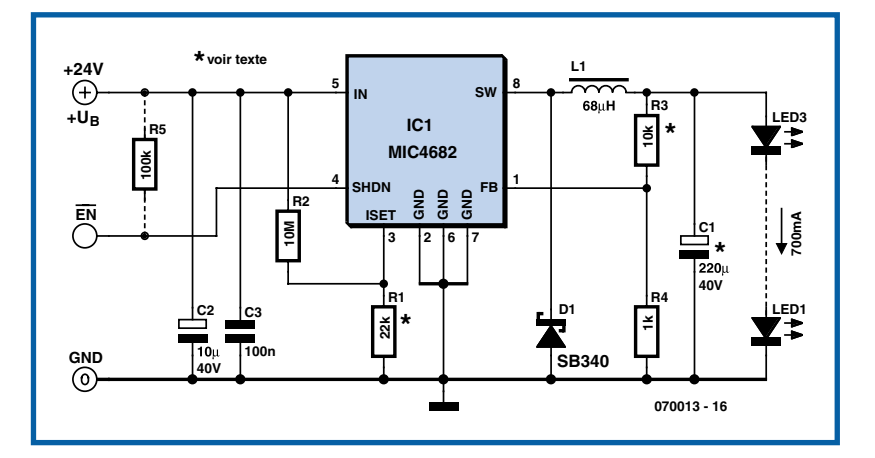

**Figure 4. Ce pilote LED dévolteur peut alimenter jusqu'à 3 LED haute puissance en série à partir d'une tension d'alimentation de 24 V.**

trouvera assez rapidement ce qu'on cherche parmi le nombre croissant de convertisseurs dévolteurs pour tension de sortie inférieure à 1 V.

Le pilote de LED HB MIC4682, extrêmement simple et élégant (**fi gure 4**), peut alimenter jusqu'à 3 LED HB en série à partir d'une source de 24 V (typique dans les installations industrielles). Un niveau logique peut aussi remplacer le signal 24 V ou le contact commandant le cas échéant l'entrée « Enable ». R5 disparaît ou migre de  $+U_R$  à l'alimentation de la logique.

L'utilisation de l'atténuation par PWM influence le dimensionnement de C1. La valeur de 220 µF proposée sert à limiter au maximum l'ondulation du courant de la LED quand l'atténuation n'est pas utilisée. Avec l'atténuation par PWM, on choisit au contraire  $CI = 10 \mu F$ (tantale ou électrolytique) pour qu'il puisse se décharger aussi rapidement que possible. La diminution de la valeur de C1 ne réduit pas la stabilité du circuit. L'ondulation du courant est toutefois un peu plus élevée (mesuré avec un rapport cyclique d'atténuation par PWM de 100 %). Le diviseur R3/R4 à la sortie est dimensionné pour limiter la tension à environ 14 V en cas de coupure d'une LED (Prudence donc en raccordant des LED après la mise sous tension !). R1 détermine le courant des LED et a été

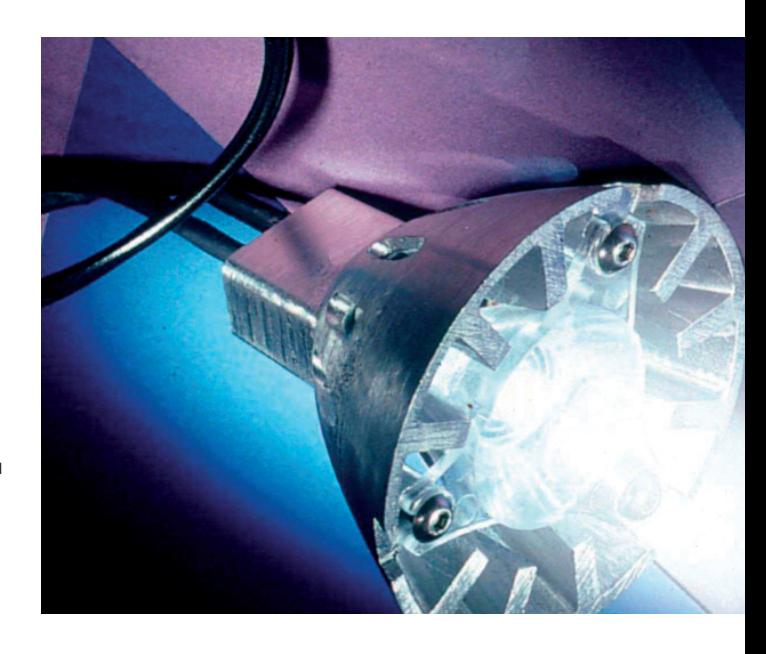

reprise d'un diagramme de la fiche technique [3] du MIC4682. Le courant des LED atteint environ 700 mA pour R1 =  $22 k\Omega$ .

La fréquence de commutation (de quelques hertz à plusieurs MHz) constitue un critère de sélection du pilote LED à découpage : elle exerce une influence déterminante sur la taille de l'enroulement, mais aussi sur l'ondulation du courant de la LED. D'autre part, les pertes dynamiques peuvent fortement augmenter aux hautes fréquences selon la conception et réduire le rendement.

## **Les LED et le secteur**

L'utilisation de la tension du secteur constitue un cas extrême d'abaissement dans une solution LED. Pour obtenir le courant relativement élevé requis par la LED, il faut partir d'une tension très élevée et peu stable pour aboutir à la tension très faible de la LED. L'importance du défi posé par la valeur extrême du rapport cyclique PWM dépend de la tension en sens direct de la LED et de la tension d'alimentation réelle (généralement la tension du secteur redressée).

Avec une seule LED blanche et une tension secteur de 230 V pouvant présenter une surtension de 15%, le rapport cyclique atteint 1% dans des cas extrêmes. Les convertisseurs appropriés ne se pressent pas précisément au portillon.

Un abaisseur permettant de faire fonctionner des LED sur le secteur a déjà fait l'objet d'une suggestion dans Elektor sous le titre « Une commande ReLED imbattable » [4]. Le concept de commande par courant de pointe a été développé jusqu'au point où quelques circuits intégrés sont déjà offerts par divers fabricants de semi-conducteurs. Ils fonctionnent selon ce principe ou une de ses variantes et peuvent aussi traiter des tensions d'alimentation plus basses.

Mieux encore : des LED peuvent fonctionner directement à la tension alternative du secteur sans pilote particulier ! La présentation par Seoul Semiconductor des LED « Acriche » a causé une certaine sensation au salon Electronica 2006 (voir la **figure 5**). Quelques autres entreprises, comme Lynk Labs, sont aussi actives dans ce domaine.

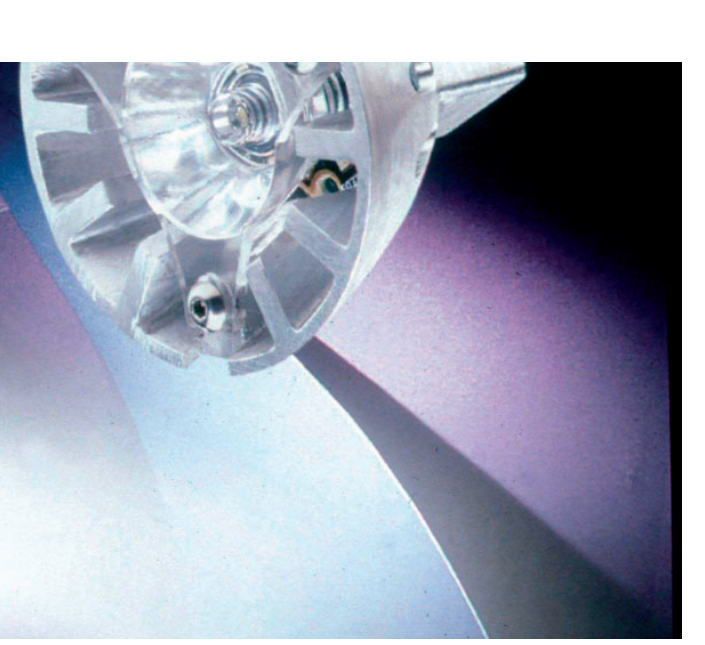

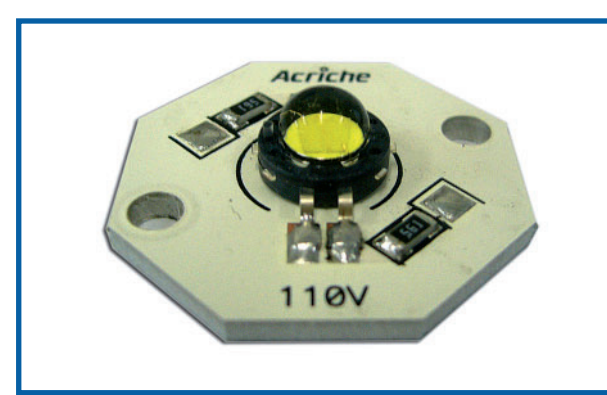

véritable défi au réalisateur. En effet, les pointes de courant nécessaires (dans le MOSFET de commutation et dans l'enroulement du convertisseur) sont d'autant plus élevées que la tension fournie par des piles est faible. C'est pourquoi la tension minimale utilisable par de tels convertisseurs est normalement supérieure à 2 V. Ils fonctionneront donc encore normalement avec 2 piles ou accus presque déchargés. Des pilotes survolteurs pour LED haute puissance pouvant fonctionner avec une seule

## **Fabricants**

**Fabricants de pilotes de LED (liste non exhaustive) :**

www.allegromicro.com www.analog.com www.austriamicrosystems.com www.catsemi.com/ www.fairchildsemi.com www.infineon.com www.intersil.com www.ixys.com www.linear.com www.maxim-ic.com www.melexis.com www.micrel.com www.microchip.com

www.monolithicpower.com www.national.com www.nxp.com www.onsemi.com www.ricoh.com/LSI/ www.rohm.com www.semtech.com www.sipex.com www.st.com www.supertex.com www.ti.com www.zetex.com

## **Pilotes de LED élévateurs**

À l'autre extrême du spectre se trouve le cas où la tension d'alimentation est extrêmement basse, par exemple celle de piles ou d'accumulateurs. On n'échappe pas à un pilote de LED survolteur (*step-up controller* ou *boost controller*). Le nombre de LED à alimenter en série varie entre 1 et 10 ou plus. La tension totale en sens direct des LED peut donc dépasser 30 V !

Un pilote de LED survolteur de ce genre équipé du « Boost Controller » MIC2196 [5] et d'un MOSFET canal N alimente sans peine un éclairage 6 puces LED OSTAR à une puissance nominale de 24 W. Attention, avec la topologie *boost* utilisée, la tension d'entrée doit se trouver au-dessous de la tension en sens direct de la ou des LED ! La documentation d'une carte d'évaluation Micrel [6] contient la description de ce circuit polyvalent. Dans ce cas, ce n'est pas le rapport de tension mais la puissance nécessaire pour alimenter les LED qui pose un

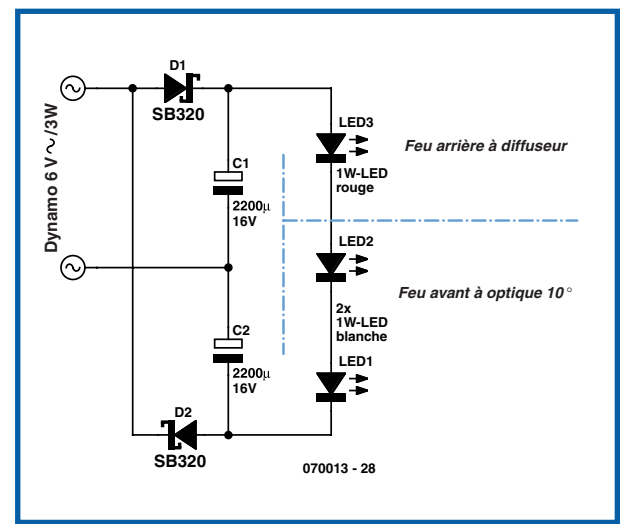

**L'entrée triomphale des LED haute puissance est encore en projet. Une suggestion de l'auteur pour l'éclairage LED d'un vélo alimenté par dynamo [7].**

**Figure 5. Les modules LED Acriche de Seoul Semiconductor peuvent être alimentés sans transformateur, directement à partir d'une prise de courant. Une LED unique de 2 watts. Le fabricant s'est donné pour but d'augmenter la luminosité des 48 lm/W actuels à 80 lm/W au cours du premier trimestre 2007 et à 120 lm/W en 2008.**

pile ou un seul élément d'accumulateur (nominal 1,2 V - 1,5 V) sont techniquement réalisables mais ne sont pas nécessairement rentables.

L'atténuation par PWM est un autre point faible des pilotes de LED survolteurs. On a écrit de véritables traités sur le pour et le contre de l'atténuation par PWM. Nous nous concentrerons sur l'essentiel. La fréquence de commutation d'un pilote LED survolteur est relativement élevée et le temps de régulation doit être relativement court pour obtenir une plage d'atténuation étendue, idéalement 0 – 100 %.

Les convertisseurs survolteurs doivent maîtriser une situation critique, la marche à vide. La défaillance d'une LED provoque habituellement une coupure, rarement un court-circuit. Plusieurs solutions permettent de maîtriser la marche à vide. La plus simple consiste à utiliser une diode zener possédant une tension de claquage plus élevée que le maximum de la tension totale en sens direct des LED. Mais il y a un mais : la diode zener doit reprendre le courant de la ou des LED en cas de marche à vide. La puissance dissipée  $(U_Z \cdot I_{LED})$  est toujours supérieure à la puissance totale dissipée par les LED. Il est beaucoup plus élégant de réaliser une limitation comme dans un régulateur de tension. Il faut alors compter avec une broche d'entrée supplémentaire du circuit intégré. On peut aussi raccorder directement la diode zener à l'entrée de rétroaction du détecteur de courant et dériver la tension du détecteur de courant aux bornes d'une résistance où, normalement, ne passe qu'un faible courant. La coupure d'une LED provoque un dépassement simulé de la valeur nominale dans la boucle de régulation. On s'épargne ainsi des pertes de marche à vide inutiles à la sortie ainsi que l'utilisation d'une broche supplémentaire. Le schéma du pilote de LED survolteur basé sur le MIC2196 comporte ces astuces (Cf. la **figure 6**).

## **Fonctionnement mixte**

Outre les pilotes de LED dévolteurs et survolteurs, il existe aussi des exécutions pour fonctionnement mixte. Ces pilotes de LED sont utilisés entre autres quand la tension à pleine charge de la pile dépasse la tension en sens direct de la LED mais tombe au-dessous de celle-ci après une certaine période de fonctionnement. Ces pilotes de LED sont généralement basés sur les topologies Sepic, CUK, Buck/Boost et Buck/Boost inverseur.

Ces mêmes topologies sont aussi utilisées dans les pilotes de LED quand la tension d'alimentation est constante (par exemple dans une voiture) mais quand le nombre de LED varie. Une solution *Step-Up/Step-Down* de ce genre, flexible mais complexe, permet de réaliser un pilote universel de LED.

Un autre type de circuits survolteurs sont les pilotes de LED type pompe de charge qui, contrairement aux pilotes de LED à découpage précédemment décrits, utilisent des condensateurs au lieu d'enroulements. Une « pompe de charge » (*Charge Pump*), en simplifiant un peu les choses, transfert la charge emmagasinée dans les condensateurs à la tension de sortie par la commutation habile de circuits MOSFET. Il n'est généralement possible d'obtenir que des multiples de la tension d'entrée, ce qui réduit l'intérêt de ces circuits, même s'ils se distinguent par leur encombrement réduit. Car la tension en sens direct des LED n'est, hélas, pas un multiple de la tension d'entrée. Il faut donc généralement raccorder un pilote linéaire de LED à leur sortie pour assurer la régulation de courant. Le rendement dépend de nouveau (indirectement) de la tension d'entrée. Il est toutefois relativement satisfaisant lorsque la tension en sens direct des LED est légèrement plus basse qu'un multiple de la tension d'entrée. Les pilotes de LED modernes à pompe de charge commutent même automatiquement le facteur multiplicatif, ce que l'on reconnaît distinctement à la courbe en escalier du rendement.

### **Liens Internet**

- [1] www.micrel.com/\_PDF/mic29150.pdf
- [2] www.micrel.com/\_PDF/mic5190.pdf
- [3] www.micrel.com/\_PDF/mic4682.pdf
- [4] Elektor 1/2004
- [5] www.micrel.com/\_PDF/mic2196.pdf
- [6] www.micrel.com/\_PDF/Eval-Board/mic2196\_led\_eb.pdf
- [7] www.led-treiber.de

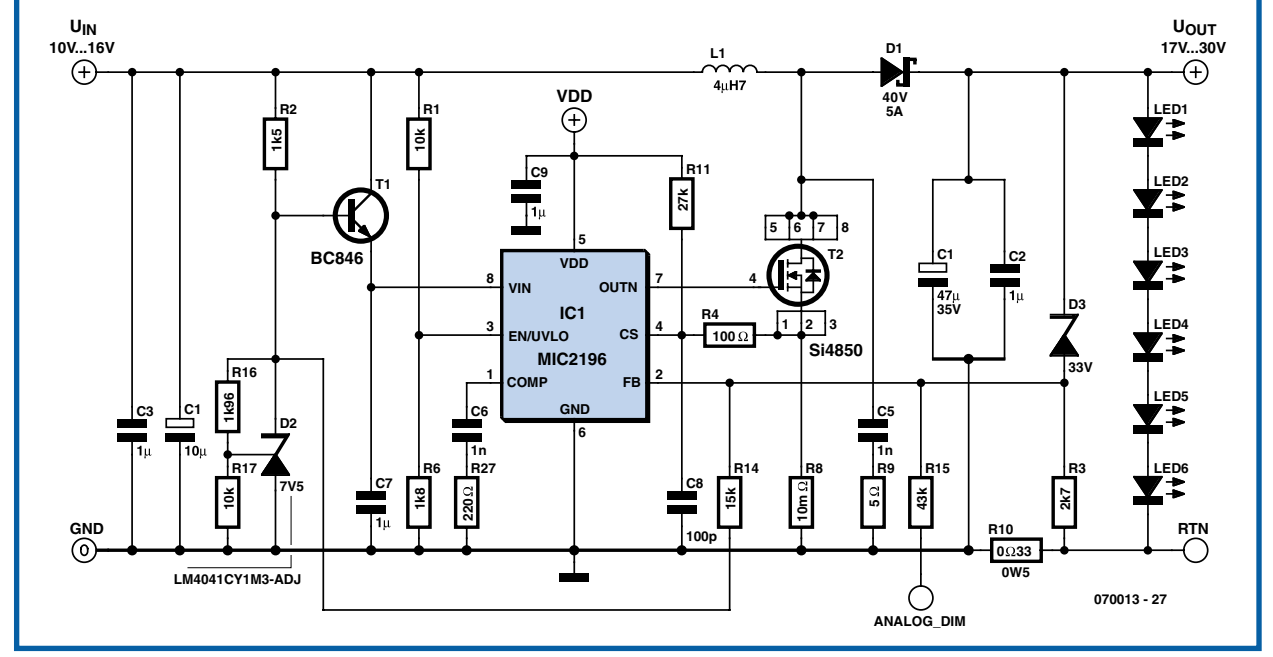

**Figure 6. Schéma d'un pilote de LED survolteur. La Diode zener D3 sert de protection contre la marche à vide (voir texte).** (070013-I)

## **ToolStick Une carte de développement au format cure-dent**

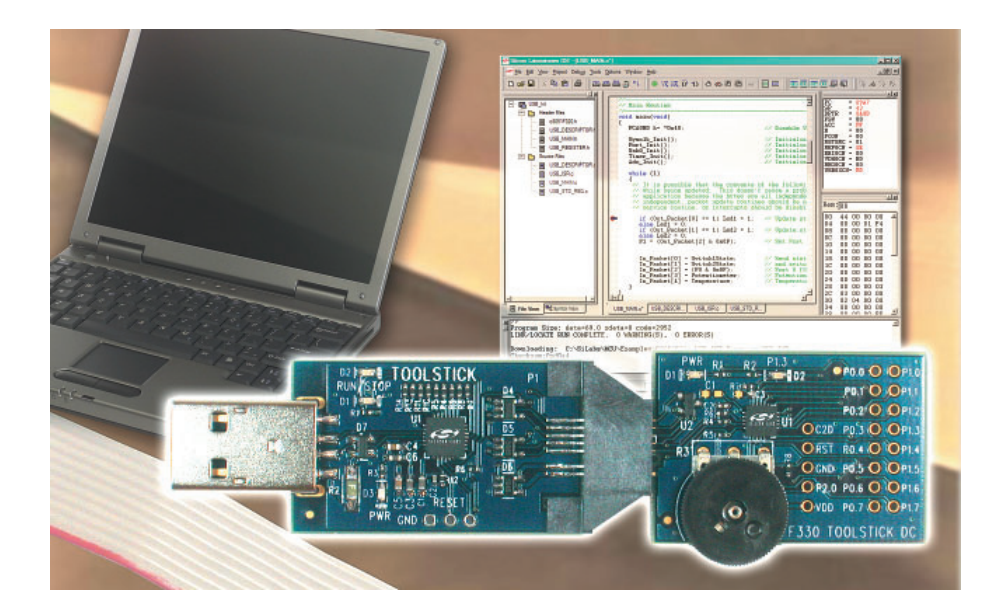

**Pour choisir entre les nombreux et puissants microcontrôleurs du marché, la disponibilité d'outils est le facteur le plus important. À l'image de nombreux outils de développement dotés d'une interface USB présentés récemment, le ToolStick Starter Kit permet au concepteur de le brancher directement à un ordinateur portable pour se lancer dans le développement n'importe où et n'importe quand.**

L'un des principaux fabricants de circuits intégrés analogiques mixtes haute performance, Silicon Laboratories Inc. lance le ToolStick Starter Kit, une plate-forme d'évaluation et de développement pour microcontrôleurs mixtes C8051F Silicon Laboratories complète et ce pour moins de 25 \$.

Disponible sous forme de clé USB portable, le ToolStick Starter Kit combine polyvalence et simplicité d'utilisation, le tout pour un prix plus que raisonnable. Des combinés mobiles aux balances, le ToolStick SK simplifie et accélère le développement d'une large sélection d'applications grâce aux microcontrôleurs mixtes de Silicon Laboratories.

Petit et portable, le ToolStick SK n'a besoin que d'un port USB sur un ordinateur et d'un logiciel que les concepteurs peuvent télécharger directement à partir du site de Silicon Laboratories, en effet, étant donnée la taille miniature du boîtier (11 x 8 x 3 cm) il ne saurait être question d'y loger un CD-ROM, aussi mini soit-il.

L'ouverture de la petite boîte cartonnée permet de découvrir deux platines, l'une servant d'interface, l'autre de module enfichable. Elles sont « chapeautées » par un câble de liaison USB auto-enroulable.

Avant de pouvoir mettre la main à la pâte il faut commencer par faire un tour à l'adresse :

www.silabs.com/tgwWebApp/public/ web\_content/products/Microcontrollers/en/USBToolStick.htm

on trouve tous les éléments nécessaires, programmes et documentation. On pourra télécharger les 2 programmes qui permettront la mise en oeuvre de cet outil de développement, l'environnement de développement intégré, mcu-ide.exe (14,4 Moctets) et l'outil de travail proprement dit, ToolStick\_Setup. exe (18 Moctets, qui sont plus spécialement réservés à la documentation et à un petit programme de Terminal à partir de là.

Silabs propose sa documentation sur son site de sorte que l'on dispose toujours des versions les plus récentes.

L'installation des 2 programmes nécessaires, l'Environnement de Développement Intégré (IDE) pour la création du programme et du Terminal est l'affaire de quelques minutes. Certains des modules de l'IDE sont d'origine Keil ; dans la version d'évaluation des programmes de compilation et de liage, la taille du programme est limitée à 2 Koctets.

Nous voici donc à pied d'oeuvre.

Le ToolStick SK comprend un adaptateur de base et un microcontrôleur USB C8051F326 pour communiquer avec une carte fille interchangeable. Nous disposons ici de la carte-fille (*daughter card*) à C8051F330.

Il suffit de l'enficher dans l'embase mâle prévue à cet effet sur la carte d'interface et d'enficher le connecteur USB de celle-ci directement dans le PC ou laptop voire d'utiliser le câble de liaison à rembobinage automatique (qui fait pratiquement la taille physique du ToolStick lui-même. Utiliser un port USB 2, un port USB 1 n'étant pas toujours reconnu comme tel.

Trois exemples de programmes inclus illustrent l'environnement de développement convivial et les fonctions du microcontrôleur mixte de Silicon Laboratories. Les concepteurs peuvent lire et modifier le contenu des registres internes et de la mémoire, ainsi que définir des points d'arrêt dans le code ou modifier une instruction dans le code désassemblé. Pour répondre aux besoins des utilisateurs, le nouveau logiciel ToolStick Terminal PC permet d'accéder aux fonctions UART et GPIO du microcontrôleur. D'autres cartesfilles avec différents types de microcontrôleurs Silicon Laboratories sont disponibles.

**Pour en savoir plus**  www.silabs.com/toolstick

**Dans un autre domaine, à signaler l'existence, chez Silabs, d'un kit de développement ZigBee, ZigBee-2.4-DK.**

(077022-I)

# **Speedmaster Projet vainqueur en 3D**

Markus Simon

**Et voilà le projet R8C qui a remporté les suffrages des lecteurs d'Elektor : un accéléromètre à trois axes intelligent. Il mesure non seulement l'accélération sur les trois axes mais calcule également la vitesse et la distance parcourue. Et, comme promis, nous proposons une platine toute prête, composants implantés!**

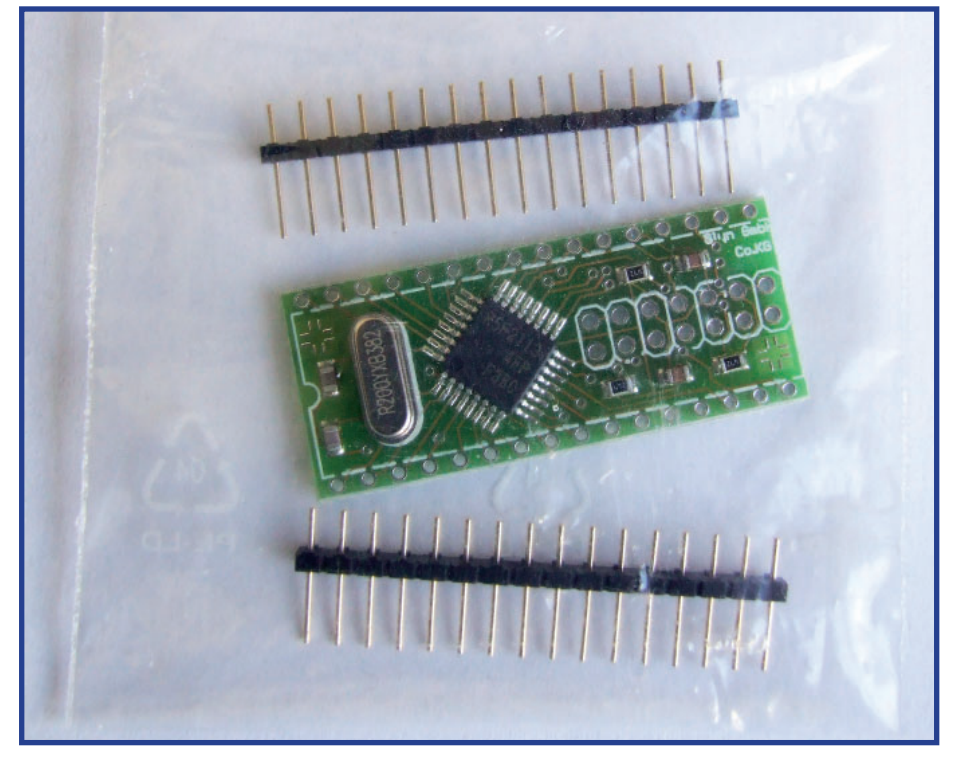

**Figure 1. Le matériel proposé par ELEKTOR en février 2006: une carte complète à R8C/13.**

Tout a commencé par une surprise: le numéro de février 2006 vous proposait, au prix du port et de l'emballage une carte à microcontrôleur R8C/13 complète et deux barrettes SIL.

De nombreuses réactions témoignèrent de l'enthousiasme pour ce petit microcontrôleur de 16 bits et des nombreux projets développés. Motif suffisant pour qu'Elektor propose, dans son numéro de mai 2006, un concours international de projets R8C. La sélection des lauréats par le jury d'experts, vu le grand nombre de dossiers, ne sera publiée qu'en novembre. Tous les prix furent alors attribués, sauf un, le premier dont le choix vous était laissé, à vous lecteurs.

Vous l'avez désigné et le numéro de mars a publié le nom du vainqueur. Le prix comprenait la production « en série » du projet par Elektor, le cas échéant, en partenariat...

## **De l'idée...**

Il y a dix ans, lors de vacances de ski, Markus Simon s'est posé la question, bien logique pour un ingénieur, de la meilleure façon de mesurer sa vitesse en descente. La réponse demandait des capteurs d'accélération beaucoup trop chers et une puissance de calcul que n'offraient pas alors les petits microcontrôleurs. Dix ans plus tard, Freescale proposait le MMA7260Q, un capteur à un prix abordable, Elektor, la carte à R8C gratuite ou presque. Il n'en fallait pas moins pour que Markus Simon repense à son problème de mesure de vitesse de skieur et envisage, en le résolvant, de participer au concours d'Elektor.

Il procéda comme il convient en commençant par le cahier des charges: que demander à l'appareil à développer. Markus avait en tête un appareil qui calcule la vitesse instantanée à partir

de mesures d'accélération dans un espace à deux ou trois dimensions et – puisque nous en sommes déjà au calcul – à partir de ces informations, la distance parcourue depuis le départ.

Si le procédé semble plutôt compliqué, il n'est pas inconnu des pilotes dont les avions sont équipés d'une centrale à inertie qui disposent d'accéléromètres avec des fonctions identiques. Dans une voiture, l'appareil pourrait mesurer accélérations et décélérations, ainsi que la vitesse instantanée puis, à partir de là, la distance parcourue. Le même principe permet également de déterminer la douceur des accélérations d'un ascenseur ou la rigueur de celles d'un grand huit. Rien ne vaut pourtant le décollage d'un avion de ligne pour mettre à l'épreuve un appareil de ce genre. Il vous montrerait qu'une voiture aurait besoin de quelques bons kilowatts de plus pour soutenir la comparaison avec un avion en multiples de g. Le charme

## **L'auteur :**

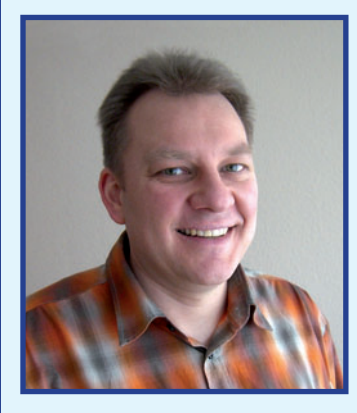

Markus Simon a fait ses études à la Haute École d'Électrotechnique de Coblence, avec Mesure et Automatisation comme points forts de ses études. Depuis la date de son travail de diplôme de 1996, il travaille au développement de logiciels pour les systèmes enfouis (embedded). Il consacre son temps libre à son violon d'Ingres. l'électronique numérique.

propre du projet consistait donc à réaliser un tel appareil avec peu de matériel (capteur, platine R8C et afficheur LCD). Facile? Nous n'avons pas parlé du programme et, comme pour la plupart des projets conçus autour d'un microcontrôleur, c'est la conception du logiciel qui fait le plus appel à la matière grise.

## **...à la platine...**

Le matériel complet se compose du module R8C, d'un accéléromètre à trois axes et d'un afficheur LCD de trois lignes, dont deux peuvent se combiner en une seule pour afficher de grandes lettres bien lisibles. 3 touches composeront le clavier de commande, un peu d'électronique assurera l'alimentation. Ajoutons, pour faire bonne mesure, de nombreux condensateurs blocs et quelques résistances.

La platine destinée à la production en série a subi quelques modifications mineures par rapport au prototype (cf. Elektor n° 345, mars 2007, page 14). La **figure 2** présente les deux faces de la platine terminée, composants implantés. Il va de soi que vous pouvez vous procurer les composants et fabriquer vous-même le Speedmaster. Il nous semble toutefois que la platine toute montée d'Elektor est une solution plus agréable. Avec elle, vous ne risquez pas d'avoir à vous user les yeux à souder les petits CMS et vous n'aurez pas à faire les magasins pour trouver l'écran ou le capteur – ils sont également déjà implantés. Vous n'aurez plus qu'à charger le logiciel sur la carte à R8C/13 avant de l'enficher, installer ensuite le tout dans un boîtier convenable et terminé.

La *figure* 3 présente le circuit du Speedmaster. Sa commande se compose de trois touches. Pour en faciliter l'utilisation, la ligne inférieure de l'écran en indique la fonction soit symboliquement soit en clair. Tous les paramètres sont rangés dans la mémoire flash interne du R8C. Vous les retrouverez donc à chaque redémarrage.

Le capteur d'accélération MMA7260Q est un modèle capacitif à trois axes dont vous pouvez changer les calibres de 1,5 g à 2 g et 4 g jusqu'à 6 g. Nous ne recommandons toutefois à personne de se retrouver dans une situation qui lui permettrait de lire effectivement 6 g...

Le Speedmaster s'alimente sur 4 piles ou accumulateurs AA. Le régulateur de tension de 3,3 V, IC2, supporte aussi des tensions supérieures et rien ne s'oppose a priori à son alimentation sous les 12 V du réseau de bord d'un véhicule. La diode D1 le protège contre les inversions de polarité.

Les broches de port 'inutiles', P14 à P17 du R8C, sont accessibles sur ST1. Nous pourrions, au besoin, y connecter une carte mémoire SD et l'attaquer en mode SPI pour y enregistrer les valeurs de mesure - le complément de pro-

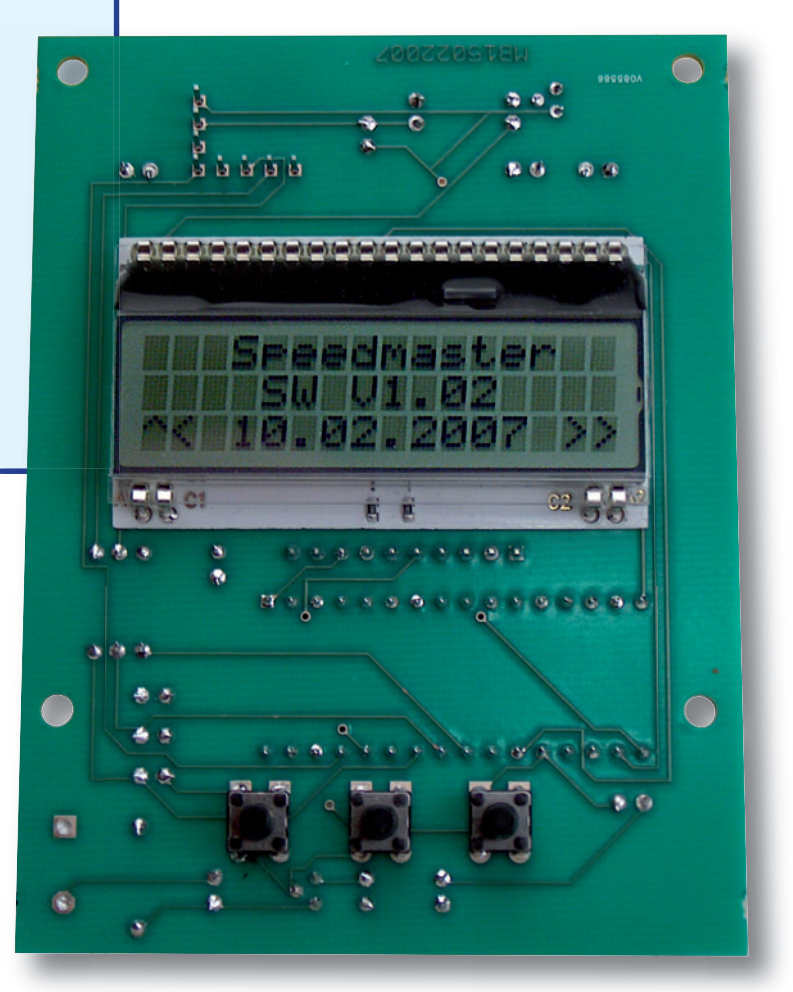

**Figure 2. Face cuivre et face composants de la platine terminée, composants implantés, du Speedmaster, équipé de son LCD et du module R8C.**

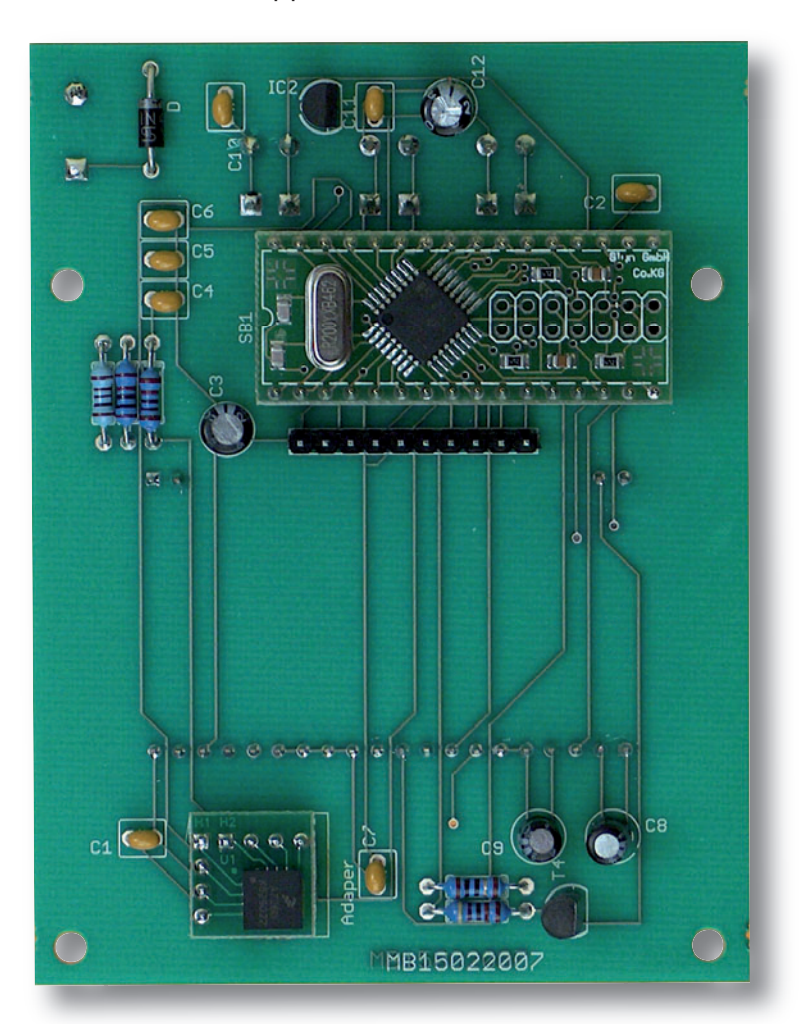

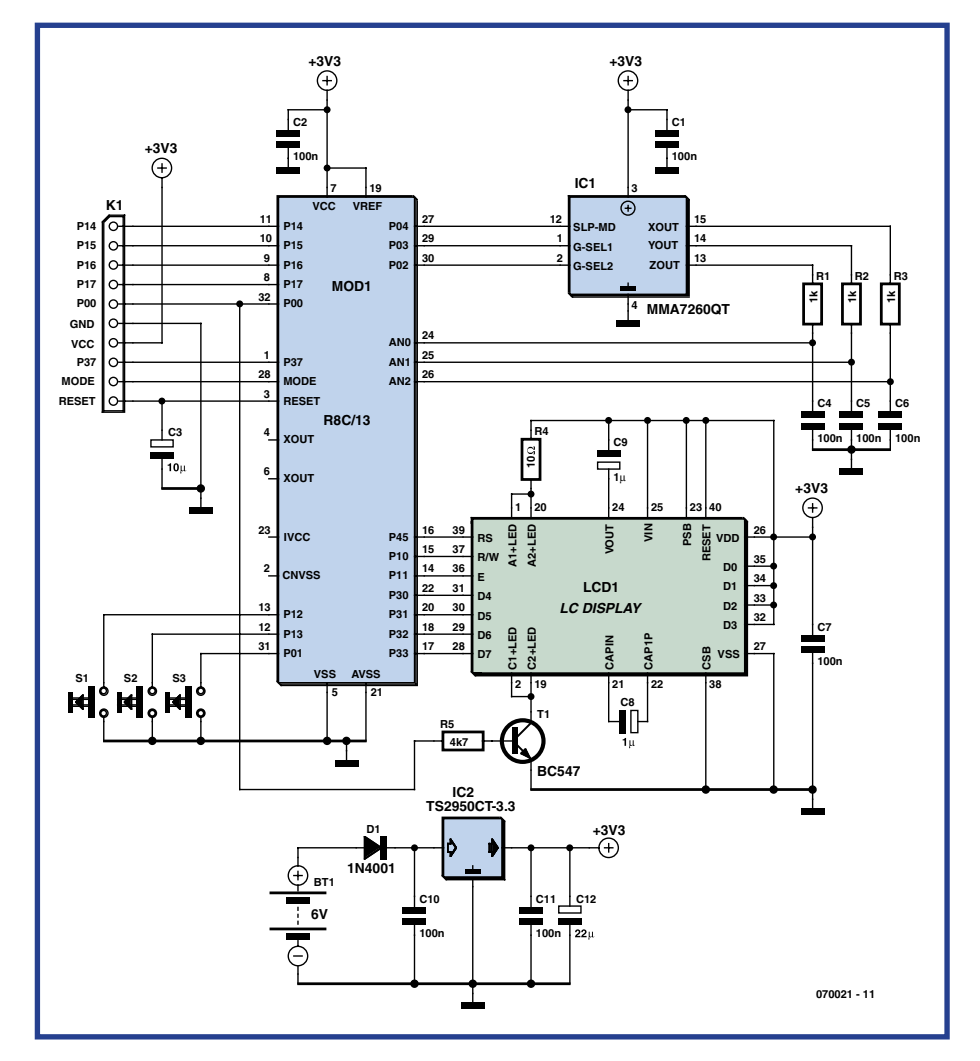

**Figure 3. Vu les services proposés par le Speedmaster, son schéma semble vraiment très simple.**

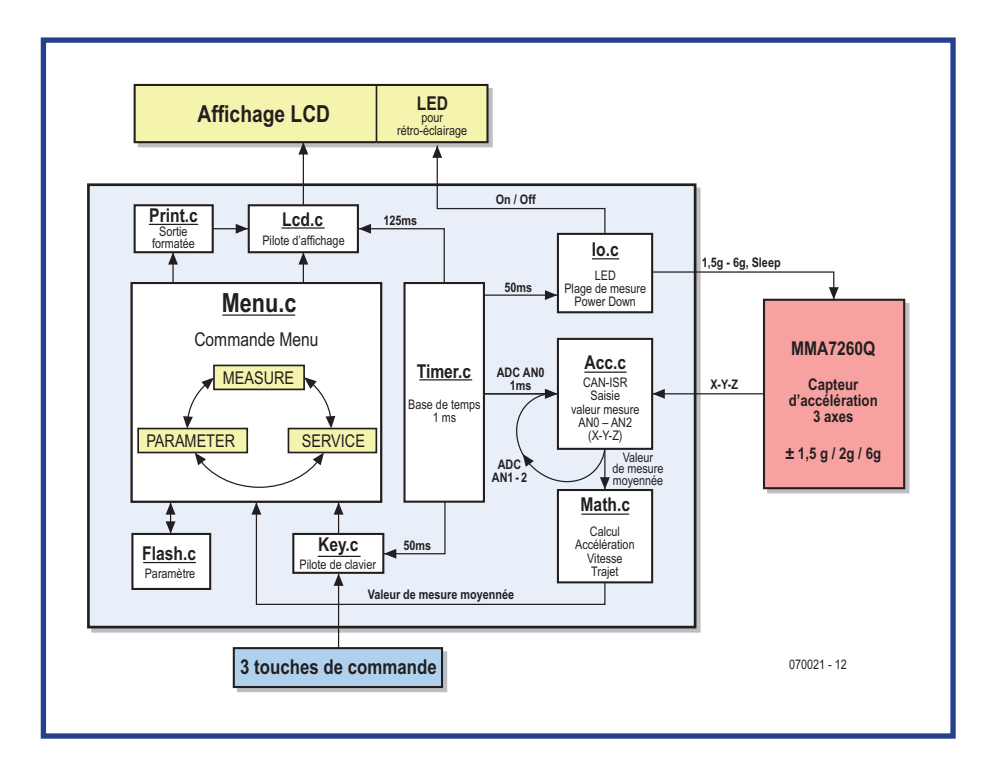

**Figure 4. Représentation graphique des fonctions et de la coopération des différents modules du programme.**

gramme nécessaire reste cependant à écrire. Le code source en contient déjà les éléments (en commentaires) ce qui facilitera la tâche.

L'afficheur intègre un circuit élévateur de tension qui fournit la tension interne plus élevée nécessaire par l'intermédiaire de C8 et C9.

Il est légitime de réduire au minimum la consommation d'un tel montage, raison pour laquelle le R8C tourne à 10 MHz (diviseur par 2 du « *system clock control* »). Quand le rétro-éclairage est éteint, l'appareil en service ne consomme que quelque 6 mA et, en veille, 0,5 mA seulement. Toujours pour économiser les piles, lorsque aucune mesure n'est en cours, l'appareil passe automatiquement en mode de veille dans les 60 s qui suivent le dernier appui sur une touche.

## **...et au logiciel**

Le code source du Speedmaster est bien entendu trop volumineux pour que nous puissions le décrire ici en détail – à plus forte raison l'imprimer. Il est naturellement disponible gratuitement. Vous pouvez en charger chez vous les fichiers .C et .hex à partir du site d'Elektor [1]. Le micrologiciel complet du Speedmaster comprend dix modules dont la *figure* 4 représente graphiquement fonctions et collaboration. Nous allons dire quelques mots sur chacun des modules.

**Speed.c :** appelle la fonction « *initHW(void)* » du module « *ncrt0. a30* » (programme de démarrage NC30). Cette fonction définit la fréquence du système « *IO* set clock() », configure les entrées et sorties « *IO\_init()* » et paramètre à 1 ms la base de temps ou le compteur de « ticks » (quantum de temps) de l'horloge du système « *TimerX\_init()* ».

**Timer.c :** produit la base de temps de 1 ms pour l'horloge de quantum de temps par timer X. « *TIMER\_get\_ Ticks(void)* » permet d'obtenir le nombre de quanta de temps (ticks) en millisecondes depuis le démarrage du système. « *TIMER\_OVER\_ms(x, y)* » vérifie si un temps prescrit a été ou non dépassé (renvoie « *true* » ou « *false* »). Chaque incrément du compteur de tics déclenche le convertisseur A/N. La puissance de calcul élevée du R8C permet la lecture et l'exploitation des 3 signaux analogiques du capteur toutes les millisecondes.

## **Rappels de physique**

 $s = \int v dt$ *t*  $=\int_0^2$ 1

est la dérivée première de la vitesse v par rapport au temps  $(a = \dot{v})$ et la dérivée seconde du déplacement s par rapport au temps  $(a = \ddot{s})$ .

Il est possible d'obtenir toute une série de grandeurs à partir de l'accélération : *t* 2

la vitesse est l'intégrale de a par rapport au temps : $v = \int a dt$ *t* 1

Le déplacement est l'intégrale de la vitesse par rapport au temps :

Pour l'implantation dans le microcontrôleur, les deux intégrales doivent être calculées sur des intervalles constants (passage de dt → ∆t). Il en résulte :

vitesse :  $v = a \times \Delta t$  et déplacement :  $s = vt + \frac{1}{2} a \Delta t$ 

Le capteur d'accélération, alimenté sous 3,3 V, délivre 1,65 V à 0 g pour le calibre de 1,5 g. Pour une sensibilité de 0,8 V/g, il délivre donc 2,45 V à +1 g et pour –1 g, 0,85 V. Avec la résolution de 10 bits du convertisseur A/N intégré au R8C, des mesures d'une bonne précision avec une faible dérive sont donc possibles. Son étalonnage précis avec la référence gratuite de 1 g de l'accélération de la pesanteur est donc également possible.

**Acc.c :** la routine de service d'interruptions « *ACC\_ADC\_ISR(void)* » relève les canaux AN0 à AN2 du convertisseur A/ N. « *Timer.c* » déclenche la mesure sur AN0 (axe X). La mesure et l'analyse de AN0 est suivie de celles de AN1 (axe Y) et de AN2 (axe Z). Ces mesures et ces calculs sur les 3 axes ne durent que quelques microsecondes.

L'étalonnage fait la moyenne de 16 valeurs de mesure. En mode de mesure, le programme calcule la moyenne arithmétique de quatre valeurs par axe et les confie à Math.c. Puisque 4 et 16 sont des puissances de deux, des fonctions de décalage (*shift*) permettent un calcul particulièrement rapide des moyennes.

**Math.c :** on étalonne ici l'appareil sur l'accélération de la pesanteur à l'aide de la référence 1 g et calcule les accélérations, la vitesse et la distance toutes les 4 ms. Les valeurs présentées par l'afficheur LCD sont des moyennes arithmétiques calculées toutes les 512 ms.

**Lcd.c :** le circuit de commande de l'afficheur l'attaque sur 4 bits. « *LCD\_ TASK()* » de « *main.c* » envoie périodiquement les données en sortie toutes les 125 ms. Les données sont lues à partir du tableau global « *ucLCD\_Display[48]* » puis envoyées directement au LCD.

**Menu.c :** la commande de menu traite les appuis sur les touches et transmet données et texte à l'afficheur LCD.

**Flash.c :** c'est ici que se cachent les fonctions d'effacement et d'écriture de données dans le « block A » de la mémoire flash interne. Tous les paramètres (rentrés par l'intermédiaire du menu) y sont déposés. Toute modification efface entièrement le bloc récrit ensuite avec «tSpeedParam».

**Key.c :** la commande de menu appelle le pilote du clavier par l'intermédiaire de « *Key\_get\_ID()* ». La valeur renvoyée est le code de la touche appuyée. Une touche n'est prise en compte qu'après le retour de la touche précédente au repos. La fonction Autorepeat n'est pas mise en oeuvre.

**Print.c :** un nombre est envoyé en sortie formaté sous la forme d'une chaîne dans un tableau. La commande « *sprint\_f(char\* cStr,* 

*long int liWert, char cKommastellen)* » est celle d'écriture directe dans l'image de la mémoire de « *ucLCD\_Display[48]* ».

« *sprintf(...)* », de la librairie standard « *stdio.h* », occupe beaucoup trop de place en mémoire Flash et n'est donc pas utilisée.

**Io.c :** toutes les 50 ms, les entrées « *gselect* » du capteur d'accélération sont mises à jour. Le rétro-éclairage à LED se configure en outre dans le menu de service.

## **Calculs**

Für Pour le calcul des grandeurs à mesurer, le choix d'une base de temps constante est indispensable. Celle choisie pour le Speedmaster est de 4 ms. Pour une vitesse de calcul élevée, nous pouvons utiliser les fonctions de décalage (shift) du microcontrôleur R8C. Elles ont l'avantage de permettre de calculer avec des variables entières et donc à un rythme élevé.

Toutes les 4 ms, l'accélération est calculée à partir de la moyenne arithmétique de quatre valeurs de mesure. On en tire la vitesse instantanée et la distance parcourue.

Le fichier « Math.c » contient tous les calculs suivants :

Vitesse:  $v = a * 4$  ms

Avec la fonction shift:

liSpeed = tMeasure.liAcceleration << 2

Déplacement (toutes les 512 ms pour les accélérations positives): s =  $0.5 * a(512ms)^2$ 

Avec la fonction shift :

liWay = tMeasure.liAccelerationAverage << 4

Déplacement (toutes les 4 ms pour les décélérations) :  $s = v * 4$  ms Avec la fonction shift :

tMeasure.liDeltaWay += tMeasure.liSpeed << 2

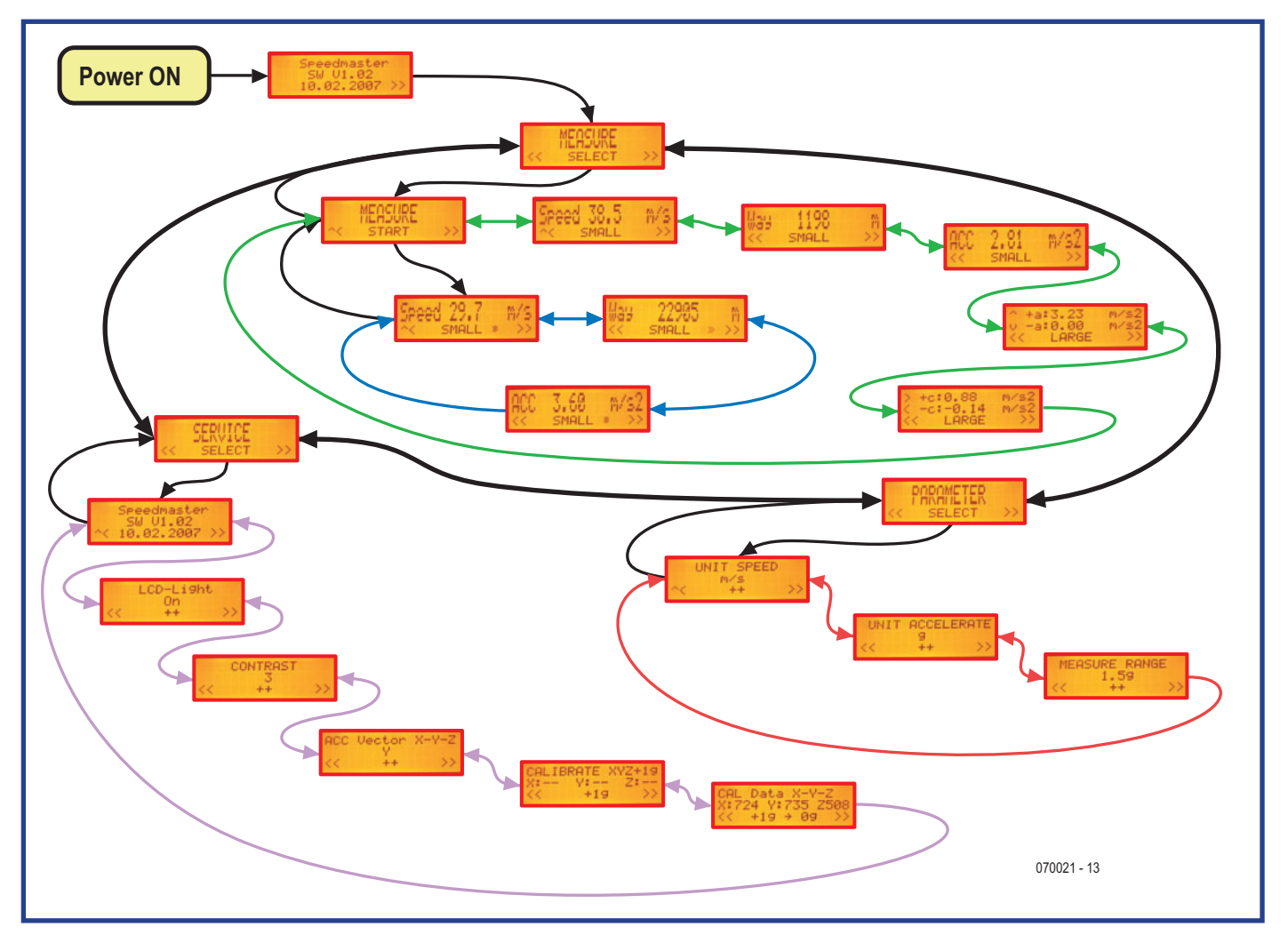

**Figure 5. Commande par menu du Speedmaster.**

## **Montage, réglage et utilisation**

Vous n'êtes pas sans avoir remarqué que nous recommandons la platine terminée, composants implantés – nous ne donnons de ce fait la liste des composants que pour les lecteurs passionnés de montage et pour rester complet. Avec la platine fabriquée, le montage ne présente évidemment aucun problème: soudez le LCD comme décrit, programmez le module R8C avec le micrologiciel, insérez le module R8C, essayez le montage et installez le tout dans un boîtier.

Si vous faites tout vous même, la pose du LCD demande un peu d'attention: commencez par souder le rétro-éclairage avec l'affichage. N'oubliez pas de retirer auparavant les films de protection collés sur le rétro-éclairage ainsi que sur les faces antérieure et postérieure de l'afficheur.

L'appareil s'étalonne à l'aide du menu (voir **figure 5**). Tournez le Speedmaster de telle façon que chacun de ses axes se trouve à tour de rôle aligné avec la verticale (utilisez un niveau à bulle !). Un Speedmaster bien étalonné et bien aligné sur l'horizontale devrait afficher, à la fin, 1 g pour l'axe vertical et, logiquement, 0 g pour les deux autres axes. L'utilisation de l'appareil est, en grande partie, intuitive et invite au jeu et aux essais. Amusez-vous bien!

(070021-I)

## **Liens Internet**

[1] www.elektor.fr/R8C/index.html

## **Accélération de la pesanteur : solution et problème**

Si l'accélération de la pesanteur facilite considérablement l'étalonnage du Speedmaster – elle perturbe la mesure. On le remarque surtout quand l'angle du Speedmaster varie par rapport à l'horizontale pendant une mesure ou entre deux mesures. L'effet est sensible quand l'angle du Speedmaster varie de la position de départ de la mesure et de la mesure courante par rapport à la direction de la mesure. Dans l'exemple du skieur, l'inclinaison du Speedmaster ne

devrait pas varier si souvent et de façon difficilement reproductible. Il est ainsi à peine possible d'éliminer parfaitement des mesures la composante de l'accélération de la pesanteur.

Espérons qu'un lecteur aura un éclair de génie et proposera une solution. Serait-il possible, par exemple, de résoudre ce problème en mesurant et en faisant intervenir l'angle d'inclinaison? Soit, mais comment?

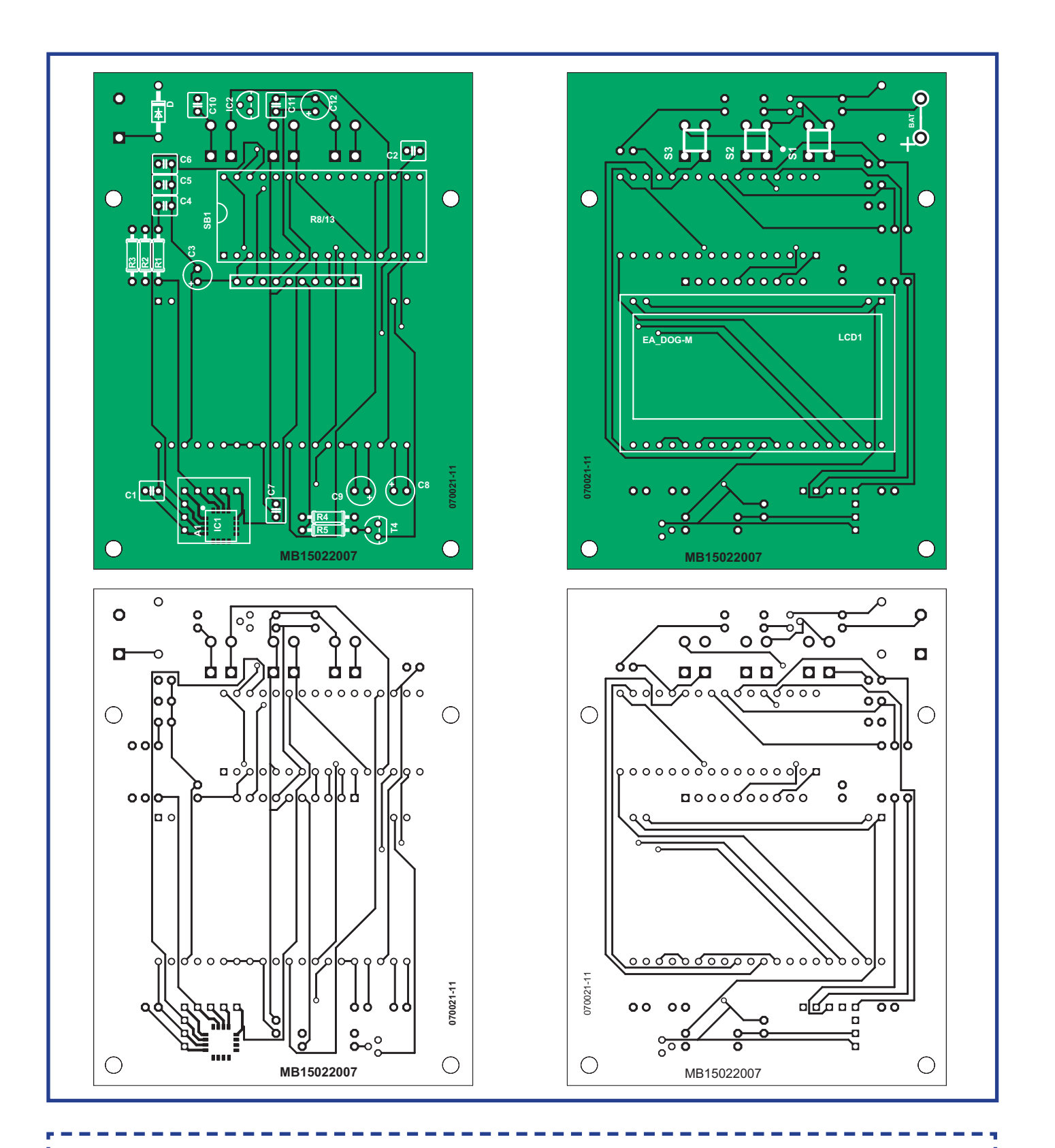

## **Liste des composants**

## **Résistances :**

т

R1 à R3 = 1 k $\Omega$  $R4 = 10 \Omega$  $R5 = 4k \Omega$ 

### **Condensateur :**

C1,C2,C4 à C7,C10,C11 = 100 nF  $C3 = 10 \,\mu F$  $C8$ , $C9 = 1 \mu F/25 V$  $C12 = 22 \mu F/25 V$ 

## **Semi-conducteurs :**

 $DI = 1N4001$  $T1 = BC547C$ IC1 = MMA7260QT IC2 = TS2950CT-3,3 V  $MOD1 = R8C/13-Carrierboard$ 

## **Divers :**

K1 = embase autosécable à 1 rangée de 10 contacts S1 à S3 = bouton-poussoir  $LCD1 = \text{affichage } LCD$  du type EA DOG-M, à 3 lignes, avec rétro-éclairage support tulipe 32 contacts pour MOD1

#### **Platine montée :**

070021-91, dotée de ses composants (hormis MOD1 et K1) et testée

ı

# **Votre adaptateur JTAG**

Marcel Cremmel

## **Pour la programmation et l'émulation**

**Cet adaptateur a été destiné, en premier lieu, à permettre la programmation de la mémoire et de la CPLD du PSD813 que comporte la cartouche GBECG pour Gameboy, cartouche qui transformait cette console de jeu en un électrocardioscope (cf. numéro d'octobre 2006). Mais il est beaucoup plus universel que cela (cf. l'encadré intitulé « In-Circuit » JTAG pour qui ?). Notre adaptateur se connecte au port parallèle d'un PC et utilise le protocole JTAG IEEE 1149.1.**

L'amateur éclairé de microélectronique n'aura pas manqué de remarquer que d'autres composants programmables « In-Circuit » utilisent ce même port (parallèle) et un protocole identique. Malheureusement, les programmateurs/émulateurs destinés à ces composants ne sont pas compatibles, loin de là : il est donc hors de question de penser à un mariage mixte !

Cependant, une analyse plus attentive des schémas électroniques de certains programmateurs proposés par les fabricants de circuits intégrés montre que les différences sont relativement mineures et que celles-ci se situent, en fait, au niveau des interconnexions entre les signaux du port LPT et les connecteurs JTAG. Quelques fonctions de multiplexage, il n'en faut pas plus pour réaliser un adaptateur « universel ». S'il avait été réalisé à base de compo-

sants logiques traditionnels, le schéma de notre adaptateur aurait été assez

complexe : une électronique différente pour chacune des sections affectées aux différents types de processeurs. La mise en oeuvre d'un circuit de logique programmable de type EP900 (Altera, et offert gracieusement par Elektor), permet de vous proposer un programmateur simple et très bon marché. Nombreux sont les constructeurs à avoir adopté le protocole JTAG (*Join Test Action Group*) pour programmer, deboguer et tester leurs circuits in-

tégrés à même la platine, in situ (IC pour *In Circuit*). Il n'est heureusement pas nécessaire de connaître les détails de ce protocole pour pouvoir l'utiliser : les logiciels sur PC (généralement gratuits) et les composants-cibles comportent chacun un noyau JTAG qui leur permet de communiquer en toute transparence.

Les composants concernés sont dotés de broches spécifiques « JTAG » qu'il suffit de relier aux broches de même nom du connecteur du programmateur. La taille (nombre de contacts) et le brochage des connecteurs diffèrent d'un constructeur à l'autre. Nous reprenons ces informations dans les différents schémas représentés dans les cadres des figures 1 à 4 concernant respectivement les CPLD et EPLD de Altera (Byteblaster) (**figure 1**), les CPLD et EPLD de Xilinx (Parallel Download Cable) (figure 2), les microcontrôleurs MSP430 de Texas Instruments (LPT-IF 4 wire JTAG Communication) (**fi gure 3**) et les familles PSD, uPSD et DSM (Flashlink FL-101) de ST Microelectronics (**figure 4**). On constate en outre une certaine dispersion en ce qui concerne les dénominations de signaux d'un connecteur JTAG à l'autre.

## **Schéma de l'adaptateur**

Le coeur du schéma (**figure 5**), qui ne peut guère passe inaperçu avec ses 44 broches, est un PLD du type EP900. Le PLD fait le lien entre le port parallèle du PC, K1, et les 4 connecteurs DIL de connexions JTAG avec les 4 cibles, embases baptisées respectivement MSP430 (K2), FLASHLINK (K3), XILINX (K4) et ALTERA (K5). SW, un interrupteur DIL à glissière double, constitué des contacts JP1 et JP2, permet de choisir l'un des 4 types de programmateur que reconnaît l'adaptateur JTAG (voir le tableau de correspondance dans le schéma, également reproduit sur la sérigraphie de l'implantation des composants de la platine). On retrouve ces 4 options sous la forme d'autant d'embases HE-10 dans la partie inférieure droite du schéma. À chacun des choix est associée une structure logique interne du EP900; ces différents sous-ensembles à base de portes logiques sont tous reproduits dans la *figure* 6.

Chacune de ces structures est inspirée des schémas des programmateurs des fabricants. Pour des raisons d'efficacité, la structure logique de l'EP900 est décrite dans le langage AHDL de la société Altera. Le schéma graphique est

## **« In-Circuit » JTAG pour qui ?**

- **les PSD, uPSD et DSM de ST Microlectronics**
- **les microcontrôleurs MSP430 de Texas Instruments**
- **les EPLD et CPLD de ALTERA**
- **les EPLD et CPLD de XILINX**

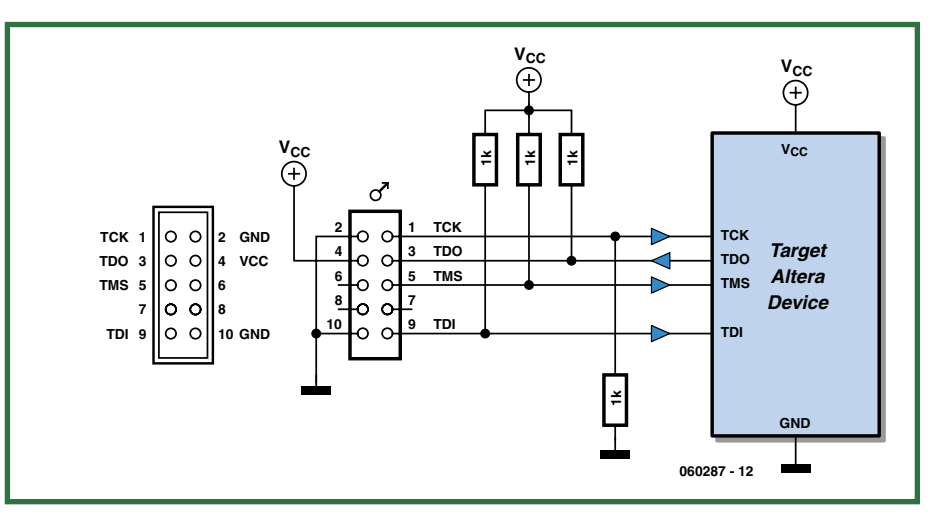

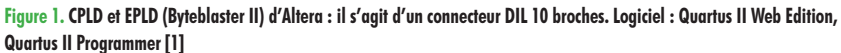

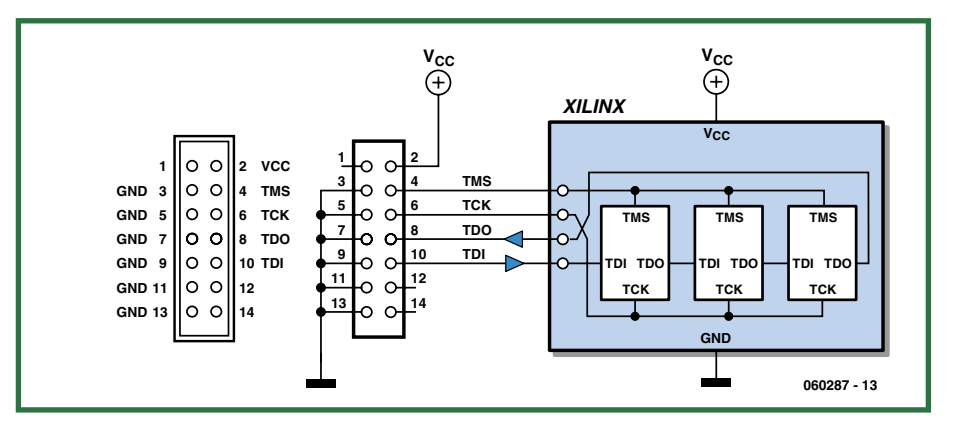

**Figure 2. CPLD et EPLD (Parallel Download Cable) de Xilinx : il s'agit d'un connecteur DIL 14 broches. Logiciel : ISE WebPACK [2]**

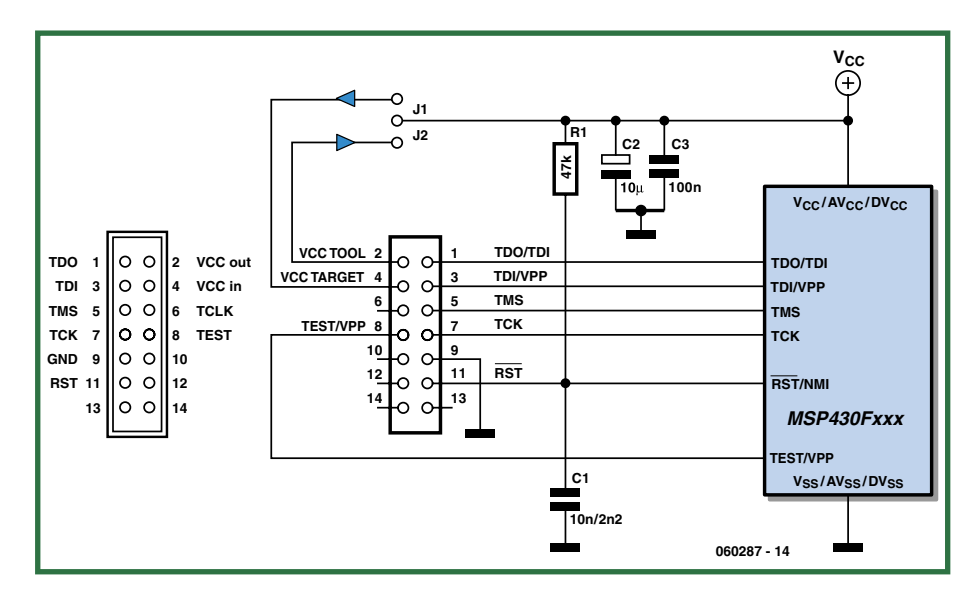

**Figure 3. Microcontrôleurs MSP430 (LPT-IF 4 wire JTAG Communication) de Texas Instruments : il s'agit d'un connecteur DIL 14 broches. Logiciel : IAR-Kickstart [3]**

## **L'auteur**

L'auteur, Mr Cremmel, est professeur agrégé en Génie Électrique, option électronique, depuis 1979 (diplôme d'état de l'Éducation Nationale française).

Après avoir effectué ses premières années d'enseignement, au titre de la Coopération, dans l'école d'ingénieurs Mohammedia de Rabat au Maroc il a été, en 1982, affecté au lycée Louis Couffignal de Strasbourg, dans la section BTS SE (brevet de technicien supérieur « systèmes électroniques »).

Sa profession lui impose de traiter tous les domaines de l'électronique avec toutefois une prédilection pour les télécommunications, la vidéo, les microcontrôleurs (MSP430 et PIC) et les circuits logiques programmables (Altera).

Avec l'électronique, son autre passion est la moto sous toutes ses formes : balades, compétitions, etc. Son site personnel : http://electronique.marcel.free.fr/

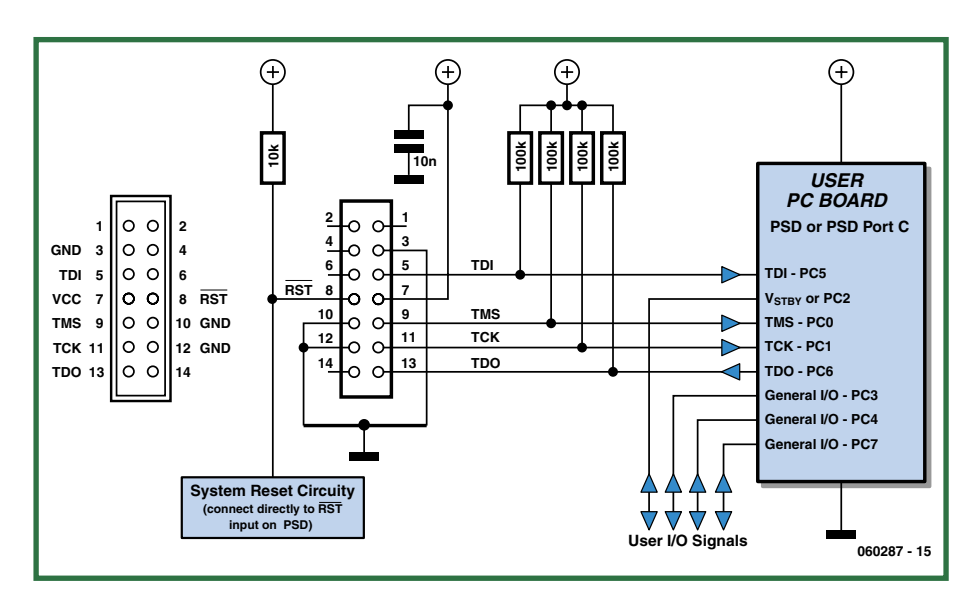

**Figure 4. Familles PSD, uPSD et DSM (Flashlink FL-101)de ST Microelectronics : il s'agit d'un connecteur DIL 14 broches Logiciel : entre autres PSDsoft Express [3] pour programmer le PSD813 de la cartouche ECG pour Game Boy.**

plus lisible pour un électronicien mais la forme « AHDL » est ici plus efficace. Nous vous proposons, dans l'encadré ci-contre, à titre d'information, le fichier « source » (.tdf) du contenu de l'EP900.

En bas à gauche nous retrouvons…

## **L'alimentation**

Le PLD EP900 est un circuit intégré déjà assez ancien ! Il requiert une tension d'alimentation de 5 V. La consommation assez importante de l'EP900 empêche d'alimenter l'adaptateur de programmation directement depuis les sorties du port LPT du PC. Pour une mise en oeuvre simple, permettant de se passer d'une alimentation qui lui serait propre, nous avons décidé d'alimenter l'adaptateur à partir de la tension d'alimentation des systèmescibles. Or, ceux-ci se contentent, généralement et surtout de nos jours !, de

3 V ou 3,6 V, ce qui est insuffisant pour permettre l'alimentation du EP900.

Nous avons donc équipé l'adaptateur d'un convertisseur CC-CC à capacités commutées (*switched capacitor voltage converter*) très souple : il fournit une tension régulée de 5 V pour une tension d'entrée comprise entre 2,7 et 5,5 V ! Oui, vous avez bien lu : le convertisseur fonctionne aussi bien pour une tension d'entrée inférieure que supérieure à la tension de sortie, avec un rendement de quelque 90% environ ! Bravo aux ingénieurs de Burr Brown (société assimilée depuis par Texas Instruments, ce qui explique que la fiche de caractéristiques soit à retrouver sur le site de TI). Le courant est toutefois limité à 30 mA.

Seul point délicat pour les amateurs : la taille du circuit intégré du régulateur (il n'existe qu'en version CMS) rend son soudage délicat. Mais il n'a, heureusement, que 6 broches. C'est l'occasion

ou jamais de vous faire la main sur un CMS. Placez IC2 exactement sur les îlots. Mettez un peu de soudure sur l'un des îlots+patte. Lorsque la soudure a pris, soudez la patte diamétralement opposée à la précédente. Si tout va bien, soudez les pattes restantes. En cas de création d'un pont de soudure entre 2 pattes, éliminez-le en vous servant d'une tresse à dessouder.

## **Réalisation de la carte**

Comme le montre la *figure* 7, la carte dessinée à l'intention de cette réalisation est une « double face » ; elle n'utilise que très peu de composants CMS au niveau de l'EP900 en particulier. Ceuxci seront, bien entendu, à monter « coté pistes » de la platine. Jetons-nous à l'eau. Nous vous conseillons, pour des raisons pratiques, de commencer par les composants CMS. Attention, certains d'entre eux, le condensateur C1 en particulier, viennent se blottir au centre de la platine, entre les pattes même du support PLCC44 (dans lequel viendra s'enficher, de l'autre côté, l'EP900. Faites attention à souder soigneusement le régulateur IC2, sans lui rien ne va plus. Il est entouré par des condensateurs plus gros que lui. Attention à bien identifier les valeurs des composants CMS (les résistances sont souvent dotées d'une information de valeur codée, 103 signifie 10 kΩ, 1203 signifiant 120 kΩ, les choses étant moins évidentes dans le cas des condensateurs qui souvent ne sont pas identifiés ou identifiables. Une fois les composants CMS mis en place, on pourra implanter la ribambelle de résistances, le reste des composants classiques, le sélecteur SW, les embases K2 (MSP430) à K5 (ALTERA), le support PLCC44, pour terminer par l'embase Sub-D 25 points K1. Veillez à opter pour la version « mâle » du connecteur pour imprimante (LPT); la version femelle ne réalise pas les bonnes liaisons ! Une petite remarque concernant le double sélecteur SW. Il n'est pas toujours évident de mettre la main sur un interrupteur DIL double. Nous avons prévu suffisamment de place pour pouvoir implanter un modèle quadruple que l'on aura « édenté » de deux paires de contacts avant de le mettre en place.

Il est également possible, si vous voulez réaliser votre platine, de la graver en simple face, la seconde face du double face ne servant en fait qu'à établir les ponts qu'impliquerait une version « simple face ». La réalisation de la pla-

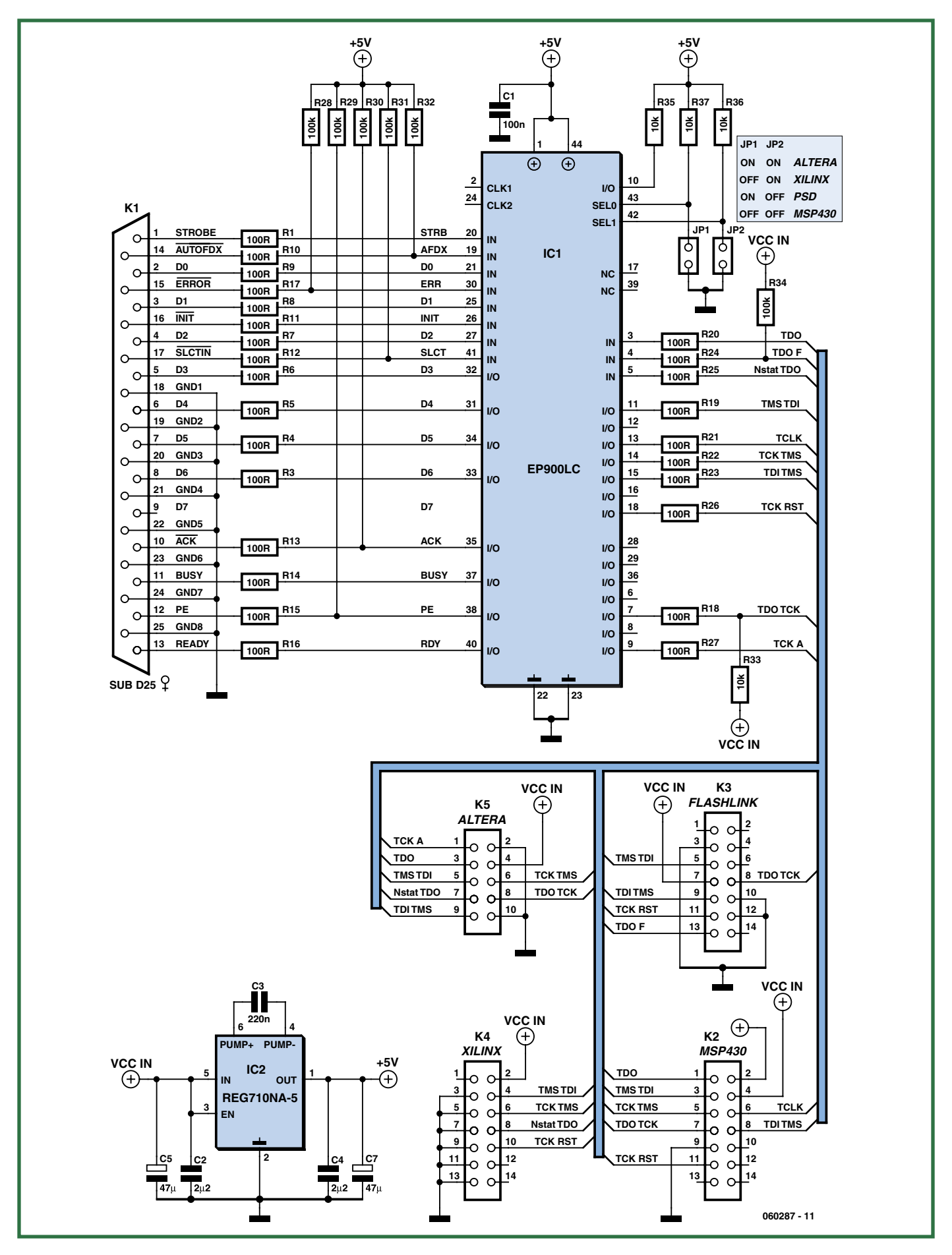

**Figure 5. L'EP900 règne au centre du schéma du programmateur JTAG universel. Il vous est proposé gratuitement, programmé, lors d'une commande de la platine 060287-I.**

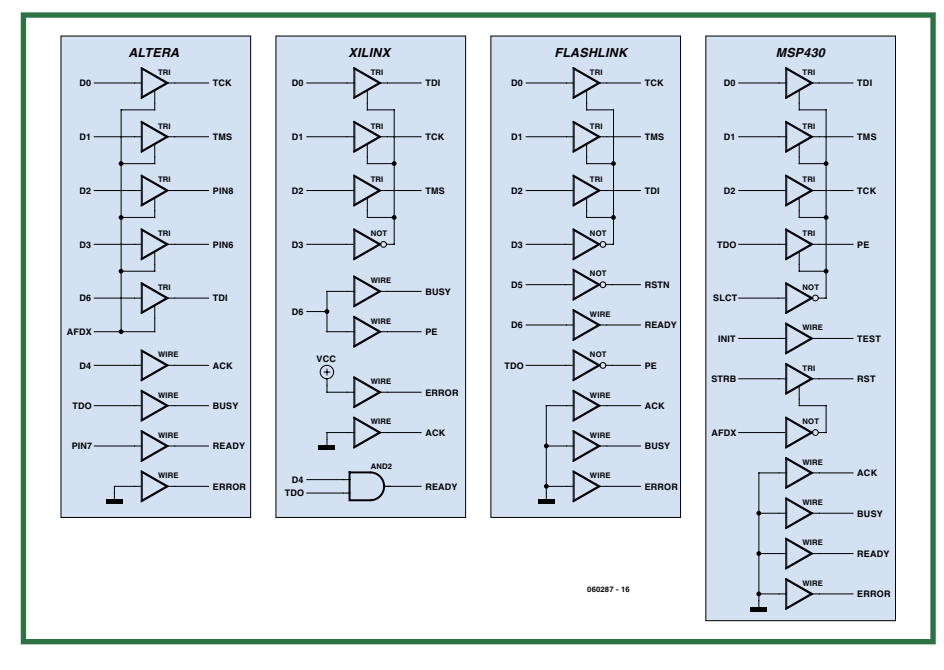

**Figure 6. Rien de tel pour illustrer la fl exibilité d'un PLD tel que le EP900. Un seul composant peut remplir plusieurs fonctions logiques complexes.**

tine est la même , mais dans ce cas, il est préférable, pour des raisons pratiques, de commencer par mettre en place les différents ponts qui seront réalisés avec des fils semi-rigides étamés. Veillez à éviter les courts-circuits pour les « straps » placés entre les connecteurs « FLASHLINK » et « XILINX » sachant qu'ils sont relativement rapprochés.

Il ne reste plus qu'à enficher l'EP900 dans son support. Vérifiez bien une dernière fois la qualité de votre réalisation (soudures, valeurs des composants, il n'existe heureusement qu'une valeur pour les résistances standard), car il n'existe pas de moyen de tester le bon fonctionnement de ce montage si ce n'est en grandeur nature en l'utilisant pour une opération réelle.

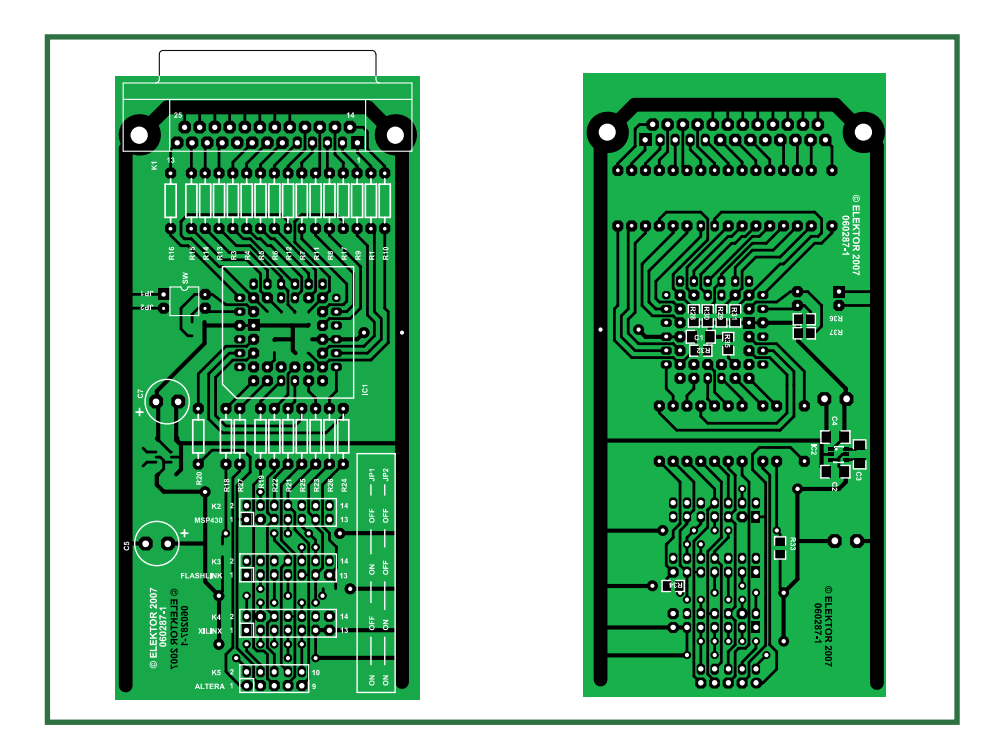

Figure 7. Sérigraphie de l'implantation des composants de la platine dessinée à l'intention de cette réalisation. Le dessin des pistes **est proposé au téléchargement gratuit.**

*Note concernant le PLD EP900 (EPS060287-41)* : il est disponible programmé gracieusement (aux frais de port standard) auprès des adresses habituelles ; en cas de commande de la platine EPS060287-1 il l'accompagnera sans autre forme de procès.

## **Connexions aux cibles**

**Attention, il ne faut utiliser qu'un seul connecteur à la fois !** Dans la plupart des cas, un simple câble plat de 10 ou 14 conducteurs, doté à chacune de ses extrémités d'un connecteur serti, attention à l'orientation, sert à établir les liens électriques entre la cible et l'adaptateur (voir les schémas électriques des figures 1 à 4 et les brochages des connecteurs concernés). Si l'on a accès direct à l'arrière du PC, on pourra insérer l'adaptateur directement dans le port LPT de ce dernier, sans utiliser de câble prolongateur interconnectant le PC à l'adaptateur JTAG.

### **Adaptateurs USB :**

Les derniers PC de bureau et portables ne sont plus équipés de ports parallèles (LPT) ! C'est un choix fort regrettable, notamment pour cette réalisation. Pour contrer ce manque, on trouve des adaptateurs USB/LPT, mais veillez à vérifier sa compatibilité avec notre programmateur JTAG; nombreux sont ceux qui n'acceptent que des imprimantes. Nous ne pouvons pas entrer dans le détail des procédures de programmation de toutes les cibles potentielles et nous limiterons à un exemple, celui de la…

### **cartouche ECG pour Game Boy :**

La cartouche utilise un connecteur CMS au pas de 1,25 mm (K3).

Pour réaliser le câble, nous vous recommandons de suivre la procédure suivante :

1. Sertir un câble plat à 14 conducteurs sur un connecteur femelle DIL14

2. Utiliser le connecteur Molex et les fils déjà préparés de la liste des composants (voir Elektor 10/2006) pour réaliser le connecteur 6 broches adapté à K3

3. Souder les 4 fils TCK, TDI, TDO et TMS et les 2 fils d'alimentation des 2 connecteurs

4. Vérifier les connexions au testeur de continuité et isoler alors les soudures avec de la gaine thermorétractable.

Vous voilà prêt à intervenir pour programmer les PSD813 de la cartouche ECC pour Game Boy.

Une remarque pour finir : l'adaptateur est compatible Byteblaster II (Altera); il ne fonctionne pas avec la première version du driver (Byteblaser tout court,

sans le II). Cet ancien driver était utilisé par le logiciel MaxPlus II ; il a été remplacé par Quartus depuis 2 ou 3 ans). (060287-I)

#### **Bibliographie et liens Internet**

- [1] https://www.altera.com/support/software/ download/sof-download\_center.html
- [2] http://www.xilinx.com/ise/ logic\_design\_prod/webpack.htm
- [3] http://focus.ti.com/docs/toolsw/folders/ print/iar-kickstart.html
- [4] http://mcu.st.com/mcu/modules.php? name=Content&pa=showpage&pid=57
- Fiche de caractéristiques du REF710-5 : http://focus.ti.com/lit/ds/symlink/ reg710-5.pdf

Documents complémentaires et sources (EPS060287-11.zip) sur : www.elektor.fr

> n Ī

л

п

п п I

п Ī

п

п л

п

п

п л D

л п

п

л

п

п л Ī л л

л Л Ï п

I J.

## **Liste des composants**

#### **Résistances :**

п

п

п

П

П

п

П П

п

П

П

П

R1, R3 à R27 = 100 Ω R28 à R32,R34 = 100 kΩ (CMS) R33,R35 à R37 = 10 kΩ (CMS) (R2 n'existe pas)

#### **Condensateurs :**

 $C1 = 100$  nF (CMS 1206)  $C2, C4 = 2pF2$  (CMS 1206)  $C3 = 220$  nF (CMS 1206)  $C5$ , $C7 = 47$   $\mu$ F/10 V radial (C6 n'existe pas)

#### **Semi-conducteurs**

IC1 = EP900LC (programmé **EPS060287-41**)  $IC2 = REG710-NAS$ 

#### **Divers :**

- support PLCC 44 broches K1 (K\_LPT) = embase sub-D 25 points mâle en équerre encartable п K2 (FLASHLINK),K3 (MSP430),K4 (XILINX) = barrette DIL mâle 2x7 contacts K5 (ALTERA) = barrette DIL mâle 2x5 contacts J1,J2 (SW) = double micro-switch DIL logiciel EPS060287-11.zip en téléchargement gratuit sur le site Elektor platine EPS060287-1 À noter que le PLD (EPS060287-41) vous est fourni gracieusement et programmé en complément de la platine (EPS060287-1) si vous commandez cette dernière aux adresses habituelles **Optionnel** pour réaliser le câble de liaison avec le т connecteur K3 du GBECG :
- connecteur à sertir femelle 2x7 contacts connecteur Molex 1,25 mm femelle 6 contacts ( Radiospares 279-9178) Ш 6 fils avec broches serties pour connecteur Molex (Radiospares 279-9544)

## **Le fi chier source « AHDL » de l'EP900**

Contrairement à ce que l'on pourrait penser au premier abord, un fichier AHDL peut être très parlant. En regard celui-ci d'un peu plus près, on identifie aisément les différentes options (->).

```
subdesign prog_jtag_univers
  (
ı
 TDO, Nstat TDO, TDO F : input;
 STRB,AFDX,INIT,SLCT : input;
 D[6..0] : input;
 SEL[1..0] : input; -- 0->ALTERA, 1->XILINX,
 -- 2->FLASHLINK, 3->MSP430
 ACK,BUSY,READY,ERROR : output;
 TCK A, TMS TDI, TCK TMS, TDO TCK, TDI TMS, TCK RST, PE: bidir;
 \lambdavariable
 TCK A, TMS_TDI, TCK_TMS, TDO_TCK, TDI_TMS, TCK_RST, PE: tri;
 begin
 TCK A.in=D0; TCK A.oe=AFDX;
 case SEL[] is
 when 0 -- ALTERA
 => TMS TDI.in=D1 ; TMS TDI.oe=AFDX;
 TCK TMS.in=D3 ; TCK TMS.oe=AFDX;
 TDO_TCK.in=D2 ; TDO_TCK.oe=AFDX;
 TDI_TMS.in=D6 ; TDI_TMS.oe=AFDX;
 TCK RST.in=GND; TCK RST.oe=GND;
٠
 ACK = D4;BUSY =TDO;
 PE.in=GND; PE.oe=GND;
 READY=Nstat_TDO;
٠
 ERROR=GND;
when 1 -- XILINX
 => TMS_TDI.in=D2 ; TMS_TDI.oe=!D3;
 TCK_TMS.in=D1 ; TCK_TMS.oe=!D3;
 TDO_TCK.in=GND; TDO_TCK.oe=GND;
.
 TDI_TMS.in=GND; TDI_TMS.oe=GND;
TCK_RST.in=D0 ; TCK_RST.oe=!D3;
 ACK = GND;BUSY = D6:
٥
 PE.in=D6; PE.oe=VCC;
٠
 READY=Nstat_TDO & D4;
 ERROR=VCC;
 when 2 -- FLASHLINK
 \Rightarrow TMS TDI.in=D2 ; TMS TDI.oe=!D3;
٠
 TCK TMS.in=GND; TCK TMS.oe=GND;
 TDO_TCK.in=!D5; TDO_TCK.oe=VCC;
 TDI_TMS.in=D1 ; TDI_TMS.oe=!D3;
 TCK_RST.in=D0 ; TCK_RST.oe=!D3;
 ACK =GND;
 BUSY =GND;
 PE.in=!TDO_F: PE.oe=VCC:
 READY=D6;
 ERROR=GND;
 when 3 -- MSP430
 => TMS_TDI.in=D0 ; TMS_TDI.oe=!SLCT;
 TCK TMS.in=D1 ; TCK TMS.oe=!SLCT;
 TDO TCK.in=D2 ; TDO TCK.oe=!SLCT;
 TDI_TMS.in=INIT; TDI_TMS.oe=VCC;
 TCK_RST.in=STRB; TCK_RST.oe=!AFDX;
 \overline{\text{ACK}} = \overline{\text{CND}}BUSY =GND;
 PE.in=TDO; PE.oe=!SLCT;
 READY=GND;
 ERROR=GND;
 end case;
 end;
 Pour info : le fichier « Jedec » (prog_jtag_univers.jed) de programmation est disponible sur le
 site d'Elektor (www.elektor.fr).
```
# **Température à empérature distance Thermomètres radio sur PC hermomètres**

Jeroen Domburg & Thijs Beckers

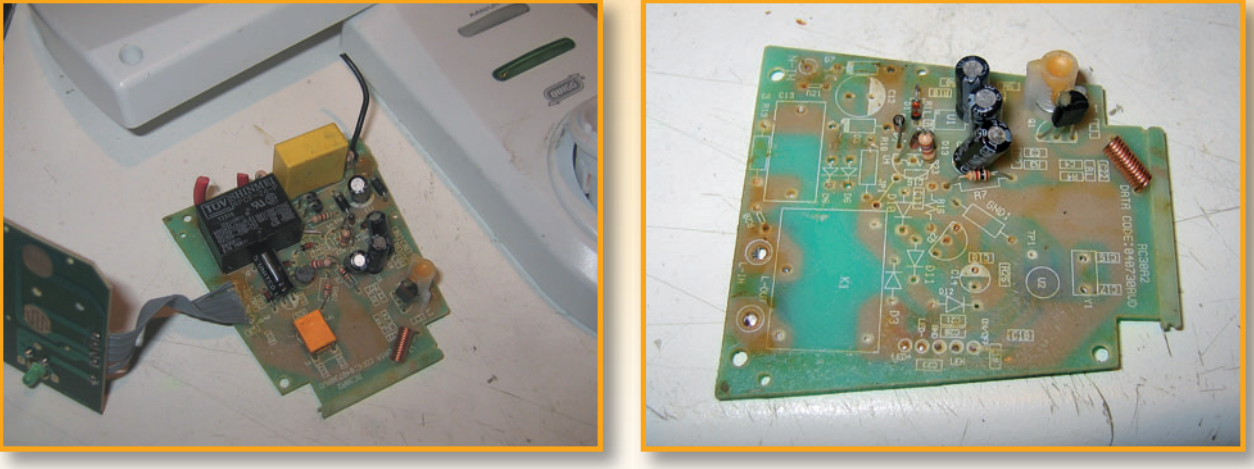

Figure 1. Intérieur de la prise de courant radiocommandée qui contient encore beaucoup trop de composants.

Figure 2. Le circuit du récepteur HF n'occupe qu'une petite partie de la platine. Ces composants (plus le circuit CMS, en bas) suffisent pour fonctionner en récepteur HF.

Les stations météorologiques avec liaison sans fil entre capteurs et station de base sont, **aujourd'hui, plus abordables. On peut commencer un « modding » avec une simple prise de courant radiocommandée. Nous vous proposons cette fois un système d'enregistrement de données élémentaire pour tenir la température à l'oeil depuis le PC.**

La météorologie nous préoccupe beaucoup. Certains en font même leur métier. Beaucoup veulent aussi pouvoir mesurer tout et plus de ce qui concerne le climat à la maison. Le succès de petites stations météorologiques de toutes sortes et de toutes dimensions ne s'explique pas autrement. Qui veut savoir quelle température règne à l'intérieur et à l'extérieur peut les lire sur un petit thermomètre électronique dont le prix est assez raisonnable.

## **Sans fil**

Alors qu'autrefois les capteurs extérieurs étaient reliés à ces stations météorologiques par un câble, ils émettent aujourd'hui leurs données par radio. Il est toutefois facile de récupérer ces capteurs pour nos propres applications, sans être obligé d'ouvrir les capteurs de la station de base et de renoncer à la garantie. Les émetteurs sans fil de ces unités travaillent en effet dans la bande des 433 MHz et trouver un récepteur pour cette fréquence n'est pas compliqué. Les meilleures boutiques d'électronique en proposent en effet pour une dizaine d'euros. Il est aussi possible de récupérer le module récepteur d'un autre appareil qui travaille à la même fréquence. Une prise de courant radiocommandée fera parfaitement l'affaire (voir **figure 1**).

Théoriquement, rattacher le tout à un ordinateur et y constituer une belle base de données des températures enregistrées est extrêmement facile.

C'est hélas un peu plus difficile en pratique. Il n'existe, en effet, aucun standard pour la transmission de données de température par une liaison à 433 MHz. Les fabricants ne sont, en outre, pas très coopératifs. Inutile de chercher des informations sur les procédures de transmission qu'ils utilisent, ils ne les donnent pas. Il arrive que quelqu'un ait déjà tenté de décoder la procédure mais si personne ne s'y est encore attaqué, l'ingénierie inverse est la seule façon d'accéder à ces données.

## **Rétroingénierie**

L'ingénierie inverse consiste à découvrir comment un produit fini a été conçu. Nous avons besoin, ici, de deux choses: d'abord trouver un moyen de recevoir les signaux et, ensuite, un moyen de les visualiser. Comme nous l'avons dit plus haut, nous pouvons trouver un récepteur tout fait. Pour rester toutefois dans l'esprit de la rétroingénierie, nous avons démonté une prise de courant radiocommandée.

Il est passionnant de démanteler un appareil lorsque l'on peut y retrouver la démarche de son concepteur. Certains

# **Test torn de**

## **L'auteur:**

Jeroen Domburg est étudiant en génie électrique à l'université Saxion d'Enschede. Amateur enthousiaste d'électronique, il s'intéresse aux microcontrôleurs et à l'informatique.

Il présente dans cette rubrique ses propres réalisations, des modifications et d'autres montages intéressants qui ne sont pas forcément utiles. Ils ne prétendent pas non plus au premier prix d'esthétique et ne prennent pas toujours la sécurité au sérieux. Cela ne semble pas toujours concerner l'auteur. Tant que le montage fait ce pourquoi il a été conçu, il est bon. Vous voilà en tout cas prévenus!

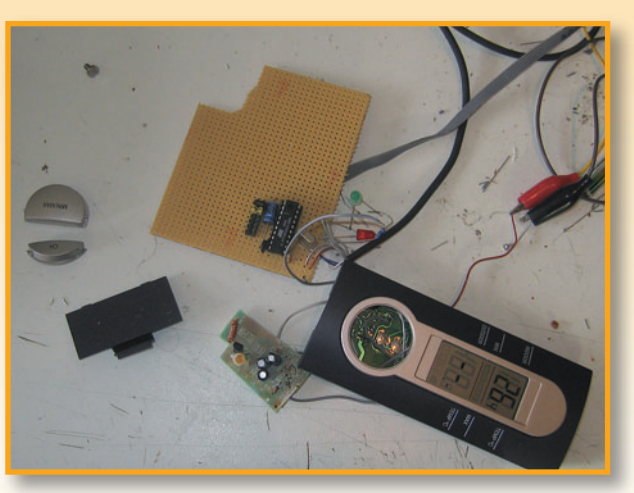

Figure 3. Prototype du récepteur. Nous voyons sur cette station de base les valeurs des modules de température à expédier. Pratique pour le contrôle.

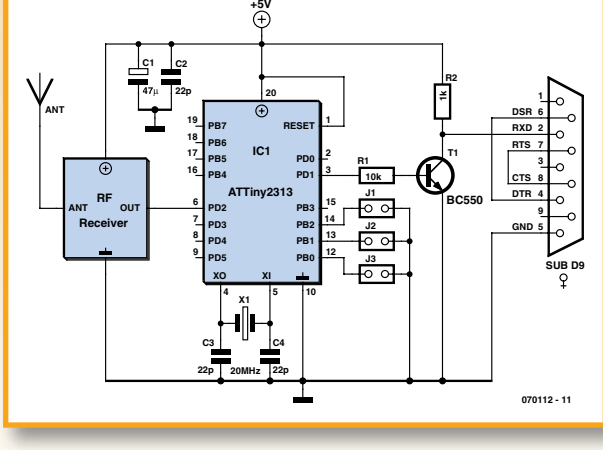

Figure 4. Un microcontrôleur est bien sûr au coeur du schéma.

sont si ingénieux qu'ils suscitent l'admiration pour leurs auteurs, d'autres sont, en revanche, si mal fichus que c'en est désespérant. On se demande parfois comment de tels bidules peuvent seulement fonctionner.

Il est en tout cas utile de ne pas perdre de vue que les conceptions sont souvent modulaires. Il n'est pas non plus inhabituel que l'alimentation et le radiorécepteur d'un système comme une prise de courant télécommandée partagent certains composants.

Le démontage de la prise de courant radiocommandée s'est très bien déroulé. Nous y avons trouvé un assortiment de condensateurs et de résistances qui abaissent la tension de 230 V à la valeur utile, le récepteur radio, un circuit intégré spécial chargé d'interpréter les impulsions reçues et un transistor avec relais pour commuter la tension.

La récupération du récepteur radio n'est pas bien compliquée. Vous sortez tout ce qui vous semble ne pas relever de la réception. Le récepteur est ce qui reste (voir figure 2).

Soyez prudent: nous avons constaté la présence d'une diode zener de régulation sur l'alimentation du récepteur. Un essai nous a donné des sueurs froides. Nous avons, en effet, appliqué une tension un peu supérieure à la tension de fonctionnement de la diode à l'aide d'une alimentation de laboratoire... Bruits et fumée, d'autant plus alarmants qu'il s'agissait de vérifier si le circuit fonctionnait encore.

Une diode zener encore en état aurait été bien pratique. Sa valeur est, en effet, celle de l'alimentation nécessaire au récepteur. Nous aurions bien sûr eu moins de mal à trouver un vrai régulateur de tension, un 7805, par exemple.

En extrayant le récepteur radio de la prise de courant

radiocommandée, nous avons déjà résolu un premier problème. Nous avons un circuit imprimé de réception dont un signal sort, signal équivalent à celui émis par un radio-émetteur de température.

Il nous reste à décoder ce signal. Rien de plus facile, pensez-vous, avec un oscilloscope. Le signal a toutefois l'inconvénient d'être émis une fois par minute. Sans oscilloscope à échantillonnage, une bonne observation du signal est difficile. Pour avancer quand même, nous pouvons toujours nous attaquer au circuit de sortie: un ATTiny2313, relié sériellement à un PC (voir fiqure 3).

## **Matériel et logiciel**

Reportons-nous au schéma du montage, **fi gure 4**. Une alimentation de 5 V y est prévue mais si le récepteur radio consomme plus ou moins, une adaptation est naturellement nécessaire. L'AVR peut fonctionner sous une tension de l'ordre de 3 à 6 volts. Si l'alimentation reste dans ces limites, il n'y a rien à modifier au montage. Si le récepteur demandait 12 V, par exemple, il nous faudrait prévoir 2 alimentations et introduire une résistance de 10 kΩ, ou quelque chose de similaire, sur la ligne du signal du récepteur radio à l'AVR. La tension de 12 V sur la ligne peut alors être amenée à l'AVR par l'intermédiaire de la résistance et des diodes ESD.

Puisque les impulsions de signal arrivent maintenant à l'AVR, il est temps de leur faire assimiler le signal codé. Nous pourrons ensuite les envoyer au PC par la liaison RS-232 et verrons alors à quoi ressemble le code. Nous avons, pour ce faire, écrit un petit programme élémentaire en assembleur. Il enregistre dans la RAM de l'AVR les intervalles qui séparent les flancs du signal pendant la réception d'un train d'impulsions. À la fin d'un train

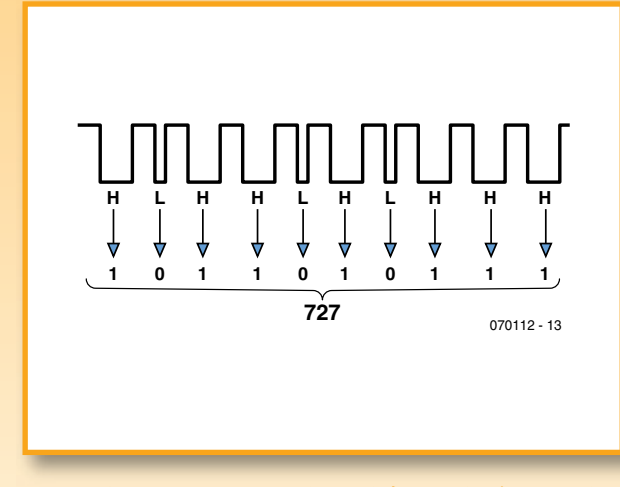

Figure 5. Nous voyons ici comment le signal HF est codé. Y retrouver la température n'est qu'un petit jeu de patience.

d'impulsions, le code est envoyé par le port sériel. Nous accéderons ainsi rapidement au chronogramme et au codage des bits.

## **Décryptage**

Les deux capteurs de température essayés utilisent la longueur d'une impulsion émise pour transmettre un bit. La similitude entre les deux s'arrête là. Pour l'un des capteurs, une courte impulsion au niveau haut correspond à « 1 » et une longue impulsion au niveau haut au « 0 ». Pour l'autre, le « 1 » est représenté par une longue impulsion au niveau bas et le « 0 » correspond à une longue impulsion au niveau haut. Cette conclusion n'a pas été très longue à tirer des données envoyées par l'AVR.

La longueur constante de 'l'impulsion' au niveau haut permettait de déduire que les données étaient codées dans les impulsions au niveau bas et réciproquement (voir **figure 5**). Le temps pendant lequel le signal est au niveau haut est partout le même. Le temps pendant lequel il est au niveau bas indique si le bit envoyé est un « 1 » (long) ou un « 0 » (court). Le signal est un nombre binaire qui correspond à la température en dixièmes de degrés, augmentée de 50. La conversion est facile:

 $(727/10) - 50 = 22.7$ °C

Bien que ce codage semble le plus simple et le plus utilisé, il n'est pas le seul à la disposition des fabricants. Ils peuvent, en effet, recourir à un codage FM, MFM, RLE ou à d'autres encore. Ces codages se reconnaissent, le plus souvent, à la longueur variable des impulsions tant au niveau haut qu'au niveau bas.

À partir des durées, accessibles, des impulsions longues et courtes, il est possible de rechercher ce que signifie le train d'impulsions dans son ensemble. Nous le faisons ici en pariant sur la valeur d'une impulsion longue et d'une impulsion courte, en vérifiant la température affichée par la station de base (ou indiquée par le capteur lui-même) et en regardant promptement les bits que l'AVR dévide. Avec un peu de chance, on identifiera la température dans la quantité de uns et de zéros qui défile. Si la chance nous sourit moins, l'observation prend plus de temps. Le codage des températures en binaire n'est pas non plus normalisé. Certains capteurs transmettent la

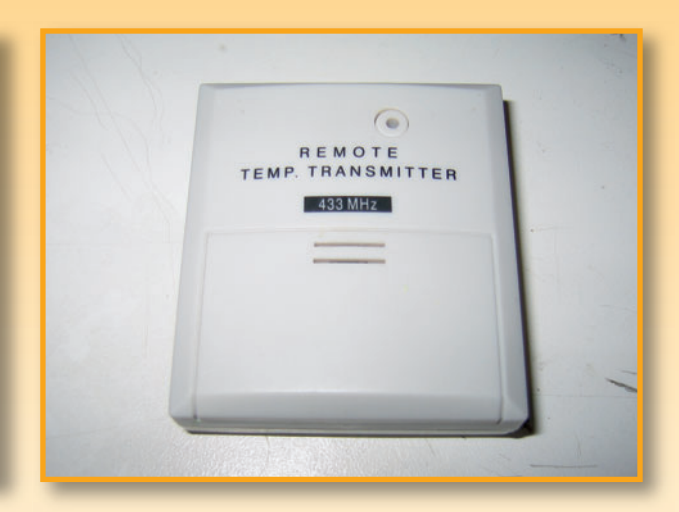

Figure 6. L'émetteur est prêt à être mis en service.

température en dixièmes de degrés dans un nombre de 12 bits, d'autres mettent en ligne chaque chiffre codé sur 4 bits. Les nombres négatifs sont naturellement codés un peu différemment. Dans certains cas, le signe est codé par un bit séparé, dans d'autres, il est codé en complément à deux, d'autres encore résolvent le problème en augmentent la température mesurée de 30 degrés, par exemple, avant de l'envoyer.

Une fois le code décrypté, il ne reste plus qu'à rédiger un petit bout de programme pour décoder la température avant de l'appliquer sur la ligne sérielle.

## **Plusieurs capteurs**

L'utilisation de plusieurs capteurs complique un peu la tâche. Nous devons aussi pouvoir les distinguer pour savoir quelle température correspond à chacun. Si les capteurs sont de marques différentes, leurs procédures sont très vraisemblablement différentes. S'ils sont de même marque, la procédure ne suffit plus à les distinguer. Les fabricants ont été eux-mêmes envisagé ce problème et y proposent deux solutions. La première consiste à doter le capteur d'un petit interrupteur de codage de 'canal'. La configuration se retrouvera dans le courant de données binaires issu du capteur.

La seconde solution consiste en la production par le capteur d'un nombre aléatoire à sa mise en service. Il le joint ensuite à chaque résultat de mesure de température. Le risque que le nombre au hasard soit le même pour deux capteurs est négligeable. L'identification des informations d'un est donc ainsi possible. En plus de la température et de cette identification, certains capteurs envoient également une somme de contrôle qui permet au récepteur de vérifier qu'il a bien reçu l'information émise. Le micrologiciel actuel de l'AVR n'utilise pas cette somme de contrôle mais vérifie en revanche les erreurs à un niveau inférieur. Quand la longueur des impulsions sort d'un certain intervalle, qui dépend du type de capteur, le train d'impulsions reçu n'est pas retenu. Cette solution élimine la plus grande partie des erreurs et la somme de contrôle n'est pas nécessaire.

## **Programmer**

Au moment où nous écrivons cet article, le programme ne

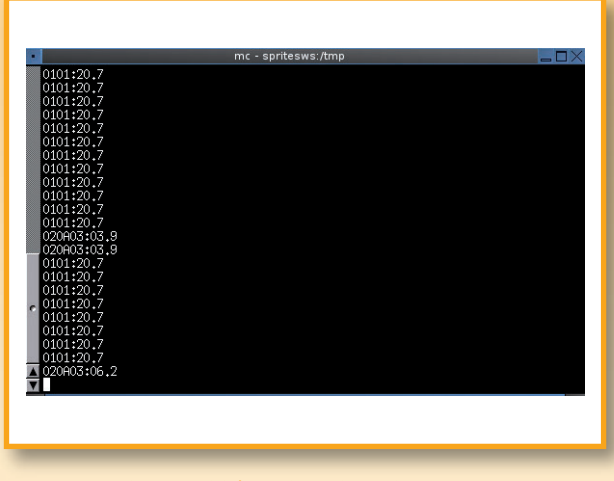

Figure 7. Et voilà ce que l'AVR en fait. Chaque fois qu'un capteur envoie quelque chose, s'affiche une ligne comportant son identification et la température qu'il a mesurée.

reconnaît que les deux capteurs utilisés ici: le KW9010 et le WS7050 de Conrad Electronics (voir figure 6). Pour lire les mesures d'un autre capteur, il est nécessaire de le compléter.

Si vous maîtrisez l'assembleur de l'AVR, l'écriture de ce complément est facile. Le framework est déjà présent. Plusieurs cavaliers facilitent en effet quelques unes des premières étapes du processus. Avec J3, à chaque train d'impulsions, les durées d'impulsions seront envoyées au port sériel en hexadécimal. Le cavalier J2 laisse l'AVR essayer d'interpréter lui-même les durées. Il surveille ensuite si l'information se trouve dans les impulsions au niveau haut ou au niveau bas et produit ensuite une ligne de 's' (pour une impulsion courte) et de 'l' (pour une impulsion longue). Au programmeur de retrouver à quoi correspondent les '0' et les '1' et comment la température y est codée.

Une fois ces renseignements obtenus, il reste à programmer. On recherche, en premier lieu, les limites des longueurs d'impulsions hautes et basses et la quantité d'impulsions. On peut, en effet, à partir de là, sélectionner la routine correspondant à la procédure de décodage. Il faut ensuite écrire la routine. Cette opération peut sembler difficile mais plusieurs sous-programmes en facilitent la plupart des tâches. Pour en savoir plus, vous disposez de l'exemple des autres capteurs traité par le programme.

Un autre cavalier peut vous être utile pendant les essais, J1. Normalement, l'AVR n'envoie pas d'informations de débogage pour les séries d'impulsions bien reconnues. Si vous posez le cavalier J1, l'AVR vous laissera voir l'information de débogage de chaque impulsion.

## **Vers le PC**

Comme l'AVR traite toutes les informations de température, les données envoyées au PC sont très simples. Le port COM se configure à 115 200 bauds, sans parité, 8 bits de données et 1 bit d'arrêt. Les lignes qui passeront seront de la forme:

ssss: tt.t

« S » est l'identité hexadécimale du capteur et « t » indique la température (décimale) en degrés mesurée par ce capteur.

Un petit script ou programme auscultera le port sériel

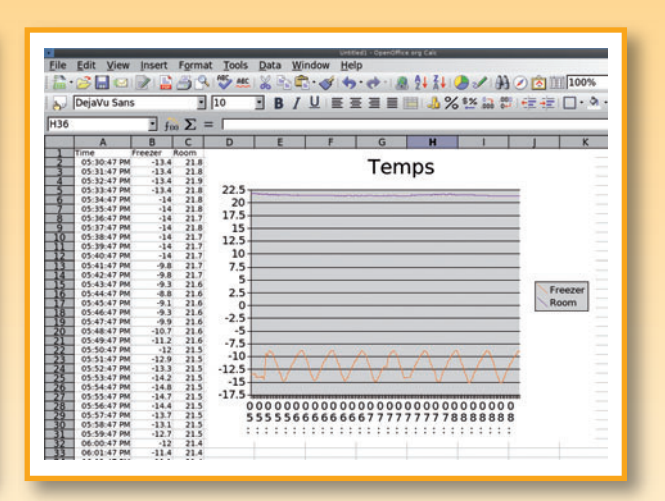

Figure 8. Il est facile de recueillir les températures dans une feuille de calcul. Le graphique représente la température ambiante (violette) et celle du congélateur (orange).

pour recueillir ces informations (figure 7). Vous pourrez ensuite en faire d'utiles ou d'amusants graphiques (**fi gure 8**).

Un mot encore sur la liaison au PC: il ne s'agit que d'une ligne TxD et un seul transistor suffit pour convertir le signal du microcontrôleur en un signal compatible RS-232. Cette solution fonctionne très bien pour la plupart des ports série. Certains sont toutefois très sélectifs et n'admettent pas ces signaux. Dans ce cas, remplacez le montage construit autour de R1, R2, T1 par un petit circuit MAX232 standard (voir **figure 9**).

Le micrologiciel de ce projet est naturellement disponible gratuitement ([1] et [2]) sous licence GPL [3]. Si vous ajoutez un autre type de capteur, merci d'envoyer le code modifié à cette adresse [2]. Nous l'ajouterons au programme afin que les autres lecteurs puissent en profiter.

(070112)

## **Liens Internet :**

[1] www.elektor.fr

[2] sprite.student.utwente.nl/~jeroen/projects/rftemp

[3] http://www.gnu.org/licenses/gpl.txt

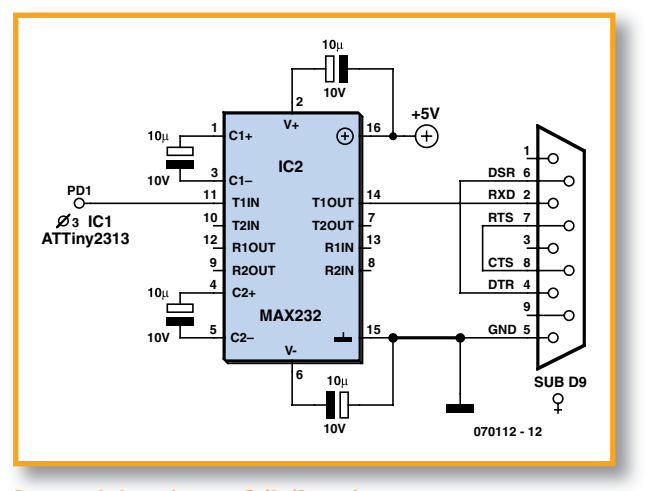

Figure 9. Si la combinaison T1/R1/R2 ne fonctionnait pas, vous pourriez recourir à cette solution.

### **La Réglementation**

Tous les appareils électriques doivent être construits de telle manière à ce qu'ils respectent les normes définies par le pays dans lequel ils sont utilisés. Les normes ont pour effet de protéger contre un choc électrique tant lors d'une utilisation dans des conditions normales qu'en cas de panne. Il faut de ce fait que soit exclu tout risque d'entrée en contact avec des pièces de l'appareil véhiculant normalement une tension dangereuse ou pouvant être amenées à en véhiculer une en cas de panne par enrobage ou mise en place de capots voire leur implantation à des endroits inaccessibles. Il est également possible d'opter par une limitation des tensions et courants à des endroits accessibles à dessein voire involontairement par un dispositif de limitation de courant et/ou tension ou par une mise à la terre.

L'intensité du courant présentant un danger pour le corps humain varie d'un individu à l'autre et dépend du mode de contact au corps, de la fréquence et de la durée d'application du courant. Il faut prendre les mesures de protection adéquates pour éviter un courant traversant le corps de plus de 30-mA.

Les appareils dotés d'une connexion au secteur sont subdivisés en 3-classes d'isolation, les alimentations devant, outre l'isolation de base, être dotées de dispositifs de protection adaptés à la classe d'isolation.

#### **Classe I**

Les appareils de classe-I se caractérisent par le fait que leurs pièces sous tension accessibles qui pourraient devenir, au cas où l'isolation basique s'avérait défectueuse, dangereuses en cas de contact sont reliées à la ligne de masse du secteur (le cas échéant par le biais d'un câble flexible). Ainsi, en cas de défaillance de l'isolation primaire aucune pièce ne peut se mettre à véhiculer de tension.

Si l'appareil est doté d'un câble secteur déconnectable l'embase secteur de l'appareil doit être dotée d'un contact de terre en saillie.

Le conducteur de terre (vert/jaune) ne doit jamais

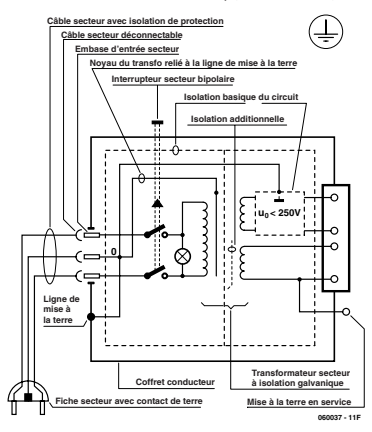

#### **Figure-1. Appareil isolé en classe I.**

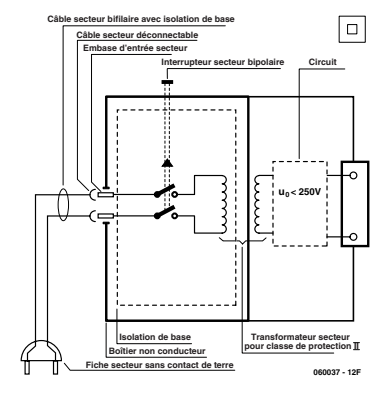

**Figure-2. Appareil isolé en classe II.**

servir à une autre fonction que celle de mise à la terre et sa section ne doit pas être inférieure à celle des fils de phase et de neutre (bleu). Outre cela, les appareils de classe-I peuvent être pourvus d'une isolation double ou renforcée. On peut également rencontrer des parties protégées par TBTS (Très Basse Tension de sécurité) ou impédance différentielle (au cas où il a risque de contact avec des pièces sous tension).

#### **Classe II**

Les appareils de classe-II ne comportent pas de connexion de terre. La protection ne repose pas uniquement sur l'isolation de base mais aussi sur des dispositions constructives, à savoir-:

Enveloppe en matériau isolant-: Toutes les pièces sous tension accessibles sont englobées par un matériau isolant durable. Toutes les pièces conductrices ou non (vis, agrafes, etc.) qui traversent l'enveloppe d'isolation doivent, à l'intérieur de celle-ci, être doublement isolée. Si l'on remplaçait une vis en plastique par sa version métallique, l'isolation serait sinon réduite à néant.

Coffret métallique-: Dans ce cas le coffret durable est en métal, l'isolation additionnelle étant obtenue une isolation interne complète double ou renforcée. Il se peut qu'un appareil combine ces deux variantes.

#### **Classe III**

Les appareils de Classe-III sont alimentés  $\mathbb{I}$ uniquement par le biais de sources de courant à tension de sécurité extrêmement fiables.

Les transformateurs locaux alimentant ce type d'appareil doivent comporter une isolation de sécurité selon les normes. Les parties sous tension de service lors du fonctionnement ne doivent pas être en liaison avec la ligne de terre ou quelque autre ligne active d'autres boucles de courant. Les fiches des appareils de classe-III ne doivent pas comporter de contact de terre; il doit de plus, physiquement être impossible de les enficher dans des prises pour tensions plus élevées. Si la tension d'alimentation se situe en-deçà de 25-V en alternatif ou de 60-V en continu, il n'est pas nécessaire de prévoir de protection anti-contact. Les appareils de classe-III où l'on rencontre des tensions supérieures à 50-V CA ou 120-V CC au maximum (valeurs maximale de la classe-III) doivent eux être dotés d'une protection empêchant tout contact direct avec les pièces en question.

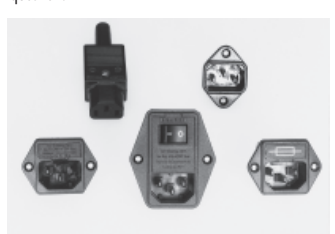

**Figure-3. Fiche et embases d'entrée secteur de chassis.**

#### **Dans la pratique Entrée secteur**

Dans la pratique, ces règles de sécurité concernent plus spécifiquement l'utilisation de la tension du secteur de 230-V. La règle numéro-1 est de veiller à concentrer autant que possible les pièces véhiculant la tension du secteur, ce que l'on peut réaliser à l'aide d'une embase secteur de châssis (cf. figure-3). On trouve ce type d'embases avec et sans contact de terre, sur certains modèles à fusible et interrupteur secteur intégré ou encore avec filtre secteur. Si l'on n'utilise pas ce type d'embase le câble secteur doit être doté d'un dispositif anti-arrachement. Sur les appareils de classe-I la ligne de mise à la terre vert-jaune est à connecter

directement au niveau de l'entrée du contact PE ce dernier ayant une connexion conductrice avec le coffret et -si possible- avec le noyau du transformateur.

#### **L'interrupteur**

L'interrupteur secteur doit avoir une tension de service de 250-V-CA, caractéristique souvent indiquée sur le dos de l'interrupteur à côté du courant de mesure. Il est souvent indiqué (entre parenthèses) la valeur du courant de mesure dans le cas d'une charge inductive ou capacitive.

En cas de connexion d'un moteur il faut donc tenir compte de la valeur entre parenthèses. Il faudra se limiter d'utiliser, à proximité de l'alimentation que des composants respectant les normes (interrupteur secteur, porte-fusible, etc.). Tous les interrupteurs secteur devraient être bipolaires. Il existe des exceptions à cette règle (adaptateurs secteur, etc.), qui, dans le cas d'une réalisation personnelle ne permettent que peu de gain en encombrement. Les fusibles et composants des filtres anti-parasitage ne doivent pas être mis hors tension par leur biais, mais peuvent et devraient l'être si possible.

## **Câblage**

Le câblage interne de parties se trouvant à la tension du secteur requiert un soin particulier. Les lignes actives doivent avoir une section d'au moins 0,75-mm2, section fonction du courant nominal de l'appareil. La ligne de terre aura la même section. Pour des raisons de sécurité on préférera du câble secteur à isolation double (H05VV-F) à sa version simple isolation (H05V-F). Les âmes doivent être connectées aux contacts à vis ou à cosses de l'embase secteur. Il ne saurait en aucun cas être question de souder le câble secteur directement à la platine ou lui faire subir quelque effort mécanique que ce soit.

Les extrémités de câble devant être vissés à une borne doivent être dotées d'une protection anti-usure sous forme d'enveloppe métallique. Il est hors de question de torsader et de souder le fil car il se peut que l'on ait affaire à une soudure froide.

Il faut veiller, dans le cas d'appareils de classe-I, à ce que la ligne de terre soit reliée à toutes les pièces potentiellement conductrices avec lesquelles il y a un risque de contact, et donc aussi aux axes de potentiomètres et radiateurs.

Il faut en outre veiller à une

ventilation adéquate des différents sous-ensembles électroniques. N'omettez jamais un fusible se trouvant sur le schéma. Dans le cas de réalisations-maison on optera comme courant maximal du fusible retardé au primaire, pour une intensité de courant supérieure de 25% au courant mesuré. S'il faut protéger le secondaire il faudra choisir comme courant pour le fusible rapide (qui sera mi-retardé ou retardé dans le cas de charges inductives ou capacitives) pour l'intensité du courant de fonctionnement de l'appareil.

#### **Transformateurs**

Pour des raisons de sécurité, on optera toujours, pour des réalisations personnelles, pour des transformateurs de sécurité ou des transfos à isolation galvanique. Ces transfos portent le symbole suivant-:

Transfo de sécurité protégé contre les courts-

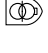

circuits

**ND**  Transfo de séparation non-protégé contre les courts-circuits

Les transfos prétendus protégés contre les courtscircuits comportent une protection en température intégrée (limitation en température) ou doivent être protégés à l'aide d'un fusible calibré.

Les transfos non-protégés contre les courts-circuits doivent, en fonction des données du fabricant, être protégés soit en entrée soit en sortie.

Lors du câblage côté entrée (côté secteur) d'un transformateur il faut effectuer une fixation additionnelle des lignes actives de manière à ce qu'elles ne puissent jamais entrer en contact avec la partie secondaire (voir large quant aux écartements de sécurité >1-cm).

Ne pas utiliser d'autotransformateur pour l'alimentation d'appareil vu qu'ils ne possèdent pas d'isolation galvanique entre le côté «-entrée-» et le côté «-sortie-».

En fonction de leur construction, les transformateurs se laissent catégoriser dans les classes de sécurité-I à III, ce qui simplifie la réalisation d'appareils.

#### **Vérifier, mesurer et tester**

Il faut, à intervalle régulier fonction de la fréquence d'utilisation, vérifier le niveau de sécurité des appareils électriques. Citons au nombre des ces vérifications la continuité du système de mise à la terre (courant de test de 25-A, résistance de boucle >0,1-Ω) mais aussi l'état et la fixation du câblage interne.

Lors d'une intervention sur un appareil à des fins de mesure, de test ou de réparation il faut prendre des mesures de sécurité spéciales. On alimente l'appareil par le biais d'un autotransformateur (variac). On ne connecte jamais qu'un seul appareil (16-A max.) à un variac. Tout emplacement de travail doit être doté d'un interrupteur de sécurité de personne. Un interrupteur-disjoncteur activé à un courant de fuite de 30-mA constitue une sécurité suffisante.

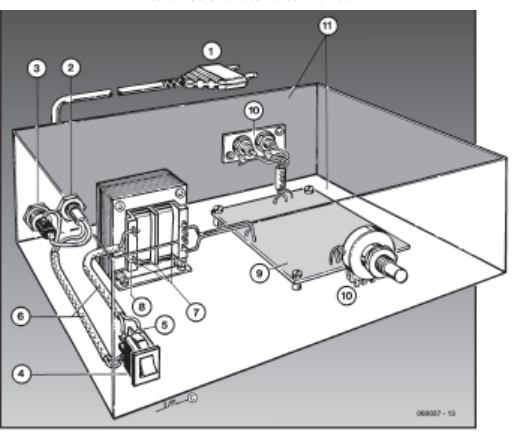

## **Exemple d'appareil de classe-II**

- 1.- Câble secteur à prise moulée bipolaire
- 2.- Dispositif anti-arrachement<br>3 Porte-fusible
- Porte-fusible
- 4.- Interrupteur secteur bipolaire (normé pour classe-II) 5.- Connexion à l'interrupteur secteur par cosse et dispositif anti-arrachement
- 6.- Câble secteur à double isolation
- 7.- Écart entre bornes du primaire vers le corps du transfo ou autres pièces de 6-mm au minimum (pour tension au secondaire <250-V)
- 8.- Câble de section cuivre minimale de 0,75-mm2 pour intensité <6-A
- 9.- Fixation solide de la platine au fond du coffret avec respect d'un écart suffisant (>6-mm, compte tenu des picots et de la flexion)
- 10.- Les pièces pouvant être touchées (axes de potentiomètre, embases) peuvent être mises en contact galvanique avec le coffret
- 11.- Boîtier plastique. Dans le cas de boîtiers métalliques, une double isolation des boucles du primaire et du secondaire est nécessaire

**BRUITS DE LABO TECHNIQUE**

## **À nouvelles technologies, nouveaux outils liser une station à air chaud**

### **Luc Lemmens**

Depuis des décennies, le fer à souder est l'outil nécessaire et indispensable pour assembler des montages électroniques par « cuisson ». Il a même été possible de souder la première génération de composants CMS à l'aide d'un fer à souder, encore que cela exigeait un grand soin et beaucoup de patience. La taille des composants ne cessant de diminuer, les contacts deviennent si petits qu'ils en sont pratiquement inaccessibles. Il faut inévitablement se mettre à la recherche d'un nouveau matériel pour réussir cette opération. Notre four à CMS - dont nous décrirons prochainement une nouvelle version - convient à la réalisation d'une platine complète mais pas à la mise en place ou au remplacement (dessoudage-ressoudage) d'un composant. Il existe pour cela, dans le commerce, un appareil qui convient parfaitement et au prix très abordable : pour de l'ordre de 150 € vous achetez une station génératrice d'air chaud complète.

Comme le laisse supposer la dénomination cette station utilise de l'air chaud pour souder (et dessouder) un composant. On la connaît aussi sous la dénomination de « rework station » ce qui donnerait à penser qu'elle est destinée aux réparations, mais elle convient également à la réalisation de prototypes. S'il faut, avec un fer à souder conventionnel, tenir compte de la taille de la pointe et de la température, on a affaire, avec une station à air chaud, à la taille de la buse, à la température et au flux d'air. Ce paramètre additionnel requiert une certaine expérience et du doigté si on veut que tout se passe comme prévu.

Il existe toutes sortes de modèles de buses. Certaines permettent de souder un circuit intégré complet en une fois, d'autres, plus petites, peuvent servir à traiter quelques pattes seulement. Le choix de la buse dépend du travail à effectuer, mais il n'est pas nécessaire d'en acheter toute une collection. Ces buses ont une durée de vie supérieure à celle des pointes de fer à souder, de sorte que cet achat constitue probablement un investissement unique.

Si l'on aura vite fait d'associer une buse spécifique à une opération donnée, le choix des bonnes température et flux d'air est une autre paire de manches. Il faudra se faire la main. Lors de la prise en main d'une station à air chaud il faut se donner le temps de trouver le paramétrage correct, qui change selon la buse et l'opération à effectuer. Il est important que l'air chaud n'atteigne que l'endroit exact où l'on veut (des)souder. Attention à la puissance du flux, s'il est trop fort, les petits composants quittent facilement leur place, ce qui n'est pas le but recherché. Il est bon de se faire la main à l'aide d'une platine de récupération et de composants dont le décès prématuré ne sera pas trop douloureux (pour les finances). Prenez le temps de trouver les bons réglages.

On utilise, si l'on travaille avec une station à air chaud, avec de la pâte à souder et non plus de la soudure. Dans un environnement professionnel on utilise une pompe à doser (dispenser) qui met sur chaque îlot la quantité de pâte nécessaire et a son prix. Si l'on n'en possède pas on peut étaler la pâte à souder à l'aide d'un objet pointu, un trombone (de bureau) par exemple. Il y a mieux s'il faut produire des séries, mais acceptable pour un prototype. On peut également envisager d'étamer les îlots à l'aide de soudure classique étalée à l'aide d'un fer à souder, mais on court le risque d'inégalités qui rendent plus difficile un positionnement correct du composant.

Il est recommandé d'utiliser un dispositif de préchauffage en association avec une station à air chaud; il réchauffe la platine à une température telle qu'il ne reste plus qu'à amener la pâte ou la soudure juste au-delà de sa température de fusion.

C'est en forgeant que l'on devient forgeron, une maxime plus vraie que jamais.

(075051)

# **E-blocks : LCD g Comprendre, pr**

John Dobson & Ben Rowland

**Vous êtes à présent nombreux à vous servir d'écrans LCD alphanumériques à deux lignes de 16 caractères. Ils sont**  extra, mais en aucune manière les seuls afficheurs à **faire l'affaire. Examinons ici des écrans graphiques plus évolués qui, dans la foulée des téléphones mobiles, sont devenus aisément disponibles.**

L'écran illustré par la photo du titre dispose de 132 sur 132 pixels, soit un total de 17 424 pixels que l'on peut adresser individuellement. Chacun d'eux peut prendre l'une quelconque des 65 536 couleurs disponibles et un éclairage de fond blanc leur procure une visibilité maximale, même dans l'obscurité. L'écran se raccorde par l'intermédiaire d'une interface sérielle à quatre fils basée sur le protocole du bus SPI. Il est compatible avec le LCD couleur du Nokia 6100 très en vogue et utilise la puce de contrôleur S1D15G14 d'Epson [1]. On trouve sans difficulté les LCD du Nokia 6100 pour environ 30 euros.

## **Tracas**

**PRATIQUE** E-BLOCKS

TIH

E-BLOCKS

Après cette courte description, vous pourriez penser qu'il s'agit du successeur idéal du simple écran LCD, mais ce n'est pas exactement aussi simple.

• D'abord, les écrans de téléphone portable demandent des signaux sous 3,3 V pour l'interface, alors il y a un os si votre logique travaille sous 5 V.

• L'éclairage d'arrière-plan fonctionne en 14 V, ce qui signifie que les mobiles qui se servent de ce type d'écran doivent disposer d'une sorte de « vibreur », un onduleur élévateur pour opérer la conversion de tension de 5 à 14 V. • Ces appareils sont purement graphiques, contrairement

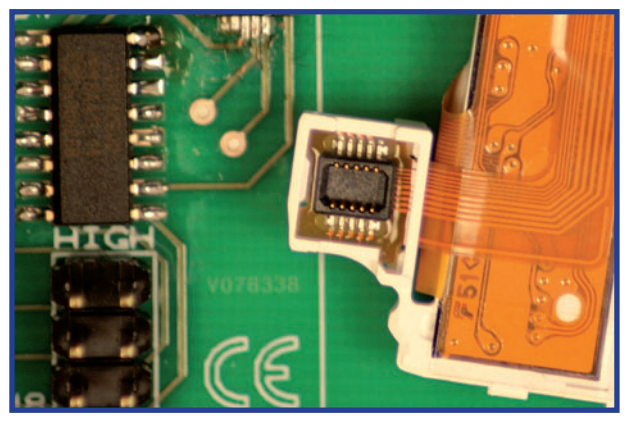

**Figure 1. Gros plan sur le prototype original de la platine imprimée avec fi che et prise montées en surface pour l'écran.**

aux afficheurs LCD plus simples, ils ne disposent d'aucune fonte intégrée, vous devrez fabriquer les caractères vousmême !

• Ces écrans sont destinés à la production de masse et utilisent souvent un connecteur exotique monté en surface, peu approprié à la condition d'un simple prototype.

Heureusement, pour les lecteurs d'Elektor, nous avons trouvé une solution, comme vous allez le voir. Mais avant tout, examinons d'un peu plus près l'afficheur en question.

## **Écrire des données**

Pour transférer à l'écran un paquet de données, il faut les scander sous forme sérielle. Par chance, la puce de l'affichage ne demande que quatre broches pour son bus sériel. La **figure 2** vous présente le diagramme temporel de la procédure suivie.

Le premier bit de donnée à transmettre est appelé « A » et indique à l'afficheur s'il s'agira d'une instruction ou d'un paramètre. Ce sera un « 0 » logique pour une instruction et un « 1 » pour un paramètre. Un octet de donnée est précédé d'un bit d'instruction. Les bits se suivent à la queue leu leu en commençant par celui de poids le plus fort. La lecture du bit dans le LCD graphique s'opère lors de la transition d'un niveau bas vers le haut sur l'entrée d'horloge.

## **Jeu d'instructions**

Le contrôleur Epson inclus dans l'écran dispose d'une série d'instructions pour commander l'afficheur. Elles sont assez nombreuses, mais les principales sont reprises dans le **tableau 1**.

Voici quelques trucs pour utiliser l'écran. Par exemple, une séquence de démarrage pour l'écran se présente comme suit :

1. Envoyer l'instruction 0x01 pour mettre à zéro le matériel.

- 2. Attendre 10 millisecondes.
- 3. Envoyer l'instruction 0x11 pour passer l'écran en

## **graphique en couleur ogrammer et… frimer**

mode de veille.

- 4. Attendre 40 millisecondes.
- 5. Envoyer l'instruction 0x29 pour allumer l'écran.
- 6. Attendre 40 millisecondes.

## **Gérer la couleur**

Il existe deux palettes de teintes sur l'affichage, 65 536 ou 4 096 couleurs. Mieux vaut vous décider dès le départ sur cette question : dans la majorité des applications, 65 536 teintes différentes, c'est nettement exagéré et, en outre, vous oblige à fournir deux octets de profondeur de couleur pour chaque pixel.

Se limiter à 4 096 couleurs favorise l'économie de mémoire et la vitesse, convient à la représentation de photographies, mais reste encore malcommode pour les graphiques.

Heureusement, l'écran vous permet de définir une sélection de 256 couleurs parmi la palette des 4 096. Vous vous retrouvez alors avec un seul octet de donnée pour décrire la couleur, ce qui simplifie et accélère la communication avec l'affichage. Mais comment s'y prendre pour choisir 256 couleurs dans la palette des 4 096 ? Dans une gamme de 4 096 teintes, il y a quatre bits concédés à chacune des fondamentales, rouge, vert et bleu (212 = 4 096). Cela correspond à 12 bits d'information, soit 1,5 octet. Et puis voilà, à nous de trouver une astuce pour la ramener à un seul octet. Qui a une idée ? Ce que nous voulons faire, c'est scinder chaque octet de manière à ne conserver que trois bits pour la partie rouge du spectre, trois autres pour la verte et deux pour coder le bleu. C'est ce qu'on appelle d'habitude la technique « 3-3-2 » qui a été utilisée un certain temps en vidéo numérique. Nous supposons que la plus faible exigence dans la définition du bleu provient d'une moindre sensibilité de l'œil humain dans cette gamme par rapport au reste du spectre. L'un de nos lecteurs pourra sans doute confirmer la chose. Le système proposé est indiqué dans le **tableau 2**. Si la combine marche, vous pouvez obtenir la nuance de votre choix par une simple approximation de son contenu RGB.

Par bonheur, c'est réalisable avec l'aide d'une autre table à consulter. Celle-ci vous permet de retrouver dans le système 3-3-2 les couleurs de celui à 12 bits en 4-4-4. Voyez la table suivante pour faire correspondre les huit teintes de rouge du système 3-3-2 à celles du 4-4-4 :

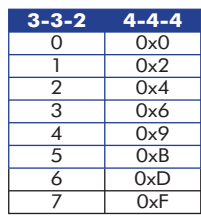

Ici, les huit teintes de rouge disponibles dans la composition en 3-3-2 concordent avec celles du rouge en 4-4-4, ce qui donne dans le système 3-3-2 une gamme sensiblement équivalente. On fait pareil pour le vert. En bleu, on

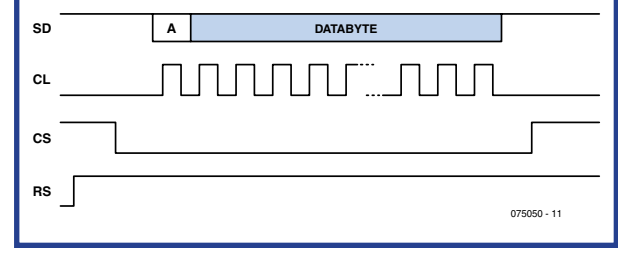

**Figure 2. Diagramme temporel des commandes envoyées au LCD.**

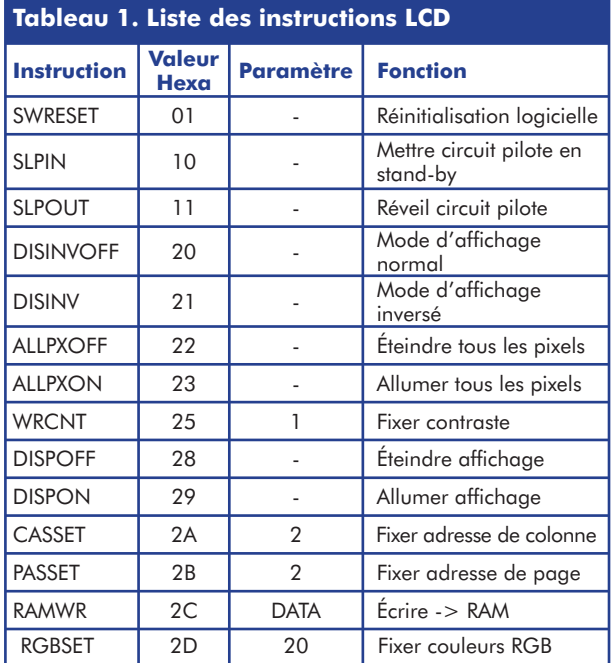

restreint davantage le choix, à seulement 4 parmi les 16 teintes possibles, comme vous pouvez le voir :

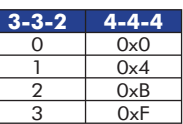

Rassurez-vous, nul besoin de rédiger le code ni les tables de consultation pour y parvenir, le LCD est conçu de manière à fournir cette commodité, il vous suffira d'envoyer à l'afficheur la sélection de couleur en 3-3-2 au démarrage à l'aide de l'instruction 0x2D pour sélectionner la teinte désirée.

Donc, après initialisation de l'écran, il faut transmettre les commandes suivantes :

1. L'instruction 0x3A pour faire passer le mode d'interface au format pixel.

2. Le paramètre 0x02 pour fixer à 8 bits la profondeur par pixel.

**Figure 3. Exemple de patron en pixels pour reproduire la lettre « M ».**

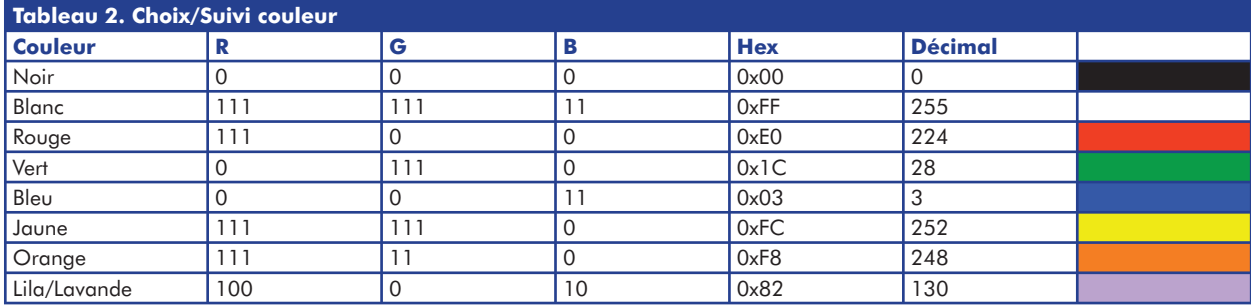

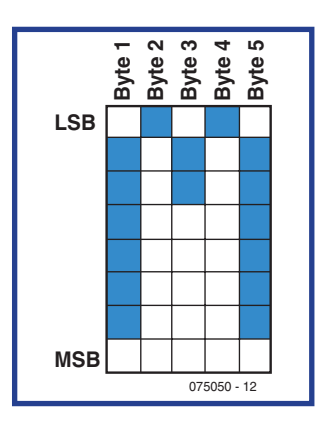

3. L'instruction 0x20 pour qu'il n'y ait pas d'inversion de couleur. 4. L'instruction 0x2D pour construire une table à consulter pour des couleurs à 8 bits. 5. Les 20 octets de constantes de couleurs comme paramètres pour remplir la table :

0x00,0x02,0x04,0x06 ,0x09,0x0B,0x0D,0x0 F,0x00,0x02,0x04,0x

06,0x09,0x0B,0x0D,0x0F,0x00,0x04,0x0B,0x0F.

Vous voilà prêt à écrire des données sur écran. Mais avant cela, pourtant, quelques nouveaux concepts !

## **Windows pour les microcontrôleurs ?**

L'écran graphique se base sur un appareil à mémoire située à l'intérieur même de l'afficheur. Quand vous voulez écrire sur l'écran, il vous faut lui indiquer où présenter les données transmises. En pratique, vous définissez une partie de l'écran comme « window ». La fenêtre en question peut être aussi petite qu'un seul pixel ou aller jusqu'à couvrir tout l'écran. Il y a donc un certain nombre d'étapes à franchir avant d'écrire des informations dans les fenêtres ainsi constituées.

1. Envoyer l'instruction 0x2A pour signifier l'adresse de la colonne.

2. Envoyer le paramètre de la coordonnée x du coin supérieur gauche de la fenêtre (entre 0 et 131).

3. Envoyer le paramètre de la coordonnée y du coin supérieur gauche de la fenêtre (entre 0 et 131).

4. Envoyer la commande 0x2B pour fixer l'adresse de la page.

5. Envoyer le paramètre de la coordonnée x du coin inférieur droit de la fenêtre (entre 0 et 131).

6. Envoyer le paramètre de la coordonnée y du coin inférieur droit de la fenêtre (entre 0 et 131).

7. Envoyer l'instruction 0x2C pour faire de la fenêtre une zone éditable.

8. Envoyer le paramètre de la couleur à assigner au pixel en haut, à gauche.

9. Continuer à transmettre les valeurs des paramètres de couleur de tous les pixels de la même ligne.

10. Répéter les étapes 8 et 9 pour tous les pixels de la fenêtre concernée.

Expliquons un peu le sens d'adresse de colonne et d'adresse de page. Contrairement à un écran LCD conventionnel, pour lequel vous spécifiez la position du caractère en termes de coordonnées x et y, sur un écran graphique, vous indiquez la superficie de l'écran dans laquelle vous voulez écrire. Ceci correspond à un bloc

de mémoire dans l'appareil lui-même. Lorsque vous avez défini la position de mémoire ou la partie de l'écran correspondante, vous remplissez en séquence la couleur de chaque pixel du bloc. Vous êtes ainsi dispensé de fournir les coordonnées x et y de chaque pixel de la fenêtre, c'est l'écran qui s'en charge pour vous. Cela peut sembler une méthode bizarre, mais l'appareil est conçu de la sorte pour une très bonne raison : permettre de tracer très vite des images sur l'écran, un gros atout quand il faut y peindre des photographies ou même de la vidéo.

## **Et pour le texte ?**

Sachant à présent comment colorer une surface de l'écran, vous devriez bien avoir une petite idée de la manière d'y inscrire des caractères à la bonne place.

Nous l'avons déjà remarqué, il n'y a pas de police de caractères incluse dans ce genre d'afficheur : à vous de la fabriquer. Pour sortir du texte sur écran, il faut commencer par créer une fenêtre d'une taille de 5x8 pour y loger les informations des pixels. Chaque caractère demande cinq octets de mémoire pour remplir la fenêtre de 5x8. Ce n'est plus alors que l'affaire de passer en revue les octets 1 à 5 pour identifier les bits de poids le plus faible. Si le bit est à zéro, on envoie la couleur du fond, s'il est à un, on transmet la couleur du caractère. Après avoir accompli cela pour les cinq octets, vous décalez vers les bit les moins significatifs suivants et ainsi de suite jusqu'à ce que la fenêtre soit pleine de données de pixels.

Donc, pour la lettre « M » illustrée par la **figure 3**, la séquence serait :

0x7F, 0x02, 0x04, 0x02, 0x7F.

De même pour un « m » en bas de casse, la séquence donne : 0x7C, 0x04, 0x18, 0x04, 0x78.

Bien entendu, construire des flots de données de cette manière serait interminable. Il vous faut en pratique une table de consultation qui fournit l'image bitmap de chaque caractère.

## **Bon, et pour le graphes, alors ?**

S'occuper des graphiques est un peu plus compliqué. Pour dessiner une ligne par exemple, il vous faut déclarer soit une ribambelle de fenêtres de la taille d'un pixel sur un pixel et lui expédier la donnée du pixel, soit une fenêtre plus grande et calculer d'une façon ou d'une autre quelles données lui envoyer pour obtenir le tracé voulu.

## **À l'attaque du logiciel !**

Si vous commencez à trouver que tout cela est bien beau, mais demande un travail considérable, ne cédez pas au découragement ! Nous vous avons préparé un balluchon standard de matériel et de logiciel pour vous simplifier la vie d'un grand coup. Le logiciel consiste en un paquet de routines en C et de tables de consultation.

Si le C vous donne des boutons partout, pas de panique, ces bibliothèques s'accommodent fort bien de Flowcode 3 et rendent le LCD accessible à des programmeurs de

tout niveau. Nous vous proposons même un programme en Flowcode 3 qui donne le graphique que vous avez aperçu sur la photo en tête d'article. Vous pourrez utiliser ce fichier Flowcode comme rampe de lancement pour tous vos programmes.

Le fichier Flowcode s'appelle **Example\_file.fcf**. La bibliothèque C a été nommée **GFX\_LCD\_Functions.c**. La paire de fichiers est enrobée dans un fichier d'archive zip que vous pouvez télécharger gratuitement du site web d'Elektor sous la référence **075050-11.zip**. L'archive contient en outre un document au doux nom de **GFxLCD Programming Strategy**. Tout un attirail utile, même si vous n'optez pas nécessairement pour les E-blocks. Remarquez que si vous utilisez Flowcode, il faut placer le fichier C dans le même répertoire que le fichier Flowcode parce que le logiciel l'utilisera comme bibliothèque externe au cours de la compilation.

## **Cartographie des caractères de texte**

Tout d'abord, nous avons composé des tableaux d'un jeu de caractères standard qui vous permet de vous servir de l'écran LCD comme d'un tableau de 22 sur 15 caractères. Chacun d'eux se compose de pixels disposés en cinq colonnes, en huit rangées et se base sur les codes ASCII. De la sorte, pour écrire un caractère, il vous suffira de saisir son code ASCII équivalent. À ce stade, nous n'avons repris que les caractères de base, ceux d'entre vous qui ont l'usage du tréma, des accents ou autres signes diacritiques, comme la cédille, devront la compléter selon leurs nécessités. Le **listage 1** n'en présente qu'un extrait, la table complète s'appelle **TXTCHAR.txt** et est comprise dans le téléchargement gratuit de cet article. Les caractères sont répartis en rangées. Nous en avons utilisé plusieurs du fait que certains compilateurs imposent des limites à la dimension des rangées.

## **Fonctions standard**

En second lieu, nous avons préparé une panoplie standard de fonctions qui agissent de la même façon que les écrans LCD habituels pour offrir à l'utilisateur les instructions suivantes :

**Lcd\_init()** initialise l'affichage ; Lcd clear() efface l'écran Lcd\_drawline (X1, Y1, X2, Y2, Colour) tire une ligne de la bonne couleur entre les pixels X1, Y1 et X2,  $Y\bar{2}$ 

**Lcd\_print(String, X, Y, Size(0-2), FontColour, BackColour, StringLength)** imprime une chaîne de caractères à l'emplacement X, Y, de taille 0, 1, or 2 (la taille 0 est prise d'office, la 1 utilise 4 pixels à la place d'un, la taille 2 utilise 9 pixels par pixel initial) avec couleur de police et d'arrière-plan. Avec cette instruction, vous devrez également spécifier la longueur de la chaîne. **Lcd\_box (X1, Y1, X2, Y2, Colour)** dessine une boîte de 1 pixel à l'emplacement X1, Y1 et X2, Y2 de la couleur de votre choix.

En référence de nouveau à la photo d'en-tête, le programme complet en C qui fait usage de notre bibliothèque est reproduit dans le **listage 2**.

## **Nouveau module E-blocks**

Il est possible à présent d'acheter le module E-blocks LCD graphique par l'intermédiaire de l'e-choppe du site Internet d'Elektor. Fixé sur une platine, l'écran LCD est attaché et prêt à brancher sur un système E-blocks dont il utilisera les

signaux de commandes et l'alimentation. Mais la description complète du fonctionnement du LCD que nous avons exposée dans cet article vous a déjà prouvé que le module peut tout aussi bien opérer sur d'autres systèmes que ceux à E-blocks.

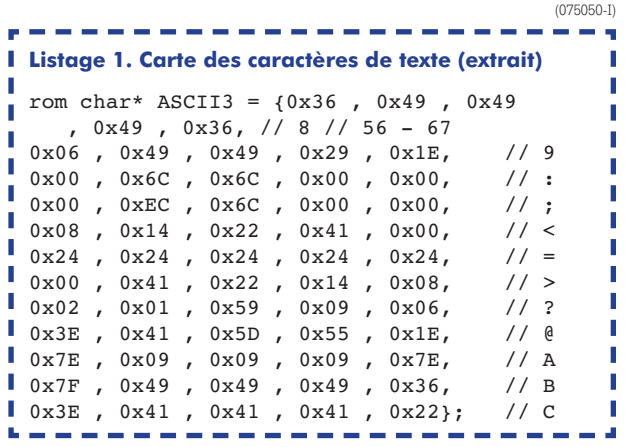

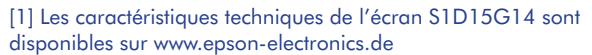

DÉBUT

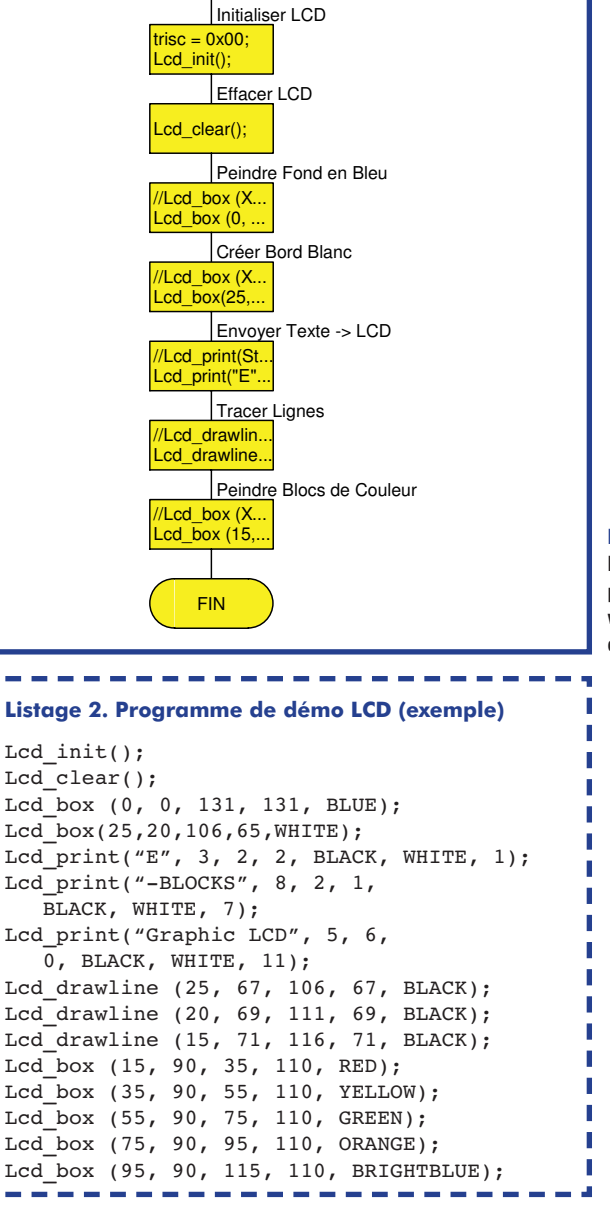

**Figure 4. Programme en Flowcode pour obtenir à l'écran la vue de la photographie d'introduction.**

п

Lcd clear(); Lcd\_box (0, 0, 131, 131, BLUE); Lcd\_box(25,20,106,65,WHITE); Lcd\_print("E", 3, 2, 2, BLACK, WHITE, 1); Lcd\_print("-BLOCKS", 8, 2, 1, Lcd print("Graphic LCD", 5, 6, Lcd drawline (25, 67, 106, 67, BLACK);  $Lcd$  drawline (20, 69, 111, 69, BLACK); Lcd\_drawline (15, 71, 116, 71, BLACK); Lcd\_box (15, 90, 35, 110, RED); Lcd\_box (35, 90, 55, 110, YELLOW); Lcd\_box (55, 90, 75, 110, GREEN); Lcd\_box (75, 90, 95, 110, ORANGE);  $\overline{\phantom{a}}$  Lcd box (95, 90, 115, 110, BRIGHTBLUE);

## **Testeur SDR pour cartes-son**

## **Burkhard Kainka**

Lors de l'utilisation de la carteson à des fins de traitement numérique de signaux pour des applications de mesure et de réception, le fonctionnement correct dépend pour une bonne part des caractéristiques de la carte-son. Ceci vaut tout particulièrement pour les superbes programmes de RL (Radio Logicielle, SDR pour *Software Defined Radio* outre-Manche) qui font d'un PC un récepteur MA/BLU/CW de luxe si tant est que la carte-son suive. Si le thème RL vous accroche et que vous voulez éviter les déceptions, il vous faudra commencer par vous assurer que la carte-son du PC convient à l'application. Le succès dépend de 3 conditions incontournables :

- 1. Il doit s'agir d'une carte-son à entrée Ligne stéréo.
- 2. La carte doit être dotée d'un filtre anti-repliement (*anti-aliasing*).
- 3. Le taux d'échantillonnage doit être d'au moins 48 kHz et la carte doit pouvoir traiter des signaux jusqu'à 24 kHz.

### Nombre d'ordinateurs portables ne possèdent qu'une entrée micro monophonique bien souvent à la bande passante limitée. Il ne reste pas d'autre option qu'une carteson USB externe.

Nombreux sont les PC de bureau actuels à être dotés d'une carte-son embarquée (onboard). Certaines d'entre elles n'ont pas de filtre anti-repliement. Essayer de désactiver la carte *onboard* et implanter une carte-son de meilleures caractéristiques n'est pas un gage de succès. À nouveau, la solution s'appelle carte-son USB externe.

## **Circuit de test**

Plutôt que de rester dans l'incertitude il vaut mieux effectuer un test de la carte-son à l'aide d'un petit montage. Ce testeur aide lors du diagnostic et montre de quoi il retourne avec la RL (SDR).

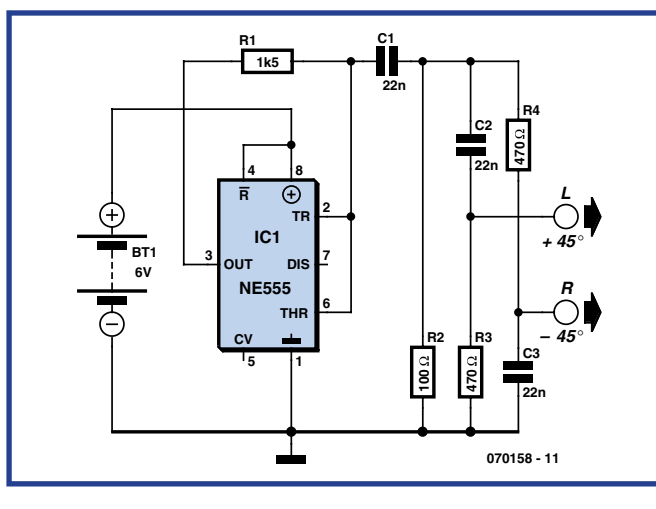

**Figure 1. Circuit de test pour la génération d'un signal IQ.**

La **figure 1** nous montre un petit générateur de signal rectangulaire à base de 555. On dispose en sortie d'un signal de 15 kHz comportant une part importante d'harmoniques. La carte peut alors prouver qu'elle ne réagit pas aux harmoniques à 30, 45 kHz, etc. Le filtre anti-repliement à l'entrée de la carte-son devrait normalement atténuer tous les sons de fréquence supérieure à 24 kHz. La fréquence du générateur de test dépend, dans une certaine mesure, de la tension d'alimentation et peut être variée, dans le cas d'une alimentation réglable, entre 10 et 20 kHz.

On trouve, à la sortie du circuit de test, une paire de réseaux RC (passe-haut et passe-bas) faisant office de déphaseur et qui induisent, sur la fréquence centrale de 15 kHz, une différence de phase de 90 ° et c'est exactement cela que l'on rencontre à la sortie de la section de réception RL à mélangeur IQ : des signaux de fréquence identique mais de phase

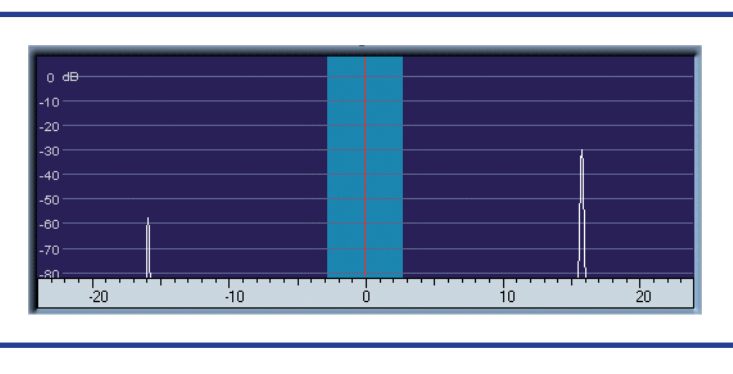

**Figure 2. Test réussi !**

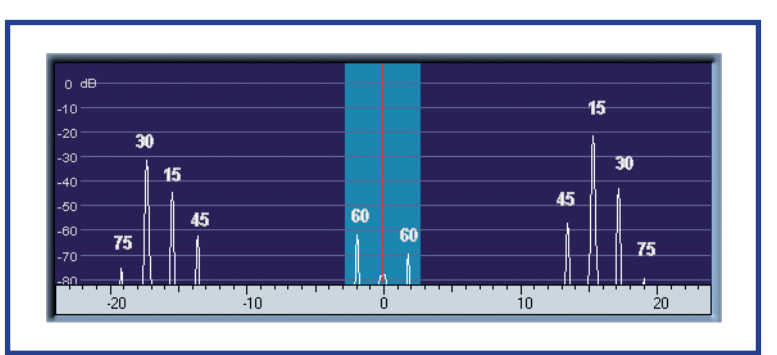

**Figure 3. Carte-son sans filtre anti-repliement (anti-aliasing).** 

différente qu'il est possible de séparer proprement. Le test de la carte-son requiert, outre l'électronique de la figure 1, également la présence d'un logiciel adéquat sur le PC. On pourra à cet effet utiliser, par exemple, le programme SDradio (téléchargeable à l'adresse : http://digilander.libero.it/i2phd/sdradio/). Si tout se passe bien, on voit apparaître à l'écran 2 signaux : le signal souhaité à 15 kHz et le signalmiroir plus faible à –15 kHz (**fi gure 2**). Il n'est pas nécessaire que la réjection du signal-miroir soit excellente, le circuit de test ne pouvant pas prétendre à une précision élevée de la phase et de l'amplitude. Si les 2 signaux présentent le même niveau, cela signifie que le traitement des deux canaux ne se fait pas correctement. Il est probable alors que l'on a affaire à une carte-son à entrée monophonique.

L'absence de filtre anti-repliement à l'entrée de la carte-son se manifeste par la présence de lignes additionnelles (figure 3). Il est facile de calculer quelle harmonique apparaît sur quelle fréquence de repliement. Le résultat sur un récepteur IQ serait monstrueux : une plage de l'ordre de

±100 kHz se superposerait dans le domaine audio (ronflements, craquements et sifflements).

On a, théoriquement, la possibilité de doter le récepteur d'un filtre anti-repliement en sortie de manière à le faire travailler avec une carte-son qui n'aurait pas de filtre de ce type. Dans la pratique il est cependant extrêmement difficile d'atteindre la raideur de pente et la symétrie entre les deux canaux requises. Une carte-son typique possède un passe-bas à 24 kHz qui présente, à 27 kHz déjà, une atténuation de quelque 60 dB, ce que seuls des filtres numériques permettent. Réaliser une telle fonction en analogique serait si complexe que l'on perdrait du même coup tous les avantages présentés par la technologie de réception RL.

(070158-I)

**HEXADOCU RÉCRÉATION**

**Où envoyer ?**

télécopie ou courrier **avant** le **1er juin 2007** à

1, rue de la Haye BP 12910

95731 Roissy CDG

Le Dôme

Envoyez votre réponse (les chiffres de la section grisée) par E-mail,

Elektor c/o Regus Roissy CDG

Email: hexadoku@elektor.fr

Tout recours légal est exclu de même que le sont les personnels de Segment B.V. et leur famille.

## Hexadoku **Puzzle pour les électroniciens**

**Pour le joli mois de mai, nous vous avons concocté un Hexadoku tout frais qui vous permettra, le temps de quelques heures, de faire travailler votre matière grise en plein éveil. Comme à chaque mois, nous mettons en jeu un superbe E-blocks Starter Kit Professional et, en guise de prix de consolation, 3 bons-cadeau Elektor. Allez, allez, creusez-vous les méninges.**

Les instructions pour la résolution de ce puzzle sont enfantines.

Le Hexadoku utilise les chiffres du système hexadécimal, à savoir de 0 à F. Du tout cuit pour les électroniciens et programmeurs !

Remplissez le diagramme de 16 x 16 cases de façon à ce que **tous** les chiffres hexadécimaux de 0 à F (0 à 9 et A à F) ne soient utilisés **qu'une seule** 

**et unique fois** dans chaque rangée, colonne et carré de 4 x 4 cases (identifiés par une ligne plus grasse). Certains chiffres sont déjà placés dans le puzzle et en définissent ainsi sa situation de départ.

La solution de ce puzzle vous permettra de gagner de jolis prix. Il vous suffit de nous envoyer la **série de chiffres** en grisé.

## **Les gagnants**

La bonne solution de l'Hexadocu du numéro 345 (mars) est : **CA9F0**

Le gagnant du **E-blocks Starter Kit Professional**   $et :$ 

**Claude Sancho (**94310)

Les **3 bons Elektor** d'une valeur de **€ 50** chacun vont à :

**Jean-Paul Nisteron** (13300), **Anne Longrée** (92500) et **Gérard Westermann** (67200)

Nos félicitations aux lauréats !

#### 3  $\overline{2}$ 1 D F  $\overline{7}$ B 5 8 6 E  $\overline{\mathcal{A}}$  $\mathsf{D}$  $\overline{0}$ F 8  $\overline{7}$ <sub>B</sub> 6  $\mathsf C$ 3  $\Omega$ A 5  $\overline{7}$ 9 F  $\overline{C}$ 9 5 F  $\overline{\mathcal{A}}$  $\Omega$  $\overline{C}$  $\overline{7}$ F 3 F  $\overline{\mathsf{A}}$  $\boldsymbol{\Lambda}$  $\Omega$ D F  $\overline{2}$ 3  $\overline{7}$ F B  $\overline{2}$ 5 F F  $\overline{\mathcal{A}}$ <sub>R</sub>  $\overline{Q}$ 6  $\mathsf{A}$ D 8  $\overline{7}$ 9  $\overline{\mathcal{A}}$ 3 5 6  $\overline{7}$  $\mathcal{C}$ 3 E  $\boldsymbol{\Delta}$  $\overline{\mathcal{A}}$  $\overline{\mathbf{1}}$  $\overline{2}$ D Е B 9 E 1  $\overline{2}$ 9 Ć D B  $\overline{2}$ 9 1 3 8 6 A  $\Omega$  $\overline{C}$  $\overline{1}$  $\mathsf{A}$ <sub>B</sub> 6 F  $\overline{7}$ 5 F 8 F 6  $\Omega$ D 9 3 F  $\Omega$  $\overline{\mathcal{A}}$ A  $\overline{7}$ B

**Participez et gagnez !**

Nous tirerons au sort l'une des réponses correctes qui nous seront parvenues; son auteur recevra un

**E-blocks Starter Kit Professional** d'une valeur de **€ 365,75**;

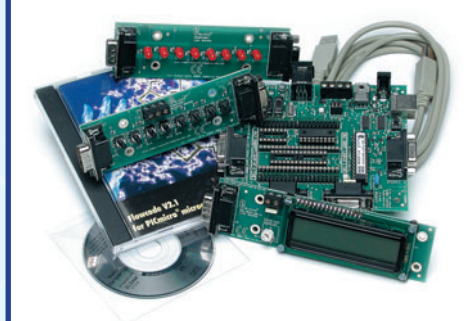

nous offrirons en outre **3 bons Elektor** d'une valeur de **€ 50** chacun.

Faites vos jeux !

(c) PZZL.com
### **INFO & MARCHÉ AVANT PREMIÈRE**

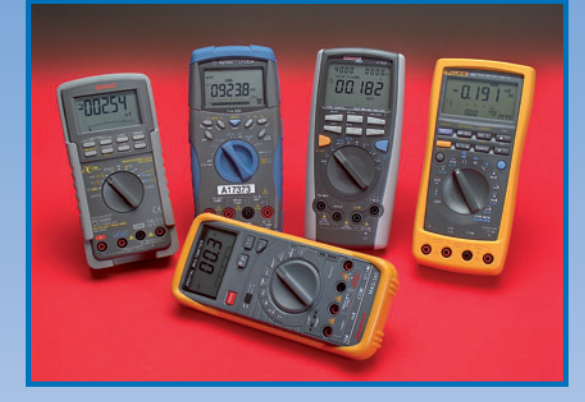

## **Banc d'essai : anc multimètres à interface sérielle ultimètres**

Dans le prochain numéro nous vous proposerons un panorama de tous les modèles courants de multimètres de poing dotés d'une interface sérielle qui en permet le couplage à un ordinateur. Il devient possible ainsi d'utiliser le multimètre non seulement pour les mesures les plus diverses en laboratoire et en déplacement mais de visualiser voire stocker sur l'ordinateur les valeurs relevées. On dispose ainsi d'un système d'acquisition de données (*datalogger*) pratique pour la mesure, par exemple, de l'évoultion d'une tension ou d'une température. Dans cet article nous aborderons tant les spécifi cations des instruments de mesure que les possibilités offertes par le logiciel tournant sur le PC.

#### **Analyseur OBD 2 autonome nalyseur**

De nos jours, tous les véhicules sont dotés en standard d'une interface EOBD (*European On Board Diagnosis*) qui permet d'accéder à nombre de données moteur. Le régime, la température, la puissance du moteur, la vitesse, les pannes ayant eu lieu sont quelques-uns des éléments auquel donne accès un tel analyseur OBD 2. Après le succès indéniable de nos analyseurs OBD 2 à connecter à un PC et de la version « autonome » qui en était dérivée, nous vous proposons un modèle d'analyseur OBD 2 autonome totalement neuf. Il possède sensiblement plus de fonctions que son prédécesseur, est plus compact et fournit une description détaillée des messages OBD 2 sous forme de texte apparaissant à l'écran.

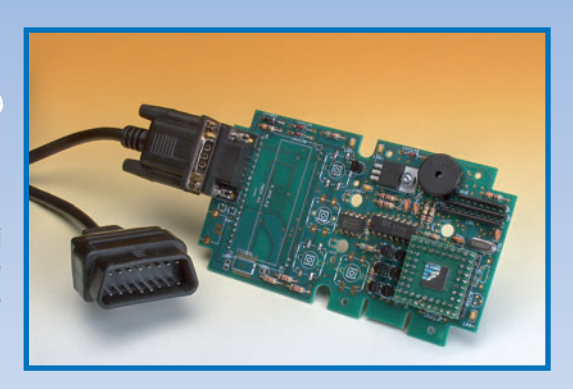

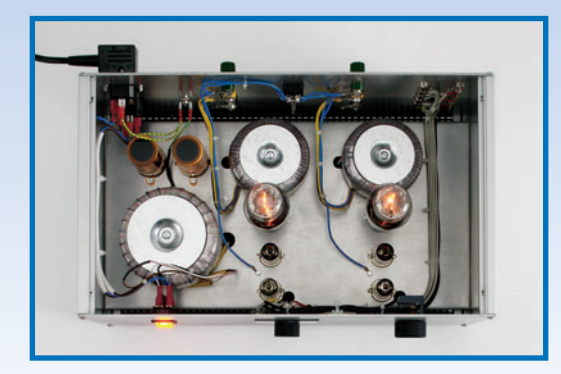

### **Ampli Classe A symétrique à triode mpli**

Cela fait 100 ans, cette année, que Lee de Forest a inventé la triode. Il est surprenant de voir combien d'amplificateurs audio haut de gamme utilisent, de nos jours, des étages de puissance à triode(s). Les amplificateurs à triode(s) ont malheureusement bien souvent le défaut d'être chers. Dans le numéro de juin nous vous proposons un amplifi cateur à triode de prix abordable et facilement reproductible. Il fait appel, pour son étage de sortie, à des tubes 6AS7 et possède une puissance de 2 x 9 watts. L'une de ses caractéristiques marquantes est une contre-réaction commutable, de sorte que l'auditeur pourra choisir le mode (avec ou sans contre-réaction) qu'il préfère en fonction de la musique qu'il écoute à ce moment-là.

**Des raisons rédactionnelles impératives peuvent se traduire par un non-respect à la lettre de cette avant-première du prochain numéro. Attention le numéro de juin 2007 devrait être en kiosque à partir du 23 mai 2007.**

# **Le site Elektor - du sang neuf**

De par l'approche adoptée « Projet par Projet » lors de la construction, le visiteur de cette nouvelle mouture du site trouvera sur la même page, tout ce qui a trait à un projet donné : téléchargement de l'article au format .pdf, du logiciel, commande (platine et composants), mais aussi informations additionnelles et mises à jour.

**Magazine :** fait apparaître le sommaire du numéro le plus récent. Un clic sur le titre concerné permet de lire le début de l'article concerné.

**Collection :** Permet de remonter le temps grâce aux archives. Pour le moment, tous les articles depuis l'année 2000 sont téléchargeables, un moteur de recherche permettant de travailler par année et/ou par mot-clé.

#### **Quoi de neuf sinon sur www.elektor.fr :**

- Un Forum lecteur
- Petites Annonces Gratuites
- Nouvelles vous concernant
- Courriel Hebdomadaire Gratuit
- FAQ
- e-CHOPPE, pour tous vos achats

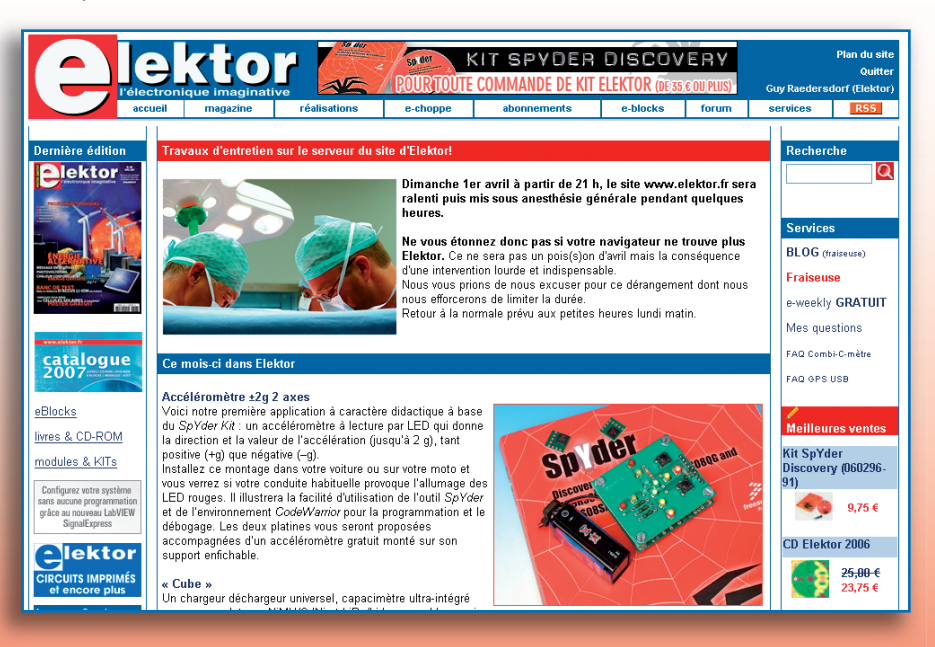